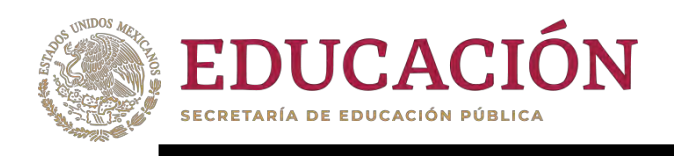

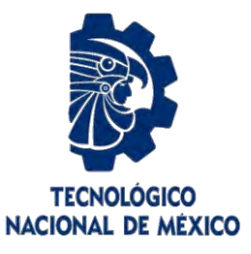

# **Tecnológico Nacional de México**

**Centro Nacional de Investigación y Desarrollo Tecnológico** 

# **Tesis de Maestría**

**Estudio del efecto de una torre de viento con humidificación y de un sistema de aprovechamiento de fluido geotérmico de baja entalpía sobre el confort térmico de una casa habitación** 

> presentada por **Ing. Ariel Francisco Hernández**

como requisito para la obtención del grado de **Maestro en Ciencias en Ingeniería Mecánica** 

> Directora de tesis **Dra. Sara Lilia Moya Acosta**

> Codirector de tesis **Dr. Alfonso Aragón Aguilar**

**Cuernavaca, Morelos, México. Febrero de 2021.** 

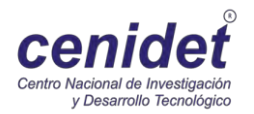

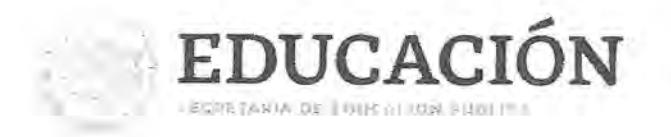

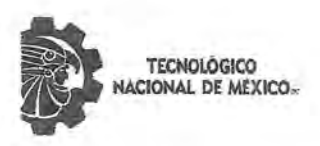

Centro Nacional de Investigación y Desarrollo Tecnológico Departamento de Ingeniería Mecánica

Cuernavaca, Mor., 18/enero/2021

OFICIO No. DIM/016/2021 Asunto: Aceptación de documento de tesis CENIDET-AC-004-M14-OFICIO

DR. CARLOS MANUEL ASTORGA ZARAGOZA **SUBDIRECTOR ACADÉMICO PRESENTE** 

Por este conducto, los integrantes de Comité Tutorial del Ing. Ariel Francisco Hernández con número de control M19CE006, de la Maestría en Ciencias en Ingeniería Mecánica, le informamos que hemos revisado el trabajo de tesis de grado titulado "Estudio del efecto de una torre de viento con humidificación y de un sistema de aprovechamiento de fluido geotérmico de baja entalpía sobre el confort térmico de una casa habitación" y hemos encontrado que se han atendido todas las observaciones que se le indicaron, por lo que hemos acordado aceptar el documento de tesis y le solicitamos la autorización de impresión definitiva.

Dra. Sara Lilia Moya Acosta Director de tesis

Dr. Efraín Simá Moo **Revisor 1** 

Dr. José Jassón Flores Prieto

**Revisor 2** 

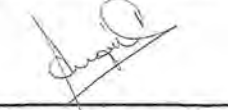

Dr. Alfonso Aragón Aguilar **Codirector de Tesis** 

Dr. Vladimir Arturo Reyes Herrera Revisor 3

Depto. Servicios Escolares. C.c.p. **Expediente / Estudiante** Iniciales ABO/mrsr

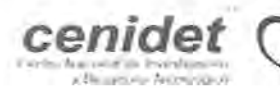

Interior Internado Palmira S/N, Col. Palmira, C. P. 62490,  $OQ$  navaca, Morelos Tel. (01) 777 3 61 77 70, ext. 1421, tey dim cenidet@tecnm.mx

www.techm.mx | www.cenidet.techm.mx

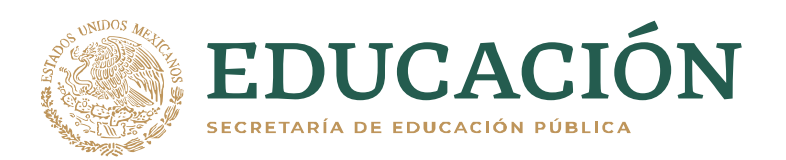

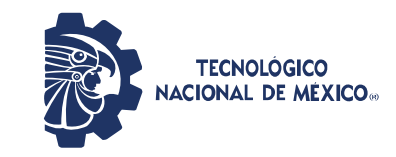

Centro Nacional de Investigación y Desarrollo Tecnológico **Subdirección Académica** 

> Cuernavaca, Mor.. No. de Oficio: Asunto:

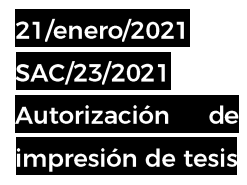

### **ARIEL FRANCISCO HERNÁNDEZ CANDIDATO AL GRADO DE MAESTRO EN CIENCIAS** EN INGENIERÍA MECÁNICA **PRESENTE**

Por este conducto tengo el agrado de comunicarle que el Comité Tutorial asignado a su trabajo de tesis titulado "Estudio del efecto de una torre de viento con humidificación y de un sistema de aprovechamiento de fluido geotérmico de baja entalpía sobre confort térmico de una casa habitación", ha informado a esta Subdirección Académica, que están de acuerdo con el trabajo presentado. Por lo anterior, se le autoriza a que proceda con la impresión definitiva de su trabajo de tesis.

Esperando que el logro del mismo sea acorde con sus aspiraciones profesionales, reciba un cordial saludo.

### **ATENTAMENTE**

"Excelencia en Educación Tecnológica® "Educación Tecnológica al Servicio de México"

**DR. CARLOS MANUEL ASTORGA ZARAGOZA SUBDIRECTOR ACADÉMICO** 

C.c.p. M.E. Guadalupe Garrido Rivera. Jefa del Departamento de Servicios Escolares Expediente

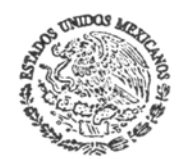

**CENTRO NACIONAL** DE INVESTIGACIÓN Y DESARROLLO **TECNOLÓGICO SUBDIRECCIÓN** ACADÉMICA

CMAZ/CHG

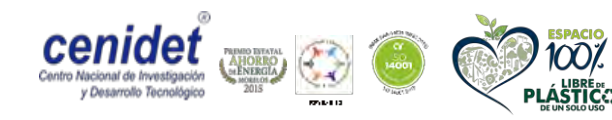

Interior Internado Palmira S/N, Col. Palmira, C. P. 62490, Cuernavaca, Morelos Tel. (01) 777 3 62 77 73, ext. 4104, e-mail: acad\_cenidet@tecnm.mx www.tecnm.mx | www.cenidet.tecnm.mx

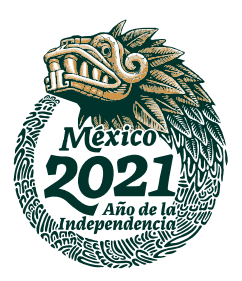

### **A mis padres Mariela y Daniel**

Por el apoyo incondicional y enseñanza en esta carrera que es la vida, por haber fomentado hacia a mí el bien, no existen palabras para gradecer tanto de lo que me han dado, solo incluir que mis logros son los suyos.

### **A mi prometida Daniela**

Por estar conmigo en todo momento, por impulsarme día a día para poder disfrutar de los frutos de cada uno, por entender que a veces los tiempos tendrán dificultad pero que lo que importa es enfrentarlos juntos.

### **Agradecimientos**

**A Dios y a la virgen María** por darme Fe, salud, felicidad y permitirme alcanzar mis sueños.

**A mi Familia** por el apoyo incondicional, sus consejos y el disfrutar de cortos o grandes lapsos de tiempo compartiendo experiencias de la vida.

**A mis directores de tesis,** Dra. Sara Lilia Moya Acosta y Dr. Alfonso Aragón Aguilar, por su enorme entusiasmo y conocimientos compartidos, por su firmeza y trato amable para alentarme a concluir este trabajo.

**A mi comité revisor externo** por sus comentarios, disposición en tiempo, consejos y conocimientos, Dr. Vladimir Arturo Reyes Herrera y M.C. Vicente Torres Luna

**A mi comité revisor interno** por sus comentarios, su tiempo y la confianza en este presente trabajo de tesis, por su conocimiento esencial para mi formación y crecimiento profesional. Dr. Efraín Simá Moo y Dr. José Jassón Flores Prieto

**A mis amigos y tutores** por sus consejos, confianza, tiempo y conocimientos. Luis Guillermo Carreto Hernández, Josafat Leyva Salmerón y Wendy Guadalupe Báez García

**A los investigadores**, Dr. Jesús Arce Landa y Dr. Jesús Perfecto Xamán Villaseñor quienes me brindaron sus conocimientos en el aula en cada una de sus asignaturas.

**Al departamento de ingeniería mecánica**, Sra. Rocío Salazar Ruiz quien orientó y realizó el trámite administrativo.

**A CONACYT** por su apoyo económico a lo largo de mis estudios de maestría.

**Al CENIDET** por darme la oportunidad de adoptarme en esta transformación profesión profesional y personal.

### **RESUMEN**

Con el incremento de la población a nivel mundial, el exorbitante consumo eléctrico se pronostica como uno de los problemas más desafiantes de las próximas décadas, especialmente en el sector de las edificaciones durante el verano, a causa del uso indiscriminado de equipo electromecánico de aire acondicionado. Tres aspectos principales están en el centro de este desafío: la gestión de la energía, rentabilidad e impacto ambiental. La búsqueda de mejores estrategias para climatizar espacios ubicados en zonas climatológicas áridas se constituye como una prioridad. El sistema tradicional de culturas del Medio Oriente denominado Torre de Viento (en sus formas tradicional y moderna) ha ganado protagonismo en Occidente por su efectividad para incrementar la ventilación natural de edificaciones y para disminuir la temperatura del aire incorporando enfriamiento evaporativo. Otro ejemplo que se ha categorizado como el "boom" de la próxima generación es el aprovechamiento de la energía geotérmica, capaz de proveer el calor necesario para hacer funcionar sistemas de enfriamiento por absorción, comunes en diferentes países del mundo (Han *et al.*, 2020). En el presente trabajo de tesis se estudia la capacidad de dos sistemas de acondicionamiento de espacios para propiciar confort térmico en una vivienda de interés social ubicada en clima cálido seco, en la cercanía del campo geotérmico de Cerro Prieto. Se estudia el sistema de Torre de Viento con Humidificación (TVH) y un Sistema de aprovechamiento de Fluido Geotérmico de Baja Entalpía (SFGBE). Ambos estudios se realizan para la temporada de verano. Los estudios de flujo de aire y transferencia de calor se realizan mediante el simulador comercial FLUENT considerando flujo turbulento tridimensional y transferencia de calor conjugada (conducción-convección), considerando la norma NOM-020-ENER-2011 para establecer las condiciones de temperatura en las superficies exteriores de paredes y techos.

Se concluye que la integración de la TVH en casas de interés social en México es una opción viable por sus altas Tasas Internas de Retorno, y su buena relación costo beneficio al tener un impacto muy positivo en los ahorros energético y económico, en relación con el uso de un equipo convencional de aire acondicionado. Se analizan diferentes configuraciones del sistema casa-TVH bajo condiciones ambientales extremas, encontrando que una torre de viento de dos ventanas de captación y 9 m de altitud es la mejor opción para lograr el mayor enfriamiento posible en el interior de la vivienda bajo estudio.

Por otro lado, se elabora un diseño de un sistema de absorción aprovechando fluido geotérmico de baja entalpía proveniente de un pozo geotérmico marginal. Lo anterior mediante la selección de un generador de agua helada (chiller) por absorción considerando la carga térmica de la vivienda de interés social en la temporada de verano. También se involucra un balance energético de las condiciones del chiller por absorción bajo las condiciones críticas determinando el COP; asimismo se selecciona el equipo venti-convector para el suministro de aire frío a través de un diseño de ductos. Los resultados muestran que al suministrar el aire del Fan Coil a una temperatura de 13 °C hacia el recinto, genera los mejores resultados térmicos en el interior de la casa, propiciando confort térmico de acuerdo con la ISO7730. Con este sistema se consigue ahorro energético y menor impacto ecológico con relación al sistema de aire acondicionado.

Se concluye que la incorporación de la TVH y el SFGBE en edificaciones de zonas áridas y semiáridas de México, son alternativas viables para propiciar confort térmico a sus habitantes durante el verano, sin necesidad del uso de un equipo electromecánico tradicional de aire acondicionado.

### **Abstract**

Energy consumption is projected to be one of the most difficult problems in the coming decades, that is beacuse the increase in the world's population, especially in the construction sector during the summer due to the indiscriminate use of air conditioning equipment. Three key aspects are at the core of this challenge: energy efficiency, profitability and environmental effects. The quest for improved climate solutions for spaces found in arid climatic areas is a priority. The typical Middle Eastern culture device named Wind Tower has gained popularity in the West due to its efficacy in improving the natural ventilation of buildings and its potential to decrease air temperature by integrating evaporative cooling. Another example that has been classified as the "boom" of the next decade is geothermal energy, capable of supplying the heat required to run absorption cooling systems used in various countries of the world (Han *et al*., 2020).

In the present work of thesis we research the ability of two systems of conditioning of spaces to facilitate thermal comfort in a social dwelling importance situated in dry warm climate, in the vicinity of the geothermal area of Cerro Prieto. The system of Wind Tower with Humidification (WTH) and the System of Lower Entalphy Geothermal Fluid are tested (SLEGF). Both studies are done for the summer season. Air flow and heat transfer numerical experiments are conducted using the FLUENT commercial simulator, considering three-dimensional turbulent flow and conjugate heat transfer (conduction-convection) taking into account the NOM-020-ENER-2011 specification for setting temperature conditions on the outer surfaces of walls and ceilings. The integration of the WTH in the social houses significance in Mexico was seen to be a feasible choice due to its high Internal Rate of Return and its strong cost-benefit ratio by having a very positive effect on energy savings compared to a traditional air conditioning equipment. Various configurations of the house-WTH system under extreme environmental conditions were studied, concluding that the

WT with two windows captcher and a height of 9 m, is the best choice to achieve the greatest possible cooling in the interior of the house under review.

On the other hand, a concept of a method of absorption taking advantage of the lower enthalpy geothermal fluid by the geothermal wellbore was developed through the selection of a chilled water generator (chiller) considering the thermal load of the social house importance during the summer season. An energy balance of the absorption chiller conditions under critical conditions is also involved, determining the COP; likewise, the fan-convector equipment was selected for the supply of cold air through a duct design. The results showed that by supplying the air at a temperature of 13 ° C provides the best thermal results inside the house, promoting thermal comfort in accordance with ISO7730. Finally for the studies of this system, significant energy savings and a positive ecological impact are achieved for integration in areas with geothermal resources with extreme weather during the summer.

It is inferred, in the first place, that the integration of the WTH and the SLEGF into buildings in arid and semi-arid areas of Mexico are feasible alternatives to facilitate thermal comfort to its inhabitants during the season, without the need for the use of traditional air conditioning equipment.

# ÍNDICE

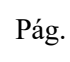

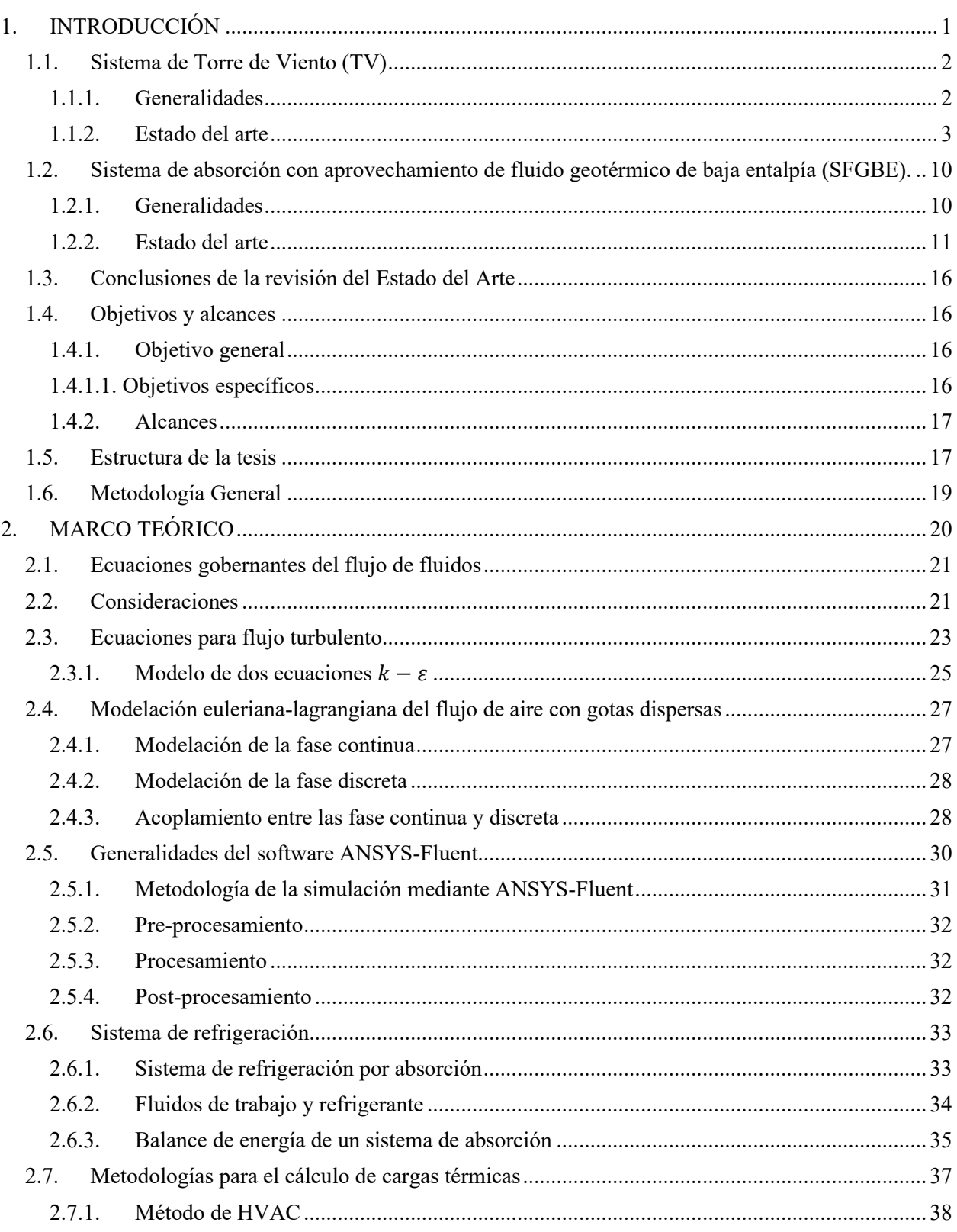

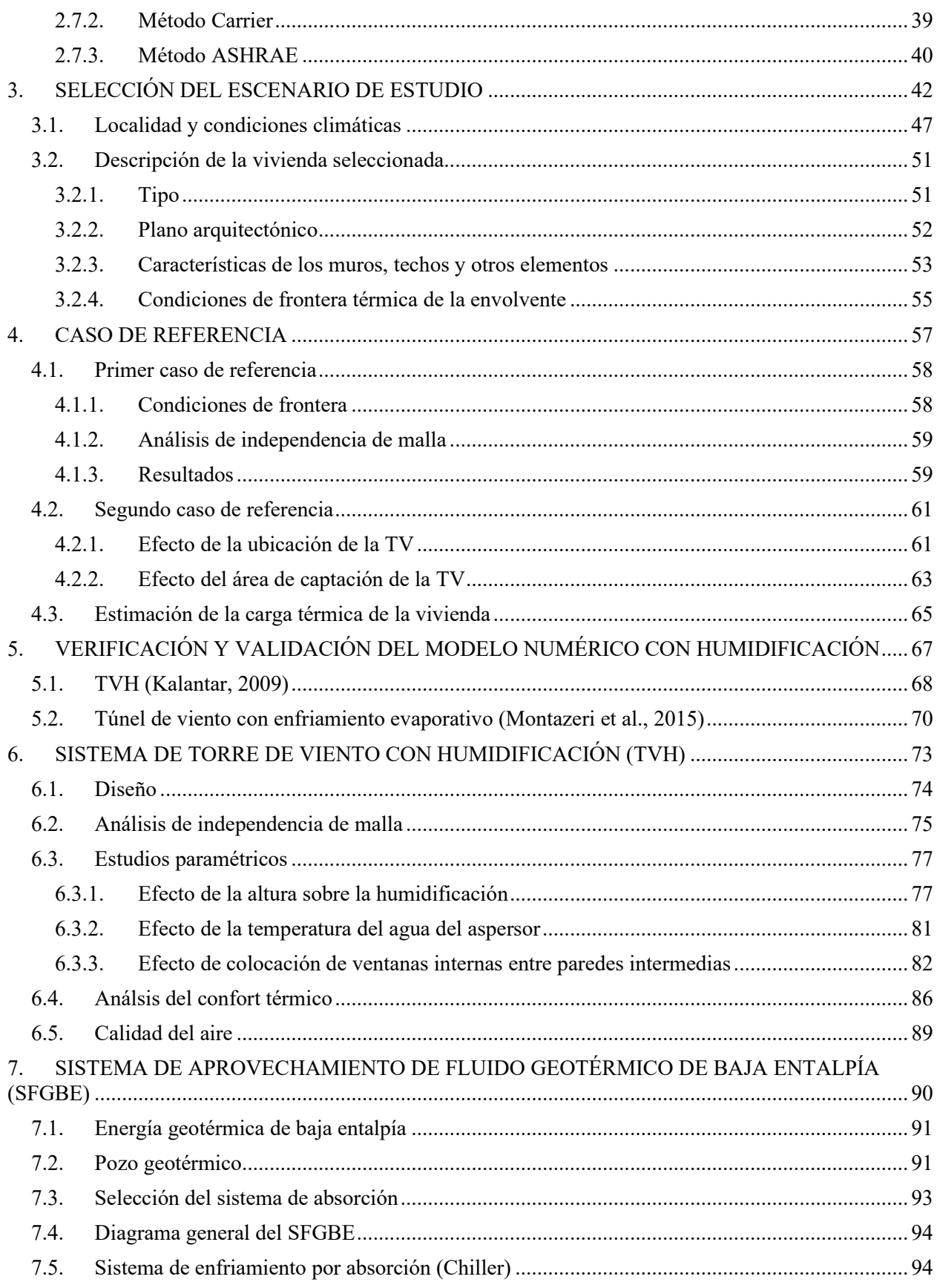

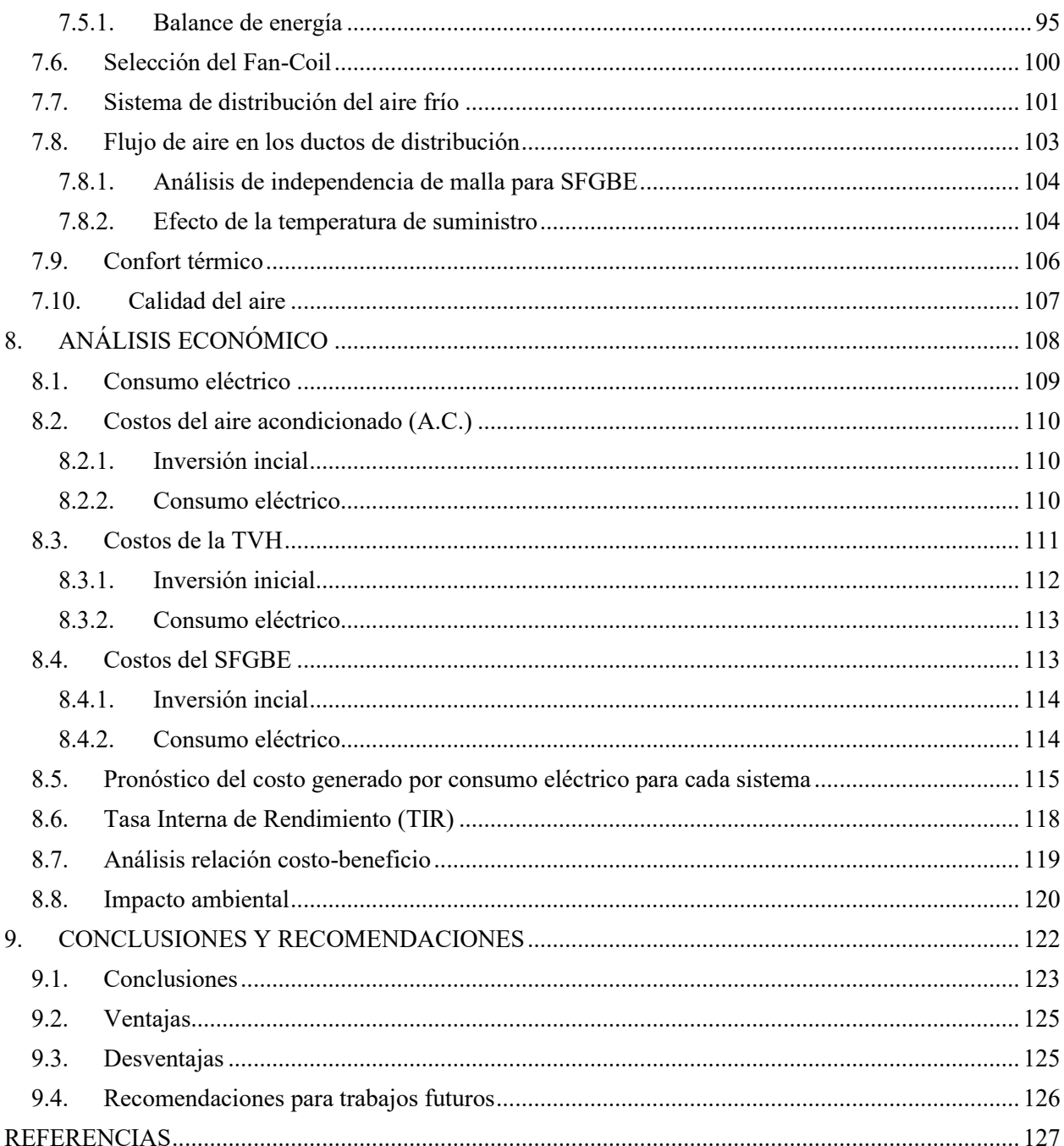

# **Lista de figuras**

# **Capítulo 1 pág.**

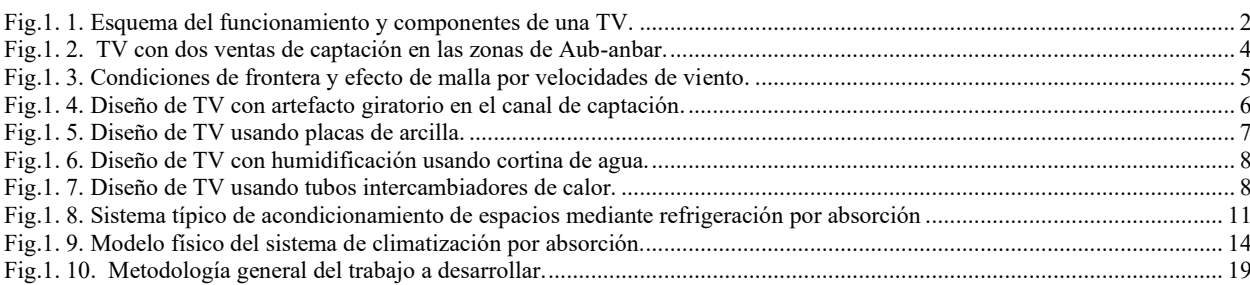

# **Capítulo 2 pág.**

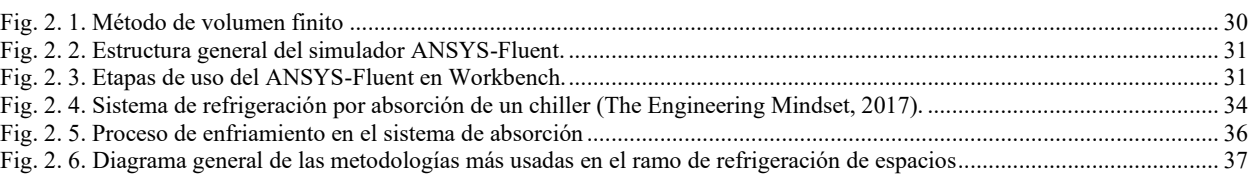

# **Capítulo 3 pág.**

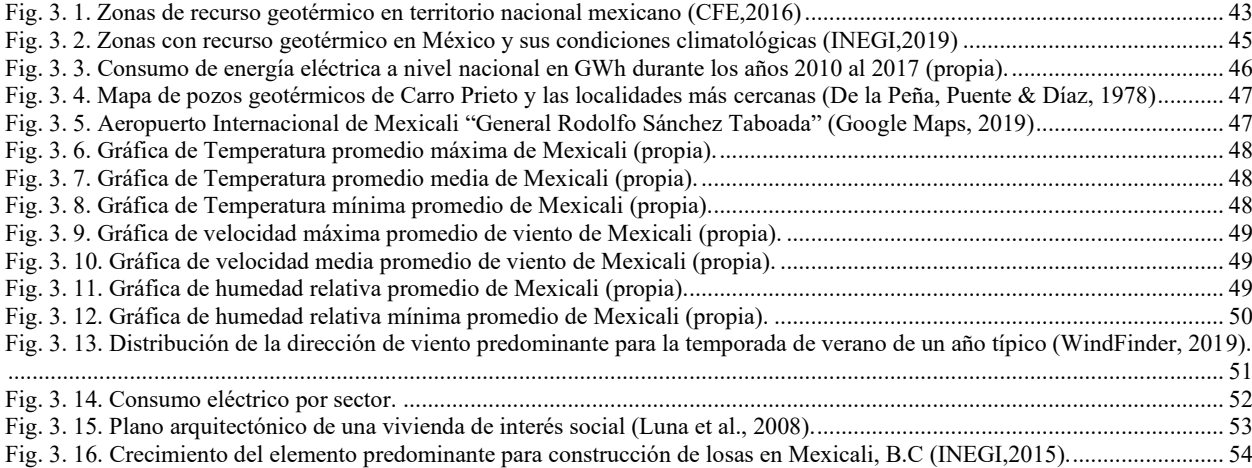

### **Capítulo 4 pág.**

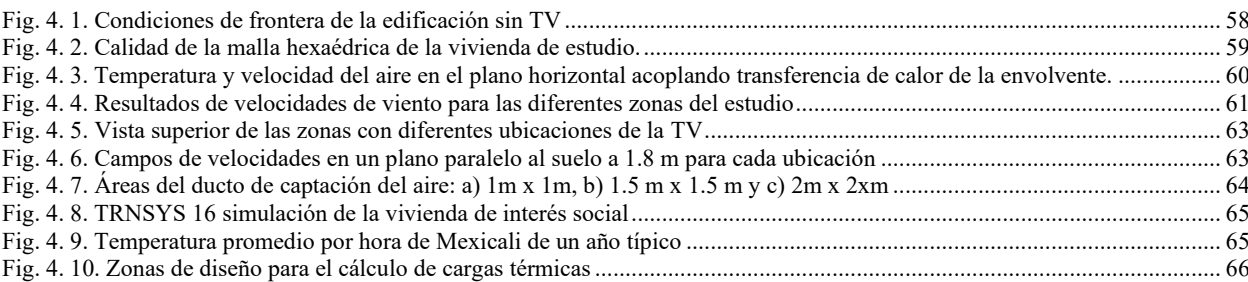

# **Capítulo 5 pág.**

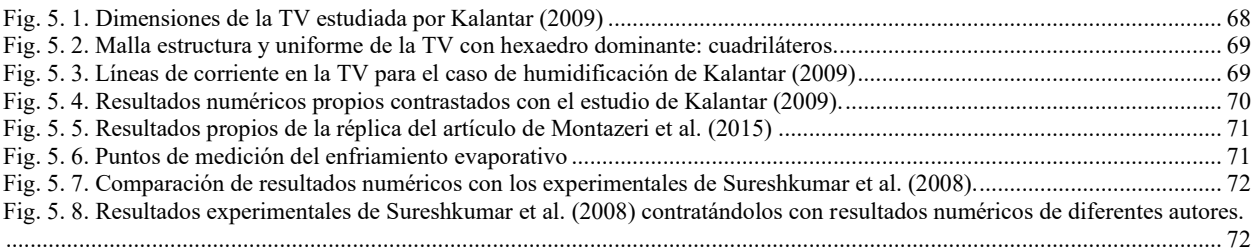

# **Capítulo 6 pág.**

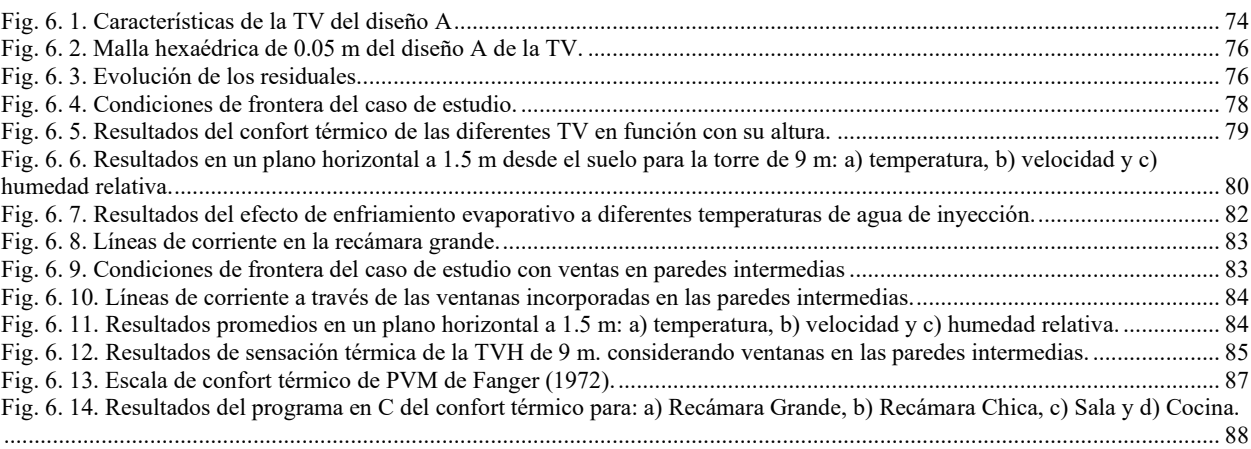

# **Capítulo 7 pág.**

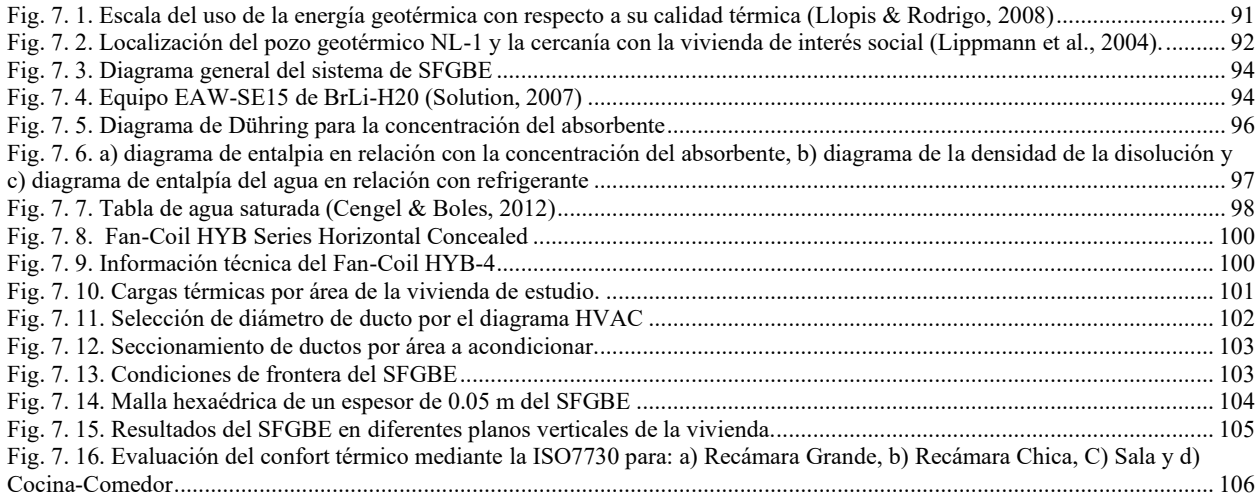

# **Capítulo 8 pág.**

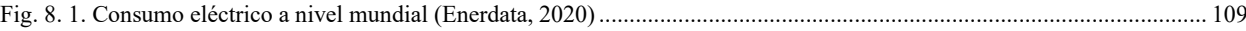

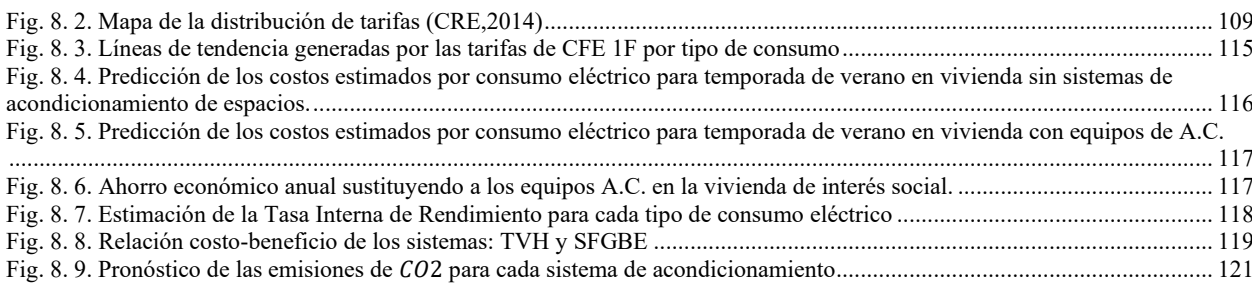

### **Lista de tablas**

### **Capítulo 2 pág.** [Tabla 2. 1. Características de generación y evaporación de los tipos de refrigerantes y absorbentes.](#page-54-1) ............................................ 35 [Tabla 2. 2. Factor de calor total para cálculo de cargas térmicas \(Bell & Angel, 2015\).](#page-57-1) ................................................................ 38 **Capítulo 3 pág.** [Tabla 3. 1. Consumo energético a nivel nacional............................................................................................................................](#page-65-1) 46 [Tabla 3. 2. Valores promedios críticos de las condiciones climatológicas de Mexicali durante el verano......................................](#page-69-1) 50 [Tabla 3. 3. Propiedades de los materiales de los muros de la vivienda \(NOM-020-SENER-2011\)................................................](#page-72-2) 53 [Tabla 3. 4. Propiedades de los materiales del techo \(NOM-ENER-2011\).](#page-73-1) ..................................................................................... 54 [Tabla 3. 5. Propiedades de los materiales de las ventanas \(NOM-020-ENER-2011\)......................................................................](#page-74-1) 55 [Tabla 3. 6. Temperaturas equivalentes promedio acorde con la NOM-020-ENER-2011.](#page-74-2) .............................................................. 55 [Tabla 3. 7. Temperatura Máxima Promedio por Entidad Federativa y Nacional 2019.](#page-75-0) .................................................................. 56

### **Capítulo 4** pág.

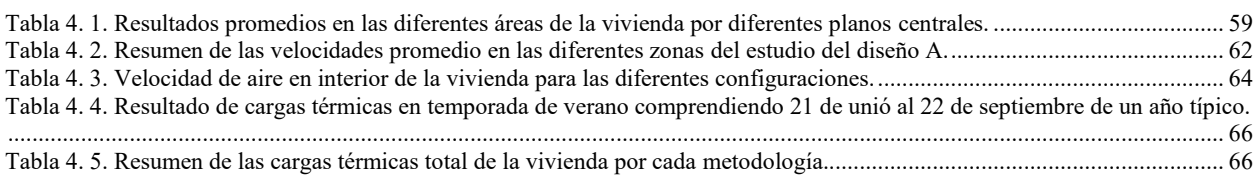

### **Capítulo 6 pág.**

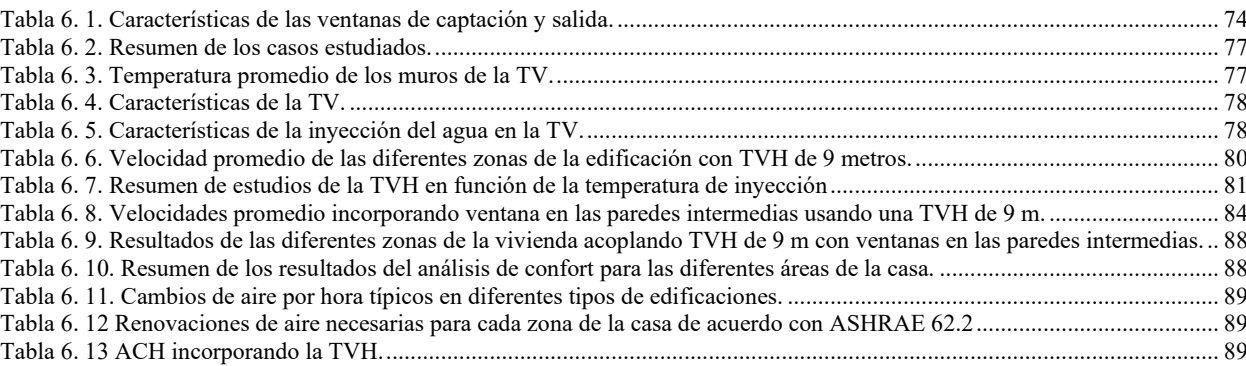

### **Capítulo 7 pág.**

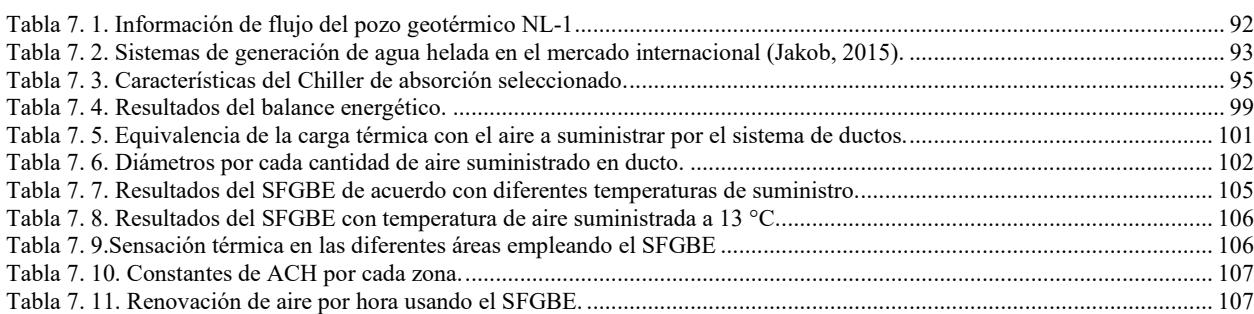

# **Capítulo 8 pág.**

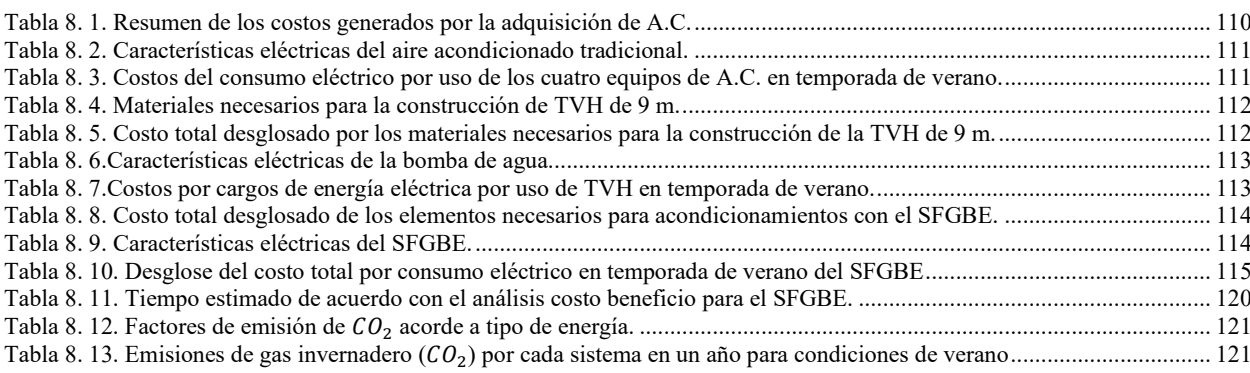

## **NOMENCLATURA**

### *Variables*

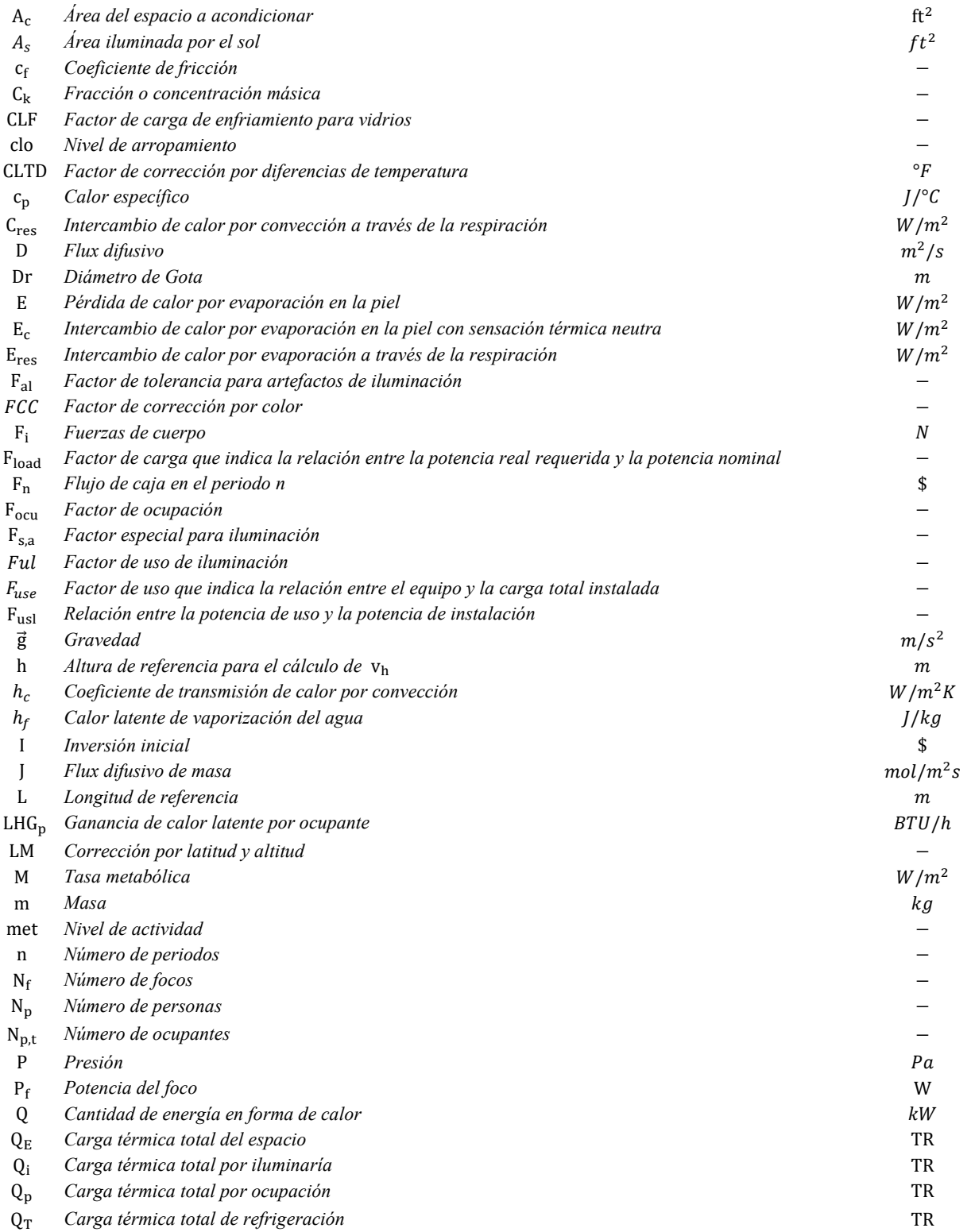

### Nomenclatura xvi

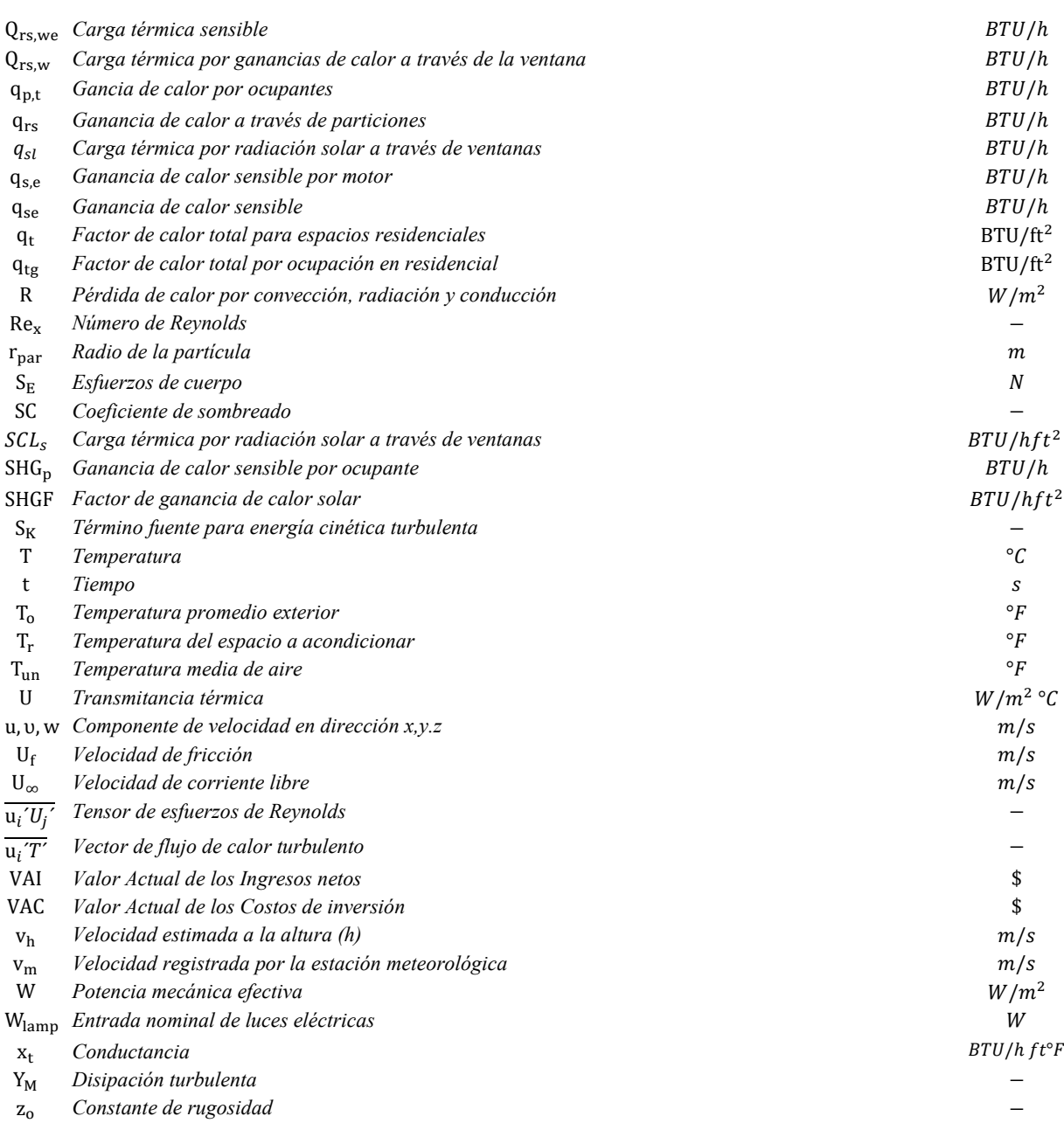

### *Símbolos griegos*

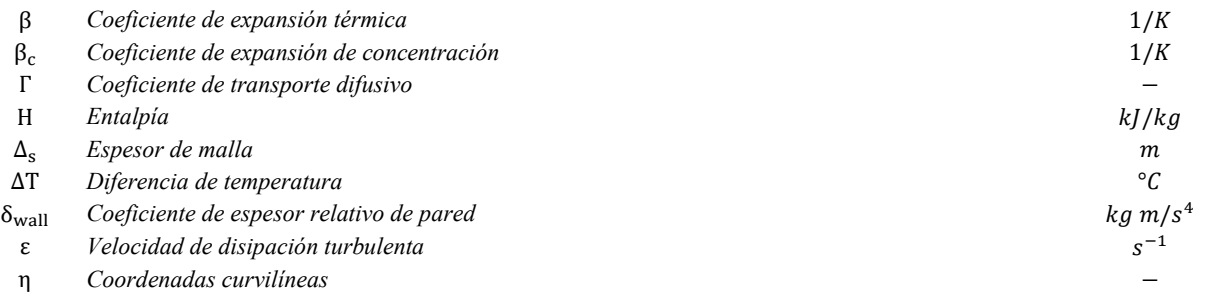

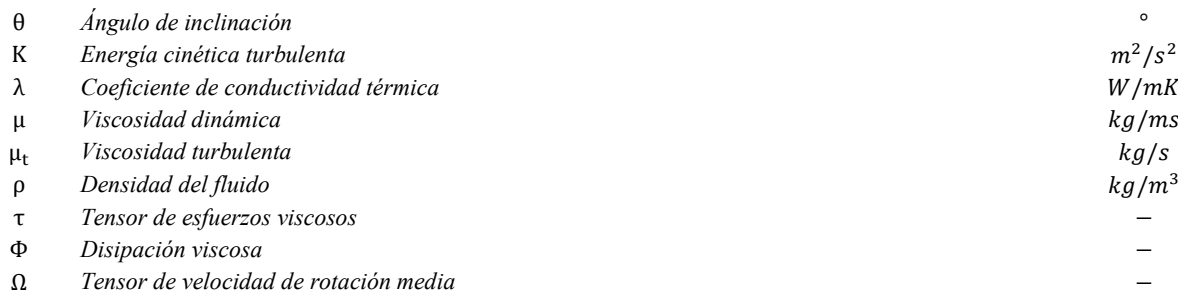

### *Subíndice y superíndice*

- a *Ambiente*
- d *Disolución*
- e *Espacio o lugar*
- f *Focos*
- gen *Generador*
- i *Iluminaría*
- k *Especies*
- n *Número de periodos*
- p *Personas*
- par *Partícula*
- r *Recuperador*
- res *Respiración*
- un *aire*

### *Siglas*

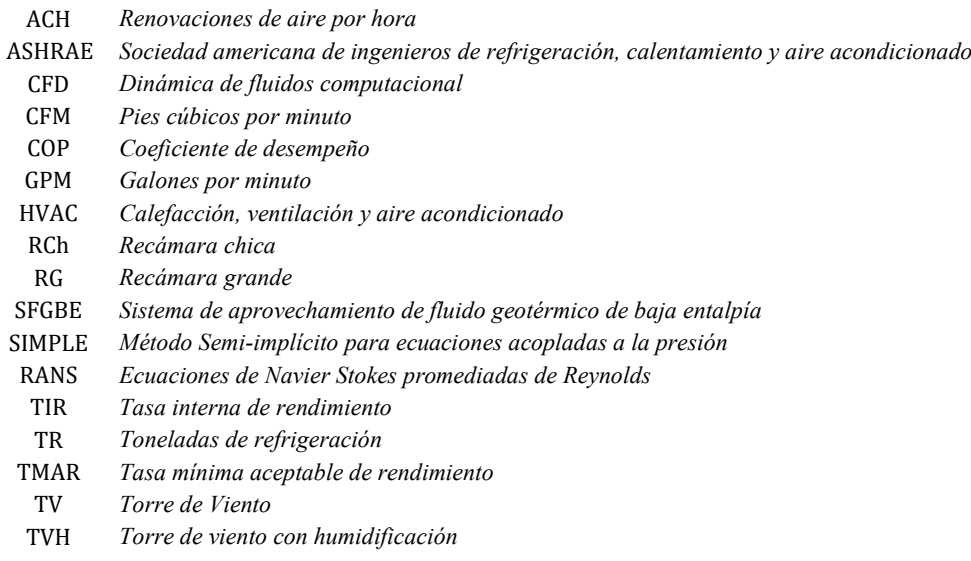

# CAPÍTULO 1

### **1. INTRODUCCIÓN**

<span id="page-20-0"></span>Se presentan las generalidades de los dos sistemas de estudio para acondicionamiento térmico de edificaciones, el de la Torre de Viento con Humidificación (TVH) y el de absorción con aprovechamiento de fluido geotérmico de baja entalpía (SFGBE). Se discute el estado del arte, se establecen objetivos y alcances. Finalmente se presenta la metodología general aplicada para el desarrollo de esta tesis.

### <span id="page-21-0"></span>**1.1. Sistema de Torre de Viento (TV)**

### <span id="page-21-1"></span>**1.1.1. Generalidades**

La TV es una estructura diseñada para captar el viento local predominante y proporcionar una circulación natural a través del edificio en verano, ventilando y enfriando así el interior. Sus principales elementos son: ventanas de captación de los vientos, canales y conexiones a los edificios (Fig. 1.1). Factores naturales como el viento, la radiación solar, las condiciones térmicas del suelo y las fluctuaciones diarias de temperatura se pueden aprovechar para lograr confort térmico en los edificios a través de la ventilación natural cruzada y considerando los mecanismos de transferencia de calor: conducción, convección y radiación a través de la envolvente. El funcionamiento de la TV depende de tres parámetros importantes: temperatura, humedad relativa y velocidad del aire los cuales se pueden relacionar al confort térmico mediante diagramas bioclimáticos como el de Olygay.

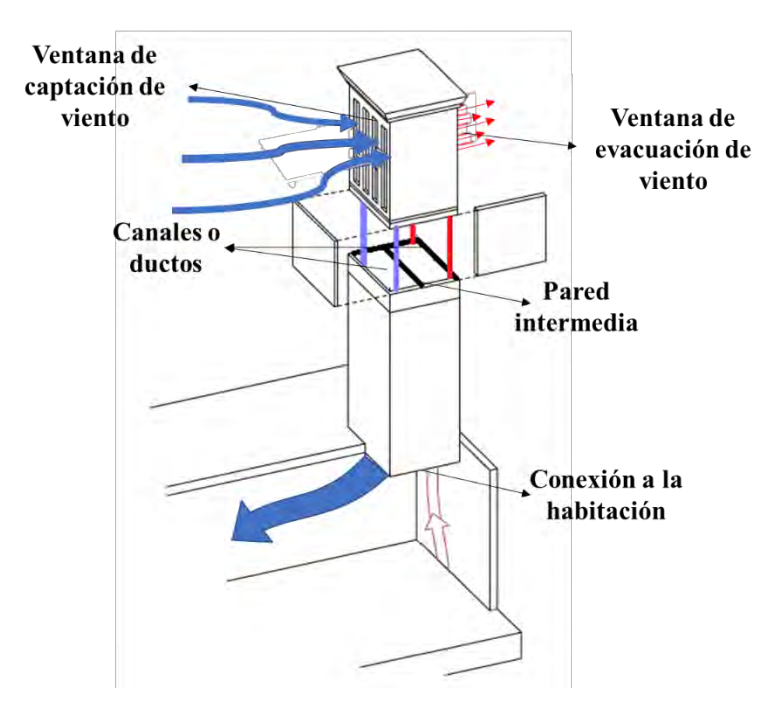

<span id="page-21-2"></span>*Fig.1. 1. Esquema del funcionamiento y componentes de una TV.*

El enfriamiento evaporativo consiste en un proceso natural que utiliza agua como refrigerante para obtener un efecto de aire acondicionado o enfriamiento efectivo. Durante el enfriamiento por evaporación, el exceso de calor se libera a la atmósfera a través de la evaporación del agua. El proceso de enfriamiento se lleva a cabo por contacto entre el agua y el flujo de aire en el intercambiador de calor. El enfriamiento evaporativo es ideal para aplicaciones que necesitan reducir las altas temperaturas sin consumir demasiada energía.

La TV combinada con el proceso de evaporación (TVH) enfría el aire de una manera más eficiente. En ambientes cálidos y secos, este proceso es necesario porque la humidificación del aire que acompaña al proceso de evaporación es una contribución importante al confort térmico.

### <span id="page-22-0"></span>**1.1.2. Estado del arte**

En este apartado se incluye la recopilación de trabajos previos categorizados por TV sin humidificación y TV con humidificación.

### **1.1.2.1. TV sin humidificación**

**Bahadori** *et al.* **(2014)** describieron la TV que data de hace 1,500 años. Su uso se extendió incluso al norte de África. La falta de pruebas de documentos arquitectónicos se compensa básicamente con textos literarios en los que se usaron diferentes nombres para la misma estructura, Baudgeer. Algunos de estos nombres mencionados en el diccionario farsi son: Baudahanj, Baudahang, Baudkhan, Baudkhaneh, Baudkhan, Baudkhovan, Baudkhor, Baudkhoun, Baudras, Baudghad, Baudghar, Baudghara, Baudghard, Caudadas, Baudanj, Baudang, Baud, Baud Khishoud y Khishan. Para aquellas TV de dos ventanas de captación se les llama gemelos Baudgeers. En comparación con los baudgeers de un solo lado, son más eficientes e ideales. La mayoría de los Aub-anbars poseen Baudgeers de dos lados. La Fig. 1.2 exhibe un ejemplo físico de estos tipos de Baudgeers.

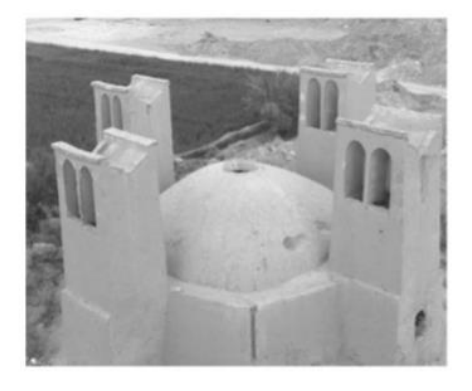

*Fig.1. 2. TV con dos ventas de captación en las zonas de Aub-anbar.*

<span id="page-23-0"></span>**Hosseini** *et al.* **(2016)** investigaron el flujo de aire y la temperatura en seis diferentes configuraciones de torres de viento utilizando la técnica de dinámica de fluidos computacional (CFD). Las simulaciones del flujo de aire turbulento en la TV y el edificio se realizaron en estado estacionario, bidimensional con condiciones de frontera basadas en el tiempo climatológico típico encontradas en la ciudad de Yazd, Irán. Primero, el modelo CFD propuesto se validó mediante la comparación con datos de túnel de viento disponibles en la literatura (Reyes *et al.*, 2013), y luego se utilizó el modelo para propósitos de diseño. Se descubrió que el modelo de turbulencia  $k - \omega$  puede predecir con precisión la velocidad del flujo de aire en el rango de parámetros estudiados. El diseño y el rendimiento de la TV fueron evaluados mediante la función de niveles de confort utilizando la herramienta de confort térmico del centro para el entorno construido (CBE) y datos numéricos. El ancho y la altura de la TV variaron en las simulaciones y se determinaron los valores óptimos. Se encontró que el ancho de la TV tenía el mayor impacto en la velocidad del flujo de aire y la distribución dentro de la habitación. La reducción del ancho de 2.5 m a 2 m mostró que la velocidad del flujo de aire aumento hasta un 34%. Si bien la reducción del ancho de 2 m

a 1.5 m mostró un patrón de flujo completamente diferente en el interior del edificio, también aumento la velocidad del flujo de aire en la zona media hasta un 50% (Ver Fig. 1.3). Finalmente, los resultados indicaron que la TV puede ser optimizada para mejorar la comodidad para diversos climas utilizando las herramientas presentadas en este trabajo. Se obtiene un diseño optimizado de TV basado en la comodidad de los ocupantes para cada zona que utiliza la herramienta de zona de confort térmico (CBE) de acuerdo con ASHRAE 55. Este estándar especifica la combinación de factores ambientales y personales térmicos interiores que producen condiciones ambientales térmicas aceptables para la mayoría de los ocupantes dentro del espacio.

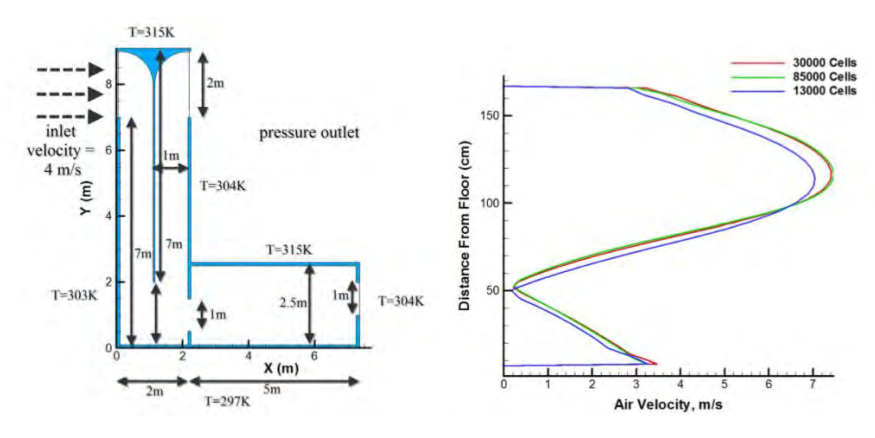

*Fig.1. 3. Condiciones de frontera y efecto de malla por velocidades de viento.*

<span id="page-24-0"></span>**Calautit** *et al.* **(2019)** realizaron un estudio numérico y experimental de una TVH usando Fluent 18 en el que se utiliza un modelo de turbulencia  $k - \varepsilon$  en el que los resultados proveen detalles de flujo de aire y la distribución de la temperatura. Para contrastar información experimental se tomó un diseño de una TVH convencional y uno con el dispositivo integrado. El diseño incorpora en el canal de la TV un dispositivo rotatorio (Ver Fig. 1.4). La validación en CFD, tuvo un error del 7.46 % de los puntos de ajuste con la información experimental probados en un túnel de viento de circuito cerrado. Esto por las condiciones de frontera de los modelos de turbulencia. Los resultados mostraron que la recuperación de calor tuvo un efecto positivo en la temperatura del aire interior, elevando la temperatura entre 1 °C a 4 °C dependiendo de las condiciones del viento exterior. Una recuperación de 3 °C desde la corriente de entrada a la corriente de salida genera ahorros de energía de hasta un 20% en costos de calefacción. Esto muestra que el concepto tiene un potencial significativo para desarrollarse aún más, por lo que las propiedades de transferencia de calor del sistema pueden investigarse y probarse a mayor escala.

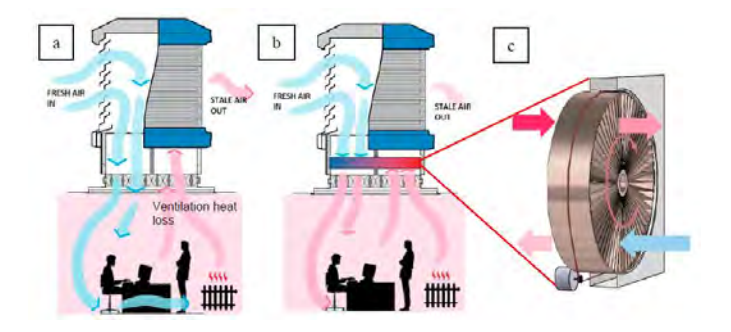

*Fig.1. 4.* Diseño de TV con artefacto giratorio en el canal de captación.

<span id="page-25-0"></span>**Abdullah** *et al.* **(2019)** diseñaron un sistema pasivo de enfriamiento para edificaciones considerando un estudio biológico de los camellos por su tolerancia a las duras condiciones del desierto. En el verano el animal puede variar la temperatura corporal hasta 41 °C, sin embargo, esta temperatura es letal para el cerebro que trabaja con 37 °C, lo cual se deshidrata durante su ejercicio. Es en ese momento cuando comienza el efecto biológico de enfriamiento en la concha nasal, que también es responsable de la termorregulación del aire antes de introducirse a los pulmones. El trabajo fue diseñado con base a ese estudio biológico utilizando una unidad de enfriamiento principal del sistema pasivo la cual consiste en cilindros de arcilla con forma de anillos cubiertos por dos capas de fibra de yute e instalados en una TV (Ver Fig. 1.5) realizado en la ciudad de Seiyun, Yamen, con temperatura promedio ambiental de 48 °C en los meses de mayo y julio, humedad relativa promedio de 5 % y una velocidad de viento promedio de 0.8 a 3.6  $m/s$ . Se obtuvieron diferencias de temperaturas máximas de 19.8 °C y mínimas de 9.7 °C. Para las sensaciones de confort se usó la norma ASHRAE55–2010.

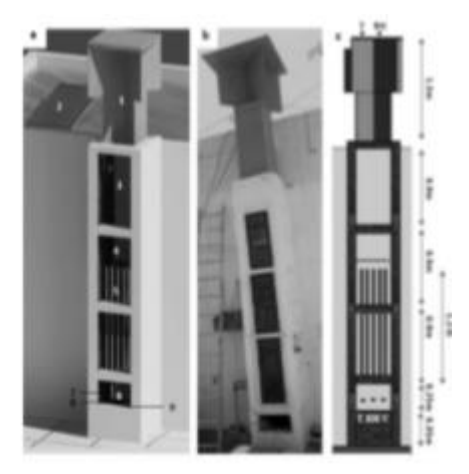

*Fig.1. 5.* Diseño de TV usando placas de arcilla.

<span id="page-26-0"></span>**Abdallah (2019)** realizó un estudio experimental del desempeño térmico y la calidad de aire acoplando en una edificación una chimenea solar y una TV con cortina de agua sobre el confort de los ocupantes en la región de Egipto (Ver Fig. 1.6). El diseño propuesto con TV se integró a un techo de 30  $m<sup>2</sup>$  monitoreando los efectos térmicos durante dos meses de verano con intervalos de 2 minutos. Para poder ajustar la evaluación del confort se utilizó la norma ASHRAE:2004 para un estándar adaptativo usando la herramienta en línea. El experimento tuvo resultados aceptables sobre el confort térmico la cual comprende una reducción significante de temperatura con una humedad relativa entre 40 y 60 % tomando en cuenta los horarios de 10:00 a.m. hasta 12:00 p.m. Se alcanzó una reducción significativa en la hora donde existe más incidencia solar en un rango de 8 °C a las 3:00 p.m. considerando la temperatura del clima de Egipto de 42 °C.

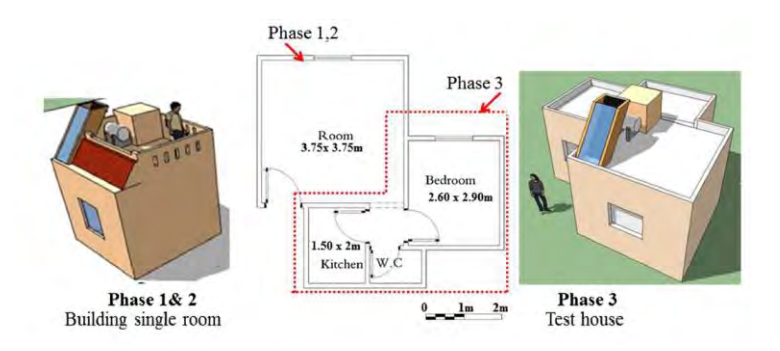

*Fig.1. 6.* Diseño de TV con humidificación usando cortina de agua.

<span id="page-27-0"></span>**Calautit** *et al.* **(2020)** estudiaron el confort térmico y la calidad de aire dentro del interior de la edificación integrando tubería con calor (Ver Fig. 1.7). Los resultados de la simulación CFD en Fluent integrando baja energía en forma unidireccional. El análisis de confort se realizó usando ASHRAE standard 55 -2017 tomando en cuenta la calidad de aire de acuerdo con el dióxido de carbón en partes por millón y para los requerimientos de ventilación. La simulación mostró resultados de una disminución de temperatura de 10 °C usando el diseño de tubería de calor durante el mes de verano y con referencia a los resultados de la concentración del dióxido de carbón para una velocidad de viento de 1  $m/s$  se obtuvo 1000 partes por millón lo que de acuerdo con la calidad de aire en el interior de las edificaciones según ASHRAE es considerada de buena calidad.

<span id="page-27-1"></span>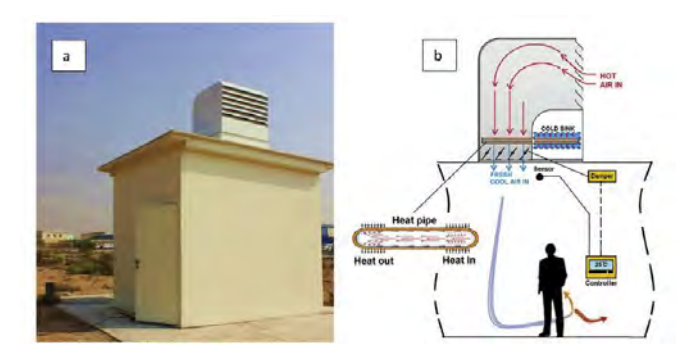

*Fig.1. 7.* Diseño de TV usando tubos intercambiadores de calor.

### **1.1.2.2. TV con humidificación (TVH)**

**Bahadori** *et al.* **(2008)** contrastaron dos nuevos diseños de TV junto con una torre tradicional de la ciudad de Yazd, Irán, con las mismas dimensiones todas ellas. Una de las torres tiene aspersores en la parte superior de la TV y la otra en su entrada tenía cojinetes evaporativos. Observaron que la tasa de flujo de aire disminuyó con estas nuevas torres. Sin embargo, la temperatura del aire que salía de las torres de viento con enfriamiento evaporativo era mucho más baja que la temperatura del aire del diseño convencional y a su vez con una humedad relativa mucho más alta. Concluyó que los dos nuevos diseños se comportaron mejor que la unidad convencional, ya que la temperatura del aire que sale de estas torres es más baja y con una humedad relativa más alta que la del ambiente. En las torres convencionales se podrían remplazar fácilmente por uno de estos medios humidificantes de acuerdo con la velocidad de viento. Por lo anterior, los cojinetes evaporativos son usados acorde a altas tasas de flujo de aire por su impacto en él, mientras que los aspersores son más nobles en provocar enfriamiento evaporativo con diferentes rangos de velocidad. Esto provoca un ahorro energético durante el verano en los edificios.

**Saffari y Hosseinnia (2009)** realizaron un estudio numérico incorporando diferentes parámetros estructurales y condiciones ambientales. El diseño de aspersores consistió en una cortina de agua en la columna de la torre, esta columna de agua es modelada como superficie que se inyecta a baja velocidad. La simulación realizada en 3D con CFD usando volumen finito consistió en una descripción Euleriana para la fase de aire y otra Lagrangiana para la fase de agua (gotas). Los efectos de los diámetros de las gotas de agua y la temperatura en el desempeño térmico de la TV son parámetros investigados incluyendo la velocidad del viento, la humedad relativa y la altura de la columna de agua. Se compararon los resultados CFD con estudios analíticos de literatura, concluyendo que los aspersores colocados a una altura de 10 m. hicieron descender la temperatura a 12 K en relación con la temperatura ambiente y se incrementó 22% su humedad relativa.

**Ghoulem** *et al.* **(2020)** estudiaron el potencial de un sistema de TVH en el fenómeno de enfriamiento evaporativo integrado a casas ecológicas, asumiendo una influencia de la estructura para el mejoramiento en el desempeño de la ventilación. Referenciando el trabajo experimental de Sureshkumar et al. (2008) y el de Montazeri et al. (2015).

### <span id="page-29-0"></span>**1.2. Sistema de absorción con aprovechamiento de fluido geotérmico de baja entalpía (SFGBE).**

### <span id="page-29-1"></span>**1.2.1. Generalidades**

Por lo regular cuando se habla de estos sistemas se enfatiza en el aporte de calor de una fuente de energía que es aprovechada para hacer funcionar un sistema de enfriamiento por absorción (ver Fig. 1.8) y así generar agua a una temperatura entre 7 y 12 °C. Estos sistemas son convenientes porque no se consume tanta energía eléctrica como con el uso de equipos por compresión. Actualmente se estudian estos sistemas con diferentes tipos de fuentes de energía que se puedan aprovechar para el acondicionamiento de espacios sea este geotérmico o solar.

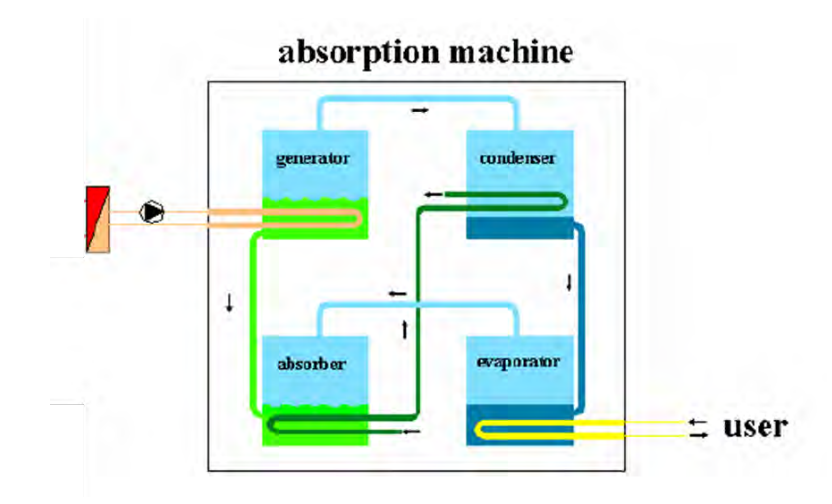

*Fig.1. 8. Sistema típico de acondicionamiento de espacios mediante refrigeración por absorción.*

### <span id="page-30-1"></span><span id="page-30-0"></span>**1.2.2. Estado del arte**

**Best** *et al***. (1986)** realizaron un estudio experimental con el uso de energía geotérmica de baja entalpía en México de un diseño de refrigeración con base en amoniaco y agua en el campo geotérmico "Los Azufres" para una capacidad de 10.5 kW, la unidad trabajo con una temperatura de 91 °C y llego a refrigerar a -5 °C.

**Best** *et al.* **(1990)** realizaron un estudio experimental de un refrigerador en el campo geotérmico Cerro Prieto usando energía geotérmica de baja entalpía en donde la temperatura ambiente se encuentra a más de 40 °C y la temperatura del agua ambiente se encuentra en 30 °C. En este sistema de refrigeración se usó el amoniaco y agua. Para este estudio, la temperatura del evaporador comenzó de 0 °C y esta requería bajarla junto con la temperatura de la región del generador llegando a 100 °C. Aunque Cerro Prieto es un campo geotérmico de alta entalpia (170-350 °C). Pero para este estudio se usó la temperatura baja que predominan en las diferentes regiones del campo. El amoniaco como refrigerante tiene muy buenas cualidades termodinámicas y termofísicas, sin embargo, suele ser tóxico para los humanos.

**Asdrubali & Baldinelli (2007)** realizaron un estudio comparativo de diferentes sistemas de generación de agua helada (chiller) por absorción de escala pequeña (4 a 15 kW) en la Universidad de Perugia, contrastando COP, sistema de arranque, la temperatura del agua generada por el chiller, características del circuito de enfriamiento, peso y dimensiones. Concluyendo que para condiciones de verano entre 36 °C y 41 °C, el COP se encuentra entre 0.45 a 0.7.

**Luna** *et al.* (2008) evaluaron y diseñaron un sistema de absorción de  $Brli - H_2O$  asistido con energía solar y gas natural, para climatizar un conjunto de viviendas en Mexicali, Baja California, México. El análisis de comportamiento horario, diario y mensual en el periodo con mayor demanda de enfriamiento se realiza con el programa "TRNSYS 16" y se busca la menor área de captación y la mayor fracción solar. Se encontró que el sistema genera condiciones del espacio entre confortablemente caliente y confortablemente frío, según la norma ISO 7730 (2005). Se concluye que bajo condiciones críticas en temporada de verano el sistema tiene un COP entre 0.28 y 0.38 esto debido al clima y la alta demanda de enfriamiento, que disminuye la temperatura del tanque de almacenamiento térmico al mínimo permitido para operación de la unidad de absorción.

**Lech (2009)** realizó un estudio numérico-teórico de un sistema de climatización usando energía geotérmica de baja entalpía mediante un pozo geotérmico. Se generó código propio de balance de energía y térmico. Además, presentó un bosquejo económico de los artefactos a usar para su implementación física. Este diseño se somete a condiciones de un clima cálidohúmedo alcanzando un COP de 0.685.

**Sharma** *et al.* **(2014)** diseñaron y evaluaron un sistema de absorción de simple efecto usando fluido de trabajo de  $LiBr - H<sub>2</sub>O$  analizando el efecto en relación con el COP para un esquipo de absorción con una carga térmica del recinto de 5 TR. Concluyeron que la relación de la fuente de energía es indispensable para poder climatizar adecuadamente un espacio considerando la temperatura crítica del ambiente en temporada de verano.

**Boemi** *et al.* **(2016)** desarrollaron un trabajo numérico-teórico en la región de Grecia en una edificación multidepartamental con el software "TRNSYS" valorando un sistema de absorción de pequeña capacidad (25 kW) mediante energía solar bajo condiciones de verano requiriendo una temperatura de operación de 175 °C. En donde se comparó las ventajas de trabajar con dos diferentes fluidos de trabajo el  $LiBr - H<sub>2</sub>O$  y el  $NH<sub>3</sub>$ .

**Chen** *et al.* **(2017)** estudiaron experimentalmente un sistema de refrigeración de absorción usando  $LiBr - H<sub>2</sub>O$ , diseñado en un chiller con aplicaciones en espacios residenciales operando como generador un colector solar. Los resultados mostraron que el chiller puede acondicionar el 65% de las cargas requeridas de la edificación con un promedio de coeficiente de rendimiento de 0.61. También, se ilustra que el 28% de la radiación solar en convertida en capacidad de enfriamiento. El diseño del sistema de enfriamiento de absorción tiene una capacidad de 6 kW, incluyen componentes como generador,

condensador, evaporador, un intercambiador de calor, una bomba, un absorbedor y un preenfriador. Una de las diferencias de este sistema es el remplazo de un absorbedor convencional por un adiabático. Algunos estudios han referenciado la temperatura del agua de enfriamiento la cual corresponde entre 14 °C y 16 °C permaneciendo aceptable para espacios residenciales con moderadas o con baja humedad relativa. La temperatura de entrada es de 90 °C generada por el colector solar, la temperatura del agua fue de 15 °C y la temperatura ambiente fue de 35 °C. Se visualizó el alcance del diseño de los componentes y se realizó una simulación numérica con TRNSYS, en el que se integra un tanque de 500 litros de agua caliente bombeada hacia el chiller y este simultáneamente bombea el agua fría hacia un venticonvector. La información meteorológica usada es de Shangai (Fig.1.7).

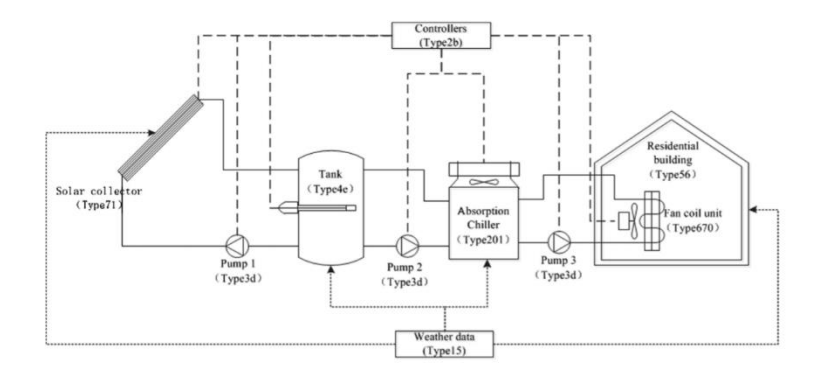

*Fig.1. 9. Modelo físico del sistema de climatización por absorción.*

<span id="page-33-0"></span>**Popovici (2017)** evaluó mediante un análisis numérico en ANSYS-Fluent un teatro escolar bajo condiciones de estado permanente. El modelo de turbulencia usado es  $k - \varepsilon$  apropiado para la evaluación de flujo de aire. Se usó el algoritmo SIMPLE por su buena relación en el tiempo de cómputo y solución de los campos de presión y velocidades.

Lee *et al.* (2019) estudiaron los distintos generadores optimizados para enfriadores de absorción de  $LiBr - H<sub>2</sub>O$  con múltiples fuentes de calor. El estudio incluye un generador de alta / baja temperatura y un generador de recuperación de calor residual. Se propuso un método de modelado práctico para el generador de alta / baja temperatura y se verificó comparándolo con resultados experimentales. Los metamodelos para el volumen y la tasa de generación se construyen con el método Kriging, y los generadores se optimizan mediante una técnica de optimización multiobjetivo utilizando los metamodelos. El volumen total se minimiza y la tasa de generación total se maximiza de acuerdo con cinco variables de diseño de los generadores. Se encuentra que a partir del proceso de optimización el volumen total se reduce en un 59.06% y la tasa de generación total se incrementa en un 31.46% con respecto al punto de referencia. Concluyendo que la contribución del generador de recuperación de calor residual y el generador de alta temperatura son dominantes para la reducción del volumen total y la mejora de la tasa de generación total, respectivamente.

**Castro** *et al.* **(2020)** estudiaron un modelo numérico transitorio de un enfriador de absorción de efecto simple enfriado por aire directo. El modelo es paramétrico basado en balances transitorios de masa, momento y energía, aplicados a los componentes internos de la máquina de absorción. En la evaluación transitoria se tiene en cuenta el almacenamiento térmico y másico en cada uno de los componentes, y las pérdidas de carga en el intercambiador de calor donde se evalúan mediante un coeficiente de caída de presión. El objetivo fue mejorar las propuestas de modelado numérico disponibles mediante el uso de correlaciones empíricas de transferencia de masa y calor disponibles integradas, basadas en experiencias previas en absorción. Finalmente, el rendimiento de un prototipo de enfriador de absorción de  $LiBr - H<sub>2</sub>O$  refrigerado por aire de 7 kW se predice a través de una prueba diseñada. Este modelo propuesto proporciona información valiosa para la definición de más protocolos de regulación y control.

### <span id="page-35-0"></span>**1.3. Conclusiones de la revisión del Estado del Arte**

Como resultado de la revisión bibliográfica de TVH se concluye que no se han publicado trabajos que consideren el efecto del enfriamiento evaporativo en México y que hayan sido contrastados con sistemas de SFGBE. Tampoco se han realizado estudios dinámico-térmicos en 3D para casas completas acoplando humidificación en TV. En cuanto al SFGBE no existen actualmente estudios relacionados con el acondicionamiento de espacios residenciales en México usando energía geotérmica de pozos, fuera de la producción para la generación eléctrica. Por las conclusiones anteriores se plantean los siguientes objetivos de la presente tesis.

### <span id="page-35-1"></span>**1.4. Objetivos y alcances**

### <span id="page-35-2"></span>**1.4.1. Objetivo general**

Estudiar numéricamente el efecto de un sistema de torre de viento con humidificación y de un sistema de acondicionamiento usando fluido geotérmico de baja entalpia sobre el confort térmico de una casa habitación para condiciones de verano en un clima cálido-seco.

### <span id="page-35-3"></span>**1.4.1.1. Objetivos específicos**

- Diseñar una TV con medio humidificante.
- Seleccionar los componentes del SFGBE.
• Estudiar el desempeño termohidráulico de cada sistema y su impacto en el confort térmico de la casa habitación.

## **1.4.2. Alcances**

El uso del software ANSYS-Fluent para el estudio del sistema de TVH, al igual que para el SFGBE en que para ambos sistemas se considera flujo turbulento tridimensional en estado permanente.

## **1.5. Estructura de la tesis**

En el presente trabajo de tesis se desarrollan y se estudian diseños del sistema de Torre de Viento con Humidificación (TVH) y del Sistema de acondicionamiento usando Fluido Geotérmico de Baja Entalpía (SFGBE); integrados ambos a la vivienda bajo estudio y considerando transferencia de calor a través de la envolvente. En el capítulo 2 se introduce matemáticamente el comportamiento de ambos sistemas de acondicionamiento estudiados involucrando las ecuaciones gobernantes, así como las características del proceso de enfriamiento por absorción y la metodología para el cálculo de cargas térmicas de enfriamiento. En cuanto al capítulo 3 se identifica el objeto de estudio, su ubicación, el tamaño, las propiedades de los materiales y sus características termofísicas. El Capítulo 4 se realiza una primera evaluación de la vivienda de interés social sobre un estudio dinámica-térmica mediante ANSYS-Fluent considerado primer caso de referencia, además se incluye un según caso de referencia para el sistema TV donde se consideran su posicionamiento y ubicación en el techo asimismo su efecto por diferentes áreas de captación. También se calcula las cargas térmicas de enfriamiento de la casa. En el capítulo 5 se examina el manejo adecuado del simulador ANSYS-Fluent verificando y validando el modelo numérico implementado de humidificación de aire. El Capítulo 6 comprende los siguientes estudios para el sistema TVH, a) su efecto de acuerdo con su altura, b) el efecto del agua inyectada a través del aspersor en la TV a diferentes temperaturas y c) el efecto de colocación de ventanas en las paredes intermedias. En el Capítulo 7 para el sistema geotérmico de baja entalpía se plantean los siguientes puntos: a) la selección del pozo geotérmico, b) un esquema general del sistema SFGBE, c) un balance de energía del sistema de absorción (chiller), d) la selección del Fan-Coil, e) diseño de ducto para distribución del aire frío y e) estudio numérico usando ANSYS-Fluent del flujo de aire en los ductos. En el Capítulo 8 se determinan, para ambos sistemas, los costos de inversión, costos de consumo eléctrico, rentabilidad y su impacto ambiental. Finalmente, en el Capítulo 9 se presenta el contraste dinámico-térmico, económico y ambiental de ambos sistemas estudiados en la vivienda de interés social, así como, sus beneficios y áreas de oportunidad para su mejora.

## **1.6. Metodología General**

La Figura 1.10 muestra un panorama general de la investigación, como primer punto se consideran aspectos importantes de cada sistema de acondicionamiento como de la TV que es necesario su uso en zonas áridas con poca humedad relativa y con mucha incidencia de aire. Por otro lado, el disponer del recurso geotérmico para la implementación del SFGBE. Con base en lo anterior, se seleccionó el escenario de estudio, así como el tipo y tamaño de la edificación a climatizar. Posteriormente se valoró los sistemas de climatización mediante estudios dinámicos-termicos a través de Fluent, usando diferentes diseños de cada sistema para generar resultados y así evaluar el confort térmico, costos e impacto ambiental.

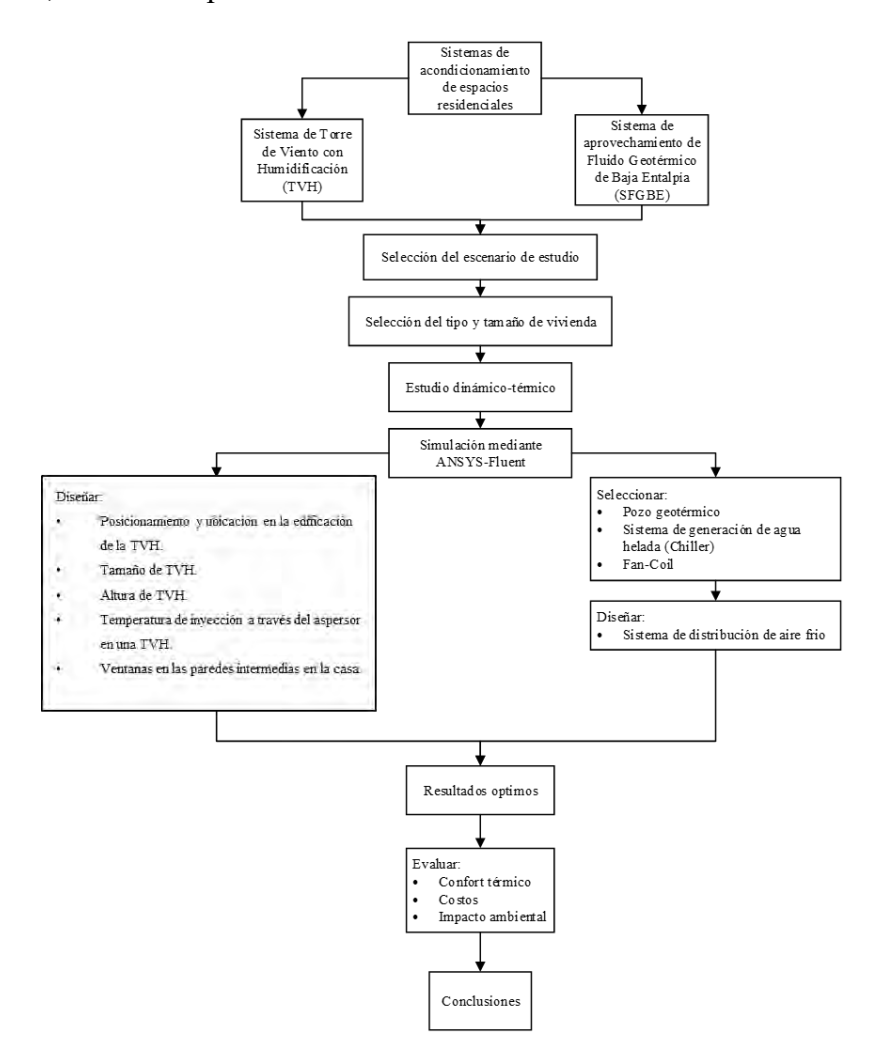

*Fig.1. 10. Metodología general del trabajo a desarrollar.*

# CAPÍTULO 2

# **2. MARCO TEÓRICO**

En este capítulo se presentan los modelos matemáticos que se aplican para los estudios de ambos sistemas y las hipótesis del trabajo establecidas.

#### **2.1. Ecuaciones gobernantes del flujo de fluidos**

La mecánica de fluidos, la transferencia de calor y de masa son fenómenos gobernados por las leyes físicas expresadas en forma matemática, generalmente con ecuaciones diferenciales. Las ecuaciones representan un principio de conservación. Cada ecuación emplea una cierta cantidad física como su variable dependiente e implica que debe de haber un balance entre los diversos factores que influyen en la variable (Sámano y Sen, 2009; Currie, 2012; Xáman y Gijón-Rivera, 2016;). Las variables dependientes de estas ecuaciones diferenciales son usualmente la velocidad, presión, temperatura y concentración de masa.

## **2.2. Consideraciones**

Para determinados tipos de estudio algunos términos de las ecuaciones gobernantes para fluidos newtonianos pueden ser despreciados o simplificados. A continuación, se presentan las consideraciones pertinentes que se aplicarán para los estudios de los sistemas TVH y SFGBE de este trabajo de tesis.

- **1. Estado permanente.** Se considera que el interés principal es conocer el estado final de cada sistema y no su evolución a lo largo del tiempo.
- **2. Tridimensional.** Se asumen tres dimensiones para cada sistema de estudio.
- **3. Flujo incompresible.** La densidad se considera constante en todas las ecuaciones gobernantes a excepción del término de las fuerzas de cuerpo en la ecuación de cantidad de movimiento. En este término se establecen que solo es función de la temperatura (Aproximación de Boussinesq). Las otras propiedades también se consideran constantes.
- **4. Disipación viscosa despreciable.** No se consideran fluidos muy viscosos moviéndose a velocidades elevadas.
- **5. Fluido radiactivamente no-participante.** En realidad, únicamente el vacío se comporta de esta manera, pero se puede considerar como una aproximación en un fluido a temperaturas bajas o moderadas con bajo contenido de humedad en el caso del aire.
- **6. Mezcla homogénea.** Se considera que la mezcla total de un fluido compuesto por dos especies químicas o más, se lleva a cabo de manera homogénea por lo que no existe generación o reacción química por algunas de las componentes de la mezcla total.

Aplicando las consideraciones descritas y considerando el efecto de las fuerzas de cuerpo solo en dirección z, las ecuaciones se simplifican a las formas siguientes (Sámano y Sen, 2009):

*Ecuación de continuidad:*

$$
\frac{\partial u}{\partial x} + \frac{\partial v}{\partial y} + \frac{\partial w}{\partial z} = 0
$$
\n(2.1)

*Ecuación de momentum* en x:

$$
\frac{u \, \partial(u)}{\partial x} + \frac{v \, \partial(u)}{\partial y} + \frac{w \, \partial(u)}{\partial z} = -\frac{1}{\rho} \frac{\partial P}{\partial x} + \frac{\mu}{\rho} \left[ \frac{\partial}{\partial x} \left( \frac{\partial u}{\partial x} \right) + \frac{\partial}{\partial y} \left( \frac{\partial u}{\partial y} \right) + \frac{\partial}{\partial z} \left( \frac{\partial u}{\partial z} \right) \right] + \overrightarrow{g_x} \tag{2.2}
$$

*Ecuación de momentum* en y:

$$
\frac{u \,\partial(v)}{\partial x} + \frac{v \,\partial(v)}{\partial y} + \frac{w \,\partial(v)}{\partial z} = -\frac{1}{\rho} \frac{\partial P}{\partial y} + \frac{\mu}{\rho} \left[ \frac{\partial}{\partial x} \left( \frac{\partial v}{\partial x} \right) + \frac{\partial}{\partial y} \left( \frac{\partial v}{\partial y} \right) + \frac{\partial}{\partial z} \left( \frac{\partial v}{\partial z} \right) \right] + \overrightarrow{g_y} \tag{2.3}
$$

*Ecuación de momentum* en z:

$$
\frac{u \,\partial(w)}{\partial x} + \frac{v \,\partial(w)}{\partial y} + \frac{w \,\partial(w)}{\partial z} = -\frac{1}{\rho} \frac{\partial P}{\partial z} + \frac{\mu}{\rho} \left[ \frac{\partial}{\partial x} \left( \frac{\partial w}{\partial x} \right) + \frac{\partial}{\partial y} \left( \frac{\partial w}{\partial y} \right) + \frac{\partial}{\partial z} \left( \frac{\partial w}{\partial z} \right) \right] + \overrightarrow{g_z}
$$
(2.4)

*Ecuación de energía*:

$$
u\frac{\partial T}{\partial x} + v\frac{\partial T}{\partial y} + w\frac{\partial T}{\partial z} = \frac{\lambda}{\rho c_p} \left( \frac{\partial^2 T}{\partial x^2} + \frac{\partial^2 T}{\partial y^2} + \frac{\partial^2 T}{\partial z^2} \right)
$$
 (2.5)

*Ecuación de concentración de especies químicas*:

$$
\frac{\partial (u c_k)}{\partial x} + \frac{\partial (v c_k)}{\partial y} + \frac{\partial (w c_k)}{\partial z} = D \left[ \frac{\partial}{\partial x} \left( \frac{\partial c_k}{\partial x} \right) + \frac{\partial}{\partial y} \left( \frac{\partial c_k}{\partial y} \right) + \frac{\partial}{\partial z} \left( \frac{\partial c_k}{\partial z} \right) \right]
$$
(2.6)

Donde  $u, v, w$  son las componentes de velocidad, T es la temperatura,  $\rho$  es la densidad del aire, P es la presión,  $\vec{g}$  es la gravedad,  $\lambda$  es el coeficiente de conductividad,  $C_p$  es la capacidad calorífica específica,  $C_k$  es la fracción másica y D es el coeficiente de difusión  $m^2/s$ .

Las ecuaciones anteriores forman el conjunto de ecuaciones diferenciales parciales (no lineal y acoplado) para la solución del flujo y transferencia de calor en tres dimensiones, válidas tanto para flujo en régimen laminar como en régimen turbulento. Sin embargo, para flujo turbulento las componentes de velocidad y temperatura experimentan fuerte fluctuaciones en espacio y tiempo, lo que complica la solución directa de estas ecuaciones.

Existen tres métodos para resolver flujo en régimen turbulento, resolviendo directamente las ecuaciones de Navier-Stokes (que tiene un uso muy limitado por el alto consumo de tiempo computacional), el método RANS (que parte de resolver las ecuaciones de Navier Stokes promediadas en tiempo considerando un comportamiento medio de las variables y sus fluctuaciones; por lo tanto, requiere de mallas muy finas para su solución) y el método LES (que parte de resolver las ecuaciones de Navier-Stokes promediadas en espacio; por lo tanto, requiere de incrementos de tiempo muy pequeños).

#### **2.3. Ecuaciones para flujo turbulento**

En este trabajo de tesis se modela el flujo turbulento aplicando la técnica RANS (Ecuaciones de Navier Stokes Promediadas de Reynolds) para generar una aproximación de las variables promediadas en el tiempo de un flujo como: las velocidades medias, la presión media, los esfuerzos medios, etc. Sin embargo, la solución de estudio turbulento involucra mucho tiempo de cómputo e inestabilidad numérica si los algoritmos de solución no son los adecuados.

Se presentan las ecuaciones resultantes con la técnica RANS (Hooff *et al.*, 2017; Zamora y Kaiser,

2012)

*Ecuación de continuidad*:

$$
\frac{\partial \overline{u}}{\partial x} + \frac{\partial \overline{v}}{\partial y} + \frac{\partial \overline{w}}{\partial z} = 0
$$
 (2.7)

*Ecuación de momentum* en x:

$$
\frac{u \,\partial(\overline{u})}{\partial x} + \frac{v \,\partial(\overline{u})}{\partial y} + \frac{w \,\partial(\overline{u})}{\partial z} = -\frac{1}{\rho} \frac{\partial \overline{P}}{\partial x} + \frac{\mu}{\rho} \left[ \frac{\partial}{\partial x} \left( \frac{\partial \overline{u}}{\partial x} \right) + \frac{\partial}{\partial y} \left( \frac{\partial \overline{u}}{\partial y} \right) + \frac{\partial}{\partial z} \left( \frac{\partial \overline{u}}{\partial z} \right) \right] + \left[ -\frac{\partial \overline{u'^2}}{\partial x} - \frac{\partial \overline{u'v'}}{\partial y} - \frac{\partial \overline{u'v'}}{\partial z} \right] \tag{2.8}
$$

*Ecuación de momentum* en y:

$$
\frac{u \,\partial(\overline{v})}{\partial x} + \frac{v \,\partial(\overline{v})}{\partial y} + \frac{w \,\partial(\overline{v})}{\partial z} = -\frac{1}{\rho} \frac{\partial \overline{P}}{\partial y} + \frac{\mu}{\rho} \left[ \frac{\partial}{\partial x} \left( \frac{\partial \overline{v}}{\partial x} \right) + \frac{\partial}{\partial y} \left( \frac{\partial \overline{v}}{\partial y} \right) + \frac{\partial}{\partial z} \left( \frac{\partial \overline{v}}{\partial z} \right) \right] + \left[ -\frac{\partial \overline{u'v}'}{\partial x} - \frac{\partial \overline{v'}^2}{\partial y} - \frac{\partial \overline{u'w}'}{\partial z} \right] \tag{2.9}
$$

*Ecuación de momentum* en z:

$$
\frac{u \,\partial(\overline{w})}{\partial x} + \frac{v \,\partial(\overline{w})}{\partial y} + \frac{w \,\partial(\overline{w})}{\partial z} = -\frac{1}{\rho} \frac{\partial \overline{P}}{\partial z} + \frac{\mu}{\rho} \left[ \frac{\partial}{\partial x} \left( \frac{\partial \overline{w}}{\partial x} \right) + \frac{\partial}{\partial y} \left( \frac{\partial \overline{w}}{\partial y} \right) + \frac{\partial}{\partial z} \left( \frac{\partial \overline{w}}{\partial z} \right) \right] + \left[ -\frac{\partial \overline{u'w'}}{\partial x} - \frac{\partial \overline{u'v'}}{\partial y} - \frac{\partial \overline{w'^2}}{\partial z} \right] - \vec{g} \beta (T - T_a) \tag{2.10}
$$

*Ecuación de energía*:

$$
\rho \frac{\partial \overline{T u}}{\partial x} + \rho \frac{\partial \overline{T v}}{\partial y} + \rho \frac{\partial \overline{T w}}{\partial z} = \frac{\lambda}{C_p} \left( \frac{\partial^2 \overline{T}}{\partial x^2} + \frac{\partial^2 \overline{T}}{\partial y^2} + \frac{\partial^2 \overline{T}}{\partial z^2} \right) + \left[ -\frac{\partial (\overline{u'T})}{\partial x} - \frac{\partial (\overline{v'T})}{\partial y} - \frac{\partial (\overline{w'T})}{\partial z} \right]
$$
(2.11)

*Ecuación de concentración de especies químicas*:

$$
\frac{\partial(\overline{uc_k})}{\partial x} + \frac{\partial(\overline{vc_k})}{\partial y} + \frac{\partial(\overline{wc_k})}{\partial z} = D \left[ \frac{\partial}{\partial x} \left( \frac{\partial \overline{c_k}}{\partial x} \right) + \frac{\partial}{\partial y} \left( \frac{\partial \overline{c_k}}{\partial y} \right) + \frac{\partial}{\partial z} \left( \frac{\partial \overline{c_k}}{\partial z} \right) \right]
$$
(2.12)

La técnica que se utiliza con más frecuencia en aplicaciones de ingeniería para predecir flujos turbulentos es la del promediado de Reynolds de las ecuaciones de Navier-Stokes, denominada técnica RANS, por sus siglas en inglés. Consiste en resolver las ecuaciones de Navier Stokes promediadas en el tiempo, descomponiendo cada variable instantánea del campo turbulento en dos componentes (un valor medio y otro fluctuante). Permite utilizar mallas temporales burdas, pero se requieren mallas espaciales finas, especialmente en las regiones de capa límite y de fuertes gradientes de las variables.

#### **2.3.1. Modelo de dos ecuaciones**  $k - \varepsilon$

En este modelo se involucra una ecuación para la energía cinética turbulenta  $(k)$  más otra ecuación para una segunda variable del transporte turbulento. El término "realizable" hace referencia a que este modelo satisface ciertas restricciones matemáticas para los tensores de esfuerzo de Reynolds. La ventaja del modelo realizable contra el estándar es la resolución superior para flujos que incluyen rotación, capa límite bajo gradientes de presión fuertes, separación de capa límite y recirculación (Hooff *et al.*, 2017).

Las ecuaciones del modelo k-ε realizable son las siguientes:

Las ecuaciones de transporte para la energía cinética turbulenta  $(K)$ 

$$
\frac{\partial}{\partial t}(\rho K) + \frac{\partial}{\partial x_j}(\rho K \overline{u_j}) = \frac{\partial}{\partial x_j} \left[ \left( \mu + \frac{\mu_t}{\sigma_t} \right) \frac{\partial K}{\partial x_j} \right] + G_K + G_b - \rho \varepsilon - Y_M + S_K \tag{2.13}
$$

La ecuación con disipación de la energía cinética turbulenta  $(\varepsilon)$ 

$$
\frac{\partial}{\partial t}(\rho K) + \frac{\partial}{\partial x_j}(\rho \varepsilon \overline{u_j}) = \frac{\partial}{\partial x_j} \left[ \left( \mu + \frac{\mu_t}{\sigma_t} \right) \frac{\partial \varepsilon}{\partial x_j} \right] + \rho C_1 S_{\varepsilon} - \rho C_2 \frac{\varepsilon^2}{k + \sqrt{\nu \varepsilon}} + C_{1\varepsilon} \frac{\varepsilon}{K} C_{3\varepsilon} G_b + S_{\varepsilon}
$$
\n(2.14)

 $G_k$  es la generación de energía cinética turbulenta debido a los gradientes de velocidad media.

 $G_b$  es la generación de energía cinética turbulenta debido a la flotabilidad.

En donde  $C_1$  depende de las siguientes ecuaciones:

$$
C_1 = \max\left[0.43 \frac{\eta}{\eta + 5}\right] \tag{2.15}
$$

$$
\eta = S \frac{K}{\varepsilon} \tag{2.16}
$$

$$
S = \sqrt{2S_{i,j}S_{i,j}}\tag{2.17}
$$

En donde la viscosidad turbulenta es:

$$
\mu_t = \rho C_\mu \frac{\kappa^2}{\varepsilon} \tag{2.18}
$$

$$
C_{\mu} = \frac{1}{4.04 + \sqrt{6}\cos\theta \frac{KU^*}{\varepsilon}}
$$
\n(2.19)

$$
U^* = \sqrt{S_{i,j}S_{i,j} + \tilde{\Omega}_{i,j}\tilde{\Omega}_{i,j}}
$$
\n(2.20)

$$
\tilde{\Omega}_{i,j} = \tilde{\Omega}_{i,j} - 2\varepsilon_{i,j,k} \omega_K \tag{2.21}
$$

$$
\Omega_{i,j} = \overline{\Omega_{i,j}} - \varepsilon_{i,j,k} \omega_K \tag{2.22}
$$

 $\overline{\Omega_{i,j}}$  es el tensor de rotación media girando a una velocidad angular  $\omega_k$  en donde:

$$
\theta = \frac{1}{3}\cos^{-1}\sqrt{6}W\tag{2.23}
$$

$$
W = \frac{S_{i,j} S_{j,K} S_{K,i}}{\widetilde{S}^3}
$$
 (2.24)

$$
\tilde{S} = S_{i,j} S_{i,j} \tag{2.25}
$$

$$
S_{i,j} = \frac{1}{2} \left( \frac{\partial u_j}{\partial x_i} + \frac{\partial u_i}{\partial x_j} \right) \tag{2.26}
$$

En cuanto a las constantes de la ecuación:

$$
C_{1\varepsilon} = 1.44
$$
  $C_2 = 1.9$   $\sigma_k = 1.0$   $\sigma_{\varepsilon} = 1.0$ 

# **2.4. Modelación euleriana-lagrangiana del flujo de aire con gotas dispersas**

Se distinguen entre el conjunto de ecuaciones que gobiernan la fase continua (aire seco mezclado con vapor), de las que gobiernan la fase discreta (agua pulverizada). Se adopta un enfoque Euleriano para la fase continua y otro lagrangiano para la fase discreta (Zamora & Kaiser, 2012). El modelo que se describe a continuación es el que utiliza ANSYS-Fluent (ANSYS, 2011).

#### **2.4.1. Modelación de la fase continua**

Se incorporan al sistema de ecuaciones distintos términos fuentes:

$$
\frac{\partial(\rho u_j)}{\partial x_j} = S_{i'}
$$
 (2.27)

$$
\frac{\partial (\rho u_i u_j)}{\partial x_j} = -\frac{\partial P}{\partial x_i} + (\rho_\infty - \rho) \overline{g_i} + \frac{\partial}{\partial x_j} \left( \mu \left[ \frac{\partial u_i}{\partial x_j} + \frac{\partial u_j}{\partial x_i} - \frac{2}{3} \delta_{i,j} \frac{\partial u_j}{\partial x_j} \right] - \rho \overline{u_i u_j} \right) + F_i
$$
(2.28)

$$
\frac{\partial(\rho \, c_p \, \tau \, u_j)}{\partial x_j} = -\frac{\partial}{\partial x_j} \left( k \, \frac{\partial \tau}{\partial x_j} - \rho \, C_p \, \overline{T' u_j} \right) + \frac{\partial}{\partial x_i} \left( \sum_{i=1}^n h_{i'} J_{i'} \right) + S_h \tag{2.29}
$$

Considerando a  $S_i$  las fuentes de masa existentes en el elemento diferencial considerado;  $F_i$ las fuentes de cantidad de movimiento;  $\frac{\partial}{\partial x_i} (\sum_{i=1}^n h_{i'} J_{i'})$  el transporte de entalpía debido a la difusión de las especies y  $S_h$  las fuentes de energía.

La ecuación de conservación de las especies (Ley de Fick) se describe a través de la siguiente expresión.

$$
\rho u_i \frac{\partial m_{i'}}{\partial x_i} = -\frac{\partial J_{i',i}}{\partial x_i} + S_{i'}
$$
\n(2.30)

Donde J<sub>i´,i</sub> representa el flujo difusivo de las especies i´ y viene dado por la expresión (2.31)

$$
J_{i',i} = -\rho D_{i',m} \frac{\partial m_{i'}}{\partial x_i}
$$
 (2.31)

Siendo m<sub>i</sub><sup> $\prime$ </sup> la fracción másica de la especie  $i'$  y  $D_{i',m}$  el coeficiente de difusión de  $i'$ 

## **2.4.2. Modelación de la fase discreta**

Las ecuaciones para la fase discreta (gotas de agua líquida de diámetro  $D_{par}$  y velocidad  $U_{par}$ ) planteadas en un sistema de referencia lagrangiana, son las de balance de fuerza sobre la partícula, de trayectoria  $r_{par}$  y de conservación de energía en la partícula (ANSYS, 2011).

$$
\frac{du_{par}}{dt} = \frac{18\mu}{\rho_{par}D_{par}} \frac{c_D Re_{par}}{24} \left( u - u_{par} \right) + \frac{\vec{g}(\rho_{par} - \rho)}{\rho_{par}} + \frac{\rho}{\rho_{par}} u_{par} \frac{\partial u}{\partial r_{par}} \tag{2.32}
$$

$$
\frac{dr_{par}}{dt} = u_{par} \tag{2.33}
$$

$$
m_p C_p \frac{dT_{par}}{dt} = hA_{par}(T - T_{par}) + \frac{dm_{par}}{dt} h_f
$$
\n(2.34)

Siendo el número de Reynolds de la partícula basado en su velocidad relativa.

$$
F_D = \frac{18\mu}{\rho_{par} D^2_{par}} \frac{\left[a_1 + \frac{a_2}{Re_{par}} + \frac{a_3}{Re_{par}^2}\right] Re_{par}}{24}
$$
 (2.35)

$$
Re_{par} = \frac{\rho D_{par}|u_{par} - u|}{\mu} \tag{2.36}
$$

Donde los coeficientes  $a_1, a_2$  y  $a_3$  son constantes utilizadas para el caso de partículas esféricas para diferentes rangos de valores de Re.

#### **2.4.3. Acoplamiento entre las fase continua y discreta**

El acoplamiento se efectúa a través del término fuente, de una forma iterativa. Inicialmente se calcula la trayectoria de la partícula sin interaccionar con la fase continua, almacenando el calor, la masa y la cantidad de movimiento ganado o perdido por las partículas y posteriormente estos valores se incorporan a través de los términos fuentes al modelo de la fase continua, repitiendo el proceso hasta converger (Zamora y Kaiser, 2012). El término fuente de masa se representa mediante la siguiente expresión matemática:

$$
S'_{i} = \frac{\Delta m_{par} m_{Po}}{m_{Po} dV}
$$
 (2.37)

Donde  $\Delta m_{par}$  es el cambio de masa de las partículas en cada volumen diferencial  $d\theta$  en dt;  $m_{P0}$  es el flujo másico inicial de las partículas inyectadas en cada elemento diferencial y  $m_{P0}$  es la masa inicial de la partícula. El cambio de masa en cada elemento diferencial  $d\theta$ es:

$$
\Delta m_{par} (d\forall) = m_{par} (t) - m_{par}(t - dt) = N_v M_v A_{par} dt \qquad (2.38)
$$

Donde

$$
dt = \frac{ds}{|u_p + u|} \tag{2.39}
$$

ds es la fracción de trayectoria dentro de cada volumen diferencial;  $M_v$  es el peso molecular del vapor;  $A_p$  es el área de la gota y  $N_v = k_c (C_{v,s} - C_v)$  es el flujo molar del vapor, por lo que,  $C_{v,s}$  es la concentración de vapor en la superficie de la gota y  $C_v$  la concentración de vapor en el gas. El coeficiente de transferencia de masa  $k_c$  se obtiene de la siguiente correlación para el número de Nusselt:

$$
k_c = \frac{N_u D_{v,m}}{D_{par}} = \frac{[2 + 0.65 \text{ Re}^{1/2} \text{Sc}^{1/3}] D_{v,m}}{D_{par}}
$$
\n(2.40)

Siendo  $D_{v,m}$  el coeficiente de difusión del vapor en la mezcla.

Los términos fuentes de cantidad de movimiento  $F_i$  y  $S_h$  energía vienen dados por:

$$
F_i = \left(\frac{18\mu}{\rho_{par}D_{par}^2} \frac{C_D Re_{par}}{24} \left(u - u_{par}\right) + \frac{\vec{g}(\rho_{par} - \rho)}{\rho_{par}}\right) \frac{m_{Po}dt}{d\forall} + \left(\frac{\rho}{\rho_{par}} u_{par} \frac{\partial u}{\partial r_{par}}\right) \frac{m_{Po}}{d\forall}
$$
(2.41)

$$
S_h = \left[\frac{\overline{m_{par}}}{m_{par}} C_p \Delta T_{par}\right] \frac{\dot{m_{po}}}{d\forall} + \left[\frac{\Delta m_{par}}{m_{par}} \left(-h_f + \int_{T_{ref}}^{t_p} C_{p,\nu} dT\right)\right] \frac{\dot{m_{po}}}{d\forall}
$$
\n(2.42)

Se describió el modelo completo que tendría en cuenta los efectos de evaporación de las gotas, y por lo tanto la incorporación del vapor de agua a la corriente de aire.

## **2.5. Generalidades del software ANSYS-Fluent**

El software ANSYS-Fluent tiene una amplia gama de funciones de modelado físico. Estas funciones predicen el flujo de fluidos, transferencia de calor y masa, reacciones químicas y fenómenos relacionados con la solución numérica de una serie de ecuaciones matemáticas como: ecuación de continuidad, ecuación de momentum, ecuación de energía y ecuación de especies.

El método numérico de volumen finito describe una solución por cada volumen de control, el cual es atendido en la programación del Fluent para la solución de ecuaciones diferenciales parciales (Ver Fig. 2.1).

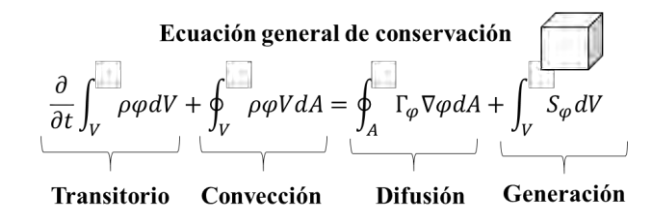

*Fig. 2. 1. Método de volumen finito.*

# **2.5.1. Metodología de la simulación mediante ANSYS-Fluent**

El modelado CFD a través de ANSYS-Fluent es estructurado en el siguiente diagrama de flujo (Ver Fig. 2.2).

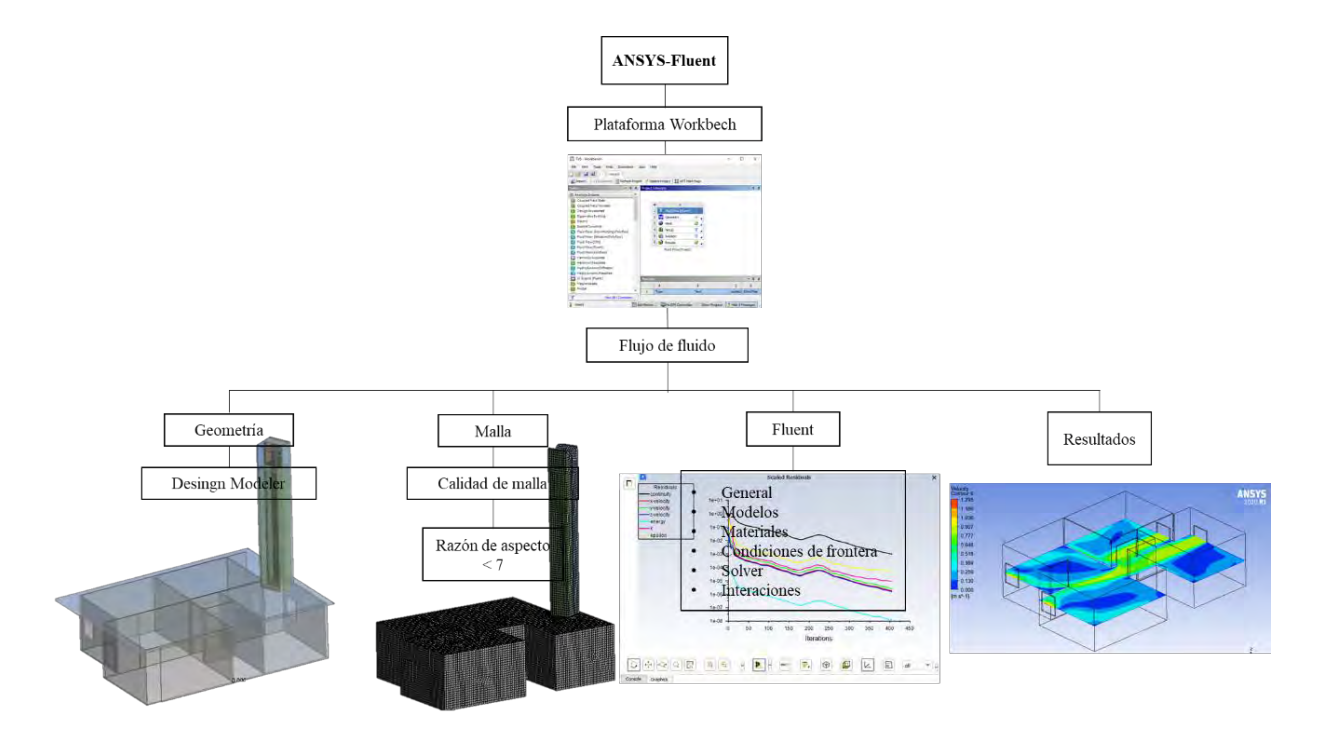

*Fig. 2. 2. Estructura general del simulador ANSYS-Fluent.*

Las soluciones a través del Fluent involucran una serie de etapas entre las cuales se encuentran la del pre-procesamiento, procesamiento y el post procesamiento (Ver Fig. 2.3). La primera etapa define la geometría del modelo a estudiar.

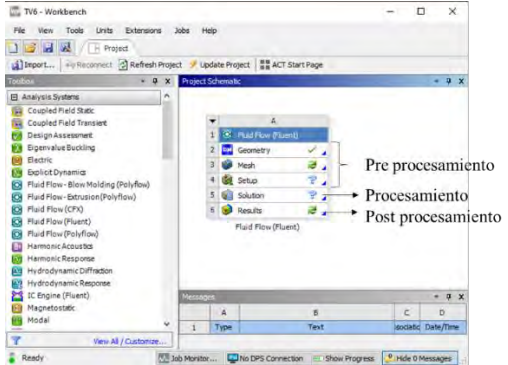

*Fig. 2. 3. Etapas de uso del ANSYS-Fluent en Workbench.*

#### **2.5.2. Pre-procesamiento**

En esta etapa se genera una geometría virtual del modelo físico planteado. Por la flexibilidad que tiene el programa computacional se usa la función CAD como es "Design Modeler" definiendo el plano en el que se comenzará a dibujar. Después de haber concluido el dibujo se procesa mediante "mesh" en el que se genera el mallado y se busca mediante la calidad de malla un modelo diligente para simular las condiciones físicas en él, además de agregar condiciones de frontera para la simulación.

#### **2.5.3. Procesamiento**

Posterior a la etapa de Pre-procesamiento se carga la geometría mallada en Fluent definiendo los modelos a utilizar sea el caso turbulento, de intercambiador de calor, transporte de especies e inyección de fluido, combustión entre otras. Mediante el apartado de materiales se incorporan las propiedades físicas del objeto de estudio. Se agregan en el apartado de condiciones de frontera los parámetros iniciales con las consideraciones pertinentes para la ejecución del programa. En el apartado de "solver" se usa el algoritmo que dará solución al campo de velocidad y presión durante la simulación y finalmente se agrega un número de iteraciones para ejecutar al sistema. También se aborda en esta etapa los resultados numéricos del estudio evaluando residuales de las ecuaciones de conservación.

#### **2.5.4. Post-procesamiento**

En esta etapa se involucra la transformación y visualización de los resultados numéricos en modelos virtuales en conjunto con mapas de isolíneas o perfiles de comportamiento de la variable a estudiar.

### **2.6. Sistema de refrigeración**

En general, la investigación destinada a crear métodos de enfriamiento respetuosos con el medio ambiente y propicios para mitigar el cambio climático se dirige al uso de energía térmica (como sistemas de absorción o adsorción) para producir aire frío. La refrigeración es el proceso que se emplea en los aparatos de aire acondicionado, consiste en extraer calor mediante compresión, absorción y adsorción.

El sistema convencional de refrigeración y más utilizado para aires acondicionados es el sistema por compresión mediante energía mecánica. Para poder mantener el sistema activo se requiere de energía eléctrica. Actualmente se realiza desarrollo tecnológico con el objeto de ahorrar energía eléctrica por lo que se han generado relevancia los sistemas de absorción y adsorción. Sin embargo, en este trabajo se enfoca en el sistema de refrigeración por absorción.

#### **2.6.1. Sistema de refrigeración por absorción**

En el ciclo de refrigeración por absorción, la configuración más simple y utilizada es un sistema de efecto simple, que se compone principalmente de un generador, condensador, válvula de expansión, evaporador y absorbedor. El uso de un sistema que produce una solución de temperatura más baja  $(H_2O-NH_3)$  requiere un proceso de destilación de vapor, porque el refrigerante  $NH_3$  gaseoso que sale del generador contiene trazas de vapor absorbente (agua), que debe eliminarse antes de ingresar al condensador. Se retira para evitar complicaciones en la transferencia y el flujo de calor. Por otro lado, los sistemas que utilizan ciertos tipos de sales como absorbentes  $(LiBr - H_2O)$  no necesitan pasar por este proceso debido a que estas sales no son fáciles de evaporar en las condiciones de funcionamiento del generador.

Según la Fig.2.4, el ciclo de absorción se compone de tres procesos compartidos por el ciclo de compresión de vapor, la condensación (condensador), la evaporación (evaporador) y la expansión (válvula de expansión). Sin embargo, el ciclo de absorción reemplaza al compresor con dos fenómenos de absorción típicos. Absorbedor y generador. El absorbedor recibe el fluido de trabajo en forma de vapor saturado a baja presión y lo pone en contacto con otra fase o compuesto (líquido o sólido); cuando el fluido de trabajo entra en contacto con este líquido o sólido, se adsorberá y se unirá al proceso termodinámico líquido o sólido, que libera cierta cantidad de calor de absorción. El dispositivo de desorción libera el fluido de trabajo absorbido en el líquido o sólido agregando una cierta cantidad de calor de desorción.

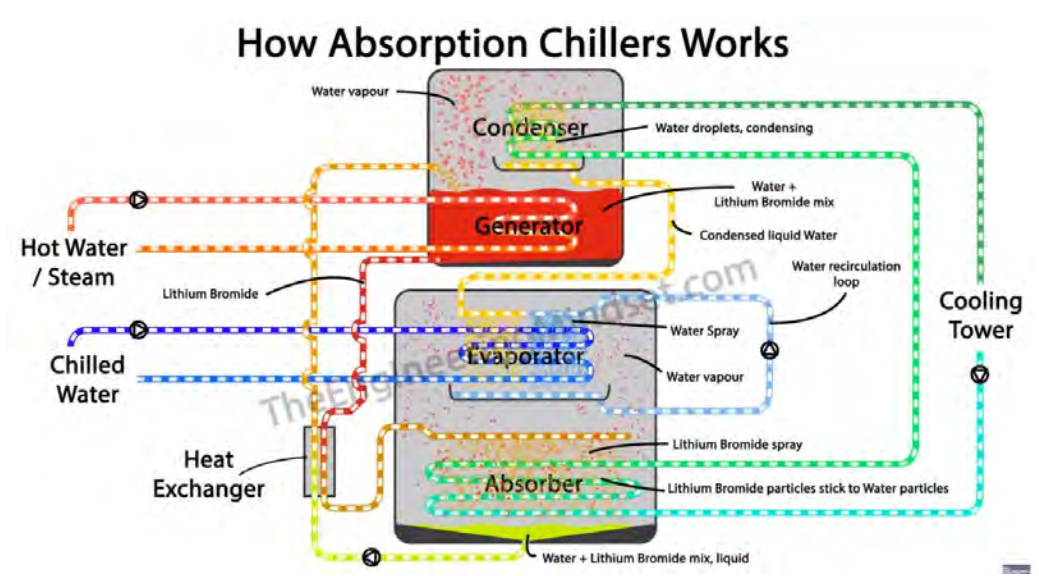

*Fig. 2. 4. Sistema de refrigeración por absorción de un chiller (The Engineering Mindset, 2017).*

## **2.6.2. Fluidos de trabajo y refrigerante**

En la refrigeración por absorción, hay dos componentes: refrigerante y absorbente, que coexisten en la fase vapor y la fase líquida a la presión y temperatura utilizadas en el ciclo de refrigeración, como la fase vapor y la fase sólida. Puede haber una combinación de refrigerantes y absorbentes utilizados en la industria de la refrigeración. La evaporación del refrigerante de la solución líquida se puede reemplazar por la evaporación en la fase sólida. Ante tantas posibilidades, es difícil tomar las decisiones adecuadas. Se suele considerar la calidad fisiológica, la toxicidad, la detección en caso de fugas, el impacto en el producto a enfriar y el precio. Sin embargo, la estabilidad química de estos dos componentes puede ser un factor importante.

El  $NH_3 - H_2O$  y el  $BrLI - H_2O$  son los pares más utilizados, y se han investigado exhaustivamente y han proporcionado más información. Sin embargo, se han considerado otros pares, porque en algunos casos, las condiciones de operación, construcción y técnicas son particularmente requeridas; esto no es posible con los sistemas convencionales. La Tabla 2.1 muestra los principales pares de refrigerantes utilizados en diferentes tecnologías de absorción, que también incluyen temperaturas típicas de generación y evaporación, lo que permite una comprensión general de las fuentes de energía adecuadas y sus aplicaciones.

| <b>Refrigerante</b>   | Absorbente                             | Temperatura $(^{\circ}C)$ |                        |         |  |  |  |  |  |
|-----------------------|----------------------------------------|---------------------------|------------------------|---------|--|--|--|--|--|
| Absorción gas-líquido |                                        |                           | Evaporación Generación |         |  |  |  |  |  |
| Amoníaco              | H <sub>2</sub> ONaSCNLiNO <sub>3</sub> | NaNO <sub>3</sub> KBr     | < 0                    | 120-200 |  |  |  |  |  |
| Agua                  | LiBr. LiCl                             |                           | >0                     | 80-200  |  |  |  |  |  |
| Monometilamina        | Agua                                   |                           | >0                     | 60-150  |  |  |  |  |  |
| Absorción gas-sólido  |                                        |                           |                        |         |  |  |  |  |  |
|                       | MnCbSrBr2CdCb                          | PbCbLiCbBaCb              |                        | 120-150 |  |  |  |  |  |
|                       | CaCb                                   | FeCb                      |                        |         |  |  |  |  |  |
| Amoníaco              | SrCb                                   | CoCb                      | < 0                    |         |  |  |  |  |  |
|                       | ZnCb                                   | NiC <sub>b</sub>          |                        |         |  |  |  |  |  |
|                       | CuCh                                   | MgCb                      |                        |         |  |  |  |  |  |
|                       | SnCb                                   |                           |                        |         |  |  |  |  |  |
| Monometilamina        | LiC. CaCb                              |                           | >0                     | 60-150  |  |  |  |  |  |
| Adsorción gas-sólido  |                                        |                           |                        |         |  |  |  |  |  |
| Amoníaco              | <b>Zeolíta</b>                         |                           | < 0                    | 120-200 |  |  |  |  |  |
| Agua                  | Zeolíta, Alumina, Sílica gel           |                           | >0                     | 70-150  |  |  |  |  |  |
| Metanol               | Zeolíta, Carbón ativo                  |                           | >0                     | 70-150  |  |  |  |  |  |
| Hidrógeno             | <b>MHHP</b>                            |                           | >0                     | 60-200  |  |  |  |  |  |

*Tabla 2. 1. Características de generación y evaporación de los tipos de refrigerantes y absorbentes.*

## **2.6.3. Balance de energía de un sistema de absorción**

En este apartado se engloba las expresiones matemáticas que rigen el fenómeno de enfriamiento en un sistema de absorción acorde a la Fig. 2.5.

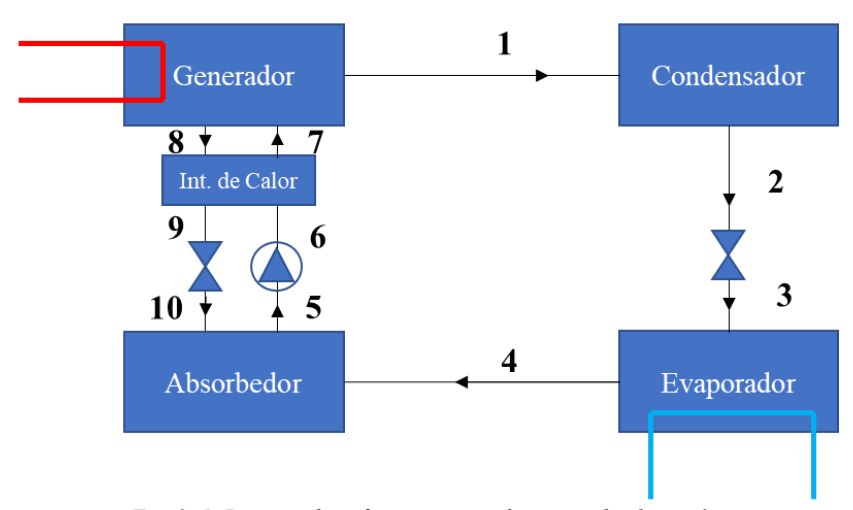

*Fig. 2. 5. Proceso de enfriamiento en el sistema de absorción.*

Los siguientes desarrollos matemáticos consideran los componentes del sistema de absorción.

Generador

$$
m_r * q_{gen} + m_d * H_7 - m_r * H_1 - (m_d - m_r) * H_8 = 0
$$
\n(2.43)

$$
m_r * q_{gen} = -m_d * H_7 + m_r * H_1 + (m_d - m_r) * H_8
$$
\n(2.44)

$$
m_r * q_{gen} = (H_8 - H_7) * m_d + (H_1 - H_8) * m_r
$$
\n(2.45)

$$
q_{\text{generator}} = (H_8 - H_7) * \frac{m_d}{m_r} + (H_1 - H_8)
$$
 (2.46)

*Absorbedor*

$$
-m_r * q_{absorbedor} - m_d * H_5 + m_r * H_4 + (m_d - m_r) * H_{10} = 0
$$
\n(2.47)

$$
-m_r * q_{absorbedor} = m_d * H_5 - m_r * H_4 - (m_d - m_r) * H_{10}
$$
\n(2.48)

$$
-m_r * q_{\text{absorbedor}} = (H_5 - H_{10}) * m_d + (H_{10} - H_4) * m_r
$$
\n(2.49)

$$
q_{\text{absorbedor}} = \frac{m_d}{m_r} * (H_{10} - H_5) + (H_4 - H_{10})
$$
\n(2.50)

*Condensador*

$$
-m_r * q_{condensador} + m_r * H_1 - m_r * H_2 = 0
$$
\n(2.51)

$$
-m_r * q_{condensador} = -m_r * H_1 + m_r * H_2
$$
\n(2.52)

$$
-m_r * q_{condensador} = m_r * (H_2 - H_1)
$$
\n(2.53)

$$
\mathbf{q}_{\text{condensador}} = (\mathbf{H}_2 - \mathbf{H}_1) \tag{2.54}
$$

*Evaporador*

$$
m_r * q_{evaporador} + m_r * H_3 - m_r * H_4 = 0
$$
\n
$$
(2.55)
$$

$$
m_r * q_{evaporador} = -m_r * H_3 + m_r * H_4
$$
\n
$$
(2.56)
$$

$$
m_r * q_{evaporador} = m_r * (H_4 - H_3)
$$
\n
$$
(2.57)
$$

$$
\mathbf{q}_{\text{evaporador}} = (H_4 - H_3) \tag{2.58}
$$

#### **2.7. Metodologías para el cálculo de cargas térmicas**

El cálculo de las cargas térmicas es necesario para establecer la capacidad de refrigeración que se requiere en una edificación. Por lo general es usado para la selección de los aparatos de aire acondicionado para determinar la potencia eléctrica de consumo. Sin embargo, en este trabajo es usado para definir cuáles áreas de la casa requieren mayor enfriamiento durante el verano. Existen diversas metodologías para el cálculo de cargas térmicas (Ver Fig.2.6).

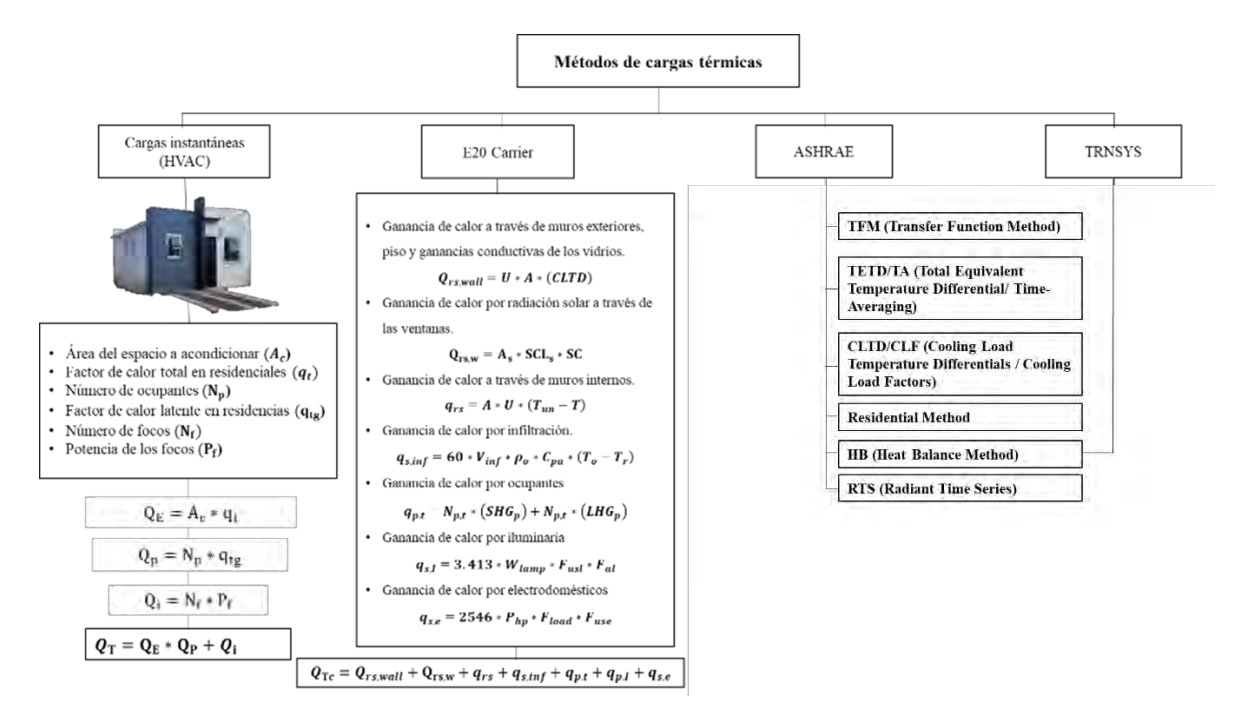

*Fig. 2. 6. Diagrama general de las metodologías más usadas en el ramo de refrigeración de espacios.*

**(2. 55)**

## **2.7.1. Método de HVAC**

El método de cargas instantáneas de HVAC para el cálculo de las cargas térmicas es el más sencillo, usado por técnicos en el área de acondicionamiento de espacios con equipos de aire acondicionados. Se determina la carga térmica total con la siguiente ecuación:

$$
Q_E = A_c * q_t \tag{2.59}
$$

Se identifica el área  $A_c$  para acondicionar multiplicándola por el factor de calor total  $q_t$  en residenciales mostrado en la siguiente tabla

| <b>Residencia</b> |         |                                                 |  |  |  |  |  |
|-------------------|---------|-------------------------------------------------|--|--|--|--|--|
| Calor Total       | 17-24   | $Btuh/ft^2$                                     |  |  |  |  |  |
| Calor latente     | 200-600 | <b>Btuh</b><br>$\frac{1}{\sqrt{t^2}}$ / persona |  |  |  |  |  |

*Tabla 2. 2. Factor de calor total para cálculo de cargas térmicas (Bell & Angel, 2015).*

Además, se incluyen las siguientes ecuaciones para el cálculo del calor latente y el calor suministrado por la iluminaria:

$$
Q_p = N_p * q_{tg}
$$
\n
$$
(2.60)
$$

$$
Q_i = N_f * P_f * 0.7 \frac{B t u h}{W}
$$
 (2.61)

Con los resultados de los cálculos anteriores se suman y se obtiene la carga térmica total del espacio a acondicionar.

$$
Q_T = Q_E * Q_P + Q_i \tag{2.62}
$$

# **2.7.2. Método Carrier**

La metodología Carrier para el cálculo de la carga térmica es necesario el cálculo de las siguientes expresiones matemáticas.

1. Ganancia de calor a través de muros exteriores, piso y ganancias conductivas de los vidrios.

$$
Q_{rs,wall} = U * A * (CLTD) \tag{2.63}
$$

2. Ganancia de calor por radiación solar a través de las ventanas.

$$
Q_{rs,w} = A_s * SCL_s * SC \qquad (2.64)
$$

3. Ganancia de calor a través de muros internos.

$$
q_{rs} = A * U * (T_{un} - T) \tag{2.65}
$$

4. Ganancia de calor por infiltración.

$$
q_{s,inf} = 60 \times V_{inf} \times \rho_o \times C_{pa} \times (T_o - T_r) \tag{2.66}
$$

5. Ganancia de calor por ocupantes

$$
q_{p,t} = N_{p,t} * (SHG_p) + N_{p,t} * (LHG_p)
$$
\n
$$
(2.67)
$$

6. Ganancia de calor por iluminaria

$$
q_{s,I} = 3.413 * W_{lamp} * F_{usI} * F_{al} \tag{2.68}
$$

7. Ganancia de calor por electrodomésticos

$$
q_{s,e} = 2546 * P_{hp} * F_{load} * F_{use}
$$
 (2.69)

8. Carga térmica total de la vivienda

$$
Q_{Tc} = Q_{rs,wall} + Q_{rs,w} + q_{rs} + q_{s,inf} + q_{p,t} + q_{p,l} + q_{s,e}
$$
 (2.70)

## **2.7.3. Método ASHRAE**

A la fecha ASHRAE ha desarrollado seis metodologías de cálculo para las cargas térmicas de enfriamiento (Ver Fig. 2.6). El que se describe en esta sección es CLTD/CLF (Cooling Load Temperature Differentials/Cooling Load Factor) este método es muy similar al método Carrier con la diferencia de incorporar un factor de corrección por el espacio y el clima (Bell y Angel, 2015). Este método se fundamenta mediante los siguientes cálculos.

Ganancia de calor a través de muros exteriores, piso y ganancias conductivas de los vidrios.

$$
Q_{rs,wall} = U * A * (CLTD_c)
$$
 (2.71)

$$
CLTD_C = [(CLTD + LM)FCC + (78 - T_r) + (T_0 - 85)]
$$
\n(2.72)

Gancia de calor a través de particiones, pisos y techos

$$
q = U * A * TD \tag{2.73}
$$

Ganancia de calor por radiación solar a través de las ventanas.

$$
Q_{rs,w} = U * A * CLTD_c \tag{2.74}
$$

Ganancia de calor por radiación

$$
q = A \ast SC \ast SHGF \ast CLF \tag{2.75}
$$

Ganancia de calor por iluminaria

$$
q_{s,I} = 3.413 * W_{lamp} * CLF * F_{ul} * F_{sa}
$$
 (2.76)

Ganancia de calor por ocupantes

$$
q_{p,t} = N_{p,t} * F_{ocu} * CLF * q_{se}
$$
\n
$$
(2.77)
$$

Ganancia de calor por infiltración.

$$
q_{s,inf} = 0.1 * CFM * (T_o - T_r)
$$
 (2.78)

Factor de corrección por conductancia térmica entre el aire del espacio y los alrededores

$$
F_c = 1 - 0.02X_t \tag{2.79}
$$

$$
X_t = \left(\frac{1}{L_f}\right) * (U_w * A_w + U_{ow} * A_{ow} + U_c * A_c)
$$
\n(2.80)

Finalmente se calcula la carga térmica total de la vivienda

$$
Q_{Tc} = Q_{rs,wall} + q + Q_{rs,w} + q + q_{s,I} + q_{p,t} + q_{s,inf}
$$
 (2.81)

Para residencias habitacionales ASHRAE recomienda (en los USA) la utilización del método CLTD/CLF, y se previene que no deberá utilizarse en otros tipos de edificaciones.

Para la edición 2001 del ASHRAE Fundamentals presenta dos nuevos métodos, el denominado HB (Heat Balance) y el RTS (Radiant Time Series), advirtiendo que si bien estos nuevos métodos son los más confiables para la estimación de cargas térmicas de una edificación debido a la disponibilidad de cómputo actual. Estos métodos propuestos son por ello versiones completas, sin simplificaciones, y para aplicarse requieren de programas de cómputo especializados (TRNSYS).

# **CAPÍTULO 3**

# **3. SELECCIÓN DEL ESCENARIO DE ESTUDIO**

En esta sección se identifica la casa de estudio y su entorno climático, su tamaño, su ubicación y las propiedades de los materiales, para la simulación del comportamiento del flujo de aire y la transferencia de calor a través de la envolvente, mediante ANSYS Fluent.

# **3.1. Campo geotérmico**

En México como en muchos países se tienen diferentes predominios de las diversas fuentes de energías con respecto a secciones o ubicaciones de sus estados. La energía geotérmica sólo puede ser ubicada en pocas locaciones del país hasta ahora (Ver Fig.3.1).

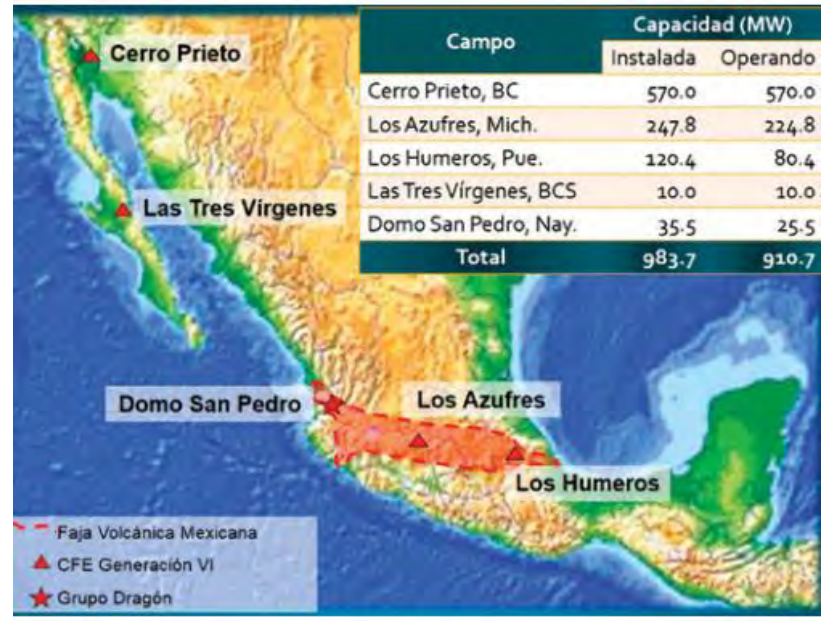

*Fig. 3. 1. Zonas de recurso geotérmico en territorio nacional mexicano (CFE,2016).*

En la Figura 3.2 se presentan las condiciones climatológicas correspondientes a las diferentes zonas geotérmicas, para seleccionar las zonas que son favorables para la implementación de ambos sistemas de acondicionamiento.

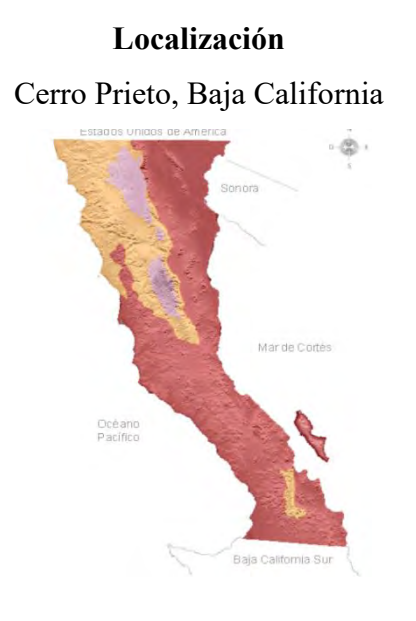

# **Localización Condiciones climatológicas**

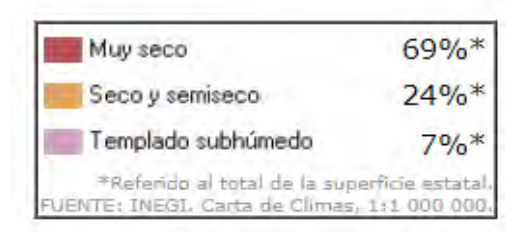

Los Azufres, Michoacán

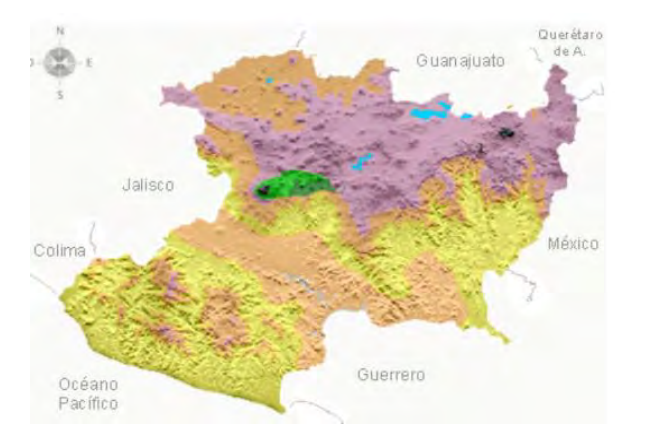

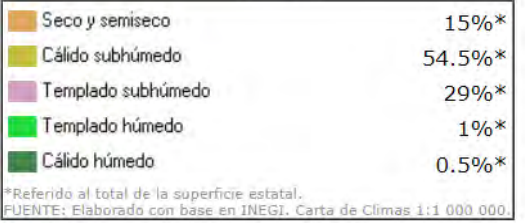

# Los Humeros, Puebla

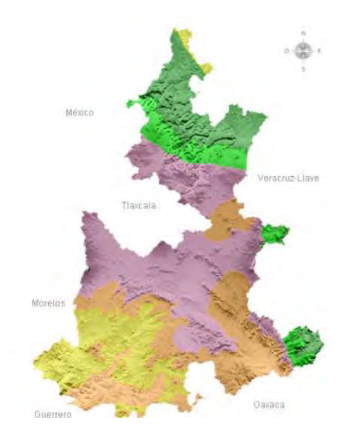

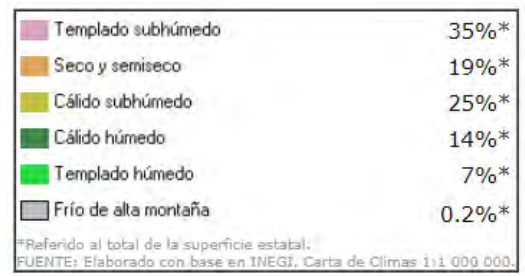

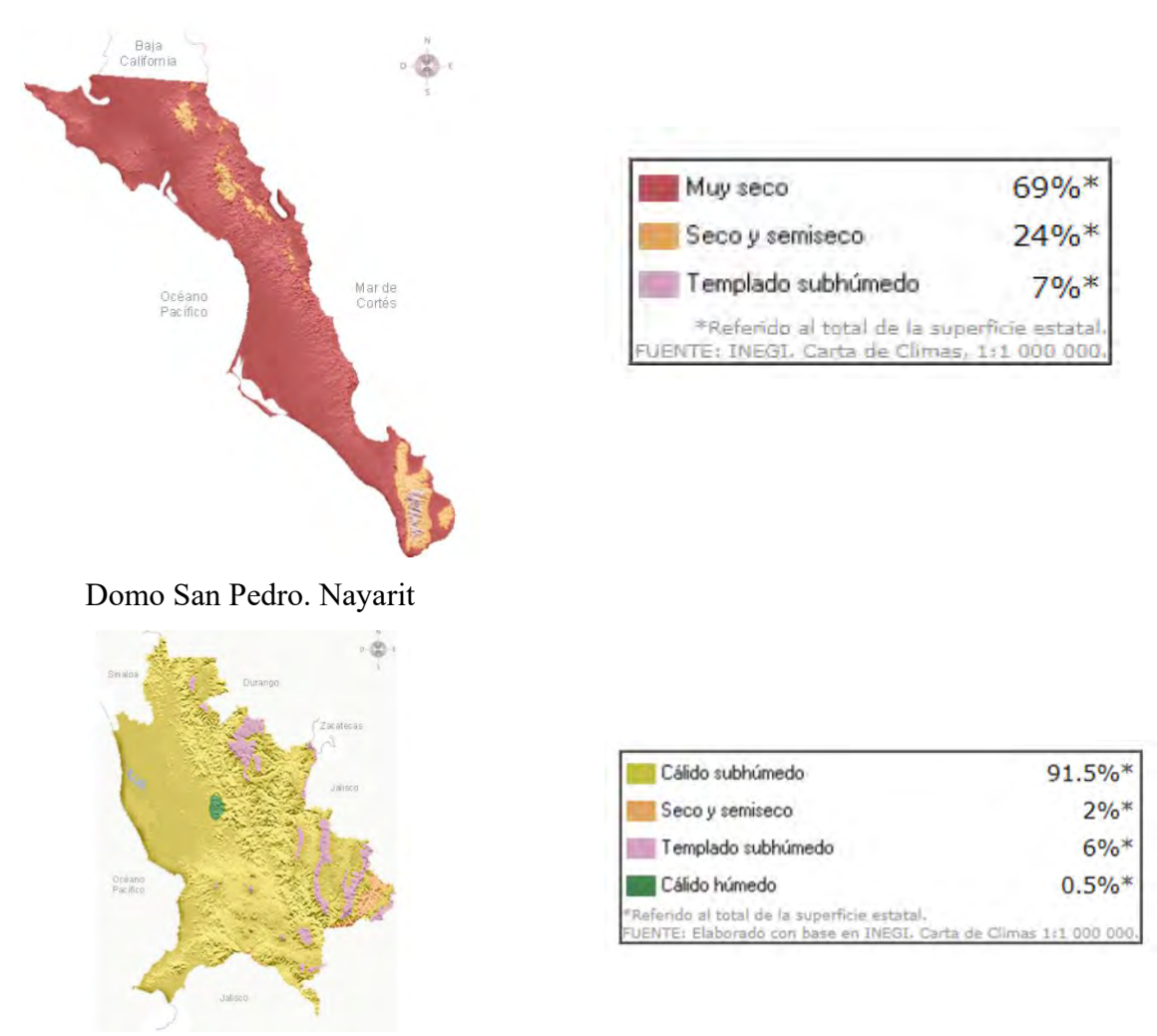

Las Tres Vírgenes, Baja California Sur

*Fig. 3. 2. Zonas con recurso geotérmico en México y sus condiciones climatológicas (INEGI,2019)*

Acorde con la figura anterior, los campos geotérmicos más viables para incorporar la TVH son en Baja California (Cerro Prieto) y Baja California Sur (Las tres vírgenes) que tienen climas extremos cálido-seco.

Para definir cuál de estos campos es el más adecuado para el estudio, se analizó la situación del consumo energético a nivel nacional (Ver Tabla 3.1 y Fig. 3.3) encontrando que Baja California se encuentra dentro de los diez estados con mayor consumo de energía eléctrica a nivel nacional abarcando los años 2010 al 2017 (Comisión Federal de Electricidad, 2018).

| <b>ESTADOS</b>         | 2010      | <b>ESTADOS</b>         | 2011      | <b>ESTADOS</b>   | 2012      | <b>ESTADOS</b>         | 2013      | <b>ESTADOS</b>         | 2014      |
|------------------------|-----------|------------------------|-----------|------------------|-----------|------------------------|-----------|------------------------|-----------|
| Estado de México       | 16.089.55 | Nuevo León             | 17.187.45 | Nuevo León       | 17.967.63 | Estado de México       | 17.757.65 | Estado de México       | 17.959.82 |
| Nuevo León             | 15.512.88 | Estado de México       | 16.880.81 | Estado de México | 17.497.55 | Nuevo León             | 16,926.52 | Nuevo León             | 17,500.31 |
| Distrito Federal       | 13.287.27 | Distrito Federal       | 13.667.11 | Distrito Federal | 14.129.24 | Distrito Federal       | 14.563.02 | Distrito Federal       | 14,300.64 |
| <b>Jalisco</b>         | 1.323.24  | Jalisco                | 11.961.49 | Jalisco          | 12.276.15 | Jalisco                | 12,265.83 | Jalisco                | 12,288.14 |
| Veracruz               | 10.017.37 | Veracruz               | 10.768.93 | Veracruz         | 11.247.72 | Sonora                 | 11,032.61 | Chihuahua              | 11,283.55 |
| lChihuahua             | 9.623.94  | Sonora                 | 10.528.90 | Sonora           | 11.048.98 | Veracruz               | 10.870.69 | Guanajuato             | 10,948.64 |
| Guanajuato             | 9.489.01  | Chihuahua              | 10.515.66 | Chihuahua        | 10.744.02 | Chihuahua              | 10.836.06 | Veracruz               | 10,774.68 |
| Coahuila               | 9.244.79  | Guanajuato             | 10.444.21 | Guanajuato       | 10.609.44 | Guanajuato             | 10.506.04 | Coahuila               | 10,551.65 |
| Sonora                 | 9.174.71  | Coahuila               | 10.242.20 | Coahuila         | 10.190.01 | Coahuila               | 10.455.74 | Sonora                 | 9,878.09  |
| <b>Baja California</b> | 8,948.93  | <b>Baia California</b> | 9,316.90  | Baja California  | 9,681.51  | <b>Baja California</b> | 9.426.16  | <b>Baja California</b> | 9,815.63  |

*Tabla 3. 1. Consumo energético a nivel nacional.*

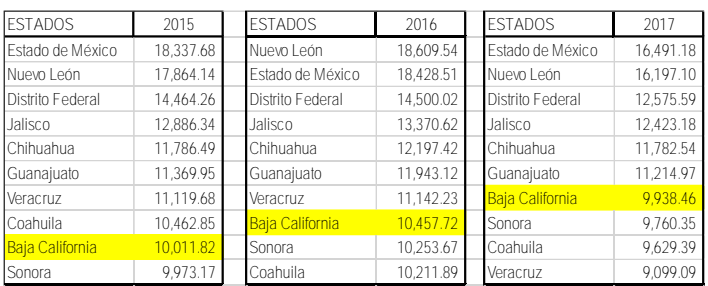

#### Consumo de energía eléctrica

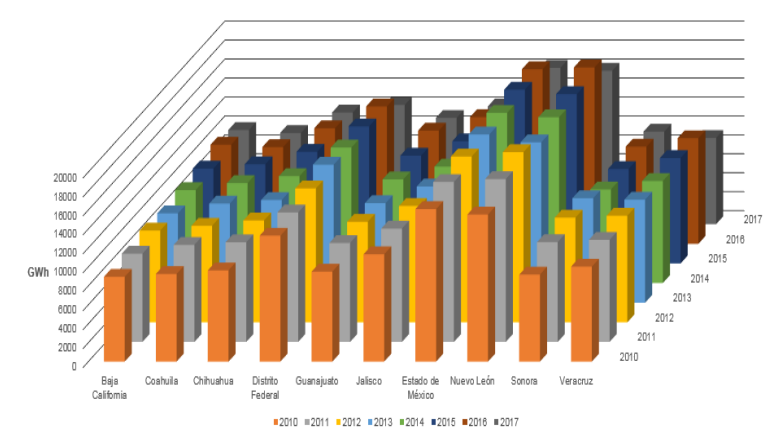

*Fig. 3. 3. Consumo de energía eléctrica a nivel nacional en GWh durante los años 2010 al 2017 (propia).*

# **3.1. Localidad y condiciones climáticas**

El campo geotérmico de Cerro Prieto, se localiza a 28.6 km., al Sureste de la ciudad de Mexicali en Baja California, entre los meridianos 114°40' y 115°33' de longitud Oeste de Greenwich y los paralelos 31°55' y 32°44' de latitud Norte cerca del campo se encuentran comunidades como el Ejido Nuevo León (Ver Fig.3.4) entre otros.

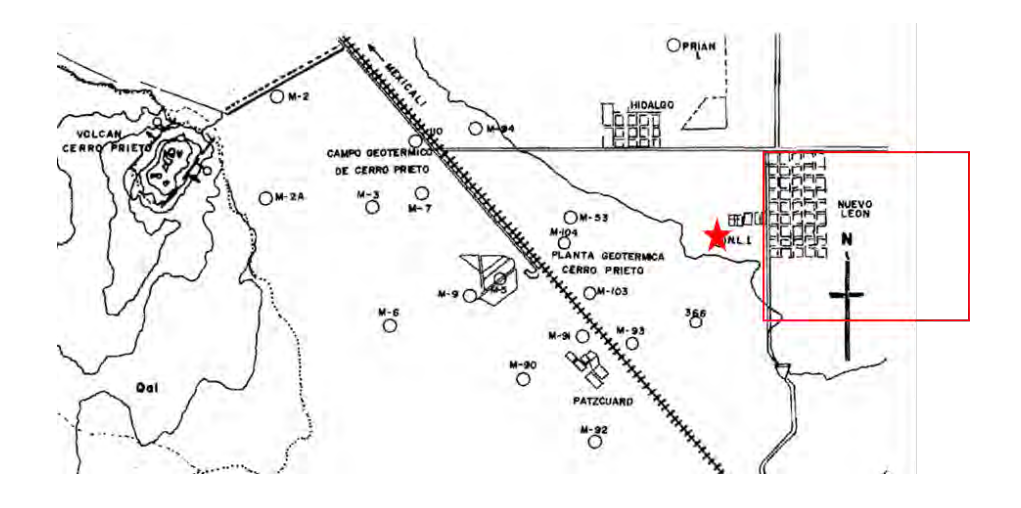

*Fig. 3. 4. Mapa de pozos geotérmicos de Carro Prieto y las localidades más cercanas (De la Peña, Puente & Díaz, 1978).*

Los datos climatológicos del aeropuerto internacional de Mexicali (Tutiempo Network, 2019), se consideran como los de un año típico. El aeropuerto se encuentra a 39.4 km de la planta geotérmica Cerro Prieto tiene una latitud N 32°37´46´´ y una longitud de O 115° 14´52´´ (Fig.3.5).

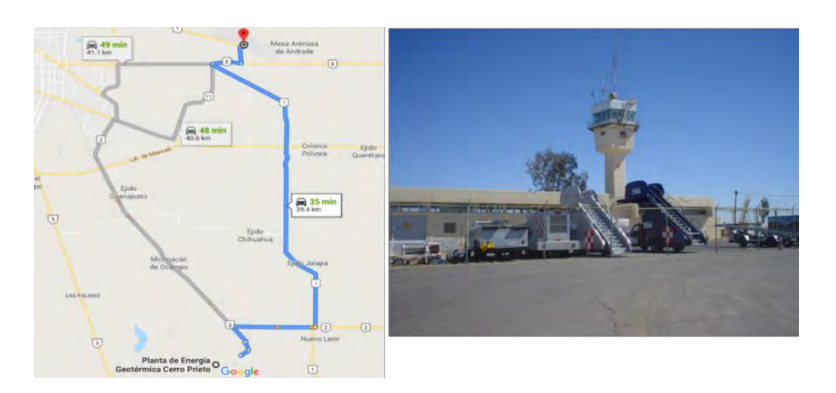

*Fig. 3. 5. Aeropuerto Internacional de Mexicali "General Rodolfo Sánchez Taboada" (Google Maps, 2019).*

Las Figs. 3.6 a la 3.12 muestran de forma cualitativa los datos de clima que comprenden los años 2009 al 2018 resaltando los meses de verano usados en esta investigación.

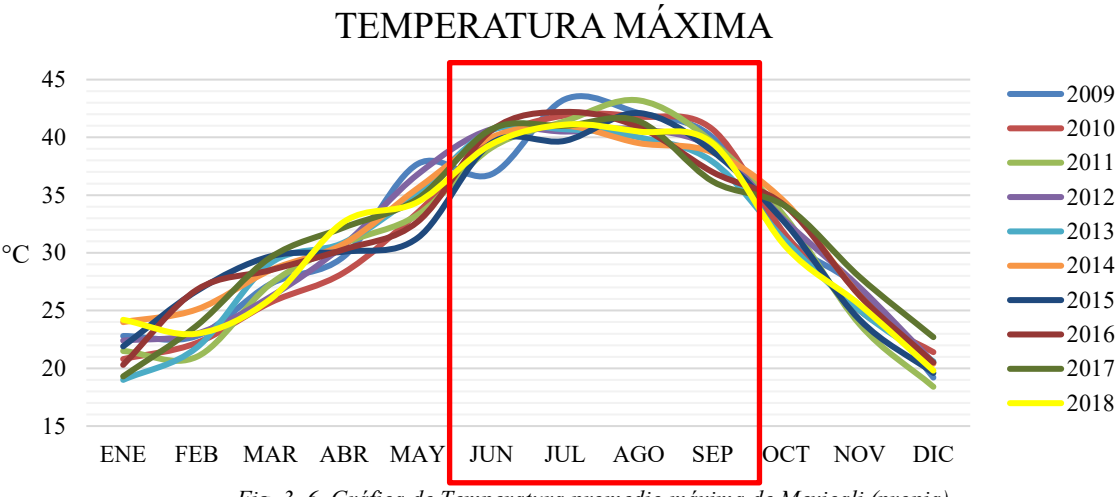

*Fig. 3. 6. Gráfica de Temperatura promedio máxima de Mexicali (propia).*

TEMPERATURA MEDIA

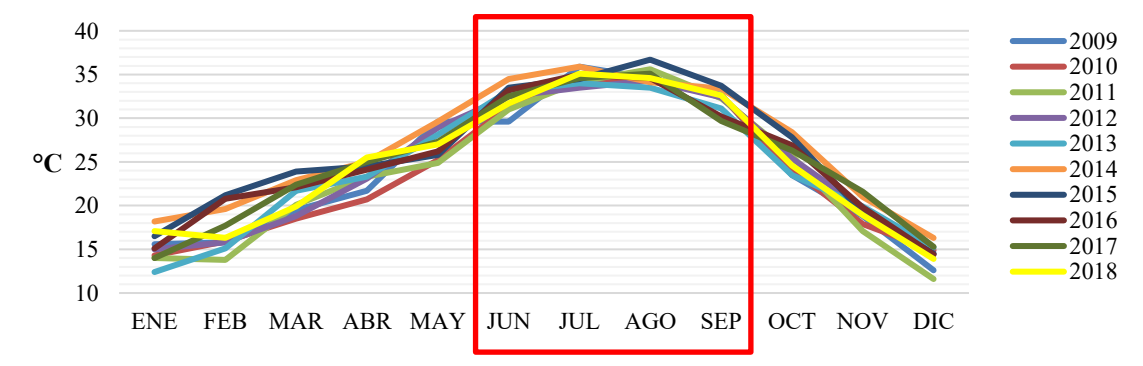

*Fig. 3. 7. Gráfica de Temperatura promedio media de Mexicali (propia).*

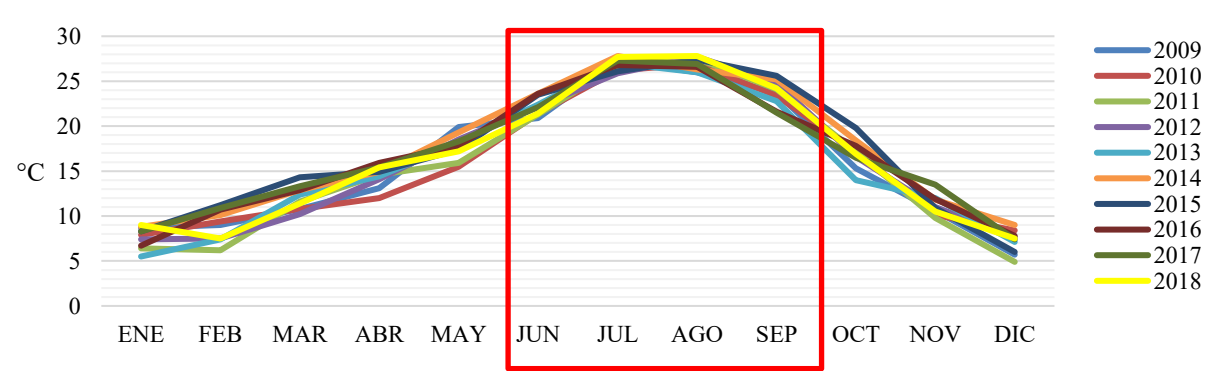

# TEMPERATURA MINIMA

*Fig. 3. 8. Gráfica de Temperatura mínima promedio de Mexicali (propia).*

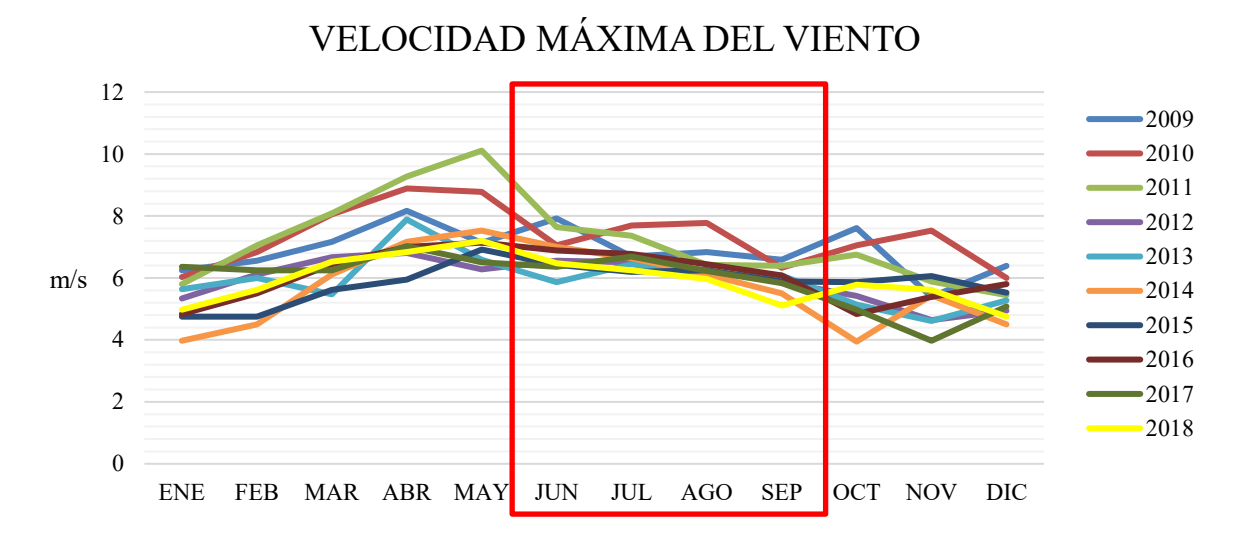

*Fig. 3. 9. Gráfica de velocidad máxima promedio de viento de Mexicali (propia).*

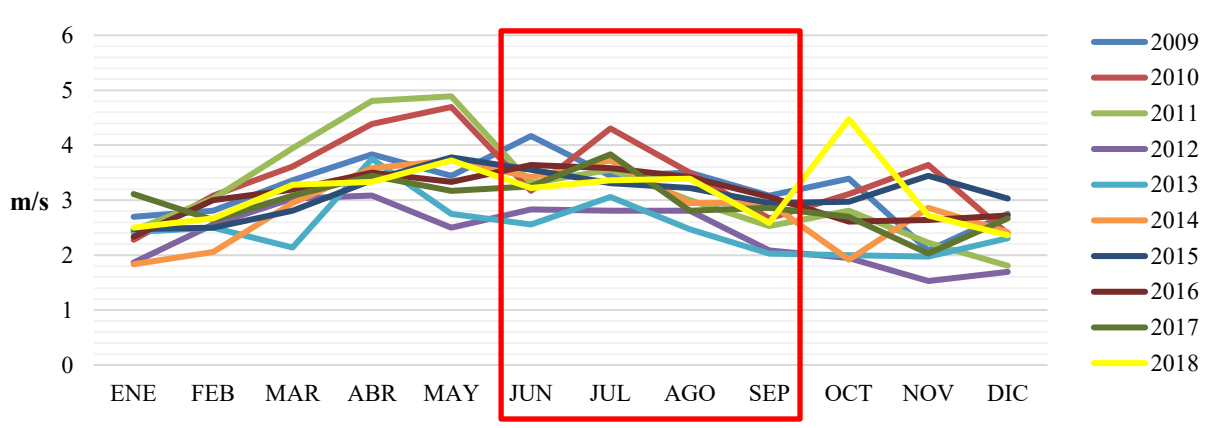

# VELOCIDAD MEDIA DEL VIENTO

*Fig. 3. 10. Gráfica de velocidad media promedio de viento de Mexicali (propia).*

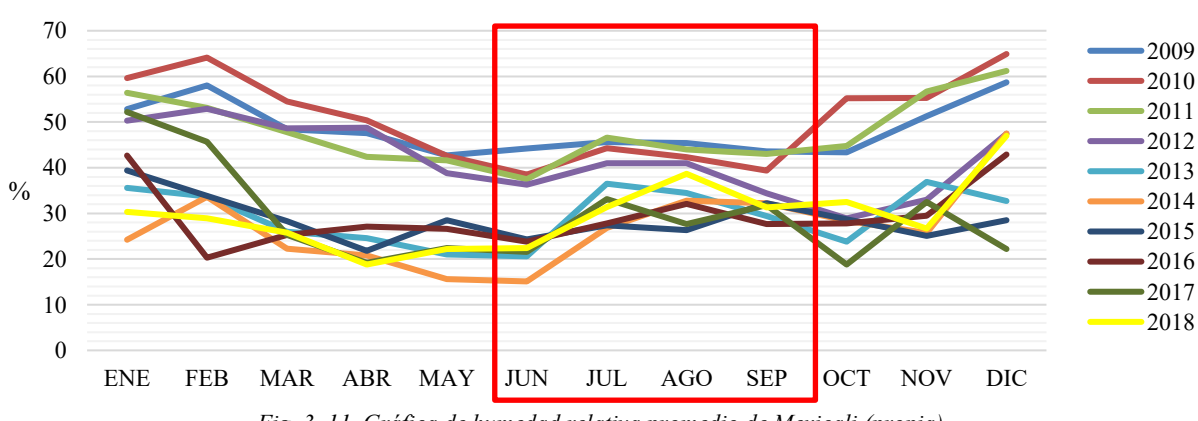

# HUMEDAD RELATIVA MEDIA

*Fig. 3. 11. Gráfica de humedad relativa promedio de Mexicali (propia).*

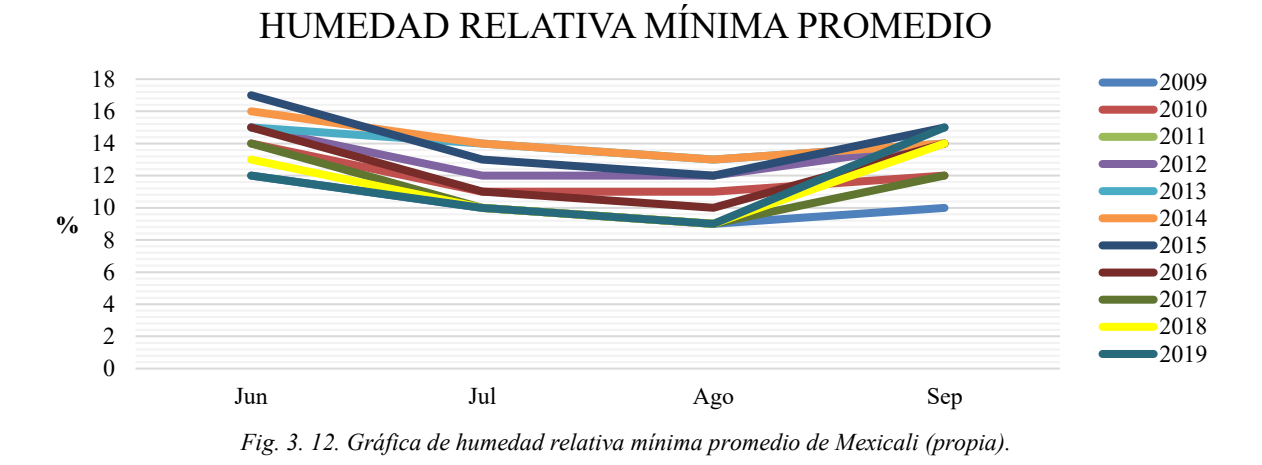

En la siguiente tabla se muestra el valor promedio de los datos climatológicos de Mexicali. Estos son los promedios de los nueve años recabados en el sitio web (Tutiempo Network, S.L. , 2019) considerando las condiciones más críticas en la temporada de verano.

> **Dato Cantidad Unidad Mes** Temperatura Máxima 43 °C Julio-Agosto Temperatura Media peratura media<br>promedio 34 °C Julio-Agosto Temperatura Mínima promedio 27 °C Julio-Agosto Velocidad Máxima promedio del viento  $\frac{7}{7}$   $\frac{m}{s}$  Julio-Agosto Velocidad Media promedio del viento  $3.3$   $m/s$  Julio-Agosto Humedad Relativa Media promedio 25 % Julio-Agosto Humedad Relativa mínima d Relativa mínima<br>
> promedio  $10$   $\%$  Julio-Agosto

*Tabla 3. 2. Valores promedios críticos de las condiciones climatológicas de Mexicali durante el verano.*

Asimismo, se considera para el estudio de TVH, la dirección de vientos predominantes (Fig.3.13) cotejando la estadística de los años de 2005 al 2019 diariamente entre las 7:00 am hasta las 7 pm durante la temporada de verano (WindFinder, 2019).

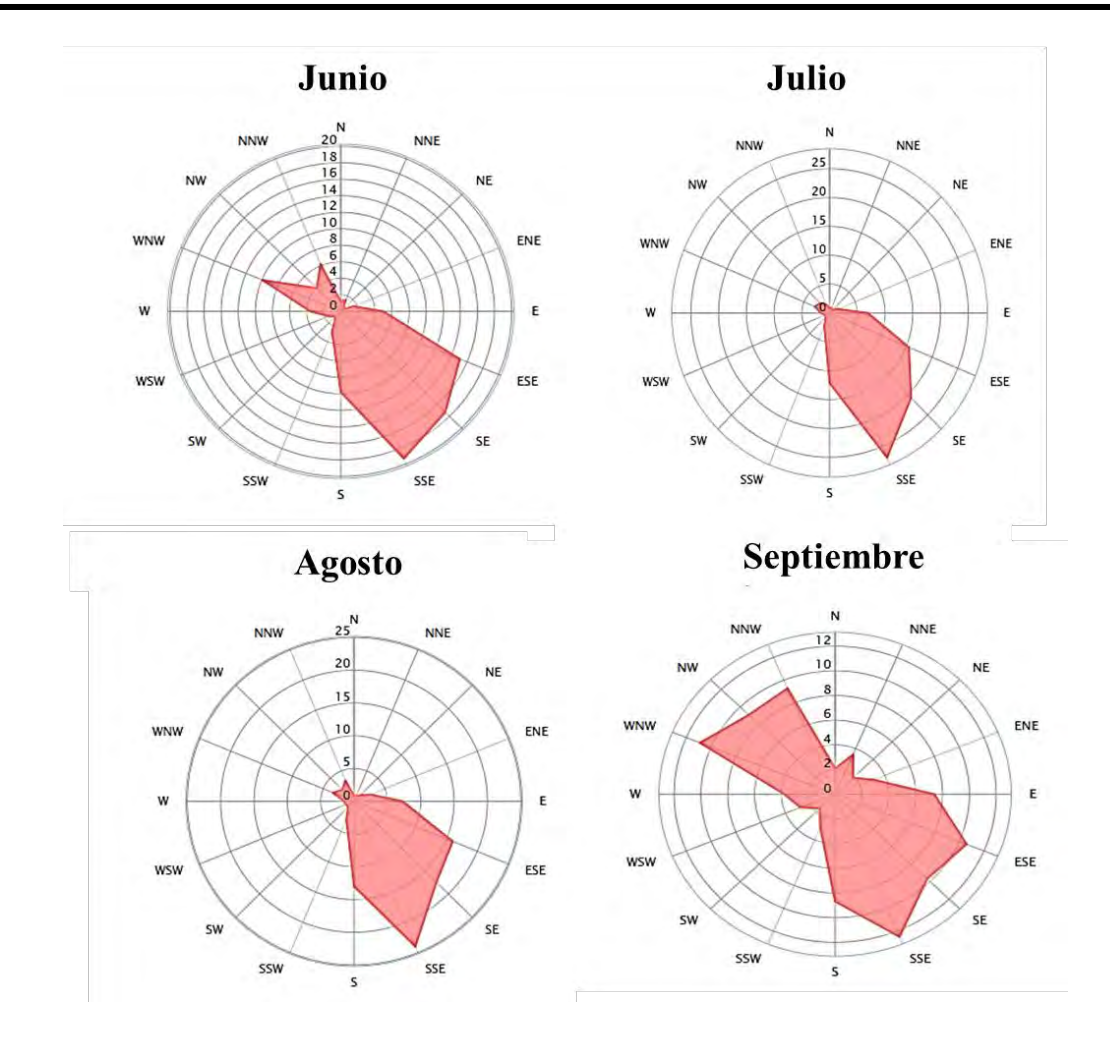

*Fig. 3. 13. Distribución de la dirección de viento predominante para la temporada de verano de un año típico (WindFinder, 2019).*

#### **3.2. Descripción de la vivienda seleccionada**

En este apartado se incluyen las dimensiones, así como las características térmicas de los materiales de la casa de estudio.

#### **3.2.1. Tipo**

Con base en los resultados analizados de los estados con mayor consumo eléctrico en México (Ver Tabla 3.1), la zona de Mexicali obtiene el séptimo lugar a nivel nacional (Comisión Federal de Electricidad, 2018). De acuerdo con la información de la Comisión Nacional de Electricidad de la división de Baja California se derivan siete tipos de sectores según su tipo de uso: doméstico, comercial, alumbrado público, bombeo de agua potable o negra, temporal, agrícola e Industrial

(Fig.3.14). Fueron contrastados y se identificaron altos consumos en el sector doméstico y en el industrial a causa del uso de los equipos de aire acondicionado en edificaciones y del uso frecuente de ventiladores. Por lo que es importante proponer sistemas de climatización de menor consumo de energía eléctrica en el sector doméstico y que propicien a la vez mayor confort térmico. La vivienda de interés social es un tipo de vivienda poco confortable, principalmente en zonas áridas y semiáridas, por lo que los esfuerzos se canalizarán a proponer soluciones para este tipo de edificación.

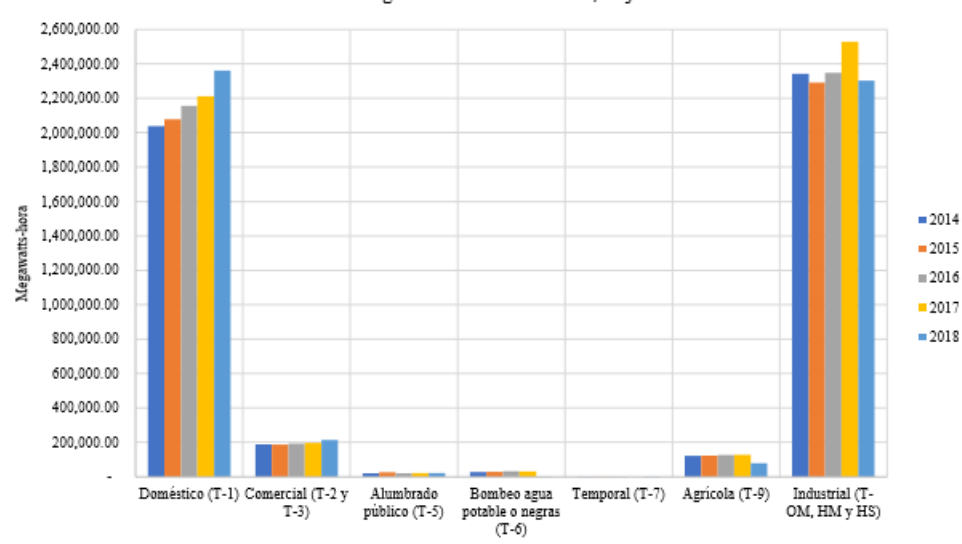

Consumo de energía electrica de Mexicali, Baja California

*Fig. 3. 14. Consumo eléctrico por sector.*

De acuerdo con la clasificación del código de edificación de vivienda (CEV) que en diciembre del 2007 la Comisión Nacional de Vivienda (CONAVI) publicó, en atención a La Ley de vivienda expedida el 27 de junio del 2006, las viviendas se clasifican en económicas, popular y tradicional. Sin embargo, las viviendas económicas son llamadas comúnmente como viviendas de interés social.

#### **3.2.2. Plano arquitectónico**

Se seleccionó una vivienda de interés social común en relación con un estudio de arquitectura bioclimática (Figueroa, 2011) en donde se agregan planos arquitectónicos de un piso ocupando un área de 64.63  $m^2$  conforme a la clasificación de vivienda económica.
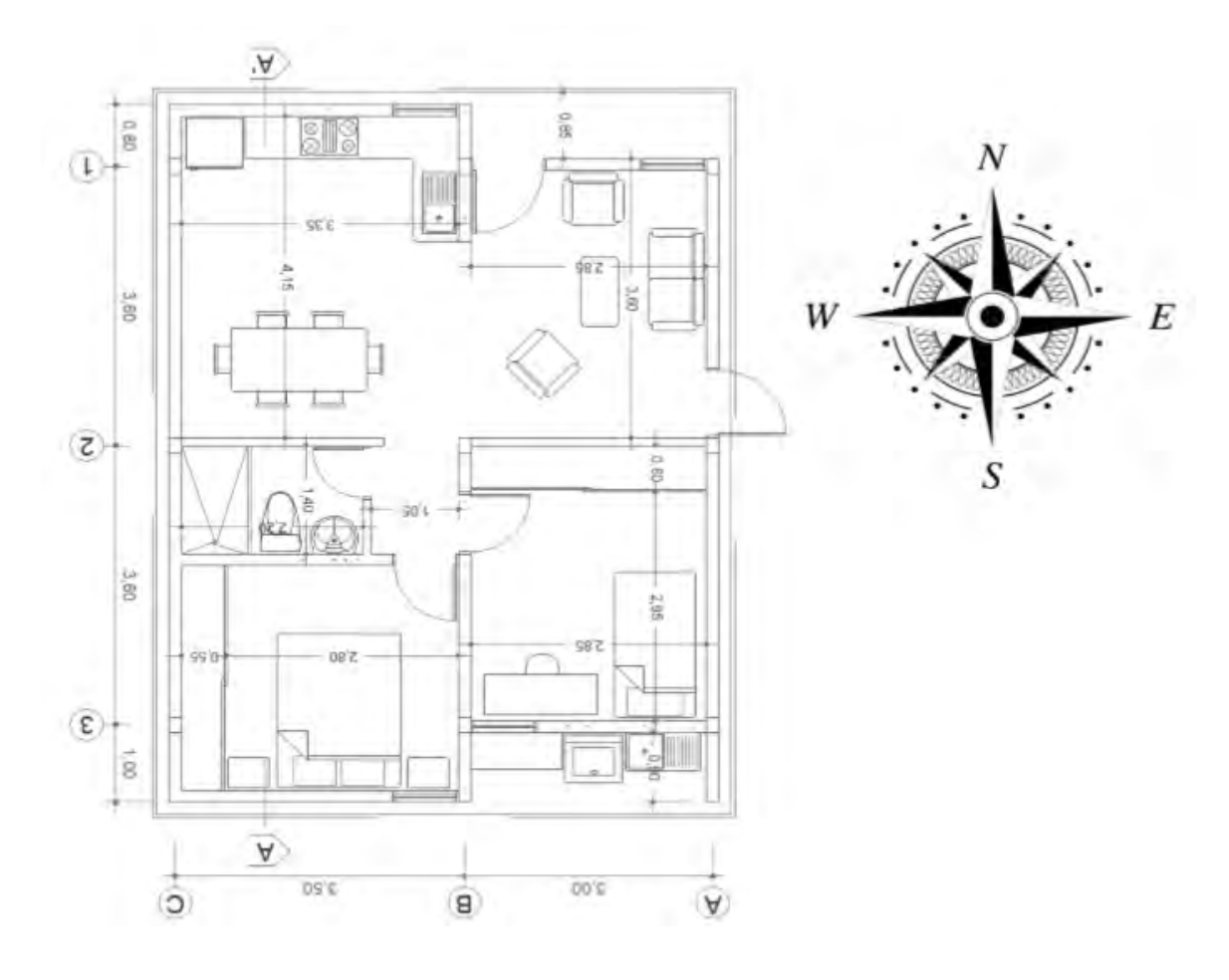

*Fig. 3. 15. Plano arquitectónico de una vivienda de interés social (Luna et al., 2008).*

#### **3.2.3. Características de los muros, techos y otros elementos**

Los muros tienen un espesor es de 12 cm., con una altura de 2.5 m., la transferencia de calor global es 2.48  $W/m^2 K$  (NOM-020-ENER-2011). Los materiales y propiedades se enuncian en la Tabla 3.3.

*Tabla 3. 3.* Propiedades de los materiales de los muros de la vivienda (NOM-020-SENER-2011).

| <i>Cabla 3. 3.</i> Propiedades de los materiales de los muros de la vivienda (NOM-020-SENER-2011). |                       |                        |                       |                                  |  |  |  |  |  |
|----------------------------------------------------------------------------------------------------|-----------------------|------------------------|-----------------------|----------------------------------|--|--|--|--|--|
| <b>Material</b>                                                                                    | <b>Espesor</b><br>(m) | Densidad<br>$(kg/m^3)$ | <b>Cp</b><br>(J/kg K) | Condcutividad térmica<br>(W/m K) |  |  |  |  |  |
| Concreto armado                                                                                    | 0.11                  | 2400                   | 840                   | 1.74                             |  |  |  |  |  |
| Mortero de cal al exterior                                                                         | 0.01                  | 1300                   | 111                   | 0.698                            |  |  |  |  |  |

En relación con los techos, en la Figura 3.16 se muestra el crecimiento de viviendas habitadas en Mexicali, B.C. cuyo elemento de construcción predominante de los techos es losa de concreto o vigueta con bovedilla.

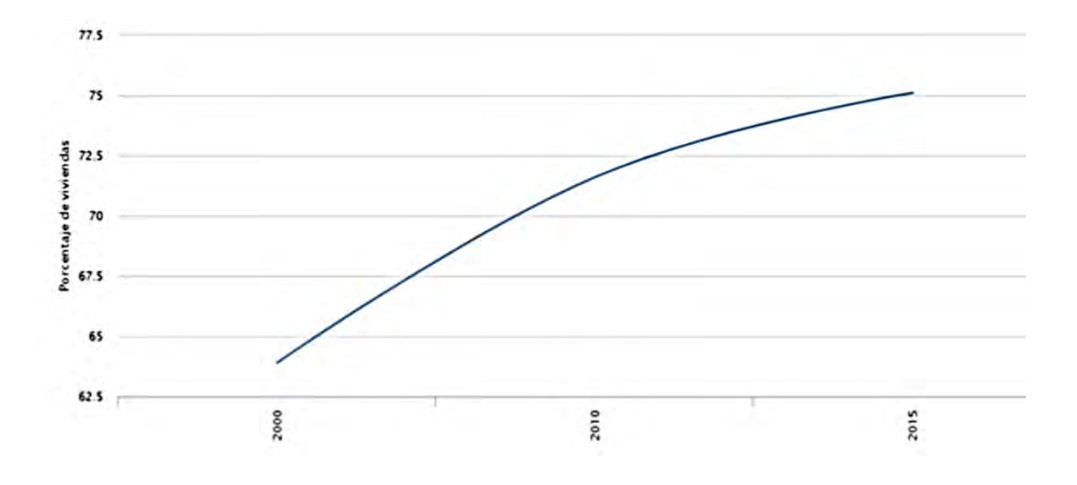

*Fig. 3. 16. Crecimiento del elemento predominante para construcción de losas en Mexicali, B.C (INEGI,2015).*

En concordancia con el plano arquitectónico el área total del techo es de 66.22  $m^2$  y se considera un espesor de 0.095 metros (Ver Tabla 3.4).

| <b>Material</b>       | <b>Espesor</b><br>(m) | Densidad<br>$(kg/m^3)$ | Cp<br>(J/kg K) | Condcutividad térmica<br>(W/m K) |
|-----------------------|-----------------------|------------------------|----------------|----------------------------------|
| Impermeabilizante     | 0.002                 | 2100                   | 100            | 0.17                             |
| Concreto armado       | 0.05                  | 2400                   | 840            | 1.74                             |
| Bovedilla de concreto | 0.038                 | 1000                   | 700            | 1.11                             |
| l Yeso al interior    | 0.005                 | 1440                   | 837            | 0.372                            |

*Tabla 3. 4. Propiedades de los materiales del techo (NOM-ENER-2011).*

El material de las puertas convencionales de las edificaciones de interés social es madera con un área 0.9 m x 2.1 m, con un espesor de 6 cm. La transmitancia térmica considerada es de  $2.08 W/m^2K$  (Álvarez *et al.*, 2014)

Se consideran cuatro ventanas de áreas iguales (0.8 m x0.9 m) con un espesor de 3 cm (Ver Tabla 3.5) y transmitancia térmica de 5.95 *W*/m<sup>2</sup>K (Álvarez *et al.*,2014).

| <b>Material</b> | <b>Espesor</b><br>(m) | <b>Densidad</b><br>$k$ g<br>$\binom{m^3}{m^3}$ | $\mathbf C$<br>$\log K$ | Condcutividad térmica<br>·W /<br>$\frac{m}{K}$ |
|-----------------|-----------------------|------------------------------------------------|-------------------------|------------------------------------------------|
| Vidrio claro    | 0.003                 | 2500                                           | 800                     |                                                |

*Tabla 3. 5. Propiedades de los materiales de las ventanas (NOM-020-ENER-2011).*

A través de la NOM- 025-STPS-2008 se selecciona el tipo de cargas térmicas internas por focos de 20 Watts en interiores y 13 Watts en exteriores.

#### **3.2.4. Condiciones de frontera térmica de la envolvente**

Se consideran las temperaturas equivalentes promedio de la NOM-020-ENER-2011 que estipula la eficiencia energética en edificaciones residenciales, las cuales son establecidas como las condiciones de frontera (condiciones en las superficies exteriores).

| <b>TECHO</b> |              | 50 | $\circ$ |
|--------------|--------------|----|---------|
| <b>MUROS</b> | <b>NORTE</b> |    | $\circ$ |
|              | <b>ESTE</b>  |    | $\circ$ |
|              | <b>OESTE</b> | 45 | ∘∩      |
|              | <b>SUR</b>   |    | $\circ$ |

*Tabla 3. 6. Temperaturas equivalentes promedio acorde con la NOM-020-ENER-2011.*

De acuerdo con el boletín agroclimatológico semanal del Sistema de Información para el Manejo de Agua de Riego en Baja California en temporada de verano, se identificó una temperatura promedio del suelo de 27.8 °C (SIMARBC, 2018).

Finalmente, para cuantificar el impacto de la humidificación del aire en la TV se requiere conocer la temperatura promedio del agua en Baja California en temporada de verano CONAGUA. Esta se presenta en la Tabla 3.7.

|                            |                         |      |      |      |      | Temperatura Máxima Promedio por Entidad Federativa y Nacional           | 2019 |            |            |      |            |            |       |
|----------------------------|-------------------------|------|------|------|------|-------------------------------------------------------------------------|------|------------|------------|------|------------|------------|-------|
| <b>Entidad</b>             | Ene                     | Feb  | Mar  | Abr  | May  | Jun                                                                     | Jul  | <u>Ago</u> | <b>Sep</b> | Oct  | <b>Nov</b> | <b>Dic</b> | Anual |
| Aquascalientes             | 23.1                    | 26.7 | 29.3 | 29.8 | 32.1 | 30.8                                                                    | 28.6 | 28.4       | 26.8       | 26.0 | 24.4       | 22.6       | 27.4  |
| <b>Baja California</b>     | 20.4                    | 17.9 | 22.2 | 27.6 | 26.4 | 30.6                                                                    | 32.7 | 35.3       | 31.8       | 28.5 | 24.3       | 19.0       | 26.4  |
| <b>Baja California Sur</b> | 25.2                    | 24.7 | 27.6 | 29.7 | 29.2 | 33.1                                                                    | 35.4 | 35.4       | 33.6       | 31.9 | 28.2       | 25.2       | 29.9  |
| Campeche                   | 29.4                    | 33.2 | 33.5 | 35.6 | 37.7 | 35.8                                                                    | 35.0 | 35.3       | 34.3       | 33.2 | 31.1       | 29.9       | 33.7  |
| Coahuila                   | 20.6                    | 24.7 | 25.5 | 31.2 | 33.0 | 35.0                                                                    | 35.6 | 37.6       | 33.6       | 30.1 | 24.7       | 22.9       | 29.5  |
| Colima                     | 33.2                    | 33.0 | 34.1 | 33.3 | 33.8 | 35.2                                                                    | 35.0 | 34.5       | 33.9       | 32.9 | 33.5       | 32.9       | 33.8  |
| Chiapas                    | 29.6                    | 32.3 | 32.6 | 34.0 | 34.3 | 32.3                                                                    | 32.3 | 32.7       | 31.9       | 31.0 | 30.6       | 29.6       | 31.9  |
| Chihuahua                  | 20.3                    | 21.5 | 26.0 | 29.0 | 32.1 | 35.9                                                                    | 34.4 | 33.1       | 29.6       | 26.9 | 22.3       | 19.7       | 27.6  |
| Ciudad de México           | 22.7                    | 25.6 | 27.0 | 27.4 | 28.7 | 25.9                                                                    | 24.7 | 26.0       | 25.0       | 24.6 | 24.3       | 23.1       | 25.4  |
| Durango                    | 22.6                    | 25.8 | 28.1 | 29.7 | 31.7 | 33.5                                                                    | 31.3 | 31.9       | 28.9       | 28.0 | 23.9       | 22.4       | 28.2  |
| Guanajuato                 | 24.6                    | 27.9 | 30.1 | 30.9 | 32.8 | 30.2                                                                    | 28.2 | 28.7       | 27.7       | 27.1 | 26.3       | 24.5       | 28.3  |
| <b>Guerrero</b>            | 30.9                    | 32.6 | 33.7 | 33.6 | 34.2 | 32.9                                                                    | 32.2 | 32.6       | 31.8       | 31.0 | 31.6       | 31.5       | 32.4  |
| Hidalgo                    | 23.4                    | 27.9 | 28.1 | 30.5 | 32.1 | 28.5                                                                    | 27.6 | 28.6       | 26.9       | 26.3 | 25.1       | 23.5       | 27.4  |
| <b>Jalisco</b>             | 26.7                    | 29.7 | 31.9 | 32.3 | 34.1 | 33.2                                                                    | 30.5 | 30.3       | 29.7       | 29.0 | 28.2       | 27.0       | 30.2  |
| Estado de México           | 21.6                    | 24.4 | 26.0 | 26.4 | 27.7 | 24.8                                                                    | 23.2 | 23.4       | 22.6       | 22.3 | 21.8       | 20.9       | 23.8  |
| Michoacán                  | 27.0                    | 30.1 | 31.6 | 32.3 | 33.7 | 31.3                                                                    | 29.8 | 29.3       | 28.8       | 283  | 28.2       | 27.0       | 29.8  |
| <b>Morelos</b>             | 28.3                    | 31.3 | 33.5 | 33.9 | 33.9 | 29.9                                                                    | 28.7 | 29.3       | 28.7       | 27.6 | 27.8       | 27.7       | 30.1  |
| <b>Navarit</b>             | 31.3                    | 32.1 | 34.4 | 34.7 | 35.6 | 37.0                                                                    | 35.9 | 33.8       | 33.6       | 33.3 | 33.2       | 30.8       | 33.8  |
| Nuevo León                 | 21.5                    | 26.0 | 26.1 | 31.3 | 33.2 | 35.1                                                                    | 35.3 | 37.6       | 32.5       | 30.2 | 25.5       | 23.9       | 29.9  |
| Oaxaca                     | 28.3                    | 31.8 | 323  | 33.8 | 34.6 | 31.9                                                                    | 30.8 | 31.7       | 31.2       | 29.4 | 29.3       | 28.5       | 31.1  |
| <b>Puebla</b>              | 23.4                    | 26.8 | 27.5 | 29.3 | 30.6 | 27.8                                                                    | 26.9 | 27.9       | 26.8       | 25.6 | 25.0       | 24.3       | 26.8  |
| Querétaro                  | 24.7                    | 28.1 | 29.6 | 30.9 | 33.2 | 29.9                                                                    | 28.6 | 30.6       | 28.7       | 27.4 | 26.5       | 24.6       | 28.6  |
| <b>Ouintana Roo</b>        | 29.6                    | 31.9 | 32.7 | 33.6 | 34.9 | 35.4                                                                    | 36.0 | 35.5       | 35.0       | 33.2 | 31.1       | 30.3       | 33.3  |
| San Luis Potosí            | 24.8                    | 29.4 | 29.2 | 34.5 | 36.3 | 35.1                                                                    | 34.6 | 36.6       | 33.3       | 31.4 | 27.2       | 25.9       | 31.5  |
| Sinaloa                    | 29.3                    | 29.5 | 32.6 | 33.9 | 35.3 | 37.6                                                                    | 37.6 | 36.1       | 34.6       | 34.6 | 32.2       | 29.2       | 33.5  |
| Sonora                     | 23.1                    | 22.5 | 27.7 | 31.3 | 32.0 | 38.2                                                                    | 38.6 | 37.9       | 34.3       | 32.2 | 27.8       | 23.2       | 30.7  |
| Tabasco                    | 28.1                    | 31.3 | 32.0 | 341  | 37.6 | 35.0                                                                    | 34.5 | 35.3       | 33.7       | 32.3 | 29.9       | 29.0       | 32.7  |
| <b>Tamaulipas</b>          | 23.4                    | 27.6 | 28.1 | 32.5 | 34.8 | 36.2                                                                    | 36.1 | 38.1       | 34.3       | 31.3 | 26.4       | 25.6       | 31.2  |
| <b>Tlaxcala</b>            | 22.4                    | 25.1 | 26.4 | 27.1 | 27.6 | 24.4                                                                    | 23.9 | 24.2       | 23.5       | 22.4 | 22.4       | 21.8       | 24.3  |
| Veracruz                   | 241                     | 27.9 | 27.8 | 30.8 | 33.7 | 31.7                                                                    | 31.0 | 31.9       | 30.3       | 28.5 | 25.5       | 25.4       | 29.1  |
| Yucatán                    | 28.8                    | 33.0 | 33.6 | 35.8 | 37.4 | 36.6                                                                    | 35.7 | 35.6       | 34.7       | 33.4 | 30.5       | 29.9       | 33.8  |
| <b>Zacatecas</b>           | 22.3                    | 25.9 | 28.4 | 29.1 | 31.3 | 30.5                                                                    | 28.1 | 28.6       | 26.8       | 26.4 | 24.2       | 22.7       | 27.0  |
| <b>Nacional</b>            | 24.4<br><i>Malazzan</i> | 26.7 | 28.8 | 31.5 | 33.0 | 34.1<br>80 pueden variar de couerde a convolizzação de la base de dator | 33.5 | 33.9       | 31.5       | 29.8 | 26.7       | 24.8       | 29.9  |

*Tabla 3. 7. Temperatura Máxima Promedio por Entidad Federativa y Nacional 2019.*

Valores en °C, pueden variar de acuerdo a actualización de la base de datos.<br>Se actualiza mensualmente.

# CAPÍTULO 4

## **4. CASO DE REFERENCIA**

En esta sección se realiza el primer estudio numérico de flujo de aire de la vivienda de interés social seleccionada en el capítulo previo, involucrando transferencia de calor. Además, se incluye el cálculo de cargas térmicas de la vivienda.

#### **4.1. Primer caso de referencia**

#### **4.1.1. Condiciones de frontera**

En este apartado se añaden los resultados de la simulación de la edificación, acoplando transferencia de calor en su envolvente (NOM-020-ENER-2011), las cuales se esquematizan como condiciones de frontera (Fig.4.1). Adicionalmente, este estudio se presenta bajo condiciones climatológicas críticas. Las velocidades de las ventanas son calculadas a una altura media entre el marco superior de cada ventana y el inferior a través de la siguiente ecuación (Fuentes & Rodríguez, 2004):

$$
v_h = v_m * \frac{\ln\left(\frac{h}{z_o}\right)}{\ln\left(\frac{h_m}{z_o}\right)}
$$
(4.1)

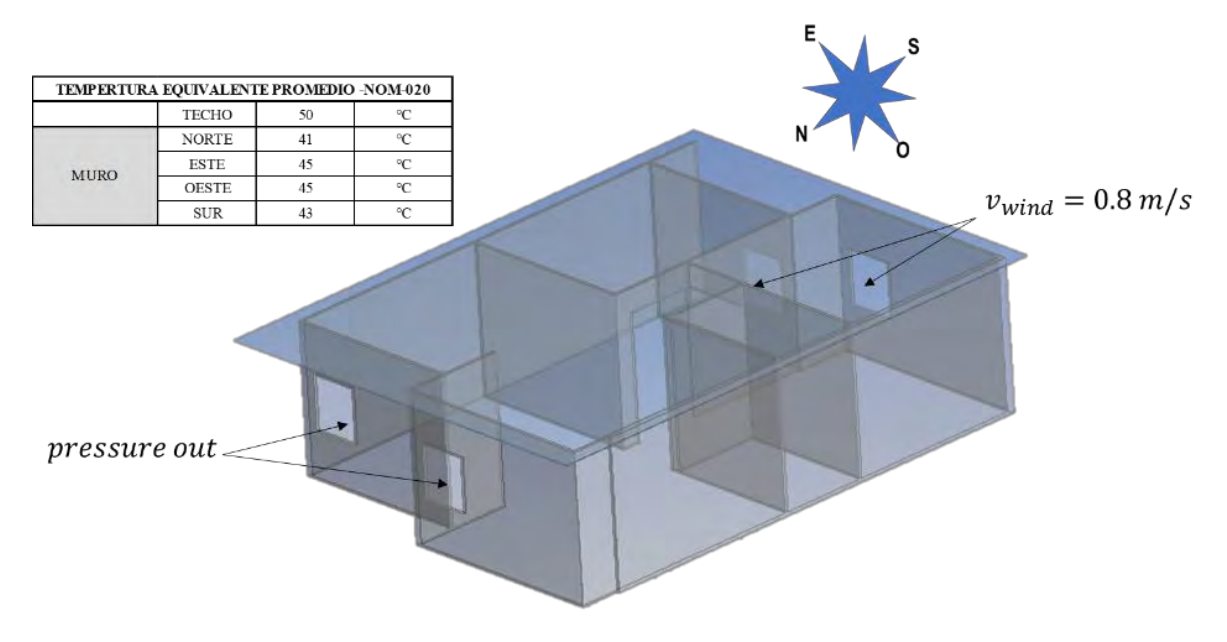

*Fig. 4. 1. Condiciones de frontera de la edificación sin TV.*

#### **4.1.2. Análisis de independencia de malla**

El mallado generado fue hexaédrico con un espesor de volumen de control de 0.01 m., este arrojó una calidad de malla de razón de aspecto 1.02 lo cual acorde a la escala de calidad de malla con respecto a la razón de aspecto es buena (Fig.4.2).

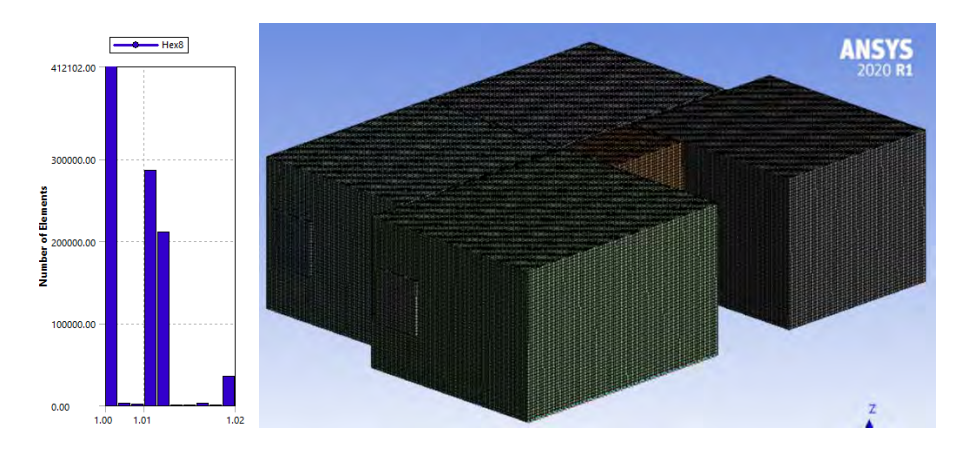

*Fig. 4. 2. Calidad de la malla hexaédrica de la vivienda de estudio.*

#### **4.1.3. Resultados**

En la Tabla 4.1 se encuentran los datos de temperatura promedio, velocidad promedio y humedad relativa promedio, resultantes de la simulación con ANSYS-Fluent.

|            | Casa con ventanas abiertas sin TV |    |          |                      |                                            |          |                               |    |          |             |      |          |             |  |
|------------|-----------------------------------|----|----------|----------------------|--------------------------------------------|----------|-------------------------------|----|----------|-------------|------|----------|-------------|--|
|            |                                   |    |          |                      | Recámara Grandre (RG) Recámara Chica (RCh) |          | Sala                          |    |          | Comedor     |      |          |             |  |
|            | Plano central                     |    | HR $(%)$ | $\nu$ ( <i>m/s</i> ) | $T(^{\bullet}C)$                           | HR $(%)$ | $\nu$ ( <i>m/s</i> ) $T$ (°C) |    | HR $(%)$ | $\nu$ (m/s) | T(C) | HR $(%)$ | $\nu$ (m/s) |  |
| Vertical   | $N-S$                             | 42 | 10       | 0.1                  | 43                                         | 10       | 0.2                           | 42 | 10       | 0.2         | 42   | 10       | 0.2         |  |
| Vertical   | E-O                               | 42 | 10       | 0.2                  | 42                                         | 10       | 0.3                           | 42 | 10       | 0.2         | 42   | 10       | 0.3         |  |
|            | Altura a                          |    |          |                      |                                            |          |                               |    |          |             |      |          |             |  |
| Horizontal | 1.5 <sub>m</sub>                  | 42 | 10       | 0.3                  | 43                                         |          | 10<br>0.4                     | 43 | 10       | 0.3         |      | 10       | 0.3         |  |
|            | desde el                          |    |          |                      |                                            |          |                               |    |          |             | 43   |          |             |  |
|            | suelo                             |    |          |                      |                                            |          |                               |    |          |             |      |          |             |  |

*Tabla 4. 1. Resultados promedios en las diferentes áreas de la vivienda por diferentes planos centrales.*

La Fig.4.3 representa los campos de temperatura y velocidad del aire, correspondientes a los planos horizontales a 1.5 m. desde el suelo. Se observa que la ventilación cruzada en la franja central a lo largo de la vivienda no es suficiente para propiciar buena ventilación en toda el área interior.

Además, es necesario enfriar el aire por lo que se procede al diseño e incorporación de la TV con medios humidificantes para obtener enfriamiento evaporativo, esto de acuerdo con el análisis del estado del arte en donde se describen los casos de estudios con condiciones climatológicas similares. Además, la única forma de evitar efectos nocivos sobre las personas como los objetos en condiciones críticas es estabilizando el ambiente o controlando la humedad relativa convirtiéndose en una parte importante de la calidad del aire en interiores (Mendoza, 2021).

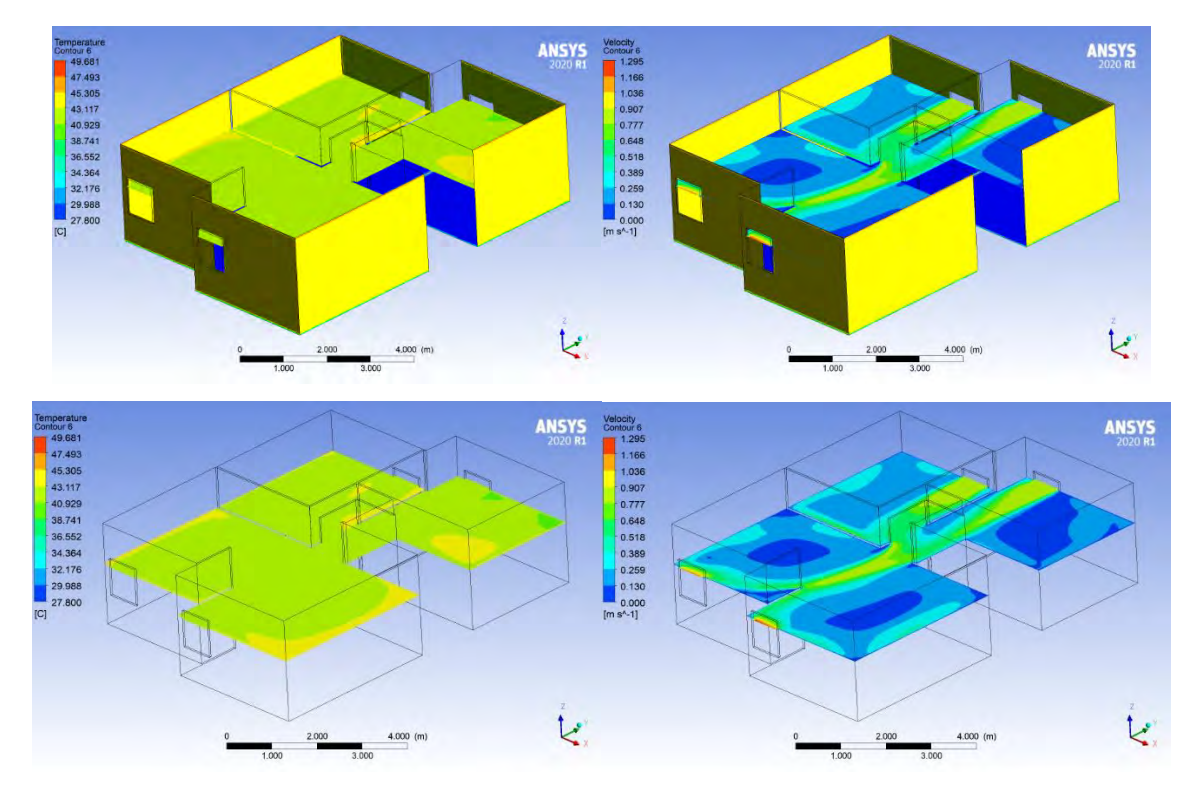

*Fig. 4. 3. Temperatura y velocidad del aire en el plano horizontal acoplando transferencia de calor de la envolvente.*

### **4.2. Segundo caso de referencia**

#### **4.2.1. Efecto de la ubicación de la TV**

Para esta sección se consideran las zonas que soportan las mayores cargas estáticas en el techo, las cuales son los castillos y las cadenas. La primera posición fue en el centro de la vivienda (Fig. 4.4). Los resultados mostraron un incremento de las velocidades promedio en todas las zonas, en relación con el primer caso de referencia. Los resultados indican una mayor distribución de aire en la zona de la Cocina y la Recámara Grande (RG). En la Tabla 4.2 muestra las velocidades promedio y se resaltan con color naranja las zonas con mayor necesidad de refrigeración, estás llegando a tener mejor ventilación con este diseño, sin embargo, se pretende mejorar la ventilación cruzada para cada zona y no sólo aquellas con las mayores cargas térmicas en verano.

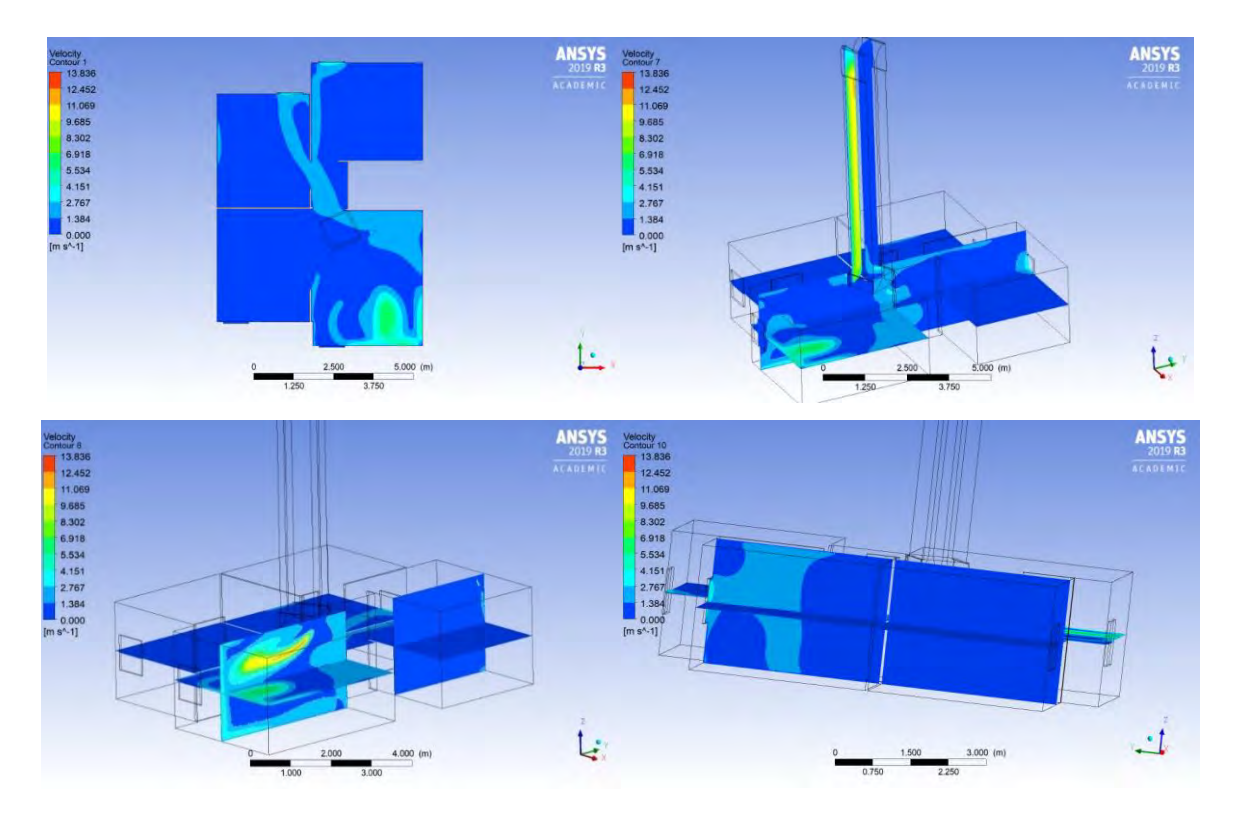

*Fig. 4. 4. Resultados de velocidades de viento para las diferentes zonas del estudio.*

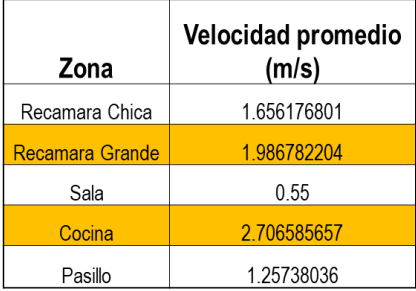

*Tabla 4. 2. Resumen de las velocidades promedio en las diferentes zonas del estudio del diseño A.*

De todas las lecturas de velocidad promedio realizadas se hace una distribución de frecuencias por rangos de velocidad (frecuencia de clase), generalmente con un intervalo de  $0.5 \, \text{m/s}$ . Sin embargo, hay que tomar en cuenta que el valor más significativo es el de 1.5  $m/s.$ 

El diseño causó corrientes favorables en una sola dirección, es decir, hacia el Sur o hacia el Norte de la casa. Por lo que se decidió cambiar la ubicación de la TV a la recámara principal, para ayudar a que la circulación del aire se propague a lo largo de toda la casa, al mismo tiempo que se beneficia por ser de una de las zonas con mayor carga térmica. Se analizó el efecto de la TV en tres posiciones diferentes (Fig.4.5) en dicha zona, mostrando los campos de velocidad en la Fig.4.6. Se concluye que la intensidad y distribución del flujo mejoraron sustancialmente en relación con el caso previo. De estas tres configuraciones la que se selecciona es la B porque es la que propicia una mejor intensidad del flujo de aire.

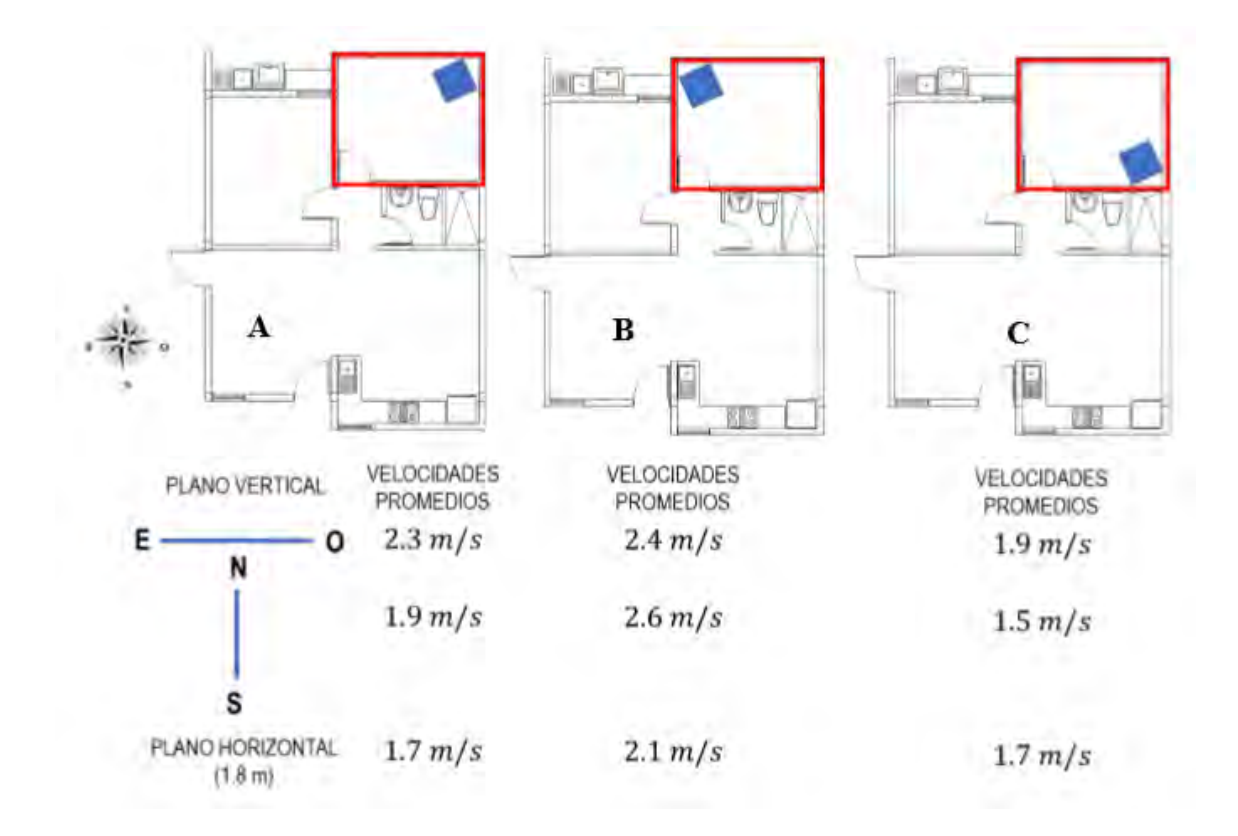

*Fig. 4. 5. Vista superior de las zonas con diferentes ubicaciones de la TV.*

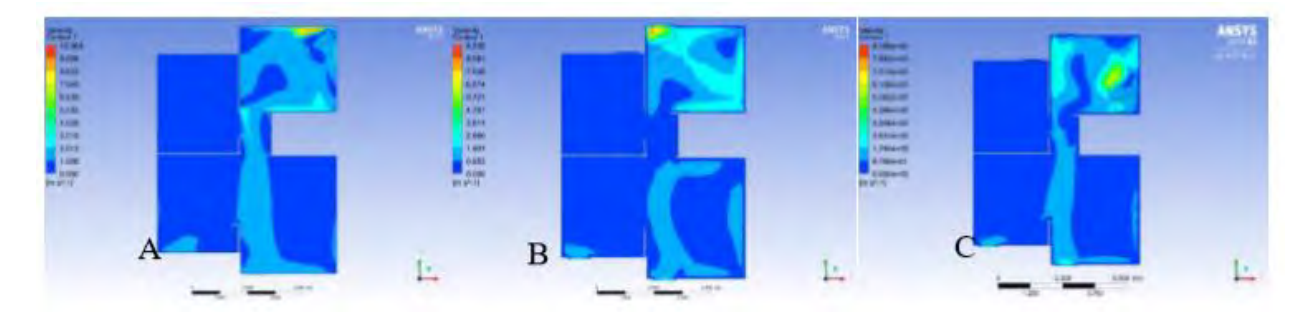

*Fig. 4. 6. Campos de velocidades en un plano paralelo al suelo a 1.8 m para cada ubicación.*

#### **4.2.2. Efecto del área de captación de la TV**

Con el objetivo de poder determinar el área óptima de captación de viento se analizaron las configuraciones que se muestran en la siguiente figura.

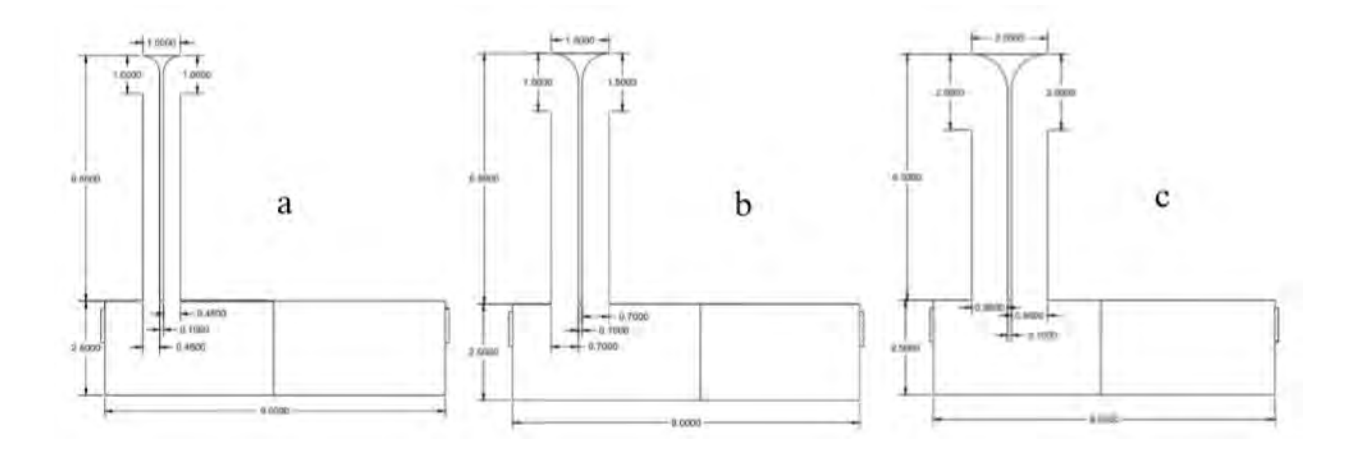

*Fig. 4. 7. Áreas del ducto de captación del aire: a) 1m x 1m, b) 1.5 m x 1.5 m y c) 2m x 2xm*

Los perfiles de velocidad mostrados en la Tabla 4.3 señalan que la mejor condición de flujo en la mayoría de las áreas en el interior de la casa es la B. sin embargo, el efecto de peso de la TV en una casa de interés social es una barrera para su incorporación y se escoge la de menor tamaño.

|                  | Torre de viento [1 x 1 m]                    |                                                              |     |     |     |  |  |  |  |  |  |
|------------------|----------------------------------------------|--------------------------------------------------------------|-----|-----|-----|--|--|--|--|--|--|
|                  |                                              | Velocidad promedio (m/s)                                     |     |     |     |  |  |  |  |  |  |
|                  |                                              | Recámara grande Recámara pequeña Sala Cocina Pasillo         |     |     |     |  |  |  |  |  |  |
| $S-N$            | 1.8                                          | 0.2                                                          | 0.4 | 0.5 | 0.9 |  |  |  |  |  |  |
| $E-O$            | 1.8                                          | 0.3                                                          | 0.4 | 0.6 | 0.9 |  |  |  |  |  |  |
| 1.4 <sub>m</sub> |                                              |                                                              |     |     |     |  |  |  |  |  |  |
| (ASHRAE          | 1.5                                          | 0.3                                                          | 0.3 | 0.7 | 0.4 |  |  |  |  |  |  |
| $55-2004$        |                                              |                                                              |     |     |     |  |  |  |  |  |  |
|                  | Torre de viento $[1.5 \times 1.5 \text{ m}]$ |                                                              |     |     |     |  |  |  |  |  |  |
|                  |                                              | Velocidad promedio (m/s)                                     |     |     |     |  |  |  |  |  |  |
|                  |                                              | Recámara grande   Recámara pequeña   Sala   Cocina   Pasillo |     |     |     |  |  |  |  |  |  |
| $S-N$            | 2.8                                          | 0.4                                                          | 0.6 | 0.5 | 1.7 |  |  |  |  |  |  |
| $E-O$            | 2.6                                          | 0.5                                                          | 0.6 | 0.9 | 1.6 |  |  |  |  |  |  |
| 1.4 <sub>m</sub> |                                              |                                                              |     |     |     |  |  |  |  |  |  |
| (ASHRAE          | 2.2                                          | 0.5                                                          | 0.6 | 1.0 | 1.4 |  |  |  |  |  |  |
| $55-2004$        |                                              |                                                              |     |     |     |  |  |  |  |  |  |
|                  |                                              | Torre de viento [2 x 2 m]                                    |     |     |     |  |  |  |  |  |  |
|                  |                                              | Velocidad promedio (m/s)                                     |     |     |     |  |  |  |  |  |  |
|                  |                                              | Recámara grande   Recámara pequeña   Sala   Cocina   Pasillo |     |     |     |  |  |  |  |  |  |
| $S-N$            | 3.9                                          | 0.7                                                          | 0.8 | 0.7 | 2.2 |  |  |  |  |  |  |
| E-O              | 3.8                                          | 0.8                                                          | 0.8 | 1.2 | 1.9 |  |  |  |  |  |  |
| 1.4 <sub>m</sub> |                                              |                                                              |     |     |     |  |  |  |  |  |  |
| (ASHRAE          | 3.0                                          | 0.9                                                          | 1.0 | 1.3 | 2.1 |  |  |  |  |  |  |
| $55-2004$        |                                              |                                                              |     |     |     |  |  |  |  |  |  |

*Tabla 4. 3. Velocidad de aire en interior de la vivienda para las diferentes configuraciones.*

### **4.3. Estimación de la carga térmica de la vivienda**

Aplicando las diferentes metodologías descritas en el capítulo anterior se efectúan los cálculos de las cargas térmicas a través de TRNSYS 16.

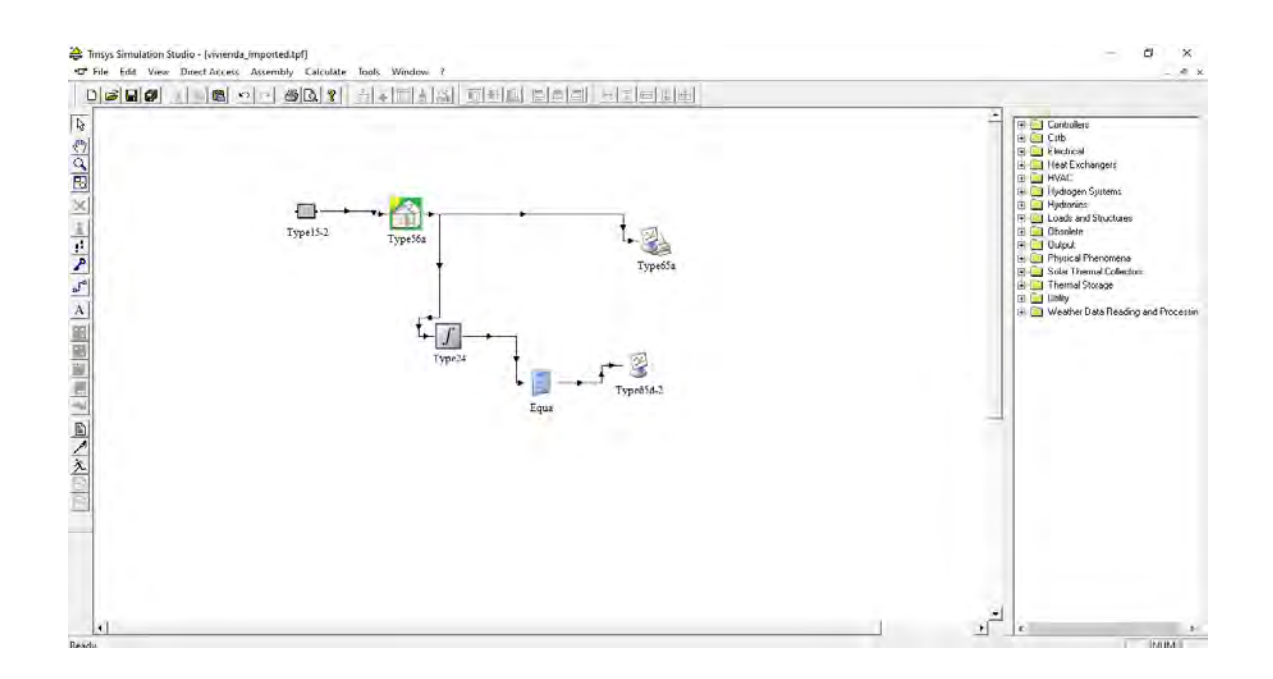

*Fig. 4. 8. TRNSYS 16 simulación de la vivienda de interés social.*

Se consideran 4 ocupantes, ganancia interna por equipos electrónicos y también usando un horario de operación de 23 horas todos los días (Fig. 4.9), esto con base en la gráfica de temperatura de Mexicali.

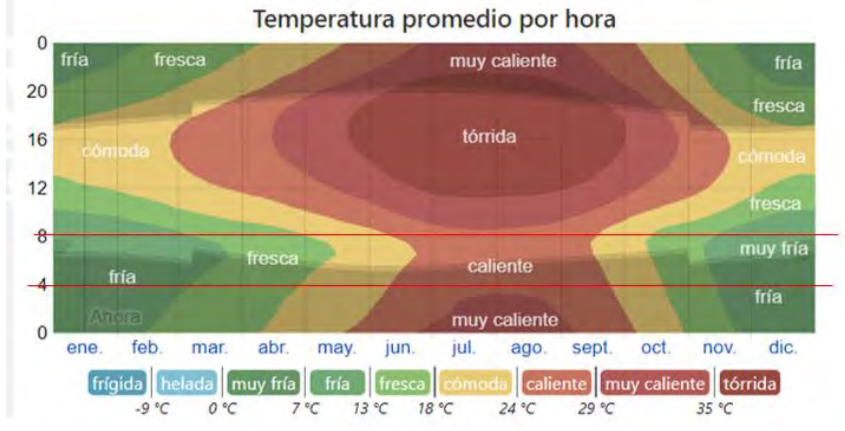

*Fig. 4. 9. Temperatura promedio por hora de Mexicali de un año típico.*

En la Fig. 4.10 se muestra el diseño de la vivienda, calificándolo por zonas: zona 1 (sala y cocina), zona 2 (recamara chica) y zona 3 (recamara grande).

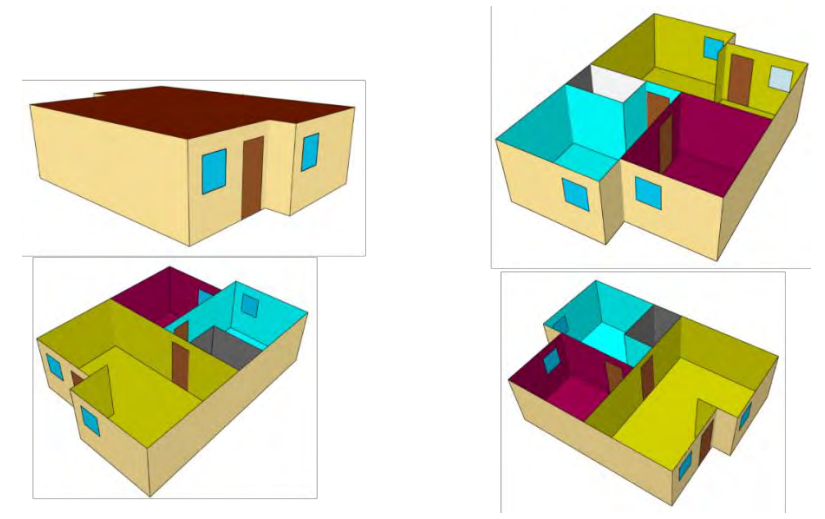

*Fig. 4. 10. Zonas de diseño para el cálculo de cargas térmicas.*

Resultado de las cargas térmicas para cada una de las zonas se muestra en la Tabla 4.4

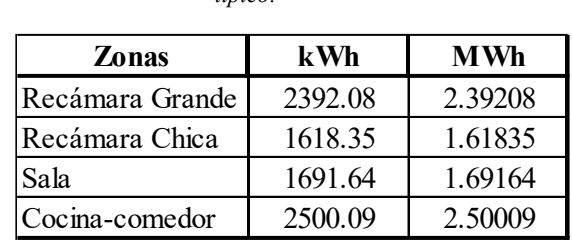

*Tabla 4. 4. Resultado de cargas térmicas en temporada de verano comprendiendo 21 de unió al 22 de septiembre de un año típico.*

Los resultados de las cargas térmicas por cada metodología se resumen en la siguiente tabla.

*Tabla 4. 5. Resumen de las cargas térmicas total de la vivienda por cada metodología.*

| Método        | Carga térmica<br>(TRh) |
|---------------|------------------------|
| <b>HVAC</b>   | 3.15                   |
| Carrier       | 3.22                   |
| <b>ASHRAE</b> | 3.42                   |
| <b>TRNSYS</b> | 3.83                   |

Concluyendo que se requiere de una carga térmica de 4 TR para acondicionar toda la vivienda.

# CAPÍTULO 5

### **5. VERIFICACIÓN Y VALIDACIÓN DEL MODELO NUMÉRICO CON HUMIDIFICACIÓN**

En este capítulo se reproducen dos trabajos de humidificación, 1) el de una TVH usando un aspersor a condiciones de verano en la ciudad de Yazd, Iran (Kalantar, 2009) y 2) el efecto evaporativo en un túnel de viento para condiciones de verano (Montazeri *et al*., 2015) considerando un estudio experimental (Sureshkumar *et al.*, 2008). Para ambos casos anteriores, las ecuaciones gobernantes fueron resueltas en estado permanente aplicando la técnica de volumen finito mediante el simulador "ANSYS-Fluent". Lo anterior con el fin de corroborar el adecuado manejo de la humidificación, funcionamiento y estructura del programa que se usan para estos tipos de estudios.

#### **5.1. TVH (Kalantar, 2009)**

Kalantar (2009) estudió numéricamente el comportamiento de una TV incorporando un medio humidifícate (aspersor) posicionada en la mitad superior del ducto de captación. El estudio consiste en una torre de 10 metros incorporada a una edificación con chimenea solar en la región de clima cálido-seco de Yazd, Irán durante la temporada de verano. Las consideraciones son una entrada de la TV con captación de viento de 3.75  $m/s$  a una temperatura de 36 °C con presión atmosférica y humedad relativa del 10%; el agua inyectada tiene temperatura de 20 °C a un flujo másico de 0.025 kg/s, mientras que las condiciones térmicas de las paredes son aisladas y condición de salida de presión. Para el diseño de la TV con aspersores se consideraron las siguientes dimensiones mostradas en la Fig. 5.1

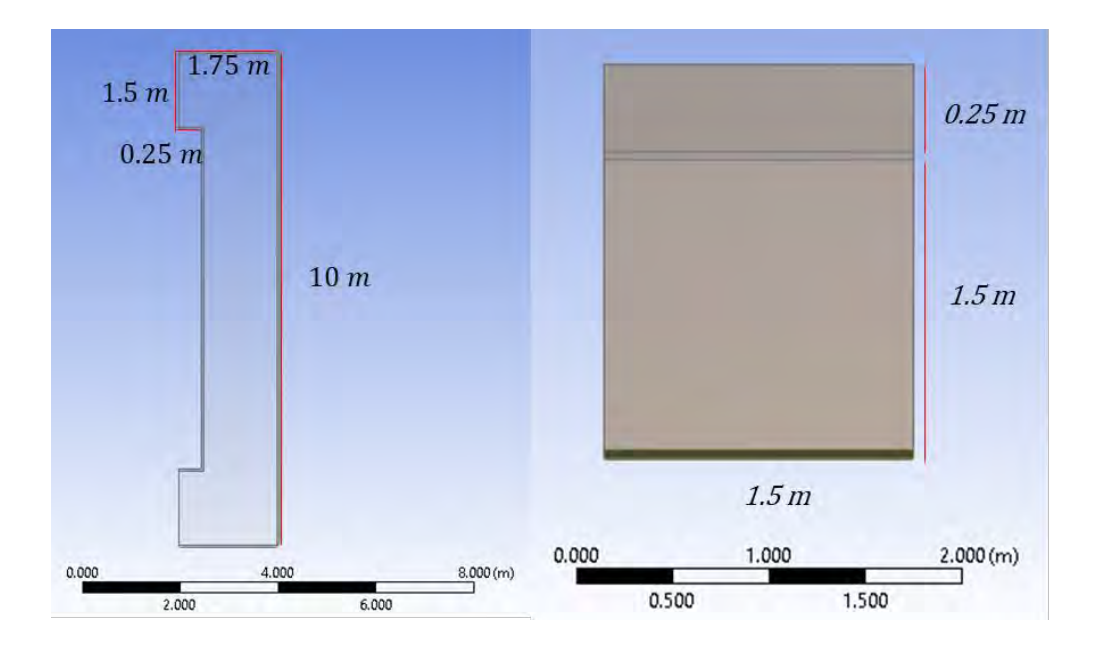

*Fig. 5. 1. Dimensiones de la TV estudiada por Kalantar (2009).*

Los aspersores se colocaron a 9.8 metros desde la base hacia la parte superior de la TV. Además, la generación de malla fue uniforme y estructurada para tener mejores resultados alcanzando una razón de aspecto de 1.3 lo que se considera excelente mallado, generando 50,920 nodos y 45,486 elementos (Fig. 5.2).

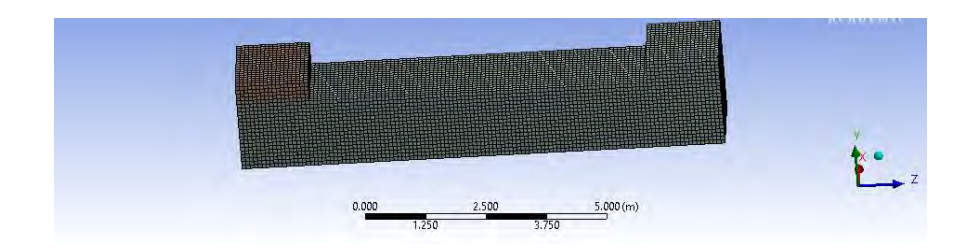

*Fig. 5. 2. Malla estructura y uniforme de la TV con hexaedro dominante: cuadriláteros.*

El efecto del flujo de aire a través de la TV genera mayor turbulencia en la sección superior, sin embargo, se alcanza a duplicar la velocidad (Fig. 5.3).

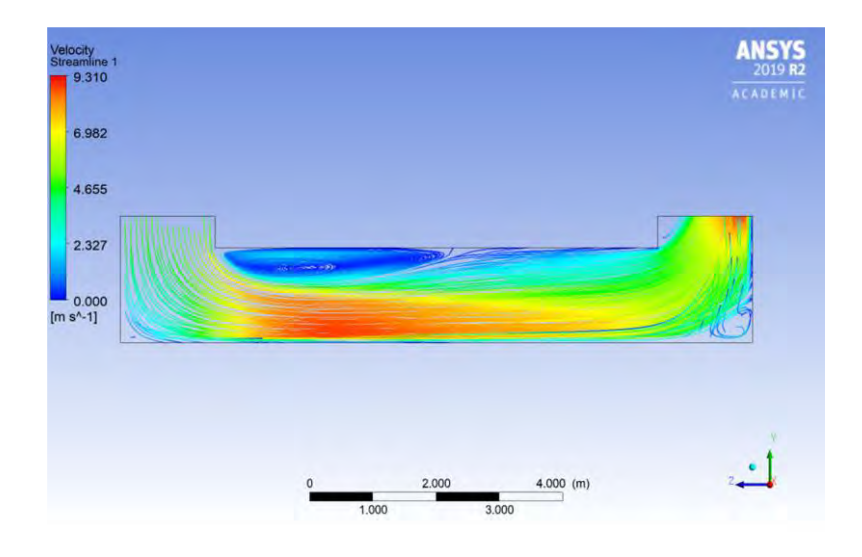

*Fig. 5. 3. Líneas de corriente en la TV para el caso de humidificación de Kalantar (2009).*

Los resultados propios adquiridos de la simulación se contrastaron con los numéricos del estudio de Kalantar (2009). Generando un margen de error del 1.34 % para todos los parámetros físicos mostrados en la Fig.5.4, por lo que se consideran buenos resultados de humidificación.

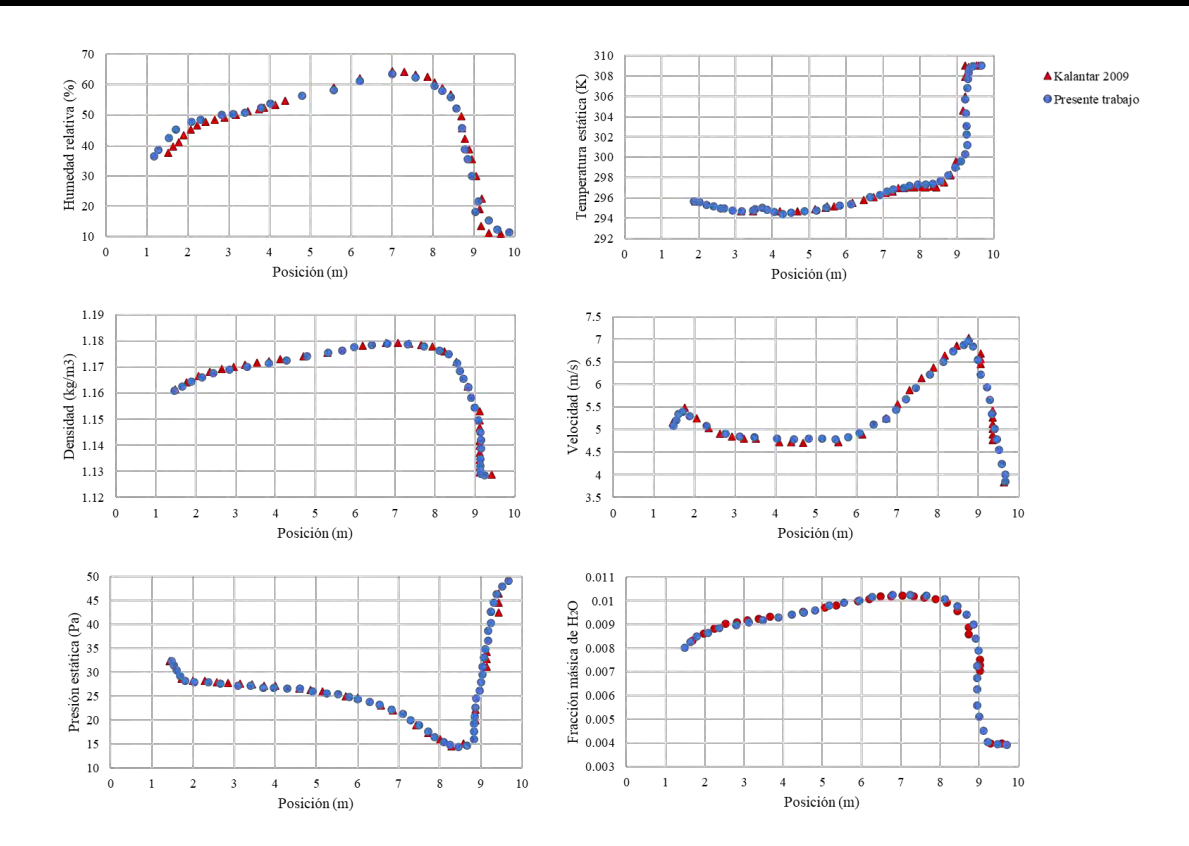

*Fig. 5. 4. Resultados numéricos propios contrastados con el estudio de Kalantar (2009).*

#### **5.2. Túnel de viento con enfriamiento evaporativo (Montazeri et al., 2015)**

Se replicó el estudio numérico de Montazerí *et al.* (2015) del flujo de aire en un túnel de viento previamente realizado de forma experimental por Sureshkumar *et al.* (2008). El estudio tiene la premisa de identificar el comportamiento del enfriamiento evaporativo bajo condiciones de clima árido extremo (35 a 47 °C). Se usó el software ANSYS-Fluent usando en conjunto los módulos de fase discreta para la configuración de inyección de agua y de transporte de especies para incorporar humedad relativa. Los resultados obtenidos se presentan en la Fig. 5.5.

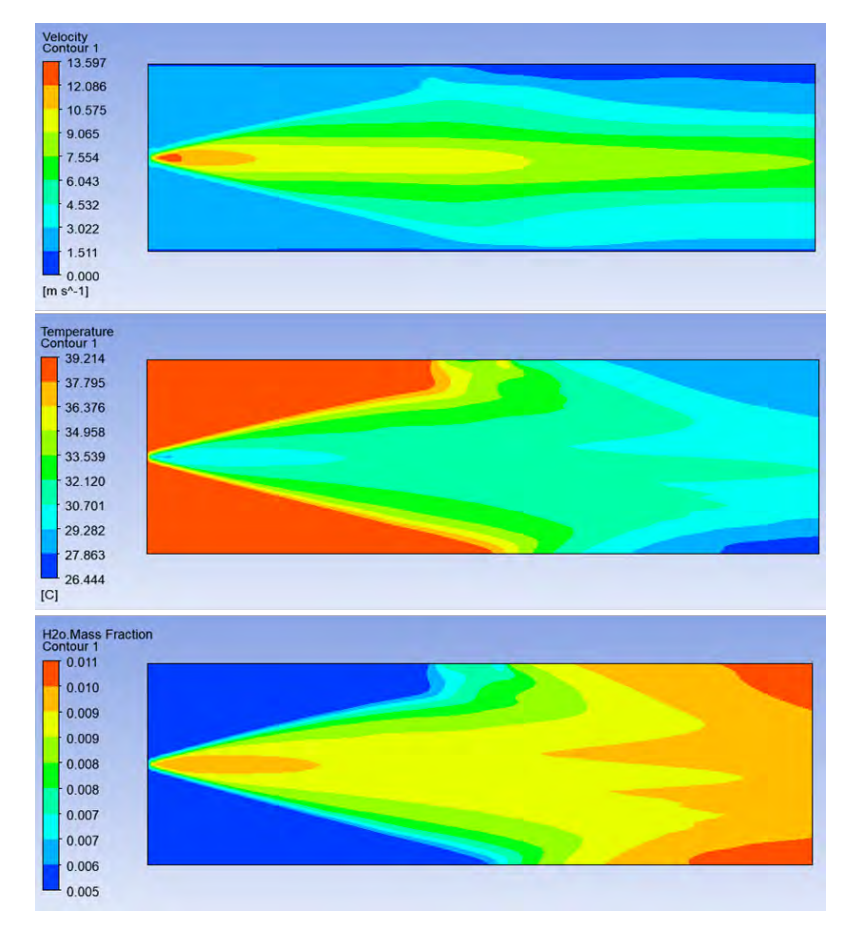

*Fig. 5. 5. Resultados propios de la réplica del artículo de Montazeri et al. (2015).*

Se destaca que en el estudio experimental se agregaron al final del túnel de viento nueve termopares, por lo que en el estudio numérico se seleccionaron los valores en los nodos de la malla numérica que se encuentran en la misma posición de los termopares.

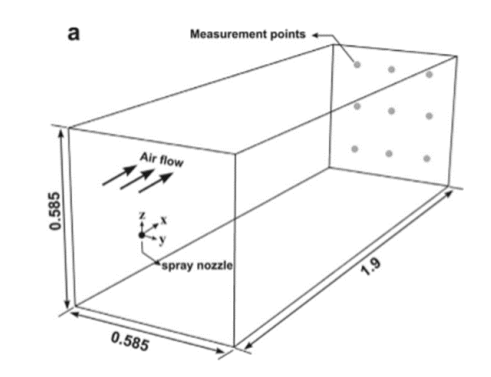

*Fig. 5. 6. Puntos de medición del enfriamiento evaporativo.*

Estos resultados se vaciaron en dos gráficos de temperatura de bulbo seco y temperatura de bulbo húmedo, elaborados con los datos experimentales de Sureshkumar *et al.* (2008) (Fig.

5.6) contrastándolo con los resultados numéricos de Montazeri *et al*. (2015) y con los resultados propios.

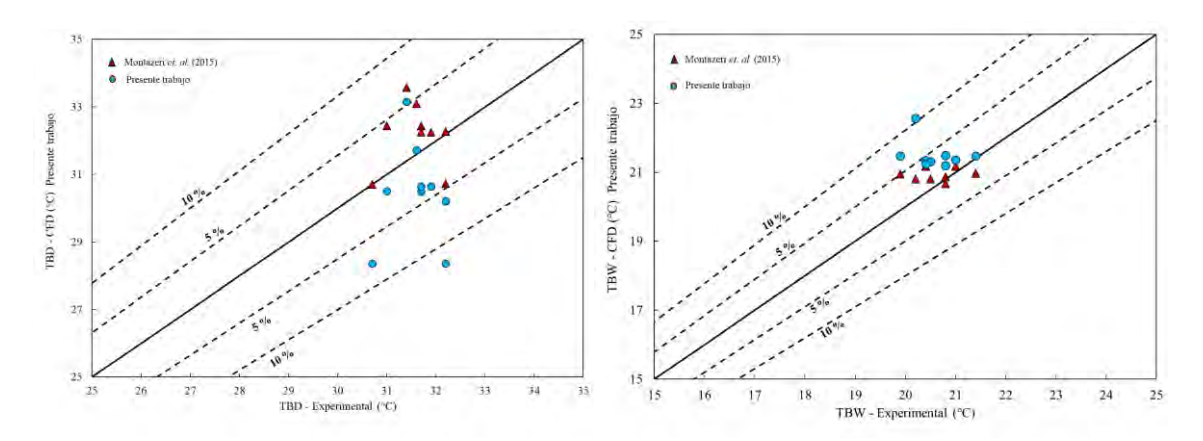

*Fig. 5. 7. Comparación de resultados numéricos con los experimentales de Sureshkumar et al. (2008).*

Se investigaron otros casos relacionados y las comparaciones se muestran en la Fig.5.7. Se concluye que los resultados propios presentan el mismo comportamiento de otros autores, por consecuencia el modelo numérico implementado es adecuado para los estudios de TV con humidificación que se presentarán a continuación. Adicionalmente, en todos los trabajos con los cuales se hicieron las comparaciones se obtuvieron diferencias entre 12 y 14 °C desde la entrada y salida del sistema estudiado.

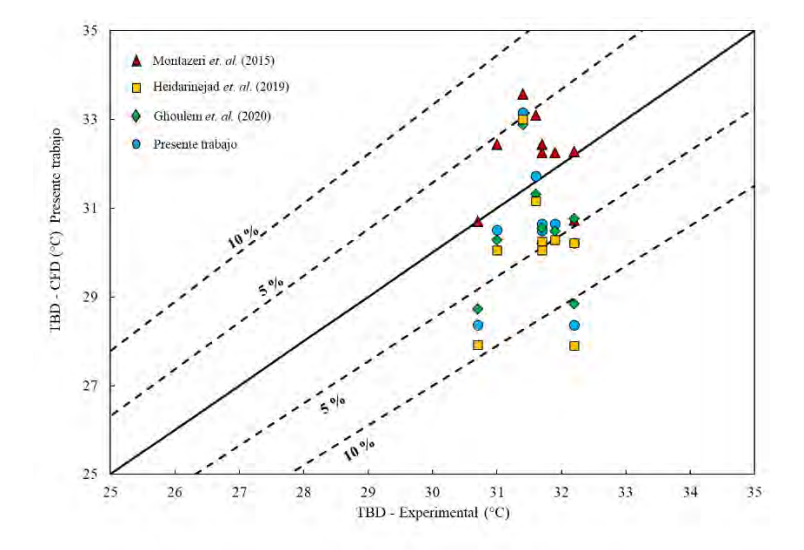

*Fig. 5. 8. Comparación de resultados numéricos de diversos autores contra los experimentales de Sureshkumar* et al. *(2008).*

# CAPÍTULO 6

## **6. SISTEMA DE TORRE DE VIENTO CON HUMIDIFICACIÓN (TVH)**

En esta sección se presenta el estudio realizado de flujo de aire acoplando la transferencia de calor y la humidificación del aire, bajo condiciones climatológicas críticas y determinando los parámetros de diseño que más influyen en el enfriamiento del aire. Su evalúa su efectividad de ventilación y de enfriamiento mediante el análisis de confort térmico y de las renovaciones de aire.

#### **6.1. Diseño**

Para el diseño de TVH se consideró los estudios hechos por Reyes (2015), Morales (2015) y Reyes (2009). De acuerdo con la arquitectura común de TV en zonas con vientos predominantes de una sola dirección, la incorporación de dos ventanas de captación son suficientes (Bahadori *et al.*, 2014). La dimensiones de las ventanas son condicionadas conforme al canal de captación es decir que el área es el doble del ducto de captación (Tabla 6.1). La altura de la TV atiende los parámetros climatológicos mostrados en el Capítulo 3. La Fig.6.1 representa las principales características de la TV y los casos de estudio con sus dimensiones.

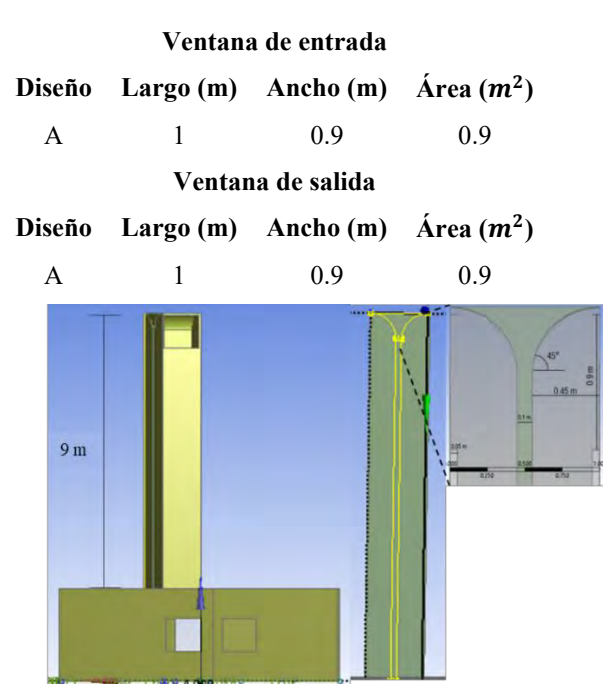

*Tabla 6. 1. Características de las ventanas de captación y salida.*

*Fig. 6. 1. Características de la TV del diseño A.*

#### **6.2. Análisis de independencia de malla**

De acuerdo con las regulaciones del software académico ANSYS-Fluent al tener un límite numérico en fluidos de 512,000 nodos, y al ser un estudio completo con uso basto de nodos se presenta la función del análisis y+ en la simulación de turbulencia como una herramienta de evaluación de la malla. Para ello, se utiliza la simulación involucrando la turbulencia del segundo caso de referencia (Ver apartado 4.2). Según la teoría, para obtener una buena simulación en las paredes el valor de y+ debe ser menor a 5. Hay varios factores que determinan la calidad y confiabilidad de los resultados de la simulación CFD, uno de ellos es y+, que se define como longitud adimensional. Es la distancia vertical desde el punto más cercano al muro donde se va a evaluar la velocidad de fricción. Este parámetro se utiliza para describir la resolución de la cuadrícula perpendicular al muro sólido en estudio. Estos cálculos se basan en la teoría de la capa límite de placa plana (White, 1979) que evalúan el comportamiento de malla en condiciones de turbulencia para determinar el espesor adecuado. Las ecuaciones siguientes representan el cálculo de y+:

$$
Re_x = \frac{\rho * U_{\infty} * L}{\mu} \tag{6.1}
$$

$$
\delta_{wall} = \frac{C_f * \rho * U_{\infty}^2}{2} \tag{6.2}
$$

$$
U_{fric} = \sqrt{\frac{\delta_{wall}}{\rho}} \tag{6.3}
$$

$$
C_f = \frac{0.026}{Re_x^{1/7}}
$$
 (6.4)

$$
\Delta_{s} = \frac{y^{+} * \mu}{U_{fric} * \rho} \tag{6.5}
$$

El espesor calculado fue de 0.01 para cualquier simulación correspondiente a la TVH. Bajo esta consideración se consigue una malla hexaédrica con espesor de 0.05 por la limitante del programa de uso académico (Fig.6.2), sin embargo, la razón de aspecto obtenida es de 2.3 lo cual es de buena calidad.

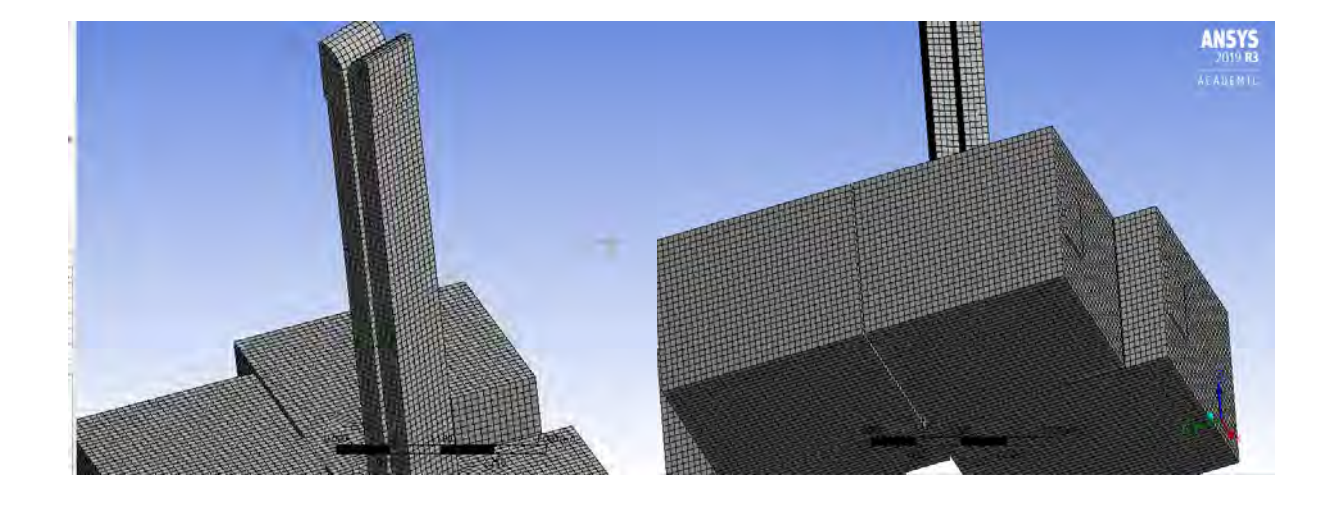

#### *Fig. 6. 2. Malla hexaédrica de 0.05 m del diseño A de la TV.*

Como resultado de la malla, la convergencia del caso de estudio se muestra en la Fig.6.3. La evolución de los residuales hacia la convergencia para las diferentes ecuaciones gobernantes. Los residuales más pequeños corresponden a la ecuación de energía (del orden de 10−7 ) y los mayores a la ecuación de continuidad (del orden de 10−2 ). Los residuales de la ecuación de cantidad de movimiento presentan valores intermedios (del orden de 10−4 ). Por último, los residuales de la ecuación de especies es del orden del (10−6 ).

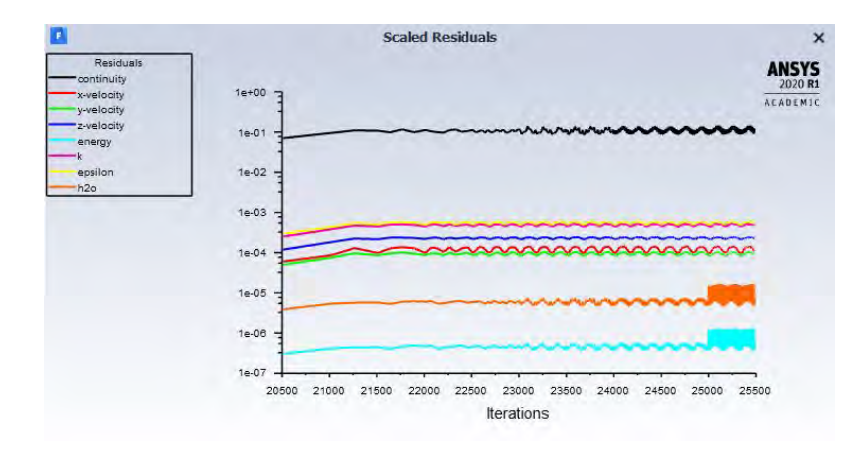

*Fig. 6. 3. Evolución de los residuales.*

#### **6.3. Estudios paramétricos**

#### **6.3.1. Efecto de la altura sobre la humidificación**

Con el objeto de auxiliar a la TV por los efectos negativos de la insidencia de vientos de alta velocidad en sus paredes, se presenta el siguiente estudio en función de distintas alturas de la TV aplicando enfriamiento evaporativo (Tabla 6.2) y transferencia de calor. La temperatura del agua de inyección corresponde al promedio en temporada de verano en el Valle de Mexicali mencionada en el Capítulo 3.

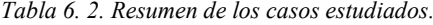

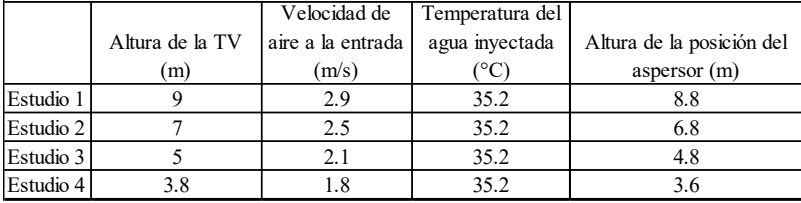

Para estos estudios se tomaron parámetros de transferencia de calor usando la NOM-020- ENER-2011 en Mexicali. Para el cálculo de las temperaturas de los muros de la TV se usó un promedio considerando las temperaturas equivalentes promedios (Tabla 6.3).

|                    | <b>NORTE</b> |      |  |
|--------------------|--------------|------|--|
| <b>MUROS DE LA</b> | <b>ESTE</b>  |      |  |
| TV                 | <b>OESTE</b> |      |  |
|                    | <b>SUR</b>   | 12.5 |  |

*Tabla 6. 3. Temperatura promedio de los muros de la TV.*

Se consideró la información de la estadística climatológica del lugar, informada en el Capítulo 3. Además, se ilustra en la Tabla 6.4 las características de la ventana de captación ya acogidas en el primer diseño.

|                  | ÁNGULO DEL CHAFLÁN             | 45° |   |
|------------------|--------------------------------|-----|---|
|                  | ESPESOR DE LA PARED INTERMEDIA |     | m |
| <b>VENTANA</b>   | ALTURA                         |     | m |
| DE.<br>CAPTACIÓN | ANCHO                          | 0.9 | m |

*Tabla 6. 4. Características de la TV.*

En cuanto a la configuración de inyección corresponde a un diámetro de la boquilla que se consigue comercialmente en los alrededores de Mexicali por ser zona agrícola, manejando diferentes tipos y diámetros de aspersor. Las características del aspersor colocado a la entrada de la TV se muestran en la Tabla 6.5.

*Tabla 6. 5. Características de la inyección del agua en la TV.*

| TEMPERATURA DEL AGUA                 | 35.2   | ℃    |
|--------------------------------------|--------|------|
| VELOCIDAD DEL AGUA                   | 22     | m/s  |
| FLUJO MÁSICO                         | 0.021  | kg/s |
| ANGULO DE DISPARO DEL ASPERSOR.      | 18 °   |      |
| DIÁMETRO DE LA BOQUILLA DEL ASPERSOR | 0.0015 | m    |

Las condiciones de frontera se esquematizan en la Fig.6.4. Para la aplicación de velocidades en la entrada de la ventana de captación a diferentes alturas concorde a los casos del estudio, se estimó a través de la ecuación logarítmica de Fuentes & Rodríguez (2004).

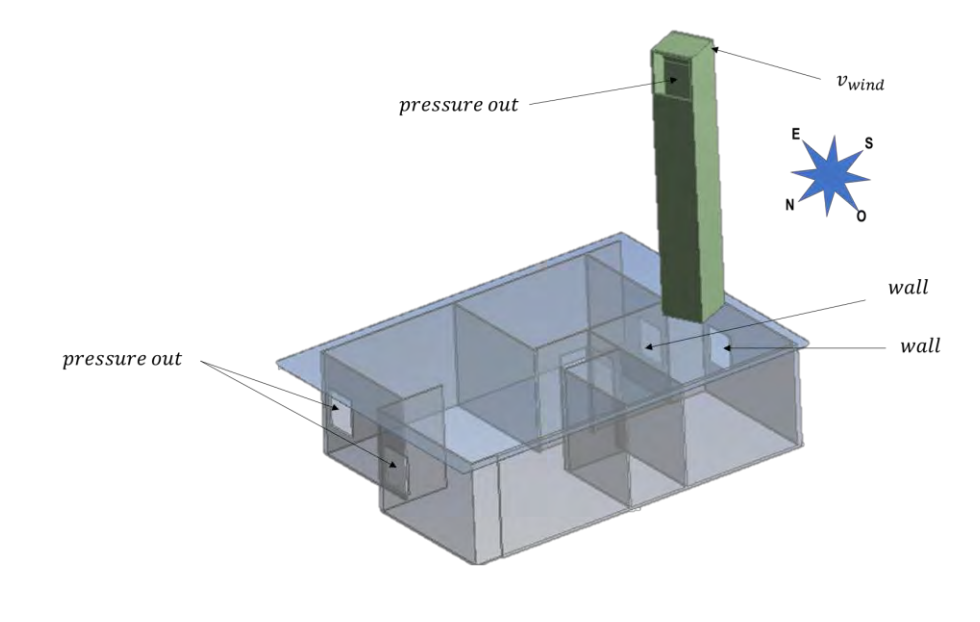

*Fig. 6. 4. Condiciones de frontera del caso de estudio.*

En la Fig.6.5 se indican los resultados de forma cualitativa en el diagrama bioclimático de Olgyay en donde se señala la zona de confort en relación con la humedad relativa y la temperatura de bulbo seco. Se designa a la TV con una altura de 9 metros por haber alcanzado una diferencia de temperatura mayor al resto de las diferentes TV. La mayoría de las TVH se encuentran en un rango de temperatura de bulbo seco entre 35 °C y 38 °C lo que corresponde a las zonas con poca ventilación como son: Recámara Chica (RCh), Sala y Cocina-Comedor. Mientras que para la Recámara Grande (RG) se obtiene una diferencia máxima de temperatura respecto al ambiente de 11 °C correspondiente a la TV de 9 metros.

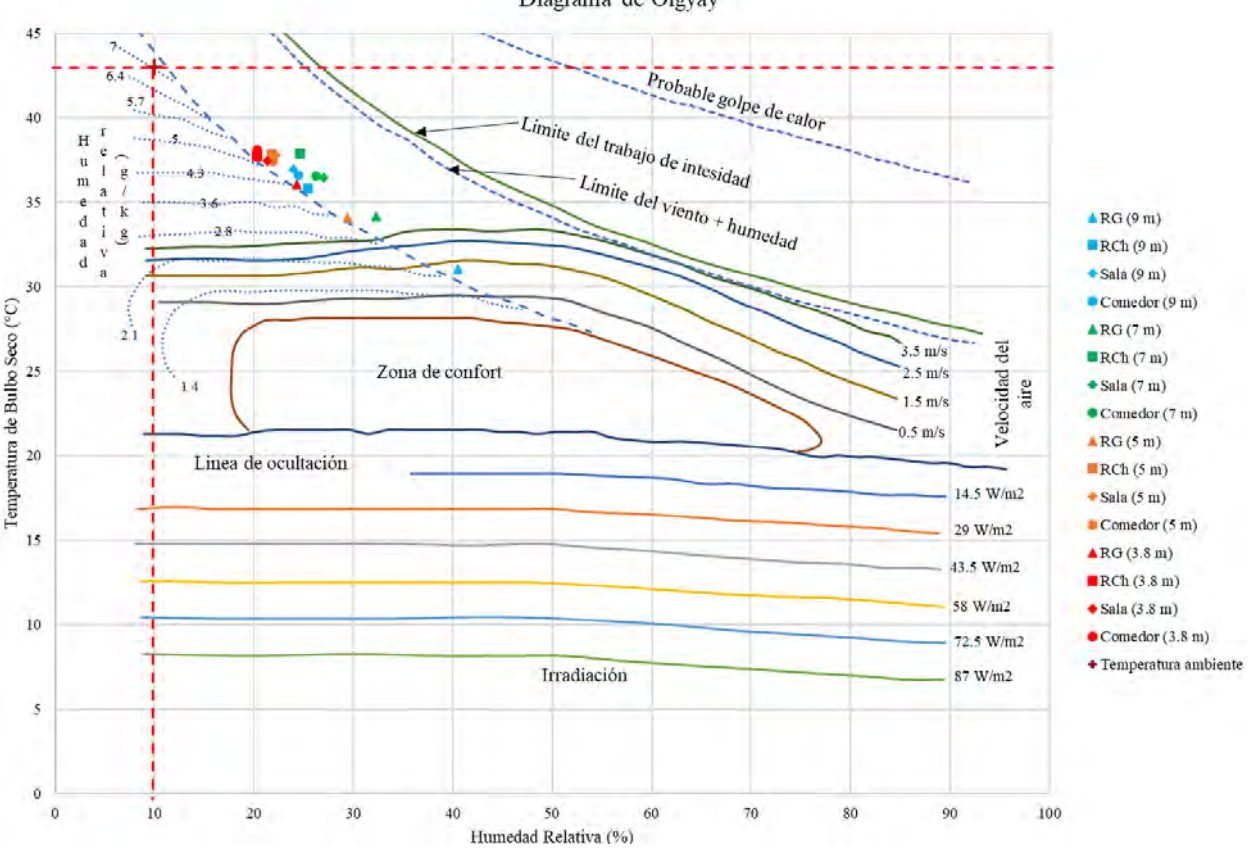

Diagrama de Olgyay

*Fig. 6. 5. Resultados del confort térmico de las diferentes TV en función con su altura.*

Otro punto por considerar es la velocidad promedio a diferentes planos centrales (Tabla 6.6) de las diferentes zonas de la edificación en donde se identifica el nivel de ventilación en la trayectoria del flujo de aire inducido por la TV de 9 metros la cual se seleccionó por haber propiciado mejores condiciones térmicas en interior de la edificación.

| Casa con TVH 9 m     |                                                   |            |            |             |           |  |  |  |  |  |  |
|----------------------|---------------------------------------------------|------------|------------|-------------|-----------|--|--|--|--|--|--|
|                      |                                                   | RG         | <b>RCh</b> | <b>Sala</b> | Comedor   |  |  |  |  |  |  |
| <b>Plano</b> central |                                                   | (m/s)<br>ν | v(m/s)     | (m/s)<br>ν  | $v$ (m/s) |  |  |  |  |  |  |
| Vertical             | $N-S$                                             | 1.1        | 0.1        | 0.1         | 0.2       |  |  |  |  |  |  |
| Vertical             | $E-O$                                             | 1.1        | 0.1        | 0.2         | 0.2       |  |  |  |  |  |  |
| Horizontal           | Altura a<br>1.5 <sub>m</sub><br>desde el<br>suelo | 1.1        | 0.1        | 0.2         | 0.2       |  |  |  |  |  |  |

*Tabla 6. 6. Velocidad promedio de las diferentes zonas de la edificación con TVH de 9 metros.*

Acerca de la evaluación de la ventilación se identifica que la velocidad promedio en un plano horizontal a 1.5 metros desde el suelo es de 0.6 m/s de modo que el incremento es del orden de 50% respecto al caso de referencia. De forma similar se tuvo un efecto notorio en el aumento de la humedad relativa promedio, iniciando con 10% e incrementando hasta cuatro veces más en la RG (Fig. 6.6), generando mejores condiciones de sensación térmica.

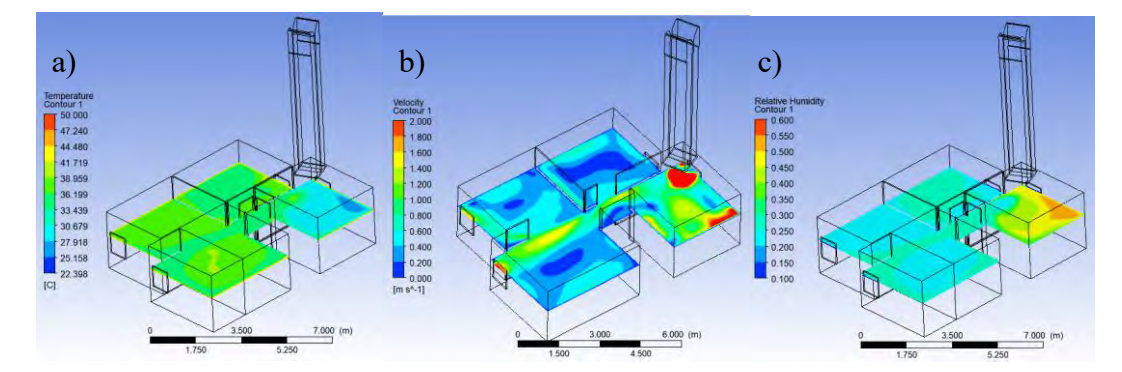

*Fig. 6. 6. Resultados en un plano horizontal a 1.5 m desde el suelo para la torre de 9 m: a) temperatura, b) velocidad y c) humedad relativa.*

#### **6.3.2. Efecto de la temperatura del agua del aspersor**

En esta sección se exhiben y discuten los resultados para diferentes temperaturas del agua de inyección, considerando la altura de la TV con el mejor diseño de la sección anterior (Tabla 6.7).

| <b>CASOS DE ESTUDIO</b> |              |              |                       |                |  |  |
|-------------------------|--------------|--------------|-----------------------|----------------|--|--|
|                         |              | Velocidad    | Temperatura           | Altura de la   |  |  |
|                         | Altura de la | de aire a la | del agua              | posición del   |  |  |
|                         | TV(m)        | entrada      | inyectada             | aspersor $(m)$ |  |  |
|                         |              | (m/s)        | $^{\circ}\mathrm{C})$ |                |  |  |
| Estudio 1               |              | 2.9          | 35.2                  | 8.8            |  |  |
| Estudio 2               |              | 2.9          | 30.2                  | 8.8            |  |  |
| Estudio 3               |              | 2.9          | 25.2                  | 8.8            |  |  |
| Estudio 4               |              | 2.9          | 20.2                  | 8.8            |  |  |

*Tabla 6. 7. Resumen de estudios de la TVH en función de la temperatura de inyección.*

Se señala en el diagrama de Olgyay el efecto (Fig. 6.7) que se tiene la TVH con diferentes temperaturas de agua de inyección en las diferentes zonas de la vivienda. Se produjo una diferencia de tan solo 1 °C en las mayorías de las zonas de la edificación, principalmente en la recámara grande donde. Se concluye con respecto al diagrama de Olgyay que el efecto de la temperatura del agua de inyección no es tan significativo debido a que los cambios de temperatura se encuentran relacionados con una cantidad de vapor de agua y no con su diferencia de temperatura. El aire aumentará el porcentaje de su humedad relativa (la relación porcentual entre la cantidad de vapor contenido en la calidad del aire y la cantidad máxima que se puede acomodar en las mismas condiciones de temperatura y presión), al tiempo que pierde parte del calor, por lo que la temperatura se reduce.

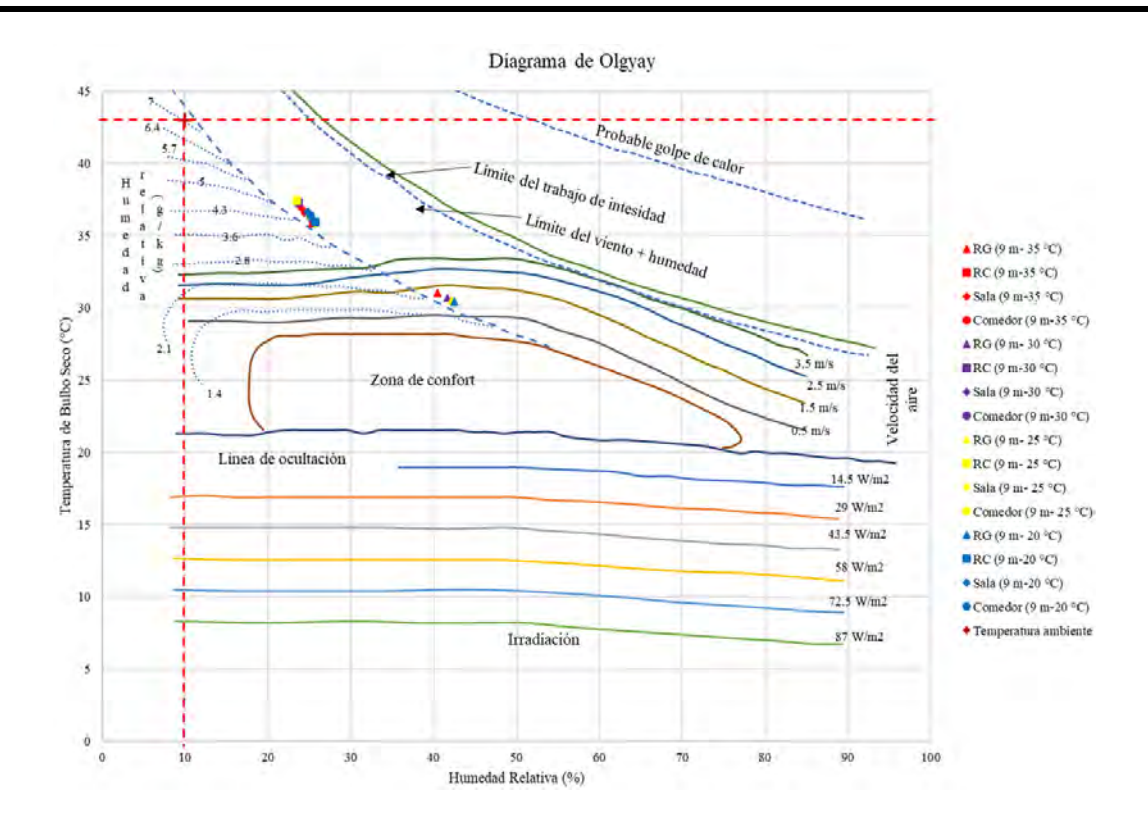

*Fig. 6. 7. Resultados del efecto de enfriamiento evaporativo a diferentes temperaturas de agua de inyección.*

#### **6.3.3. Efecto de colocación de ventanas internas entre paredes intermedias**

A pesar de que la RG presenta las mejores condiciones de confort a causa de que la intensidad del flujo de aire es mayor en esta zona y también en el pasillo que comunica hacia el comedor se integró una estrategia para una mayor distribución del flujo de aire por consecuencia a la baja intensidad en las otras áreas de la casa. Se mejoró la ventilación, así como la sensación térmica incorporando ventanas en las paredes intermedias del recinto para facilitar el flujo y direccionarlo a través de toda la casa. Debido a que una gran proporción del flujo de aire asciende desde el suelo hasta el techo (Fig.6.8), se decidió incorporar las ventanas a 30 cm desde el techo, con dimensiones de 1 m. x 0.3 m. Para las condiciones de

frontera se usaron las mismas consideraciones de las secciones anteriores (Fig. 6.9), y la temperatura promedio real del agua de inyección en el valle de Mexicali, de 35.2 °C.

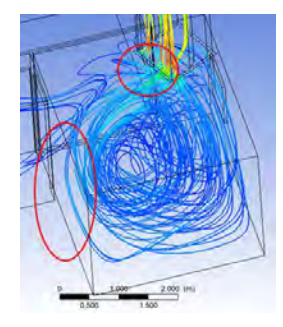

*Fig. 6. 8. Líneas de corriente en la recámara grande.*

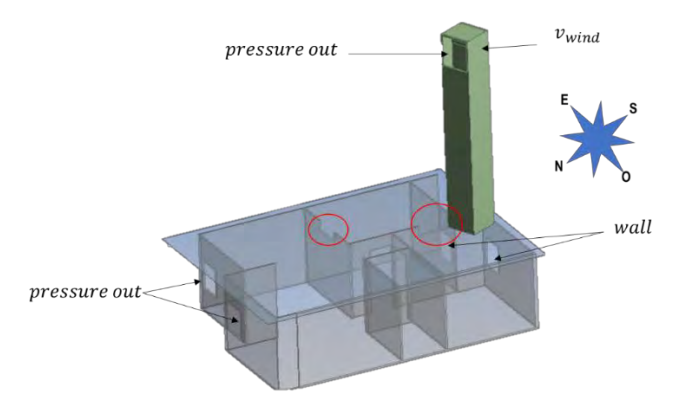

*Fig. 6. 9. Condiciones de frontera del caso de estudio con ventas en paredes intermedias*

Los resultados indicaron un mejoramiento en la mayoría de las zonas de la vivienda (Fig.6.10). El perfil de velocidades denota el incremento de la velocidad promedio en el plano horizontal a 1.5 m. de cinco veces más que el estudio de referencia (Tabla 6.8).

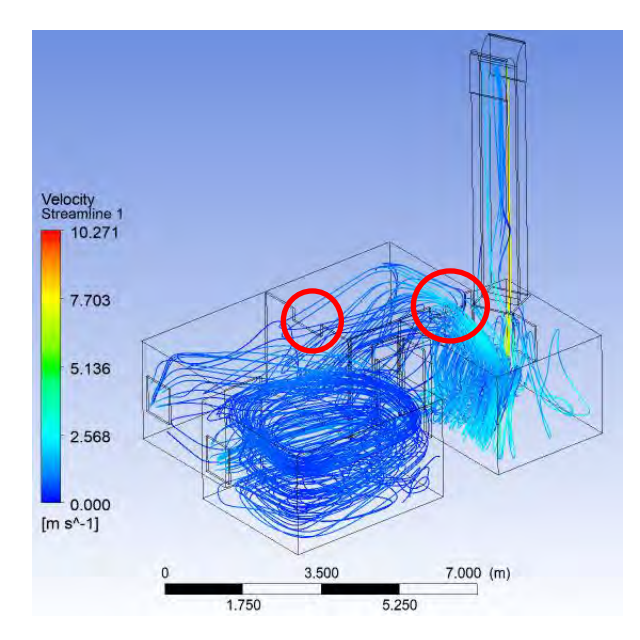

*Fig. 6. 10. Líneas de corriente a través de las ventanas incorporadas en las paredes intermedias.*

*Tabla 6. 8. Velocidades promedio incorporando ventana en las paredes intermedias usando una TVH de 9 m.*

| <b>Casa con TVH 9 m VI</b> |                                                  |             |            |           |         |  |
|----------------------------|--------------------------------------------------|-------------|------------|-----------|---------|--|
| <b>Plano</b> central       |                                                  | $_{\rm RG}$ | <b>RCh</b> | Sala      | Comedor |  |
|                            |                                                  | (m/s)<br>ν  | (m/s)<br>ν | $v$ (m/s) | (m/s)   |  |
| Vertical                   | $N-S$                                            | 1.9         | 0.5        | 0.4       | 0.4     |  |
| Vertical                   | $E-O$                                            | 2.0         | 0.5        | 0.5       | 0.6     |  |
| Horizontal                 | Altura a<br>$1.5 \text{ m}$<br>desde el<br>suelo | 1.5         | 0.5        | 0.4       | 0.6     |  |

Los perfiles de temperatura y humedad relativa cambiaron sustancialmente por el mejoramiento de la ventilación cruzada (Fig.6.11).

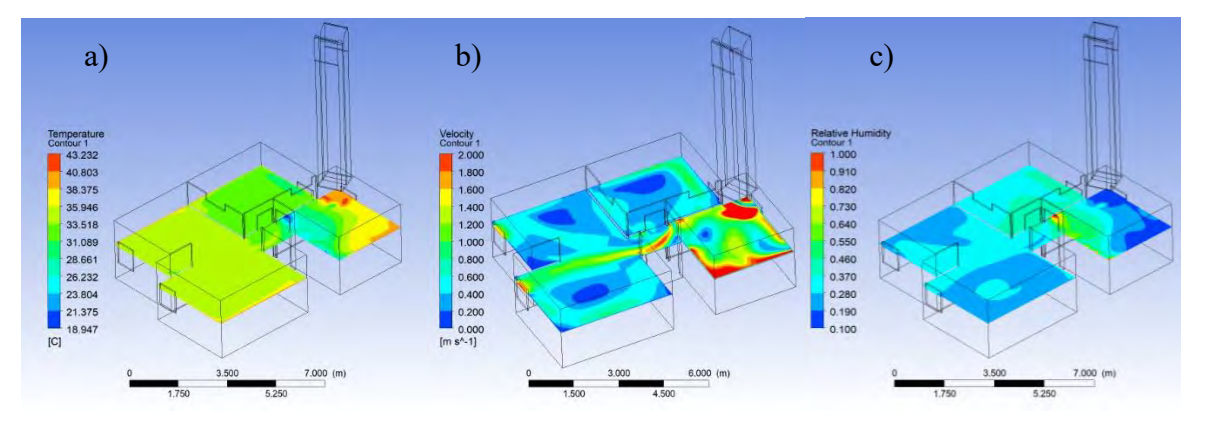

*Fig. 6. 11. Resultados promedios en un plano horizontal a 1.5 m: a) temperatura, b) velocidad y c) humedad relativa.*

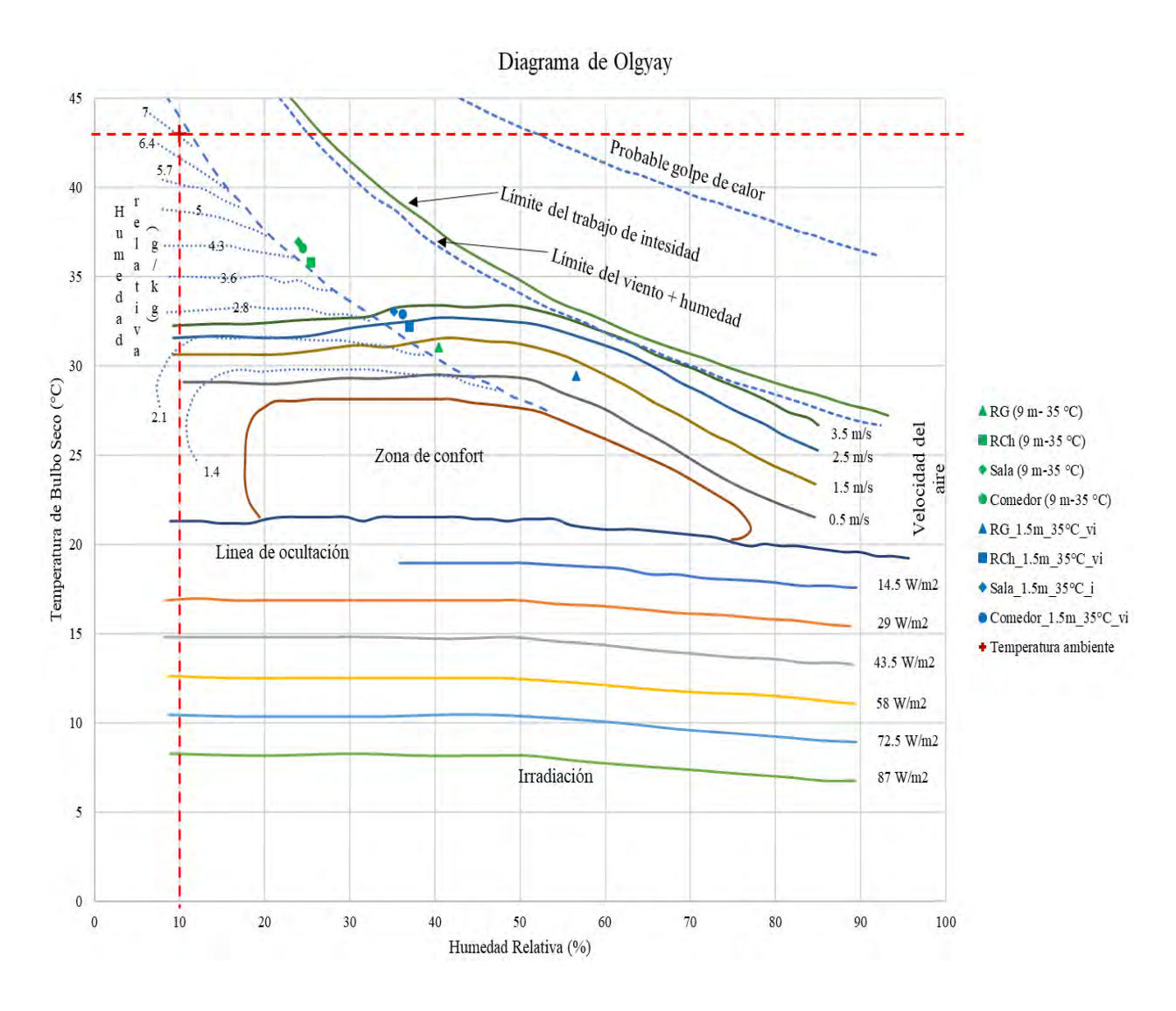

*Fig. 6. 12. Resultados de sensación térmica de la TVH de 9 m. considerando ventanas en las paredes intermedias.*

Los resultados cualitativos del Diagrama de Olgyay son contrastados con los resultados de la sección anterior, comparando el efecto térmico al interior de la vivienda. El diseño con las ventanas internas mostró mejor desempeño con respecto a los resultados de los otros estudios (Fig. 6.12) una disminución de temperatura de 14 °C para la recámara grande, mientras que en las demás áreas se alcanza una diferencia de 10 °C.

#### **6.4. Análsis del confort térmico**

De acuerdo con el estudio de habitabilidad de la vivienda económica (Figueroa, 2011), se definió un rango de temperaturas de confort entre 26.7 °C y 34.7 °C para viviendas con parámetros climatológicos críticos en temporada de verano en clima cálido. Por lo anterior, los resultados logrados se encuentran en este rango considerando térmicamente factible la TVH.

Por otro lado, se calculó el PMV (Predicted Mean Vote) que expresa el valor medio de la sensación subjetiva de confort térmico de un grupo de personas en un ambiente determinado. El cual se puede estimar mediante las siguientes expresiones matemáticas:

*Ecuación de balance de calor del cuerpo humano*

$$
M - W = R + E + C_{res} + E_{res}
$$
\n
$$
(6.6)
$$

*Ecuación de comodidad:*

$$
M - W = R + E_c + C_{res} + E_{res}
$$
\n
$$
(6.7)
$$

*Ecuación para el cálculo del PMV:*

$$
PMV = (0.303 * exp^{-0.036*M} + 0.025) * [(M - W) - R - E_c + C_{res} + E_{res}]
$$
\n(6.8)

*Porcentaje de personas en disconfort*

$$
PPD = 100 - 95 * exp^{-(0.03353*PMV^4 + 0.2179*PMV^2)}
$$
\n(6.9)

Para este estudio de confort térmico se utilizó una herramienta informática en el que se evalúa el confort térmico mediante la ISO 7730 que define la "Comodidad Térmica" como: "aquella condición mental que expresa satisfacción con el ambiente térmico". En el que integra las relaciones matemáticas considerando valores para nivel de actividad sedentaria, correspondiente a una tasa metabólica de 1.0 met, con un nivel de vestimenta de 0.5 clo para condiciones de verano.

Generando una interacción con respecto a los factores de temperatura de aire en relación con la temperatura media radiante la cual en general suele ser similar a la del aire interior (ISO 7730). Sea el caso de estudio por considerarse ventilación natural (BAXI, 2017). Sin embargo, La temperatura radiante media de un local, se define como la temperatura única y uniforme de sus paredes a través de la transferencia de calor por radiación.

Existen fórmulas empíricas (método Fanger) para el cálculo de la temperatura radiante media a partir de la temperatura de globo, la velocidad del aire y la temperatura seca.

$$
T_{rm} = T_{globo} + 1.9 * \sqrt{v_a} * (T_{globo} - T_s)
$$
\n(6.10)

Existen dos componentes que agrupan diferentes parámetros de confort térmico sea PVM y PPD estos índices nos ayudan a indicar el grado de satisfacción e insatisfacción del lugar de estudio. Por lo que se considera la escala modelada por Fanger (1972).

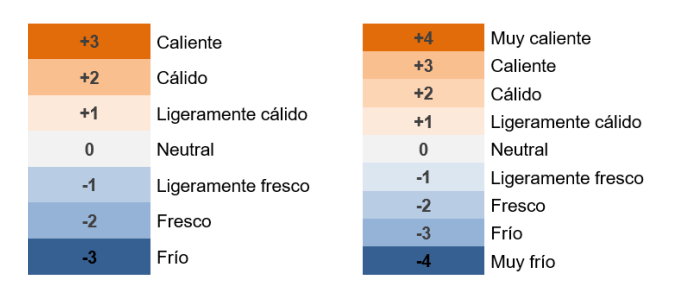

*Fig. 6. 13. Escala de confort térmico de PVM de Fanger (1972).*

En la siguiente figura se muestran los resultados del análisis del confort térmico para cada área de la vivienda en estudio contemplando los resultados del mejor caso de la TVH (Tabla 6.9).

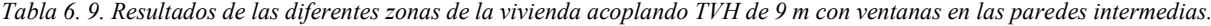

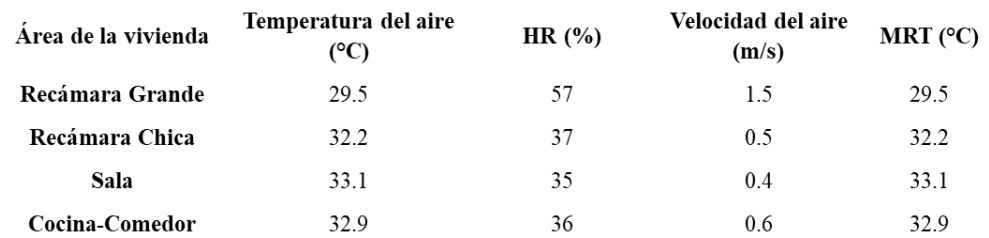

| a                                                                                                    | C                                                                                                    |
|----------------------------------------------------------------------------------------------------|----------------------------------------------------------------------------------------------------|
| C:\Users\PC-003\Downloads\PMV y PPD.exe                                                                                                    | C:\Users\PC-003\Downloads\PMV v PPD.exe                                                                                                    |
| La temperatura del aire (TA) es: 29.500000 y en Kelven (TAA) es 302.500000<br>La presion de vapor de Agua (Pa) es:: 2350.185642<br>La temperatura de la super de la ripa (TCL) es: 31.230349<br>La perdida de calor por la piel es: 9.077855<br>La perdida de calor por sudoracion es: 0.000000<br>La perdida de calor por respiracion latente es: 3.476547<br>La perdida de calor respiracion seca es: 0.366345<br>La perdida de calor por radiacion es: 8.417294<br>La perdida de calor por conveccion es: 28.206396<br>El valor de XN es: 3.042303<br>El valor de XF es: 3.042385<br>El PMV es: 0.562374<br>El PPD es: 11.623227 | La temperatura del aire (TA) es: 33.100000 y en Kelven (TAA) es 306.100000<br>La temperatura media radiante (TR) es: 29.500000 y en Kelven (TRA) es 302.500000 La temperatura media radiante (TR) es: 33.100000 y en Kelven (TRA) es 306.100000<br>La presion de vapor de Agua (Pa) es:: 1770.727944<br>La temperatura de la super de la ripa (TCL) es: 33.575297<br>La perdida de calor por la piel es: 10.845201<br>La perdida de calor por sudoracion es: 0.000000<br>La perdida de calor por respiracion latente es: 4.049370<br>La perdida de calor respiracion seca es: 0.073269<br>La perdida de calor por radiacion es: 2.380697<br>La perdida de calor por conveccion es: 4.000948<br>El valor de XN es: 3.065753<br>El valor de XF es: 3.065802<br>El PMV es: 2.404914<br>El PPD es: 91.223783 |
| $\mathbf{b}$                                                                                                    | d                                                                                                    |
| C:\Users\PC-003\Downloads\PMV y PPD.exe                                                                                                    | C:\Users\PC-003\Downloads\PMV y PPD.exe                                                                                                    |
| La temperatura del aire (TA) es: 32.200000 y en Kelven (TAA) es 305.200000                                                                                                    | La temperatura del aire (TA) es: 32.900000 y en Kelven (TAA) es 305.900000                                                                                                    |
| La temperatura media radiante (TR) es: 32.200000 y en Kelven (TRA) es 305.200000                                                                                                    | La temperatura media radiante (TR) es: 32.000000 y en Kelven (TRA) es 305.000000                                                                                                    |
| La presion de vapor de Agua (Pa) es:: 1779.491262                                                                                                    | La presion de vapor de Agua (Pa) es:: 1800.994949                                                                                                    |
| La temperatura de la super de la ripa (TCL) es: 33.083740                                                                                                    | La temperatura de la super de la ripa (TCL) es: 33.276409                                                                                                    |
| La perdida de calor por la piel es: 10.818473                                                                                                    | La perdida de calor por la piel es: 10.752886                                                                                                    |
| La perdida de calor por sudoracion es: 0.000000                                                                                                    | La perdida de calor por sudoracion es: 0.000000                                                                                                    |
| La perdida de calor por respiracion latente es: 4.040707                                                                                                    | La perdida de calor por respiracion latente es: 4.019449                                                                                                    |
| La perdida de calor respiracion seca es: 0.146538                                                                                                    | La perdida de calor respiracion seca es: 0.089551                                                                                                    |
| La perdida de calor por radiacion es: 4.396449                                                                                                    | La perdida de calor por radiacion es: 6.349691                                                                                                    |
| La perdida de calor por conveccion es: 8.317212                                                                                                    | La perdida de calor por conveccion es: 3.880641                                                                                                    |
| El valor de XN es: 3.060837                                                                                                    | El valor de XN es: 3.062764                                                                                                    |
| El valor de XF es: 3.060908                                                                                                    | El valor de XF es: 3.062830                                                                                                    |
| El PMV es: 1.988641                                                                                                    | El PMV es: 2.160326                                                                                                    |
| El PPD es: 76.245940                                                                                                    | El PPD es: 83.446126                                                                                                    |

*Fig. 6. 14. Resultados del programa en C del confort térmico para: a) Recámara Grande, b) Recámara Chica, c) Sala y d) Cocina.*

Los resultados fueron alentadores, sin embargo la ecuación es válida para edificios con sistemas usando aires acondicionados, para estudios de ventilación natural en climas cálidos se usa un factor de expectativa que varía entre 0.5 y 1, si el clima es cálido en gran parte del año el factor es 0.5. Este factor debe multiplicarse por los resultados de PMV bajo condiciones de ventilación natural (Fanger & Toftum, 2002).

*Tabla 6. 10. Resumen de los resultados del análisis de confort para las diferentes áreas de la casa.*

| Sensación térmica<br>Puntuación |                    | Àrea de la             | <b>ISO 7730</b> |             |
|---------------------------------|--------------------|------------------------|-----------------|-------------|
|                                 | Sofocante          |                        |                 |             |
|                                 | Calor              | vivie nda              | <b>PMV</b>      | PPD $(\% )$ |
|                                 | Ligeramente cálido | <b>Recámara Grande</b> | 0.3             |             |
|                                 | Neutral            |                        |                 |             |
|                                 | Liseramente frio   | Recámara Chica         | 0.95            | 24          |
|                                 | Fresco             | Sala                   | 12              | 35          |
|                                 | Frío               | Cocina-comedor         |                 | 31          |
#### **6.5. Calidad del aire**

Se presenta el cálculo de las renovaciones de aire por hora basada por ASHRAE 62.2 2019. En la

Tabla 6.11 se muestran los cambios de aire típicos por hora para diferentes zonas.

| Residential                      |           |
|----------------------------------|-----------|
| <b>Basements</b>                 | $3 - 4$   |
| <b>Bedrooms</b>                  | $5 - 6$   |
| <b>Bathrooms</b>                 | $6 - 7$   |
| <b>Family Living Rooms</b>       | $6 - 8$   |
| Kitchens                         | $7 - 8$   |
| Laundry                          | $8-9$     |
| <b>Light Commercial</b>          |           |
| <b>Offices</b>                   |           |
| <b>Business Offices</b>          | $6 - 8$   |
| <b>Lunch Break Rooms</b>         | $7 - 8$   |
| <b>Conference Rooms</b>          | $8 - 12$  |
| <b>Medical Procedure Offices</b> | $9 - 10$  |
| <b>Copy Rooms</b>                | $10 - 12$ |
| <b>Main Computer Rooms</b>       | $10 - 14$ |
| <b>Smoking Area</b>              | $13 - 15$ |
| <b>Restaurants</b>               |           |
| <b>Dining Area</b>               | $8 - 10$  |
| <b>Food Staging</b>              | $10-12$   |
| Kitchens                         | $14 - 18$ |
| <b>Bars</b>                      | 15-20     |
| <b>Public Buildings</b>          |           |
| <b>Hallways</b>                  | $6 - 8$   |
| <b>Retail Stores</b>             | $6 - 10$  |
| Foyers                           | $8 - 10$  |
| Churches                         | $8 - 12$  |
| <b>Restrooms</b>                 | $10 - 12$ |
| <b>Auditoriums</b>               | $12 - 14$ |
| <b>Smoking Rooms</b>             | $15 - 20$ |

*Tabla 6. 11. Cambios de aire por hora típicos en diferentes tipos de edificaciones.*

Esta información es utilizada para el cálculo del ACH (renovaciones de aire por hora) necesario para cada área de la vivienda de interés social estudiada (Tabla 6.12). El ACH generado por la TVH se indica en la Tabla 6.13 concluyendo que todas las zonas satisfacen las condiciones requeridas.

*Tabla 6. 12 Renovaciones de aire necesarias para cada zona de la casa de acuerdo con ASHRAE 62.2*

| Zona           | <b>Volumen</b><br>$(m^3)$ | ACH      |
|----------------|---------------------------|----------|
| RG             | 22                        | $2 - 18$ |
| RCh            | 21                        | $2 - 17$ |
| Sala           | 26                        | $2 - 13$ |
| Comedor-Cocina | 35                        | $4 - 32$ |

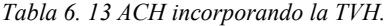

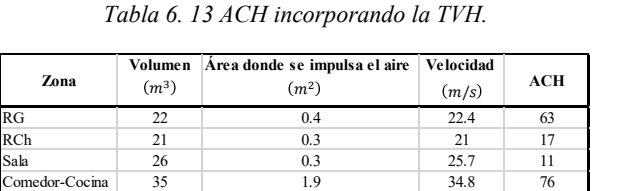

# CAPÍTULO 7

# **7. SISTEMA DE APROVECHAMIENTO DE FLUIDO GEOTÉRMICO DE BAJA ENTALPÍA (SFGBE)**

Se presenta una metodología de acoplamiento de los componentes del SFGBE a la vivienda de interés social, considerando la zona de estudio, la selección del pozo geotérmico marginal, la selección del sistema de enfriamiento (water chiller), el balance de energía, la selección del Fan-Coil de acuerdo con el agua helada generada por el chiller, el diseño del sistema de distribución de aire hacia las zonas a acondicionar y por último la simulación del SFGBE mediante ANSYS-Fluent.

#### **7.1. Energía geotérmica de baja entalpía**

La energía geotérmica se muestra como una de las energías más prometedoras, generando un interés creciente en el conjunto de las estrategias que promueven la explotación de fuentes de energía versátiles y renovables. De acuerdo con la definición oficial en Alemania (VDI 4640), que ha sido adoptada por el Consejo Europeo de Energía Geotérmica (EGEC), "es la energía almacenada en forma de calor por debajo de la superficie sólida de la Tierra". El tratamiento de dicha energía se clasifica en usos directos e indirectos. En este trabajo se abordó su uso directo en el cual el contenido de calor de baja entalpía es insuficiente para producir energía eléctrica. Aquellos recursos con temperaturas por debajo de 120º e incluso hasta 30ºC (Fig. 7.1), pueden ser utilizados para producción de agua caliente sanitaria y para climatización. El acondicionamiento de espacios en la actualidad proporciona 4.500 MW de potencia instalada únicamente en Europa.

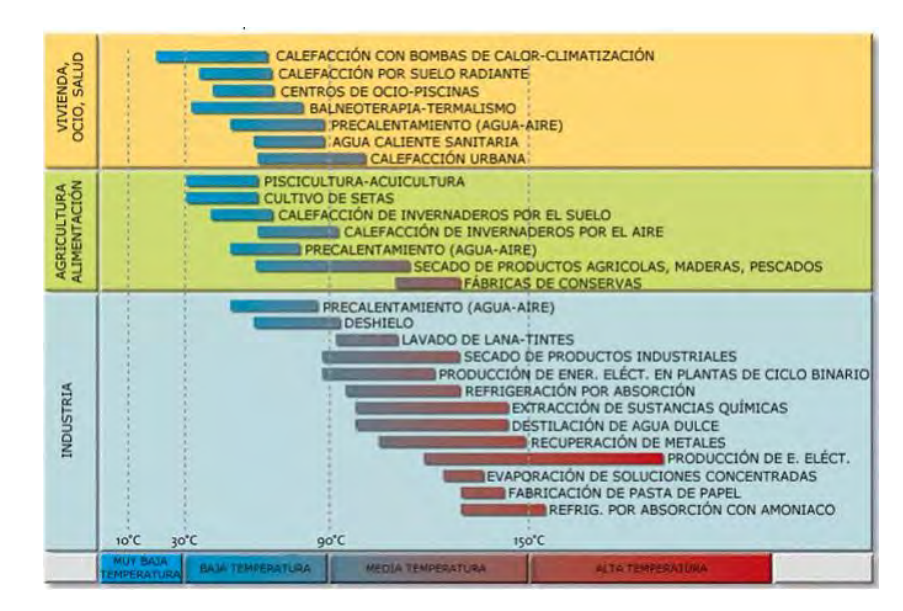

*Fig. 7. 1. Escala del uso de la energía geotérmica con respecto a su calidad térmica (Llopis & Rodrigo, 2008).*

#### **7.2. Pozo geotérmico**

El Ejido Nuevo León en Baja California es una de la localidad que se seleccionó por su acercamiento a la Planta geotérmica Cerro Prieto. De acuerdo con la información de CFE de la ubicación de pozos marginales en sus alrededores, se consideró la incorporación al SFGBE de un pozo cercano a la localidad mediante el análisis de la estadística de producción o clausura de pozos acorde a su entalpía (Fig.7.2).

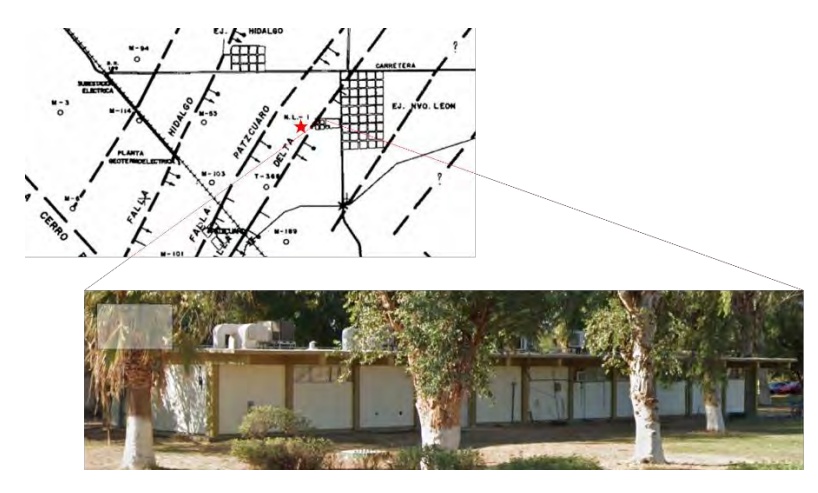

*Fig. 7. 2. Localización del pozo geotérmico NL-1 y la cercanía con la vivienda de interés social (Lippmann et al., 2004).*

La información del pozo es proporcionada por la CFE en colaboración con el INEEL y se muestra en la siguiente tabla.

| Measurement |        | Well Pressure Separation Pressure Brine Flow Steam Flow |        |        | Mass Flow | Enthalpy |
|-------------|--------|---------------------------------------------------------|--------|--------|-----------|----------|
| Date        | [bara] | [bara]                                                  | [t/hr] | [t/hr] | [t/hr]    | [kJ/kg]  |
| 20/06/2006  | 28.65  | 14.44                                                   | 49.66  | 33.13  | 82.79     | 1617     |
| 20/07/2006  | 28.3   | 13.68                                                   | 47.39  | 32.12  | 79.51     | 1617     |
| 21/08/2006  | 28.1   | 13.89                                                   | 47.27  | 31.9   | 79.17     | 1617     |
| 21/09/2006  | 26.92  | 13.68                                                   | 45.15  | 30.6   | 75.75     | 1617     |
| 20/06/2007  | 13.47  | 9.68                                                    | 7.44   | 11     | 18.44     | 1959.4   |
| 01/07/2007  | 13.13  | 9.41                                                    | 7.53   | 11.19  | 18.72     | 1959.4   |
| 01/08/2007  | 13.13  | 9.54                                                    | 8.04   | 11.92  | 19.96     | 1959.4   |
| 01/09/2007  | 13.13  | 9.47                                                    | 8.07   | 11.99  | 20.06     | 1959.5   |
| 01/06/2008  | 13.96  | 8.99                                                    | 5.5    | 10.66  | 16.16     | 2080.36  |
| 01/07/2008  | 13.82  | 8.72                                                    | 5.19   | 10.12  | 15.31     | 2080.36  |
| 01/08/2008  | 13.47  | 8.44                                                    | 4.94   | 9.7    | 14.64     | 2080.36  |
| 01/09/2008  | 13.27  | 8.3                                                     | 4,95   | 9.74   | 14.69     | 2080,36  |
| 25/06/2009  |        | 8.44                                                    | 6.03   | 9.17   | 15.21     | 1959.5   |
| 01/08/2009  |        | 7.61                                                    | 5.54   | 8.6    | 14.14     | 1959.5   |
| 25/06/2010  | 13.34  | 9.61                                                    | 4.35   | 6.44   | 10.79     | 1959.5   |
| 22/06/2011  |        | 10.46                                                   | 6.49   | 7.86   | 14.35     | 1868.84  |
| 12/07/2011  | 12.94  | 10.15                                                   | 5.98   | 7.28   | 13.27     | 1868.84  |
| 25/08/2011  | 14.85  | 2.25                                                    | 6.68   | 10.41  | 17.09     | 1854.03  |
| 25/08/2011  | 14.16  | 1.11                                                    | 4.12   | 6.66   | 10.77     | 1819.15  |
| 31/08/2011  | 10.8   | 3.66                                                    | 8.18   | 11.16  | 19.34     | 1826.37  |
| 31/08/2011  | 11.1   | 9.04                                                    | 7.86   | 9.02   | 16.88     | 1826.37  |
| 01/09/2011  | 11.42  | 9.3                                                     | 6.88   | 7.85   | 14.73     | 1826.37  |
| 03/09/2011  | 11.54  | 9.16                                                    | 5.62   | 6.95   | 12.57     | 1864.84  |

*Tabla 7. 1. Información de flujo del pozo geotérmico NL-1*

Se observa la información de verano del flujo del pozo NL-1, obteniendo un flujo másico promedio de la salmuera de 6 ton/h, lo equivalente a un flujo volumétrico de  $0.0016\,\frac{m^3}{s}$ a una temperatura de 95 °C la cual será necesaria para la selección del sistema de absorción (chiller).

#### **7.3. Selección del sistema de absorción**

A través de una exhaustiva investigación del mercado nacional e internacional se identificó sistemas de generación de agua helada acorde a la carga térmica necesaria a mitigar de la vivienda de interés social (14.0674 kW) y el aporte de la fuente de energía (95 °C) que acciona el sistema. Por lo que se refiere al uso de sistemas de absorción para acondicionamiento de edificaciones de interés social se identificó que en el mercado solo existen equipos de pequeña a mediana escala accionados por medio de un sistema solar, mientras que los equipos de gran escala usan residuos térmicos como los de la energía geotérmica.

Debido a que el desarrollo de estos sistemas en el mercado nacional han sido paulatinos, se identificaron tecnologías de refrigeración de pequeña escala (chiller) en el mercado internacional (Jakob, 2015).

| Company                                                 | Yazaki                                 | EAW                               | Sonnenklima                       | Rotortica                         |
|---------------------------------------------------------|----------------------------------------|-----------------------------------|-----------------------------------|-----------------------------------|
| Product name                                            | WFC-SC5.<br>chillii <sup>®</sup> WFC18 | Wegracal<br><b>SE15</b>           | suninverse 10                     | Solar 045                         |
| Technology                                              | <b>Absorption</b>                      | <b>Absorption</b>                 | <b>Absorption</b>                 | <b>Absorption</b>                 |
| <b>Working pair</b>                                     | H <sub>2</sub> O/LiBr                  | H <sub>2</sub> O/LiBr             | H <sub>2</sub> O/LiBr             | H <sub>2</sub> O/LiBr             |
|                                                         | ÷<br>(source: Yazaki)                  | (source: Schüco)                  | (source:<br><b>Sonnenklima</b> )  | (source: Rotartica)               |
| Cooling<br>capacity [kW]                                | 17.6                                   | 15                                | 10                                | 4.5                               |
| <b>Heating</b><br>temperature [°C]                      | 88/83                                  | 90/80                             | 75/65                             | 90/85                             |
| <b>Recooling</b><br>temperature [°C]                    | 31/35                                  | 30/35                             | 27/35                             | 30/35                             |
| Cold water<br>temperature [°C]                          | 12.5/7                                 | 17/11                             | 18/15                             | 13/10                             |
| COP                                                     | 0.70                                   | 0.71                              | 0.77                              | 0.67                              |
| <b>Dimensions</b><br>(WxDxH)<br>$[m \times m \times m]$ | $0.60 \times 0.80 \times$<br>1.94      | $1.75 \times 0.76 \times$<br>1.75 | $1.13 \times 0.80 \times$<br>1.96 | $1.09 \times 0.76 \times$<br>1.15 |
| Weight [kg]                                             | 420                                    | 660                               | 550                               | 290                               |
| Power [W]                                               | 72                                     | 300                               | 120                               | 1,200 (incl.<br>ventilator)       |

*Tabla 7. 2. Sistemas de generación de agua helada en el mercado internacional (Jakob, 2015).*

Se seleccionó la tecnología alemana EAW-Wegracal SE15 de 15 kW trabajando con  $Brli - H_2O$ .

#### **7.4. Diagrama general del SFGBE**

La siguiente figura muestra un esquema general del acoplamiento de los elementos del SFGBE a la vivienda de interés social. Se señalan tres subsistemas 1) pozo geotérmico, 2) sistema de absorción y 3) sistemas de distribución de aire frío. También se detalla el proceso por numeración del trabajo interno del chiller.

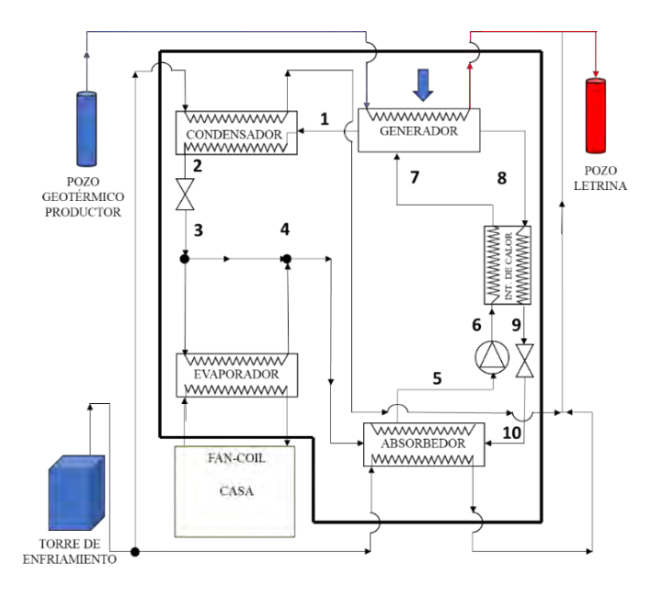

*Fig. 7. 3. Diagrama general del sistema de SFGBE.*

#### **7.5. Sistema de enfriamiento por absorción (chiller)**

En esta sección se considera el chiller (Fig. 7.4) constituido por un generador, un absorbedor, un condensador, un evaporador, intercambiador de calor, válvulas de expansión y una bomba. Por su capacidad de enfriamiento para la carga térmica necesaria del recinto correspondiente a 4 TR (14.0674 kW) calculada en el capítulo 4.

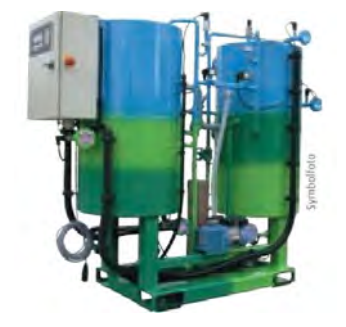

*Fig. 7. 4. Equipo EAW-SE15 de BrLi-H20 (Solution, 2007).*

Este generador de agua helada usa un fluido de trabajo con  $BrLi$  (absorbente) y  $H_2O$  (refrigerante).

La información técnica se presenta en la Tabla 7.3.

|                          | Chiller (15 kW)        |        |                 |
|--------------------------|------------------------|--------|-----------------|
| Coeficiente de desempeño | COP                    | 0.71   |                 |
|                          | Tempertura de entrada  | 17     | $\rm ^{\circ}C$ |
| Evaporador               | Temperatura de salida  | 11     | $\rm ^{\circ}C$ |
|                          | Flujo volumétrico      | 0.0005 | m3/s            |
|                          | Temperatura de entrada | 90     | $\rm ^{\circ}C$ |
| Generador                | Temperatura de salida  | 80     | $^{\circ}C$     |
|                          | Flujo volumétrico      | 0.0005 | m3/s            |
|                          | Temperatura de entrada | 30     | $^{\circ}C$     |
| Torre de enfriamiento    | Temperatura de salida  | 36     | $\rm ^{\circ}C$ |
|                          | Flujo volumétrico      | 0.0014 | m3/s            |
| Información eléctrica    | Consumo                | 300    | W               |
|                          | Voltage/frecuncia      | 230/50 | V/Hz            |
|                          | Largo                  | 1.75   | m               |
| <b>Dimensiones</b>       | Ancho                  | 0.76   | m               |
|                          | Altura                 | 1.75   | m               |
| Peso                     |                        | 660    | kg              |

*Tabla 7. 3. Características del chiller de absorción seleccionado.*

#### **7.5.1. Balance de energía**

El ciclo de absorción quedará definido por la presión de saturación de la disolución, la concentración y las temperaturas de la disolución y del refrigerante para la disolución de  $LiBr - H<sub>2</sub>O$ . El diseño se configura siguiendo la llamada regla de Dühring, la cual afirma que si el punto de ebullición de una disolución frente al punto de ebullición del disolvente puro, los puntos correspondientes a distintas presiones se aproximan a una recta.

Como primer paso se consideró los siguientes datos de ingreso:

$$
T_{amb} \tag{7.1}
$$

$$
T_{evaporador} \tag{7.2}
$$

$$
T_{condensador} = T_{amb} + 10^{\circ}C \tag{7.3}
$$

Se usó el diagrama de Dühring (Fig.  $7.5$ ) para determinar la concentración del  $BrLi$  usando los datos de ingreso, indicando la temperatura de salida del evaporador y la temperatura del condensador.

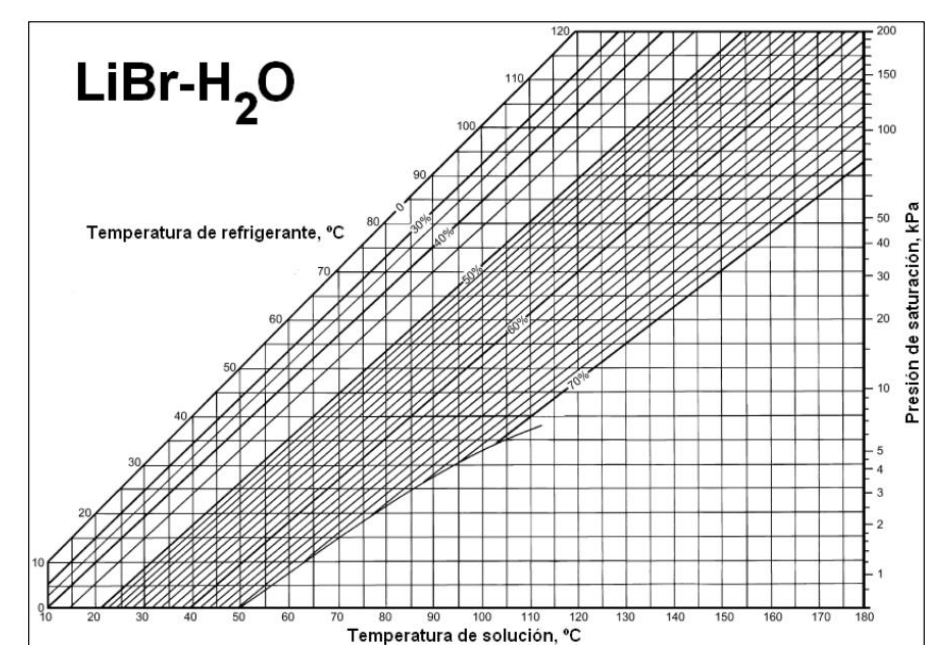

*Fig. 7. 5. Diagrama de Dühring para la concentración del absorbente.*

Posteriormente se realizaron los cálculos de régimen de carga usando la siguiente relación de la carga térmica de la vivienda y la carga del evaporador (Ec. 7.5).

$$
P = \frac{Q_{evaporador}}{Q_{viviendo}} \tag{7.4}
$$

Debido a que se estima el óptimo en un 6%, para la concentración hacia el generador y a su vez considerando un caudal másico de refrigerante de un kilogramo por segundo, se calcularon las siguientes relaciones matemáticas:

$$
\Delta = P * 0.06 \tag{7.5}
$$

$$
X_{generator} = (1 + \Delta) * X_{Brli} \tag{7.6}
$$

$$
m_r = 1 \frac{kg}{s} \tag{7.7}
$$

$$
m_d = \frac{X_{generator} * m_r}{X_{generator} - X_{Brli}}
$$
\n(7.8)

La concentración del absorbente en el generador se obtuvo de forma cualitativa gracias al diagrama de Dühring en donde se obtiene la temperatura de ebullición en el generador. Tras generar los datos del diagrama de Dühring se utilizaron los diagramas de ASHRAE para obtener las entalpías y la densidad de la disolución (Fig.7.6).

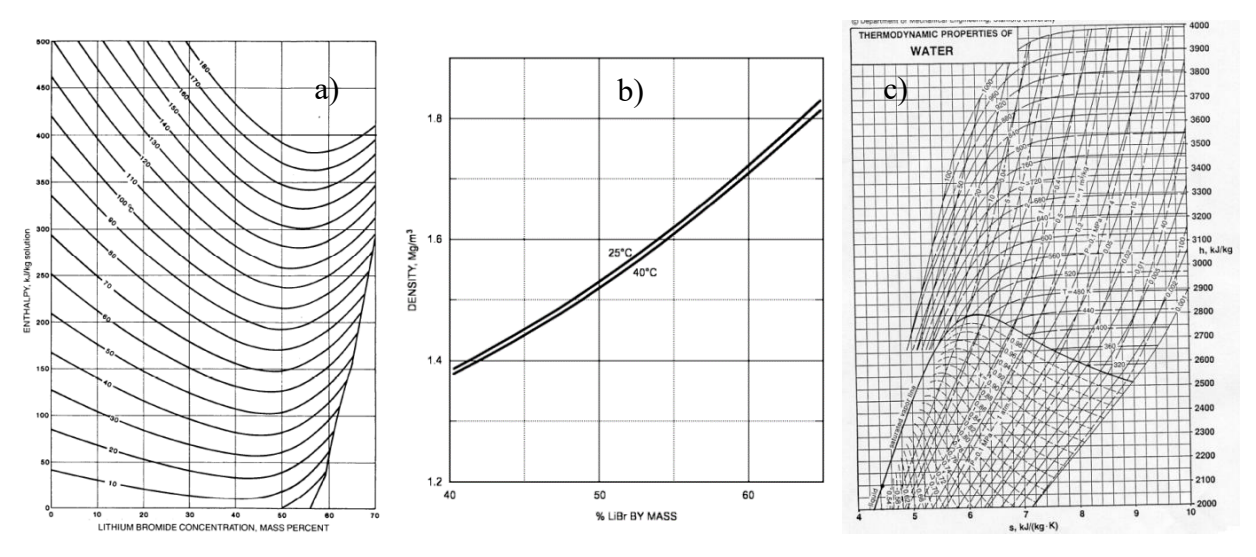

*Fig. 7. 6. a) diagrama de entalpia en relación con la concentración del absorbente, b) diagrama de la densidad de la disolución y c) diagrama de entalpía del agua en relación con refrigerante.*

De los diagramas anteriores se extraen las entalpías en los puntos **8, 5, 6,** y **1** según la Fig. 7.6 se adquirió la información necesaria para el cálculo de la bomba considerando un rendimiento del 50% para la conversión global de electricidad en energía de flujo. Es necesario calcular la densidad de la disolución de bromuro litio, conociendo la concentración en el absorbedor.

Consecutivamente se evaluó el recuperador considerando una eficiencia del 60 % calculado con las siguientes ecuaciones:

$$
\eta_b = 0.5 \tag{7.9}
$$

$$
\omega_{elb\_h} = (P_{condesador} - P_{evaporador}) * \frac{m_d}{\eta_b * \rho_{disolución} * m_r}
$$
\n(7.10)

$$
h_6 = \left(\frac{\omega_{elb_h}}{m_d}\right) + h_5 \tag{7.11}
$$

$$
\varepsilon_R = 0.6 \tag{7.12}
$$

$$
h_7 = \varepsilon_R * (h_8 - h_6) + h_6 \tag{7.13}
$$

$$
q_{recuerador} = \frac{m_d}{m_r} * (h_7 - h_6)
$$
\n
$$
(7.14)
$$

$$
h_9 = h_8 - \frac{q_{recuperator}}{m_d} \tag{7.15}
$$

Puesto que las válvulas se consideran isoentálpica, la entalpía en los puntos, 9 y 10 son la mismas, de igual forma para los puntos 2 y 3, que son representadas mediante las siguientes ecuaciones.

$$
h_{10} = h_9 \tag{7.16}
$$

$$
h_3 = h_2 \tag{7.17}
$$

Para el punto 1 se considera la temperatura promedio y el uso del diagrama de ASHRAE:

$$
T_1 = \frac{T_8 + T_{ieb}}{2} \tag{7.18}
$$

Por lo tanto, se usó las relaciones siguientes empleando las tablas de vapor saturado (Fig. 7.7) para conseguir la entalpía en el punto 4.

$$
T_4 = T_{evaporador} \tag{7.19}
$$

$$
P_4 = P_{evaporador} \tag{7.20}
$$

|                      |                               |                           | Volumen específico,<br>$m^3/kg$ | Energía interna,<br>kJ/kg |                    |                         | Entalpía,<br>kJ/kg              |                    |                           | Entropia,<br>$kJ/kg + K$ |                            |                         |
|----------------------|-------------------------------|---------------------------|---------------------------------|---------------------------|--------------------|-------------------------|---------------------------------|--------------------|---------------------------|--------------------------|----------------------------|-------------------------|
| Temp<br>$T^{\circ}C$ | Pres.<br>sat<br>$P_{est}$ kPa | Líq.<br>sat<br>$V_{\ell}$ | Vapor<br>sat.,<br>$V_{\vec{K}}$ | Líq.<br>sat<br>$u_{i}$    | Evap.,<br>$u_{fg}$ | Vapor<br>sat<br>$U_{g}$ | Líq.<br>sat.,<br>n <sub>s</sub> | Evap.,<br>$n_{fg}$ | Vapor<br>sat.,<br>$h_{e}$ | Líq.<br>sat<br>$S_i$     | Evap<br>$S_{\frac{1}{2R}}$ | Vapor<br>sat.,<br>$S_g$ |
| 0.01                 | 0.6117                        | 0.001000                  | 206.00                          | 0.000                     | 2374.9             | 2374.9                  | 0.001                           | 2500.9             | 2500.9                    | 0.0000                   |                            | 9.1556 9.1556           |
| 5<br>10              | 0.8725<br>1.2281              | 0.001000<br>0.001000      | 147.03<br>106.32                | 21.019<br>42,020          | 2360.8<br>2346.6   | 2381.8<br>2388.7        | 21,020<br>42.022                | 2489.1<br>2477.2   | 2510.1<br>2519.2          | 0.0763<br>0.1511         | 8.9487                     | 9.0249<br>8,7488 8,8999 |
| 15<br>20             | 1.7057<br>2.3392              | 0.001001<br>0.001002      | 77,885<br>57.762                | 62.980<br>83.913          | 2332.5<br>2318.4   | 2395.5<br>2402.3        | 62.982<br>83.915                | 2465.4<br>2453.5   | 2528.3<br>2537.4          | 0.2245<br>0.2965         | 8.5559<br>8.3696           | 8,7803<br>8.6661        |

*Fig. 7. 7. Tabla de agua saturada (Cengel & Boles, 2012).*

Posteriormente se calcularon las siguientes ecuaciones.

$$
T_2 = T_{condensador} \tag{7.21}
$$

$$
C_{p \, agua} = 4.182 \frac{J}{K \, kg} \tag{7.22}
$$

$$
h_2 = C_{p \, agua} * (T_2 - 273K) \tag{7.23}
$$

En consecuencia, de obtener todas las entalpías de los puntos del sistema se aplican las siguientes ecuaciones para realizar el balance de energía.

$$
q_{\text{bomba}} = \frac{\omega_{elb\_h}}{\eta_b} \tag{6.11}
$$

$$
q_{generador} = (h_8 - h_7) * \frac{m_d}{m_r} + (h_1 - h_8)
$$
\n(6.12)

$$
q_{evaporador} = (h_4 - h_3) \tag{6.13}
$$

$$
q_{absorbedor} = \frac{m_d}{m_r} * (h_{10} - h_5) + (h_4 - h_{10})
$$
\n(6.14)

$$
q_{condensador} = (h_1 - h_2) \tag{6.15}
$$

$$
q_{recuperado} = \frac{m_d}{m_r} * (h_7 - h_6)
$$
\n(6.16)

$$
COP = \frac{h_4 - h_2}{(h_1 - h_7) + (h_7 - h_6) * \frac{m_d}{m_r} + q_b}
$$
(6.17)

Los resultados del sistema de absorción EAW-SE15 se presentan en la siguiente tabla.

| Balance de energía                      | Valores numéricos de una maquina real     |            |      |  |  |
|-----------------------------------------|-------------------------------------------|------------|------|--|--|
| $q_{generator}$ 3108785.16 J/kg         | $M_r$                                     | 0.0065442  | kg/s |  |  |
| $q_{absorbedor}$ 3012701.57 J/kg        | $M_d$                                     | 0.0773157  | kg/s |  |  |
| <i><b>Qcondensador</b></i> 2478354 J/kg | $Q_{generador}$ 20344.6183                |            | W    |  |  |
| <i>Qevaporador</i> 2292094 J/kg         | $\boldsymbol{Q}_{condensador}$ 16218.9291 |            | W    |  |  |
| 9 <sub>bomba</sub><br>371.686629 J/kg   | $q_{absorbedor\ 19715.8247}$              |            | W    |  |  |
| Grecuperado 1063177.74 J/kg             | $Q_{recuperador}$ 6957.68418              |            | W    |  |  |
| 0.65050828<br><b>COP</b>                | $\bm{Q}_{\bm{homba}}$                     | 1.21620218 | W    |  |  |

*Tabla 7. 4. Resultados del balance energético.*

## **7.6. Selección del Fan-Coil**

Se seleccionó el Fan-Coil (Fig. 7.8) acorde a las especificaciones técnicas del chiller debido a que es necesario el dimensionamiento de las conexiones DN25 y DN20, así como, la capacidad de enfriamiento y la capacidad de distribución del aire en CFM (pies cúbicos por minuto).

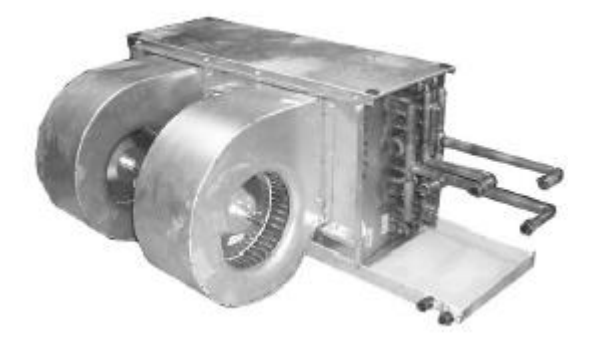

*Fig. 7. 8. Equipo de "Fan-Coil HYB Series Horizontal Concealed".*

La siguiente información técnica es la usada para la selección del modelo de acuerdo con el flujo del evaporador el cual corresponde a 1.3  $m^3/h$  equivalentes a 6.9 GPM así como el cálculo del aire suministrado total de 1600 CFM. Por lo que se seleccionó de la hoja técnica del Fan-Coil, los CFM y el flujo volumétrico calculados previamente para identificar la temperatura del agua dentro del Fan-Coil. (Fig. 7.9).

|                          |                      | <b>COOLING CAPACITY (1000 BTUH)</b> |                      |                        |                     |                         |                      |                   |                      |                     |                      |                      |                     |                         |                      |                   |
|--------------------------|----------------------|-------------------------------------|----------------------|------------------------|---------------------|-------------------------|----------------------|-------------------|----------------------|---------------------|----------------------|----------------------|---------------------|-------------------------|----------------------|-------------------|
|                          |                      |                                     |                      |                        | 45° ENTERING WATER  |                         |                      |                   |                      |                     |                      |                      | 42° ENTERING WATER  |                         |                      |                   |
| <b>MODEL</b><br>(CFM)    | <b>GPM</b>           | P.D.                                |                      | 80°DB<br>$67^\circ$ WB |                     | $75^\circ$ DB<br>63° WB |                      | <b>GPM</b>        | P.D.                 |                     | 80°DB<br>67° WB      |                      |                     | $75^\circ$ DB<br>63° WB |                      |                   |
|                          |                      | (FT.WTR.)                           | TH                   | <b>SH</b>              | TR                  | TH                      | <b>SH</b>            | TR                |                      | (FT.WTR.)           | TH                   | <b>SH</b>            | TR                  | TH                      | <b>SH</b>            | TR                |
| <b>12HYB-4</b><br>(1200) | 6.5<br>8.5<br>11.5   | 5.2<br>8.5<br>14.7                  | 39.3<br>42.9<br>45.9 | 29.5<br>30.8<br>32.0   | 12.1<br>10.1<br>8.0 | 30.0<br>32.8<br>35.1    | 25.8<br>26.9<br>27.8 | 9.2<br>7.7<br>6.1 | 7.5<br>9.5<br>13.0   | 6.7<br>10.4<br>18.4 | 45.0<br>48.2<br>51.0 | 31.7<br>32.9<br>34.0 | 12.0<br>10.1<br>8.0 | 34.4<br>36.8<br>39.0    | 57.6<br>28.5<br>29.4 | 9.2<br>7.7<br>6.0 |
| 16HYB-4<br>(1600)        | 8.5<br>11.5<br>15.0  | 4.2<br>7.3<br>11.8                  | 51.3<br>57.0<br>61.0 | 38.9<br>41.1<br>42.6   | 12.1<br>9.9<br>8.1  | 39.2<br>43.5<br>46.6    | 34.1<br>35.9<br>37.1 | 9.2<br>7.6<br>6.2 | 10.0<br>13.0<br>17.0 | 5.6<br>9.1<br>14.9  | 59.4<br>64.3<br>68.0 | 41.9<br>43.9<br>45.3 | 11.9<br>9.9<br>8.0  | 45.4<br>49.1<br>51.9    | 36.6<br>38.1<br>39.2 | 9.1<br>7.6<br>6.1 |
| <b>20HYB-4</b><br>(2000) | 10.5<br>14.0<br>19.0 | 4.6<br>7.7<br>13.4                  | 62.8<br>69.8<br>75.7 | 48.1<br>50.7<br>23.0   | 12.0<br>10.0<br>8.0 | 48.0<br>53.3<br>57.8    | 42.3<br>44.4<br>46.1 | 9.1<br>7.7<br>6.1 | 12.0<br>16.0<br>21.0 | 5.9<br>9.8<br>16.0  | 72.1<br>79.1<br>84.1 | 51.7<br>54.3<br>56.3 | 12.0<br>9.9<br>8.0  | 55.1<br>60.4<br>64.3    | 45.1<br>47.2<br>48.7 | 9.2<br>7.6<br>6.1 |

*Fig. 7. 9. Información técnica del Fan-Coil HYB-4.*

## **7.7. Sistema de distribución del aire frío**

Bajo la premisa de acondicionar la casa se utilizó un ducto para suministrar aire frío a cada zona. Este diseño fue seleccionado con la información previa de carga térmica por área para dimensionar la tubería (Fig. 7.10).

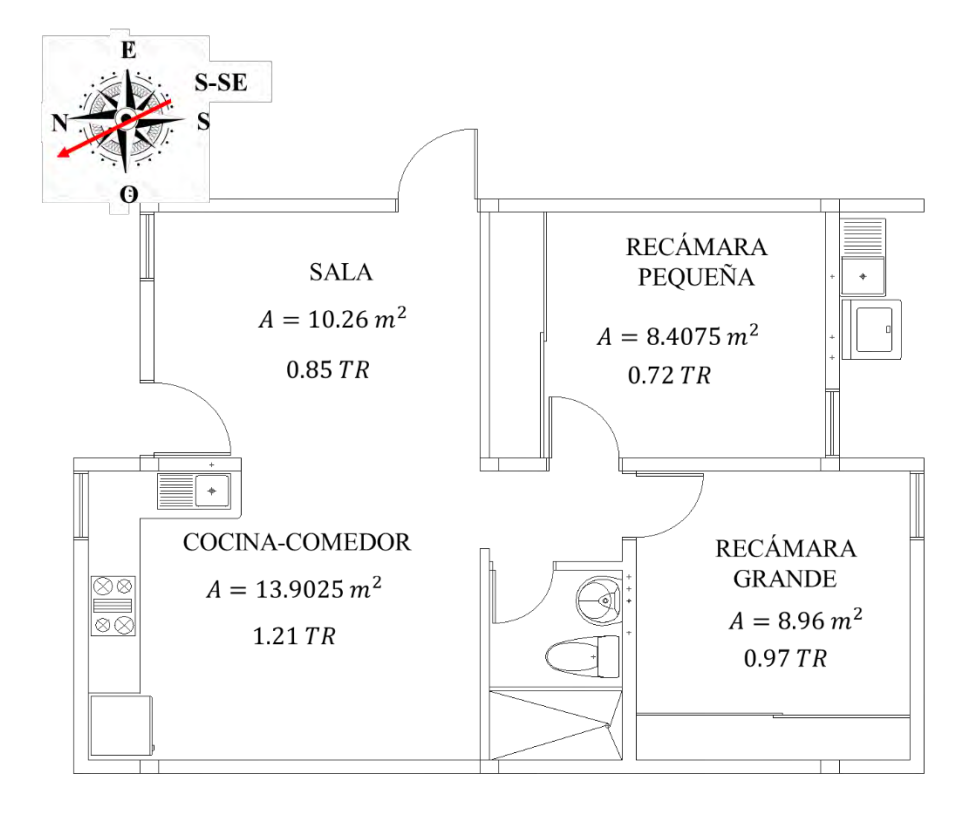

*Fig. 7. 10. Cargas térmicas por área de la vivienda de estudio.*

Considerando que 1TR es igual a 400 CFM se generó la siguiente tabla:

|         | Carga   | Aire         |
|---------|---------|--------------|
| Área    | térmica | suministrado |
|         | (TR)    | (CFM)        |
| RG      | 0.97    | 400          |
| RCh     | 0.72    | 400          |
| Sala    | 0.85    | 400          |
| Comedor | 1.21    | 400          |

*Tabla 7. 5. Equivalencia de la carga térmica con el aire a suministrar por el sistema de ductos.*

De acuerdo con un suministro de aire frío de 1600 CFM se diseña el ducto a través del diagrama HVAC. El diámetro de ducto seleccionado y la velocidad inicial del Fan-Coil se muestra en la siguiente figura.

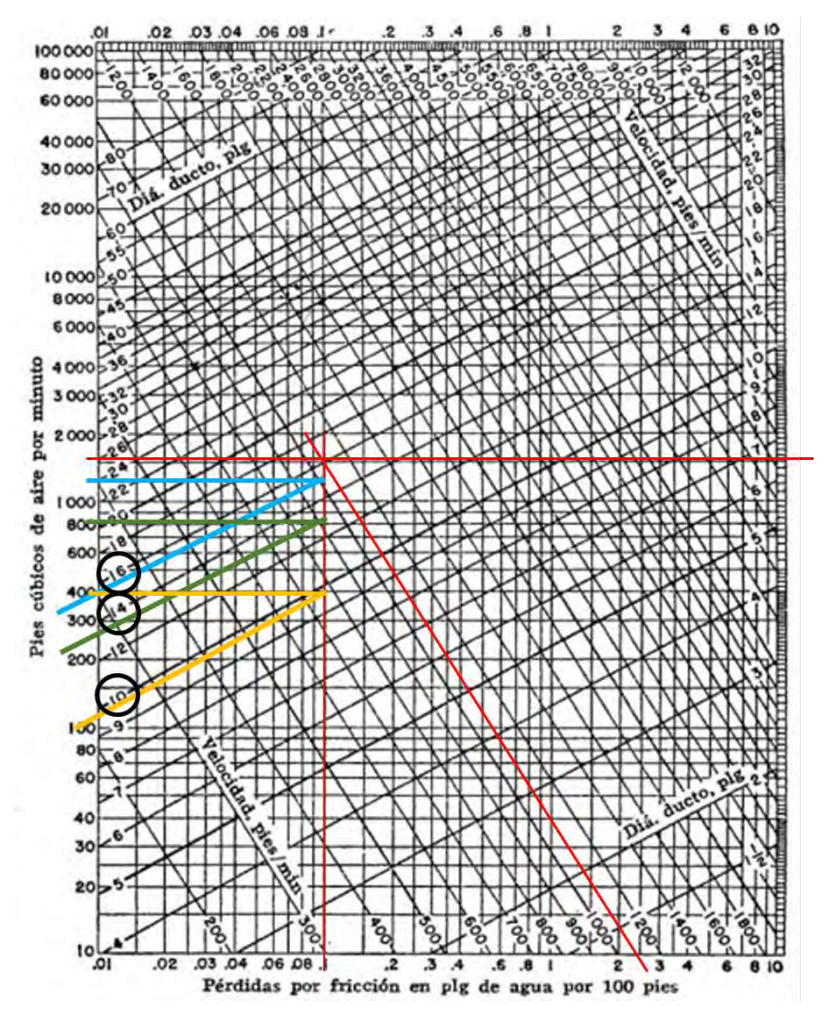

*Fig. 7. 11. Selección de diámetro de ducto por el diagrama HVAC.*

Como resultado del análisis cualitativo del diagrama, se realizó la siguiente tabla con los diámetros implementados para cada zona de la casa.

*Tabla 7. 6. Diámetros por cada cantidad de aire suministrado en ducto.*

|      | <b>CFM</b> Diámetro (in) |
|------|--------------------------|
| 1600 | 16                       |
| 800  | 14                       |
| 400  | 10                       |

En la Fig. 7.12 se presenta el esquema detallado del sistema de distribución de aire.

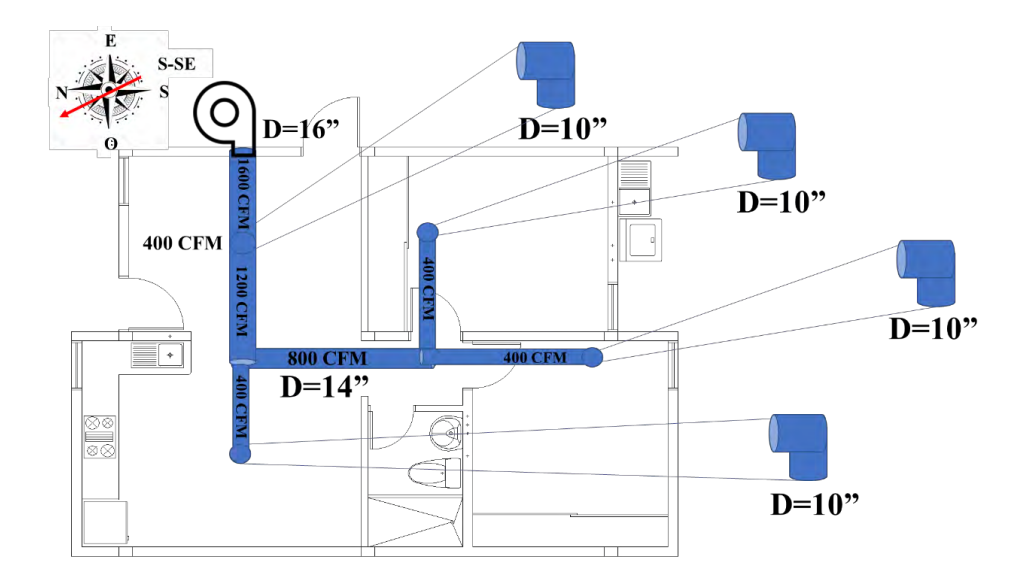

*Fig. 7. 12. Seccionamiento de ductos por área a acondicionar.*

#### **7.8. Flujo de aire en los ductos de distribución**

Con la información del sistema de distribución del aire y la entrada de la temperatura de suministro, se realizaron las simulaciones del SFGBE en ANSYS-Fluent 2020R1. Con relación a las condiciones de frontera (Fig.7.13) utilizadas para el estudio de TVH.

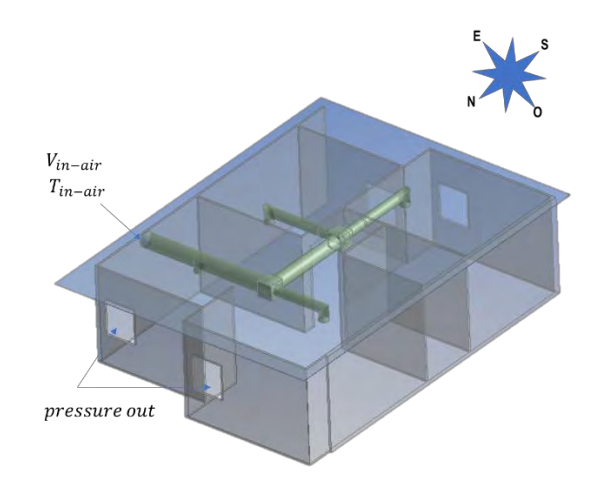

*Fig. 7. 13. Condiciones de frontera del SFGBE*

#### **7.8.1. Análisis de independencia de malla para SFGBE**

En esta sección se evaluó la malla mediante la metodología y+, con base en los resultados de la primera simulación del SFGBE arrojando un espesor de malla de 0.005, sin embargo, el uso del software académico "ANSYS-Fluent" solo permite 500,000 elementos por lo que se ajustó a 0.05 como el límite para uso del software.

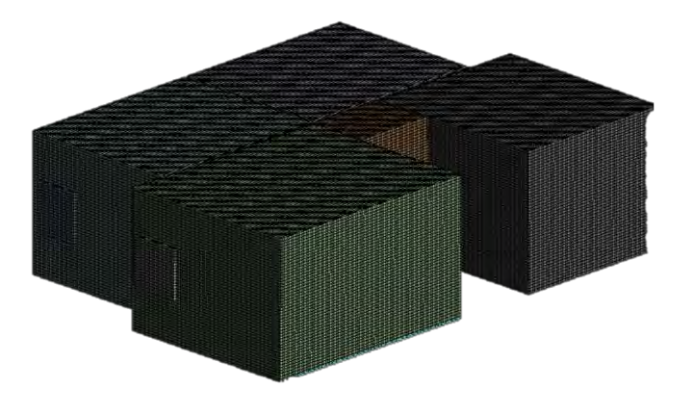

*Fig. 7. 14. Malla hexaédrica de un espesor de 0.05 m del SFGBE.*

#### **7.8.2. Efecto de la temperatura de suministro**

En las siguientes tablas se muestran los resultados de las temperaturas promedio y velocidades promedio por efecto de temperaturas de suministros del sistema de enfriamiento (Sotolongo, 2016).

|            |                  |      |                                                       |     |    |                                                |           |      | Sistema Geotérmico de Baja Entalpía (absorción)- Tin=13 °C |           |      |                    |           |
|------------|------------------|------|-------------------------------------------------------|-----|----|------------------------------------------------|-----------|------|------------------------------------------------------------|-----------|------|--------------------|-----------|
|            | Plano central    |      | Recámara Grandre (RGRecámara Chica (RCh)              |     |    |                                                |           |      | Sala                                                       |           |      | Comedor            |           |
|            |                  | T(C) | HR $(^{\circ}\!\!\delta)$ v (m/s) T $(^{\circ}\!\!C)$ |     |    | HR $(%)$ v $(m/s)$                             |           | T(C) | HR(%)                                                      | $v$ (m/s) | T(C) | HR $(%) v (m/s)$   |           |
| Vertical   | $N-S$            | 26   | 52                                                    | 0.3 | 27 | 52                                             | 0.3       | 25   | 52                                                         | 0.7       | 24   | 52                 | 0.6       |
| Vertical   | E-O              | 27   | 52                                                    | 0.3 | 26 | 52                                             | 0.2       | 26   | 52                                                         | 0.4       | 27   | 52                 | 0.5       |
|            | Altura a         |      |                                                       |     |    |                                                |           |      |                                                            |           |      |                    |           |
|            | 1.5 <sub>m</sub> |      |                                                       |     |    |                                                |           |      |                                                            |           |      |                    |           |
| Horizontal | desde el         | 25   | 52                                                    | 0.2 | 24 | 52                                             | 0.2       | 25   | 52                                                         | 0.3       | 25   | 52                 | 0.3       |
|            | suelo            |      |                                                       |     |    |                                                |           |      |                                                            |           |      |                    |           |
|            |                  |      |                                                       |     |    |                                                |           |      |                                                            |           |      |                    |           |
|            |                  |      |                                                       |     |    |                                                |           |      | Sistema Geotérmico de Baja Entalpía (absorción)- Tin=15 °C |           |      |                    |           |
|            |                  |      | Recámara Grandre (RGRecámara Chica (RCh)              |     |    |                                                |           |      | Sala                                                       |           |      | Comedor            |           |
|            | Plano central    | T/C  |                                                       |     |    | HR $(%)$ v $(m/s)$ T $(°C)$ HR $(%)$ v $(m/s)$ |           | T(C) | HR(%)                                                      | $v$ (m/s) | T(C) | HR $(%)$ v $(m/s)$ |           |
| Vertical   | $N-S$            | 27   | 51                                                    | 0.3 | 28 | 51                                             | 0.3       | 26   | 51                                                         | 0.7       | 26   | 51                 | 0.6       |
| Vertical   | E-O              | 26   | 51                                                    | 0.9 | 27 | 51                                             | 0.2       | 26   | 51                                                         | 0.6       | 26   | 51                 | 0.5       |
|            | Altura a         |      |                                                       |     |    |                                                |           |      |                                                            |           |      |                    |           |
|            | 1.5 <sub>m</sub> |      |                                                       |     |    |                                                |           |      |                                                            |           |      |                    |           |
| Horizontal | desde el         | 26   | 51                                                    | 0.2 | 25 | 51                                             | 0.2       | 26   | 51                                                         | 0.3       | 26   | 51                 | 0.4       |
|            | suelo            |      |                                                       |     |    |                                                |           |      |                                                            |           |      |                    |           |
|            |                  |      |                                                       |     |    |                                                |           |      |                                                            |           |      |                    |           |
|            |                  |      |                                                       |     |    |                                                |           |      | Sistema Geotérmico de Baja Entalpía (absorción)- Tin=18 °C |           |      |                    |           |
|            |                  |      | Recámara Grandre (RGRecámara Chica (RCh)              |     |    |                                                |           |      | Sala                                                       |           |      | Comedor            |           |
|            | Plano central    | T(C) | HR $(\%)$ v (m/s) T (°C)                              |     |    | HR(%)                                          | $v$ (m/s) | T(C) | HR(%)                                                      | $v$ (m/s) | T(C) | HR(%)              | $v$ (m/s) |
| Vertical   | $N-S$            | 28   | 50                                                    | 0.2 | 28 | 50                                             | 0.3       | 27   | 50                                                         | 0.6       | 27   | 50                 | 0.5       |
| Vertical   | E-O              | 28   | 50                                                    | 0.3 | 28 | 50                                             | 0.2       | 28   | 50                                                         | 0.5       | 27   | 50                 | 0.5       |
|            | Altura a         |      |                                                       |     |    |                                                |           |      |                                                            |           |      |                    |           |
|            | 1.5 <sub>m</sub> |      |                                                       |     |    |                                                |           |      |                                                            |           |      |                    |           |
| Horizontal | desde el         | 27   | 50                                                    | 0.2 | 27 | 50                                             | 0.2       | 27   | 50                                                         | 0.4       | 27   | 50                 | 0.3       |
|            | suelo            |      |                                                       |     |    |                                                |           |      |                                                            |           |      |                    |           |

*Tabla 7. 7. Resultados del SFGBE de acuerdo con diferentes temperaturas de suministro.*

Los mejores resultados para obtener una temperatura de confort se obtuvieron con el aire suministrado a una temperatura de 13 °C (Fig. 7.15), siendo este el mejor caso de estudio para ser comparado con el sistema TVH.

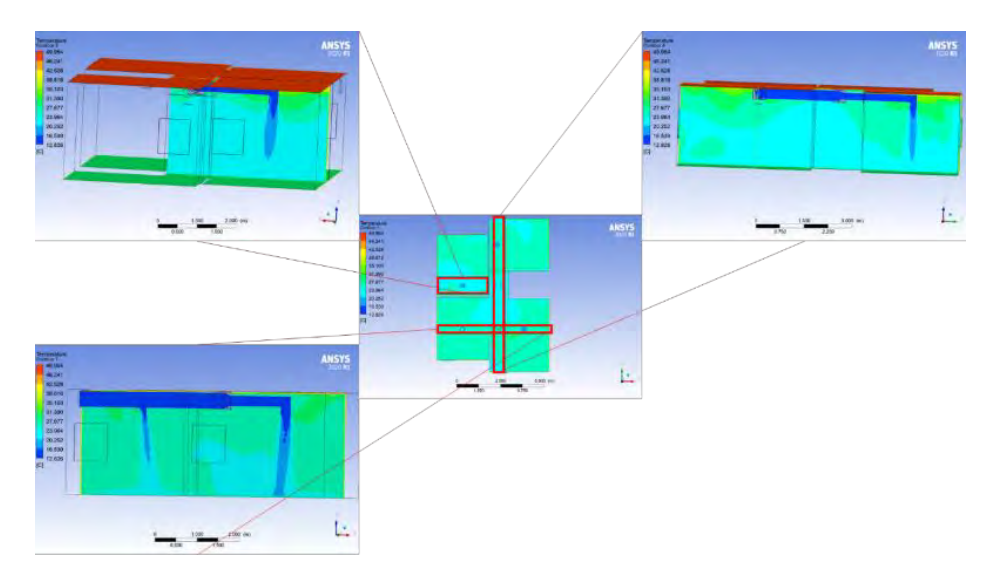

*Fig. 7. 15. Resultados del SFGBE en diferentes planos verticales de la vivienda.*

### **7.9. Confort térmico**

Se estimó el confort térmico para todas las zonas de la casa mediante la ISO 7730. En la siguiente tabla se engloban los parámetros térmicos y dinámicos de las zonas para el cálculo de los índices PMV y PPD.

| Area de la<br>vivienda | Temperatura del<br>aire $(^{\circ}C)$ | <b>HR</b><br>$\frac{1}{2}$ | Velocidad del aire<br>(m/s) | <b>MRT</b> |
|------------------------|---------------------------------------|----------------------------|-----------------------------|------------|
| Recámara Grande        | 24.9                                  | 52                         | 0.2                         | 24.9       |
| Recámara Chica         | 24.3                                  | 52                         | 0.2                         | 243        |
| Sala                   | 25.2                                  |                            | 0 <sup>3</sup>              | 25.2       |
| Cocina-comedor         | 24.9                                  |                            | 03                          | 24.9       |

*Tabla 7. 8. Resultados del SFGBE con temperatura de aire suministrada a 13 °C.*

La Fig. 7.16 muestra los resultados de la evaluación del confort térmico acorde con la ISO 7730, sin embargo, esta evaluación de confort es para equipos de aire acondicionado. Por lo anterior, los resultados fueron corregidos a través del factor para equipos pasivos de ventilación estudiados por Haw *et al.* (2012) generando la Tabla 7.9 en donde se identifica que la mejor sensación la consigue la RG por tener un porcentaje de personas insatisfechas del 17 %.

| E C:\Users\PC-003\Downloads\PMV v PPD.exe                                        | E C:\Users\PC-003\Downloads\PMV y PPD.exe                                        |
|----------------------------------------------------------------------------------|----------------------------------------------------------------------------------|
| La temperatura del aire (TA) es: 24.900000 y en Kelven (TAA) es 297.900000       | La temperatura del aire (TA) es: 25.200000 y en Kelven (TAA) es 298.200000       |
| La temperatura media radiante (TR) es: 24.900000 y en Kelven (TRA) es 297.900000 | La temperatura media radiante (TR) es: 25.200000 y en Kelven (TRA) es 298.200000 |
| La presion de vapor de Agua (Pa) es:: 1637.229528                                | La presion de vapor de Agua (Pa) es: : 1634.711072                               |
| La temperatura de la super de la ripa (TCL) es: 29.917926                        | La temperatura de la super de la ripa (TCL) es: 29.792237                        |
| La perdida de calor por la piel es: 11.252371                                    | La perdida de calor por la piel es: 11.260052                                    |
| La perdida de calor por sudoracion es: 0.000000                                  | La perdida de calor por sudoracion es: 0.000000                                  |
| La perdida de calor por respiracion latente es: 4.181340                         | La perdida de calor por respiracion latente es: 4.183829                         |
| La perdida de calor respiracion seca es: 0.740831                                | La perdida de calor respiracion seca es: 0.716408                                |
| La perdida de calor por radiacion es: 23.704521                                  | La perdida de calor por radiacion es: 21.712219                                  |
| La perdida de calor por conveccion es: 29.868089                                 | La perdida de calor por conveccion es: 33.477504                                 |
| El valor de XN es: 3.029179                                                      | El valor de XN es: 3.027922                                                      |
| El valor de XF es: 3.029232                                                      | Fl valor de XF es: 3.027985                                                      |
| El PMV es: - 0.757874                                                            | El PMV es: -0.862621                                                             |
| El PPD es: 17.097981                                                             | F1 PPD es: 28.785517                                                             |
| E C:\Users\PC-003\Downloads\PMV y PPD.exe                                        | E C:\Users\PC-003\Downloads\PMV y PPD.exe                                        |
| La temperatura del aire (TA) es: 24.300000 y en Kelven (TAA) es 297.300000       | La temperatura del aire (TA) es: 24.900000 y en Kelven (TAA) es 297.900000       |
| La temperatura media radiante (TR) es: 24.300000 y en Kelven (TRA) es 297.300000 | La temperatura media radiante (TR) es: 24.900000 y en Kelven (TRA) es 297.900000 |
| La presion de vapor de Agua (Pa) es:: 1579.525366                                | La presion de vapor de Agua (Pa) es:: 1605.744345                                |
| La temperatura de la super de la ripa (TCL) es: 29.658824                        | La temperatura de la super de la ripa (TCL) es: 29.649516                        |
| La perdida de calor por la piel es: 11.428369                                    | La perdida de calor por la piel es: 11.348401                                    |
| La perdida de calor por sudoracion es: 0.000000                                  | La perdida de calor por sudoracion es: 0.000000                                  |
| La perdida de calor por respiracion latente es: 4.238383                         | La perdida de calor por respiracion latente es: 4.212464                         |
| La perdida de calor respiracion seca es: 0.789677                                | La perdida de calor respiracion seca es: 0.740831                                |
| La perdida de calor por radiacion es: 25.168084                                  | La perdida de calor por radiacion es: 22.406344                                  |
| La perdida de calor por conveccion es: 31.849588                                 | La perdida de calor por conveccion es: 34.624075                                 |
| El valor de XN es: 3.026508                                                      | El valor de XN es: 3.026495                                                      |
| El valor de XF es: 3.026565                                                      | El valor de XF es: 3.026560                                                      |
| El PMV es: -1.001430                                                             | El PMV es: -0.992151                                                             |
| El PPD es: 26.179897                                                             | El PPD es: 25,790338                                                             |

*Fig. 7. 16. Evaluación del confort térmico mediante la ISO7730 para: a) Recámara Grande, b) Recámara Chica, C) Sala y d) Cocina-Comedor.*

*Tabla 7. 9.Sensación térmica en las diferentes áreas empleando el SFGBE*

| Puntuación | Sensación térmica  | Area de la      | <b>ISO 7730</b> |          |  |  |
|------------|--------------------|-----------------|-----------------|----------|--|--|
| +3         | Sofocante          | vivienda        | <b>PMV</b>      |          |  |  |
| $+2$       | Calor              |                 |                 | PPD $(%$ |  |  |
| $+1$       | Ligeramente cálido | Recámara Grande | $-0.8$          |          |  |  |
|            | Neutral            | Recámara Chica  |                 | 26       |  |  |
|            | Ligeramente frio   | <b>Sala</b>     | $-0.9$          | 21       |  |  |
| -2         | Fresco             |                 |                 |          |  |  |
|            | Frio               | Cocina-comedor  |                 | 26       |  |  |

# **7.10. Calidad del aire**

Se realizaron los cálculos de la renovación de aire por hora usando el SFGBE. En relación con la norma ASHRAE 62.2 en donde se implementan rangos de renovación para cada área en específico atendiendo el requerimiento por zonas (Tabla 7.10).

| <b>Residential</b>               |           |
|----------------------------------|-----------|
| <b>Basements</b>                 | $3 - 4$   |
| <b>Bedrooms</b>                  | $5 - 6$   |
| <b>Bathrooms</b>                 | $6 - 7$   |
| <b>Family Living Rooms</b>       | $6 - 8$   |
| <b>Kitchens</b>                  | $7-8$     |
| Laundry                          | $8 - 9$   |
| <b>Light Commercial</b>          |           |
| <b>Offices</b>                   |           |
| <b>Business Offices</b>          | $6 - 8$   |
| <b>Lunch Break Rooms</b>         | $7 - 8$   |
| <b>Conference Rooms</b>          | $8 - 12$  |
| <b>Medical Procedure Offices</b> | $9 - 10$  |
| <b>Copy Rooms</b>                | $10-12$   |
| <b>Main Computer Rooms</b>       | $10 - 14$ |
| <b>Smoking Area</b>              | $13 - 15$ |
| <b>Restaurants</b>               |           |
| <b>Dining Area</b>               | $8 - 10$  |
| <b>Food Staging</b>              | $10-12$   |
| Kitchens                         | $14 - 18$ |
| Bars                             | 15-20     |
| <b>Public Buildings</b>          |           |
| <b>Hallways</b>                  | $6 - 8$   |
| <b>Retail Stores</b>             | $6 - 10$  |
| Foyers                           | $8 - 10$  |
| Churches                         | $8 - 12$  |
| <b>Restrooms</b>                 | $10 - 12$ |
| <b>Auditoriums</b>               | $12 - 14$ |
| <b>Smoking Rooms</b>             | $15 - 20$ |

*Tabla 7. 10. Constantes de ACH por cada zona.*

Los resultados presentados en la Tabla 7.11 indican una adecuada renovación del aire usando el sistema de distribución propuesto.

| Zona           | Velocidad<br>(m/s) | Flujo de aire | <b>Volumen</b><br>$ft^3)$ | <b>ACH</b> |
|----------------|--------------------|---------------|---------------------------|------------|
| <b>RG</b>      | 0.2                | 24000.00      | 791                       | 30         |
| <b>RCh</b>     | 0.2                | 24000.00      | 742                       | 32         |
| <b>Sala</b>    | 0.3                | 24000.00      | 906                       | 27         |
| Comedor-Cocina | 0.3                | 24000.00      | 1227                      | 20         |

*Tabla 7. 11. Renovación de aire por hora usando el SFGBE.*

# CAPÍTULO 8

# **8. ANÁLISIS ECONÓMICO**

Se estiman los costos para cada sistema de acondicionamiento contrastándolos con el costo del equipo de aire acondicionado. Se analiza la rentabilidad de cada sistema.

#### **8.1. Consumo eléctrico**

A nivel global, México se encuentra en onceavo lugar por consumo de energía eléctrica con 307 TWh (Fig.8.1). Por lo que es necesario generar estrategias para compensar la producción de energía eléctrica, producto de la quema de los combustibles fósiles.

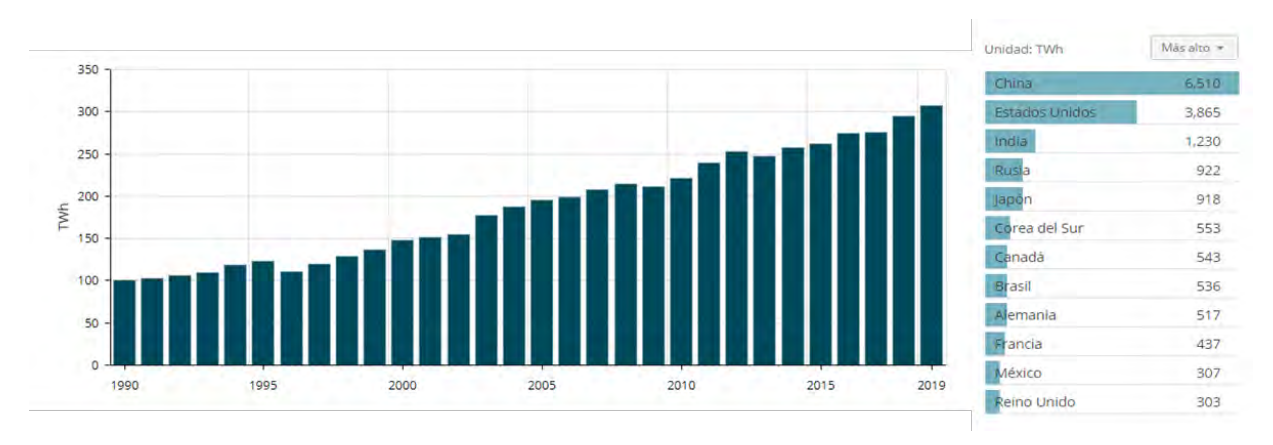

*Fig. 8. 1. Consumo eléctrico a nivel mundial (Enerdata, 2020)*

En el caso de Mexicali B.C. que cuenta con una tarifa 1F (Fig. 8.2), el cálculo de costo por consumo eléctrico al mes toma en cuenta el COP del aire acondicionado y se multiplica por la tarifa que, a su vez, se aplica el 16% en IVA. Sea este caso con viviendas usando aire acondicionado.

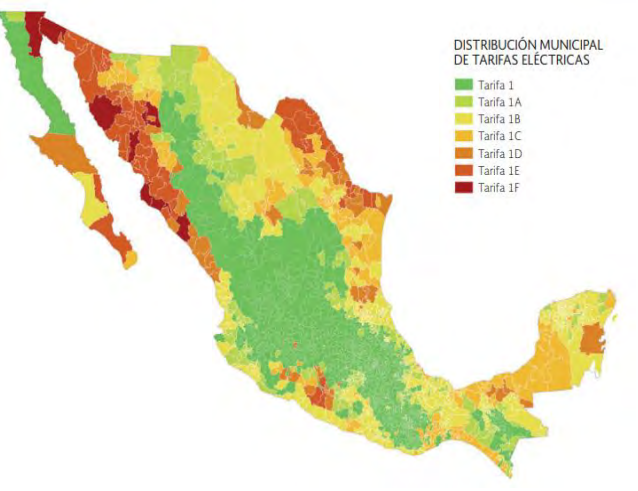

*Fig. 8. 2. Mapa de la distribución de tarifas (CRE,2014).*

#### **8.2. Costos del aire acondicionado (A.C.)**

El aire acondicionado fue seleccionado en relación con la carga térmica requerida para la casa de estudio (4TR), considerando cuatro equipos de 1TR por cada área a acondicionar. Se estima el costo del uso de los equipos de aire acondicionado en concordancia con la tarifa 1F de CFE para la temporada de verano en Mexicali, B.C. Dicha temporada abarca del 21 de junio al 22 de septiembre y trabajando 23 horas durante el día.

#### **8.2.1. Inversión incial**

En este apartado se involucra un bosquejo del mercado nacional sobre aire acondicionado cotejando un equipo tradicional con un valor de \$5,750.00 que al adquirir cuatro equipos se tendrá un gasto inicial de \$23,000.00. Por otro lado se contempla el costo de instalación y de accesorios requeridos para dicha actividad (Tabla 8.1).

| Costos                              |                    |          |              |  |  |  |  |  |  |  |  |
|-------------------------------------|--------------------|----------|--------------|--|--|--|--|--|--|--|--|
| Concepto                            | Precio<br>unitario | Cantidad | <b>Total</b> |  |  |  |  |  |  |  |  |
| Aire acondcionado $(110 \text{ v})$ | \$5,750.00         |          | \$23,000.00  |  |  |  |  |  |  |  |  |
| Otros                               | 500.00             |          | 500.00       |  |  |  |  |  |  |  |  |
| Instalación                         | \$2,500.00         |          | \$2,500.00   |  |  |  |  |  |  |  |  |
|                                     |                    |          |              |  |  |  |  |  |  |  |  |
|                                     |                    | Total    | \$26,000.00  |  |  |  |  |  |  |  |  |

*Tabla 8. 1. Resumen de los costos generados por la adquisición de A.C.*

#### **8.2.2. Consumo eléctrico**

En este apartado se calculó la potencia del equipo de A.C. mediante sus especificaciones técnicas (Tabla 8.2) y se suma por los cuatro componentes de 1 TR para el acondicionamiento total de la vivienda.

| <b>AIRE ACONDICIONADO</b> |        |
|---------------------------|--------|
| Amperaje                  | 8.5    |
| Voltaje                   | 110    |
| Watts                     | 935    |
| kW                        | 0.935  |
| Tiempo de uso (h)         | 23     |
| kWh                       | 21.505 |
| 4 equipos (kWh)           | 86.02  |

*Tabla 8. 2. Características eléctricas del aire acondicionado tradicional.*

En consecuencia se evaluó el costo total en la temporada de verano multiplicando el consumo total del día por el costo del tipo de consumo eléctrico que a su vez es multiplicada por los días que componen cada mes de la temporada de verano (Tabla 8.3).

*Tabla 8. 3. Costos del consumo eléctrico por uso de los cuatro equipos de A.C. en temporada de verano.*

|            | Tipo de A.C. | Cargos por energía de la Tarifa 1F verano 2020<br>(S/kWh) |        |               |                   |               |                 |     |           | Costo total del mes      |    |          |   |          |               |                   |                 |           |           |  |
|------------|--------------|-----------------------------------------------------------|--------|---------------|-------------------|---------------|-----------------|-----|-----------|--------------------------|----|----------|---|----------|---------------|-------------------|-----------------|-----------|-----------|--|
|            |              |                                                           | Básico |               | Intermedio Básico |               | Intermedio Alto |     | Excedente | Dias de uso              |    | Básico   |   |          |               | Intermedio Básico | Intermedio Alto |           | Excedente |  |
|            |              | S                                                         | 0.61   | S             | 0.77              | S             | 1.88            | S   | 2.98      |                          |    |          |   |          |               |                   |                 |           |           |  |
| Jun (2020) | Tradicional  | S                                                         | 52.73  | <sup>\$</sup> | 66.58             | S             | 161.89          |     | 256.00    | 11                       | S  | 580.03   | S | 732.37   | S             | 1,780.79          | S               | 2,815.95  |           |  |
|            |              | S                                                         | 0.62   | S             | 0.78              | <sup>\$</sup> | 1.89            | \$. | 2.98      |                          |    |          |   |          |               |                   |                 |           |           |  |
| Jul (2020) | Tradicional  | S                                                         | 52.90  | S             | 66.75             | S             | 162.32          | \$. | 256.60    | 31                       | \$ | 1.639.97 | S | 2,069.30 | S             | 5,031.91          | S               | 7,954.53  |           |  |
|            |              | $\mathsf{\$}$                                             | 0.62   | <sup>\$</sup> | 0.78              | S             | 1.89            | \$. | 2.99      |                          |    |          |   |          |               |                   |                 |           |           |  |
| Ago (2020) | Tradicional  | S                                                         |        |               | 66.92             | S             | 162.75          | S   | 257.20    | 31                       | S  | 1,645.30 | S | 2,074.63 | S             | 5,045.25          | S               | 7,973.19  |           |  |
|            |              | S                                                         | 0.62   | s             | 0.78              | <sup>\$</sup> | 1.90            | S   | 3.00      |                          |    |          |   |          |               |                   |                 |           |           |  |
| Sep (2020) | Tradicional  | S                                                         | 53.25  | S             | 67.10             | S             | 163.18          |     | 257.80    | 22                       | \$ | 1,171.42 | S | 1,476.10 | S             | 3,589.96          | S               | 5,671.64  |           |  |
|            |              |                                                           |        |               |                   |               |                 |     |           |                          |    |          |   |          |               |                   |                 |           |           |  |
|            |              |                                                           |        |               |                   |               |                 |     |           | Costo total<br>de verano | S  | 5,036.73 | S | 6,352.40 | <sup>\$</sup> | 15,447.90         | S               | 24,415.31 |           |  |

#### **8.3. Costos de la TVH**

De acuerdo con la arquitectura tradicional de la TV en Yazd Iran, el funcionamiento normal del sistema depende en gran medida de una buena construcción de su estructura. Los persas empleaban el barro y ladrillo de barro como material principal para su construcción (Zariat Zadeh, 1996). Sin embargo, en relación con las especificaciones de la NOM-020-ENER-2011 se usaron los materiales similares empleados en la construcción de muros de la vivienda de interés social.

## **8.3.1. Inversión inicial**

En este apartado se engloban los materiales necesarios para la construcción la TVH de 9 metros (Tabla 8.4) y sus costos equivalentes. Para eso se calculó el volumen de las paredes de la TV considerando un espesor de 10 cm. y dejando el área de una cavidad de 0.9 m  $^2$ .

|              | <b>Volumen</b> |       | Cemento        | Arena   | Grava   |  |  |
|--------------|----------------|-------|----------------|---------|---------|--|--|
| <b>Muros</b> | $(m^3)$        | kg    | Sacos de 50 kg | $(m^3)$ | $(m^3)$ |  |  |
| N            | 0.6            | 166.4 | 3.9            | 0.3     | 0.5     |  |  |
| S            | 0.6            | 166.4 | 3.9            | 0.3     | 0.5     |  |  |
| O            | 0.5            | 156   | 3.6            | 0.2     | 0.5     |  |  |
| E            | 0.5            | 156   | 3.6            | 0.2     | 0.5     |  |  |
| Intermedio   | 0.5            | 156   | 3.6            | 0.2     | 0.5     |  |  |
|              |                |       |                |         |         |  |  |
| <b>Total</b> | 2.7            | 800.9 | 18.7           | 1.3     | 2.5     |  |  |

*Tabla 8. 4. Materiales necesarios para la construcción de TVH de 9 m.*

Se valoró los materiales para la construcción de la TV mostrada en la tabla anterior y se bosquejó mediante el mercado nacional el costo total para su construcción (Tabla 8.5).

| Concepto            | <b>Unidad</b>  | Precio unitario | Cantidad     |              | <b>Total</b> |
|---------------------|----------------|-----------------|--------------|--------------|--------------|
| Cemento de 50 kg    | saco           | \$<br>182.00    | 19           | \$           | 3,458.00     |
| Arena               | m <sup>3</sup> | \$<br>250.00    | 1.3          | \$           | 316.75       |
| Grava               | m <sup>3</sup> | \$<br>16.00     | 2.5          | \$           | 40.58        |
| Malla metálica      | m <sup>2</sup> | \$<br>25.50     | 28.8         | \$           | 734.40       |
| Bomba de agua (12V) |                | \$<br>750.00    |              | \$           | 750.00       |
| Aspersor            |                | \$<br>69.00     |              | $\mathbb{S}$ | 69.00        |
| Mano de obra        | S              | \$<br>1,100.00  |              |              | 1,100.00     |
|                     |                |                 |              |              |              |
|                     |                |                 | <b>Total</b> |              | 6,468.73     |

*Tabla 8. 5. Costo total desglosado por los materiales necesarios para la construcción de la TVH de 9 m.*

#### **8.3.2. Consumo eléctrico**

En esta sección mediante las características eléctricas de la bomba de agua implementada en la TVH (Tabla 8.6) se estimó el consumo eléctrico multiplicandolo por los dias la temporada de verano (Tabla 8.7).

| Bomba de agua     |                     |      |  |  |  |  |  |
|-------------------|---------------------|------|--|--|--|--|--|
|                   |                     |      |  |  |  |  |  |
|                   | Amperaje<br>Voltaje | 12   |  |  |  |  |  |
|                   | Watts               | 50   |  |  |  |  |  |
| Consumo eléctrico | kW                  | 0.05 |  |  |  |  |  |
|                   | Tiempo de uso (h)   | 23   |  |  |  |  |  |
|                   | kWh                 |      |  |  |  |  |  |

*Tabla 8. 6.Características eléctricas de la bomba de agua.*

*Tabla 8. 7.Costos por cargos de energía eléctrica por uso de TVH en temporada de verano.*

|              | Cargos por energía de la Tarifa 1F verano 2020<br>(S/kWh) |                                                               |            |            | Costo total del mes      |   |        |                   |    |                 |   |           |
|--------------|-----------------------------------------------------------|---------------------------------------------------------------|------------|------------|--------------------------|---|--------|-------------------|----|-----------------|---|-----------|
|              | Básico                                                    | Intermedio Básico   Intermedio Alto   Excedente   Dias de uso |            |            |                          |   | Básico | Intermedio Básico |    | Intermedio Alto |   | Excedente |
| Jun (2020)   | 0.70<br>S                                                 | 0.89<br>l S                                                   | 2.16<br>-S | 3.42<br>S  | 11.00<br>S               | S | 7.75   | 9.79<br>S         | S  | 23.81           | S | 37.65     |
| Jul (2020)   | 0.71<br>S                                                 | 0.89<br>-S                                                    | 2.17<br>S  | 3.43<br>S  | 31.00<br>S               | S | 21.92  | 27.66<br>-S       |    | 67.27           | S | 106.34    |
| Ago $(2020)$ | S<br>0.71                                                 | 0.89<br>-S                                                    | 2.18<br>S  | 3.44<br>S  | 31.00<br>S               | S | 22.00  | 27.74             |    | 67.45           |   | 106.59    |
| Sep(2020)    | <sup>S</sup><br>0.71                                      | $0.90 \,   \,$ \$<br>S                                        | 2.18       | \$<br>3.45 | 22.00<br>S               | S | 15.66  | 19.73<br>-S       | -8 | 47.99           | S | 75.82     |
|              |                                                           |                                                               |            |            |                          |   |        |                   |    |                 |   |           |
|              |                                                           |                                                               |            |            | Costo total<br>de verano |   | 67     | 85<br>S           | S  | 207             |   | 326       |

#### **8.4. Costos del SFGBE**

Los componentes del SFGBE que consumen electricidad son el equipo de generación de agua helada (chiller) y el intercambiador de agua helada-aire (Fan-Coil). El sistema de absorción seleccionado pertenece al mercado Alemán con un costo sin IVA de €1,500.00 precio del 2020 equivalente a moneda nacional mexicana de \$36,004.00 sin considerar cambios por costo dinámico. También, se consideró un Fan-Coil y ductos de aislamiento térmico.

#### **8.4.1. Inversión incial**

En la siguiente tabla se presentan los elementos necesarios que componen el sistema de acondicionamiento y su relación costo-cantidad.

*Tabla 8. 8. Costo total desglosado de los elementos necesarios para acondicionamientos con el SFGBE.*

| <b>SFGBE</b>                                      |          |    |              |     |    |             |  |  |  |  |  |  |  |
|---------------------------------------------------|----------|----|--------------|-----|----|-------------|--|--|--|--|--|--|--|
| Concepto                                          | Cantidad |    | <b>Total</b> |     |    |             |  |  |  |  |  |  |  |
| Chiller + torre de refrigeración +<br>instalación |          | \$ | 36,004.00    |     | S  | 36,004.00   |  |  |  |  |  |  |  |
| Fan-Coil                                          |          | \$ | 5,515.76     |     | \$ | 5,515.76    |  |  |  |  |  |  |  |
| Ducteria 16"                                      | m        | \$ | 124.50       | 3.5 | \$ | 435.75      |  |  |  |  |  |  |  |
| Ducteria 14"                                      | m        | \$ | 92.00        | 2.5 | \$ | 230.00      |  |  |  |  |  |  |  |
| Ducteria 10"                                      | m        | \$ | 66.00        |     | \$ | 462.00      |  |  |  |  |  |  |  |
| <b>Total</b>                                      |          |    |              |     |    | \$42,647.51 |  |  |  |  |  |  |  |

#### **8.4.2. Consumo eléctrico**

La estimación de los costos de consumo eléctrico requiere de las características de los artefactos eléctricos que componen el sistema (Tabla 8.9).

*Tabla 8. 9. Características eléctricas del SFGBE.*

| <b>SFGBE</b>      |                  |                   |        |  |
|-------------------|------------------|-------------------|--------|--|
|                   | Chiller<br>kW    |                   | 0.3    |  |
|                   |                  | Amperaje          | 5.3    |  |
| Consumo eléctrico | Fan-Coil         | Voltaje           | 220    |  |
|                   |                  | Watts             | 1166   |  |
|                   |                  | kW                | 1.166  |  |
|                   |                  | Tiempo de uso (h) | 23     |  |
|                   | Chiller+Fan-Coil | Total             | 1.466  |  |
|                   |                  | kW/h              | 33.718 |  |

Mediante el consumo eléctrico calculado para un día de operación del sistema se estimó el costo total por consumo eléctrico en temporada de verano (Tabla 8.10).

|                              |                             | Cargos por energía de la Tarifa 1F verano 2020<br>(S/kWh)     |       |          |                          |            | Costo total del mes                 |               |                |
|------------------------------|-----------------------------|---------------------------------------------------------------|-------|----------|--------------------------|------------|-------------------------------------|---------------|----------------|
|                              | Básico                      | Intermedio Básico   Intermedio Alto   Excedente   Dias de uso |       |          |                          | Básico     | Intermedio Básico   Intermedio Alto |               | Excedente      |
| Jun (2020)                   |                             |                                                               | 63.46 | \$100.34 | 11                       | S.         | 287.08                              | 698.03<br>S   | \$1,103.79     |
| Jul (2020)                   | $\frac{1}{2}$ \$ 20.74 \ \$ | $26.17 \pm S$                                                 | 63.63 | \$100.58 | 31                       | S.         | 811.12                              | 1,972.40<br>S | \$3,118.00     |
| Ago $(2020)$ \$ 20.80 \$     |                             |                                                               | 63.79 | \$100.82 | 31                       | S          | 813.21                              | 1,977.63<br>S | 3,125.32<br>S. |
| Sep $(2020)$   \$ 20.87   \$ |                             |                                                               | 63.96 | \$101.05 | 22                       | S.         |                                     | 1,407.19      | \$2,2223.16    |
|                              |                             |                                                               |       |          |                          |            |                                     |               |                |
|                              |                             |                                                               |       |          | Costo total<br>de verano | \$1,974.29 | 2,490.01<br>S                       | 6,055.25<br>s | \$9,570.28     |

*Tabla 8. 10. Desglose del costo total por consumo eléctrico en temporada de verano del SFGBE*

#### **8.5. Pronóstico del costo generado por consumo eléctrico para cada sistema**

En este apartado se señala la segunda parte de análisis económico el cual considera el cálculo de la tasa interna de rendimiento y la relación costo-beneficio. El pronóstico de consumo eléctrico fue delimitado por la vida útil de un pozo geotérmico que ronda entre los 20 a 35 años (McCay et al., 2019). Por lo tanto, el uso de pozos marginales como fuente de energía para el sistema de absorción se contrasta con un tiempo de uso de 35 años para los otros sistemas de acondicionamiento.

El cotejo fue elaborado mediante el costo de la inversión inicial y consumo eléctrico del 2020 para cada sistema, sin embargo, de acuerdo con las líneas de tendencia calculadas para el comportamiento de los años 2017 al 2020, se realizó una predicción del costo tarifario para los próximos 35 años por cada tipo de consumo eléctrico.

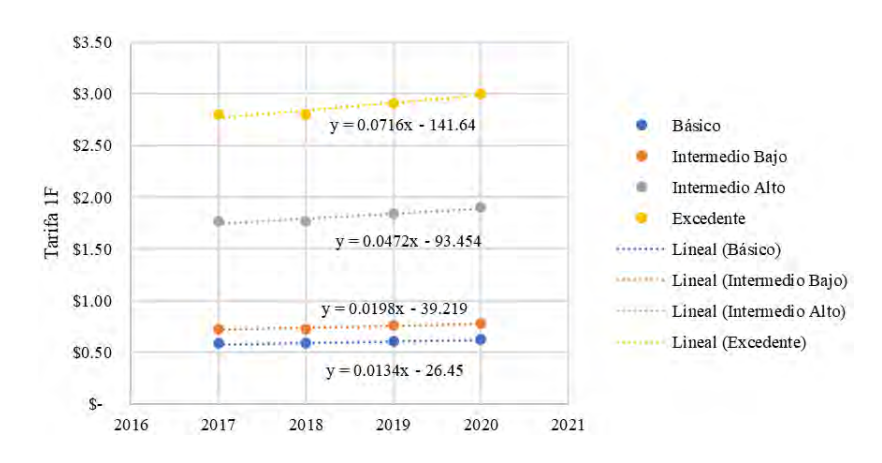

*Fig. 8. 3. Líneas de tendencia generadas por las tarifas de CFE 1F por tipo de consumo*

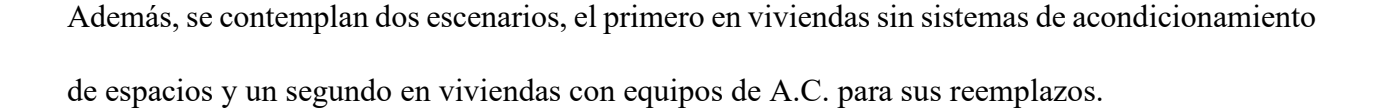

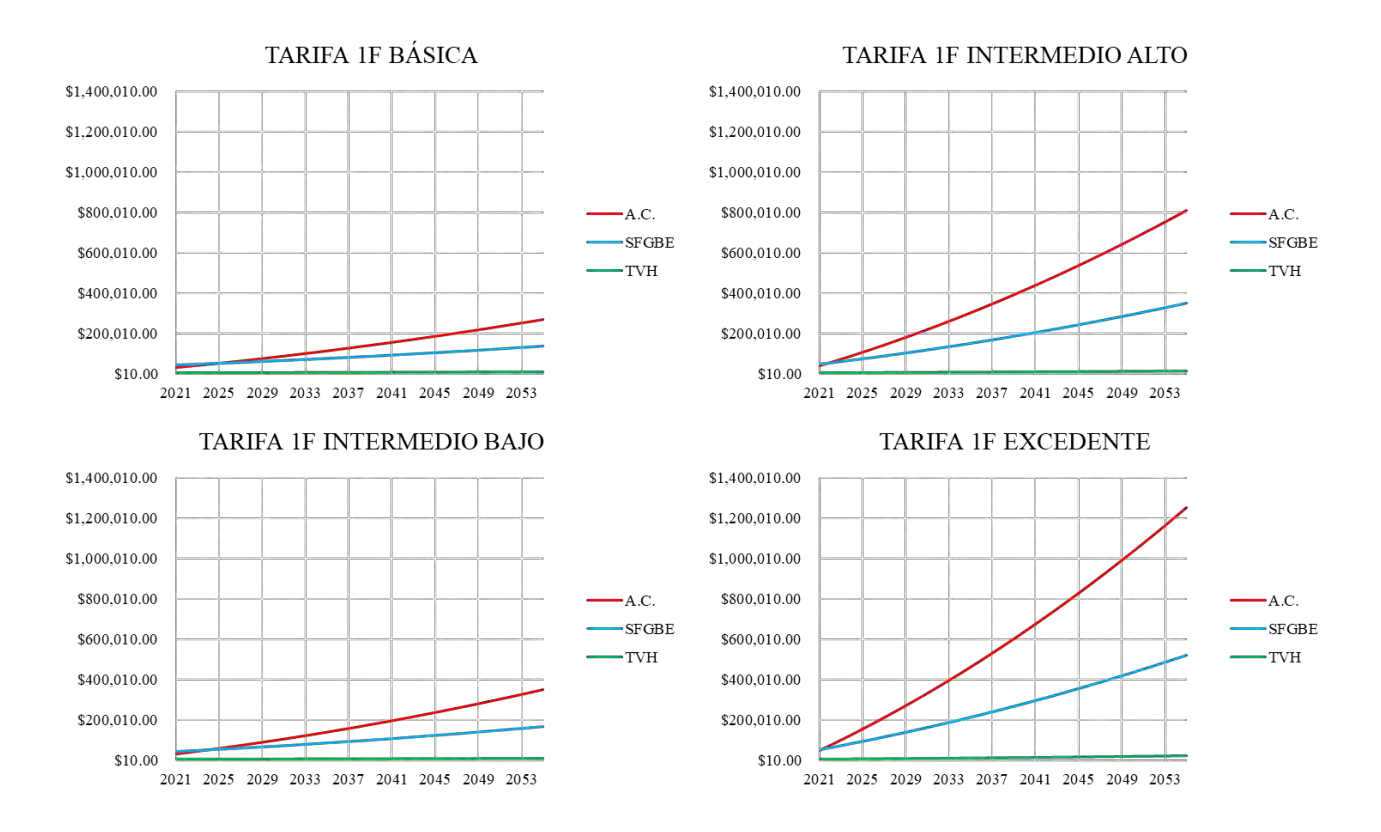

*Fig. 8. 4. Predicción de los costos estimados por consumo eléctrico para temporada de verano en vivienda sin sistemas de acondicionamiento de espacios.*

En la Fig. 8.4 se muestra el comportamiento futuro de la generación de costos por consumo eléctrico para cada sistema acoplado en una vivienda de interés social sin contar con algún sistema de acondicionamiento como antecedente. Por lo tanto, se indica que la integración del SFGBE para una vivienda con consumo básico, el tiempo en el que se tienen ganancias económicas es aproximadamente de 5 años, en cambio con un consumo excedente se tiene una pronta recuperación económica de 2 meses. Mientras que en la Fig. 8.5 se predice el comportamiento de los costos en viviendas para reemplazar los equipos de A.C., que señala los beneficios de ahorro energético y económico a un tiempo corto en viviendas con consumo excedente, sin embargo, para

el consumo básico tienden a generar beneficios hasta después de 13 años como el comportamiento

#### para el SFGBE.

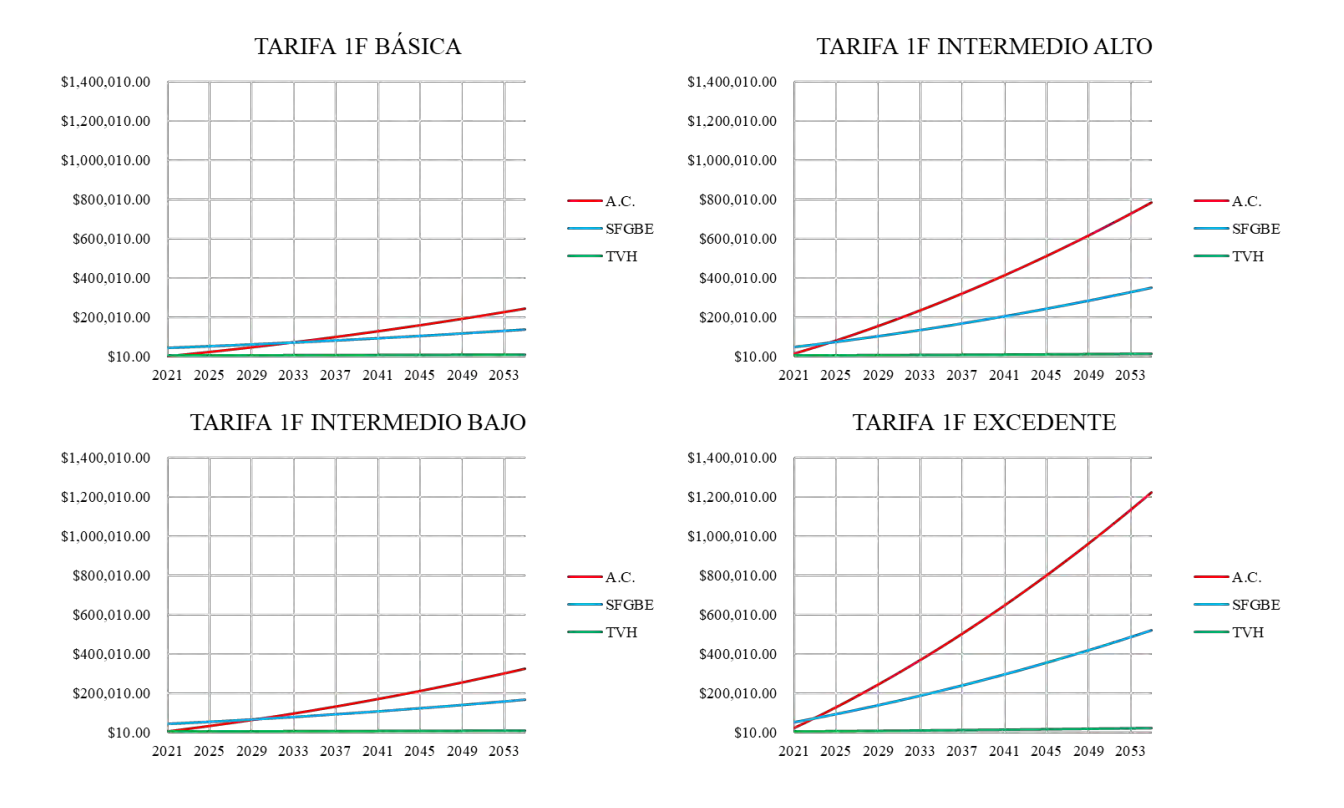

*Fig. 8. 5. Predicción de los costos estimados por consumo eléctrico para temporada de verano en vivienda con equipos de A.C.*

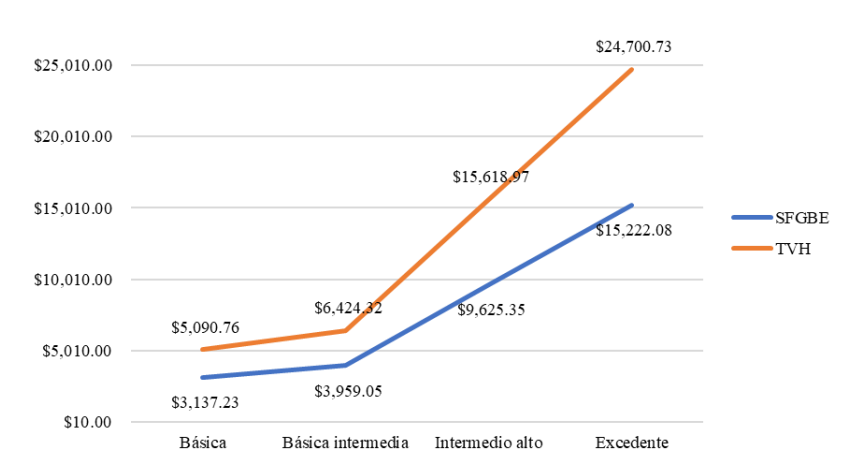

#### AHORRO ANUAL EN CONTRASTE CON A.C. **TRADICIONAL**

*Fig. 8. 6. Ahorro económico anual sustituyendo a los equipos A.C. en la vivienda de interés social.*

La Fig. 8.6 muestra el ahorro anual considerando el costo de uso del A.C. y sin contemplar la inversión inicial para cada sistema de acondicionamiento. El ahorro adquirido es de hasta \$24,700.00 usando el sistema de TVH y un total de \$15,222.08 por operar el SFGBE en la vivienda en condiciones de temporada de verano.

#### **8.6. Tasa Interna de Rendimiento (TIR)**

Para los análisis de proyecto se evalúa los gastos de capital mediante el cálculo de la Tasa Interna de Rendimiento (TIR), comparando estos resultados con la Tasa Mínima Aceptable de Rendimiento (TMAR), también conocida como tasa de obstáculos. Si la TIR supera TMAR se aprueba el proyecto, considerando que la TMAR promedio en diferentes empresas del mercado nacional e internacional es aproximadamente del 12% (Corvo, 2020). Se calcularon las TIRs generadas por el pronóstico de los costos en los apartados anteriores mediante la expresión matemática siguiente.

$$
TIR = \sum_{t=0}^{n} \frac{F_n}{(1+i)^n} = 0
$$
\n(8.1)

La Tabla 8.7 demuestra las TIRs para cada sistema estudiado en relación con el tipo de consumo eléctrico. Cabe de mencionar que el sistema de TVH consigue un porcentaje optimista para su aplicación en proyectos de inversión. Asimismo, se demuestra que para el SFGBE consigue buenos resultados para tipos de consumo como intermedio alto y excedente correspondientes al sector comercial e industrial.

| TIR estimada por<br>consumo básico |     | <b>TIR</b> estimada por<br>consumo<br>intermedio bajo | TIR estimada<br>por consumo<br>intermedio alto | TIR estimada<br>por consumo<br>excedente |  |
|------------------------------------|-----|-------------------------------------------------------|------------------------------------------------|------------------------------------------|--|
| <b>SFGBE</b>                       | 8%  | $11\%$                                                | 25%                                            | 38%                                      |  |
| <b>TVH</b>                         | 81% | $102\%$                                               | 244%                                           | 384%                                     |  |

*Fig. 8. 7. Estimación de la Tasa Interna de Rendimiento para cada tipo de consumo eléctrico*

#### **8.7. Análisis relación costo-beneficio**

La relación costo-beneficio es una herramienta financiera que puede comparar el costo de un producto con los beneficios que aporta para evaluar de manera efectiva la mejor decisión en términos de compra. La siguiente ecuación relaciona el valor actual de los ingresos totales netos o beneficios netos y el valor actual de los costos de inversión.

$$
\frac{B}{c} = VAI/VAC
$$
 (8. 2)

En donde el flujo de efectivo (flujo de caja) de entrada se costea con la salida de efectivo en un periodo determinado. En consecuencia, sí la relación de costo-beneficio es mayor a 1 el proyecto será rentable.

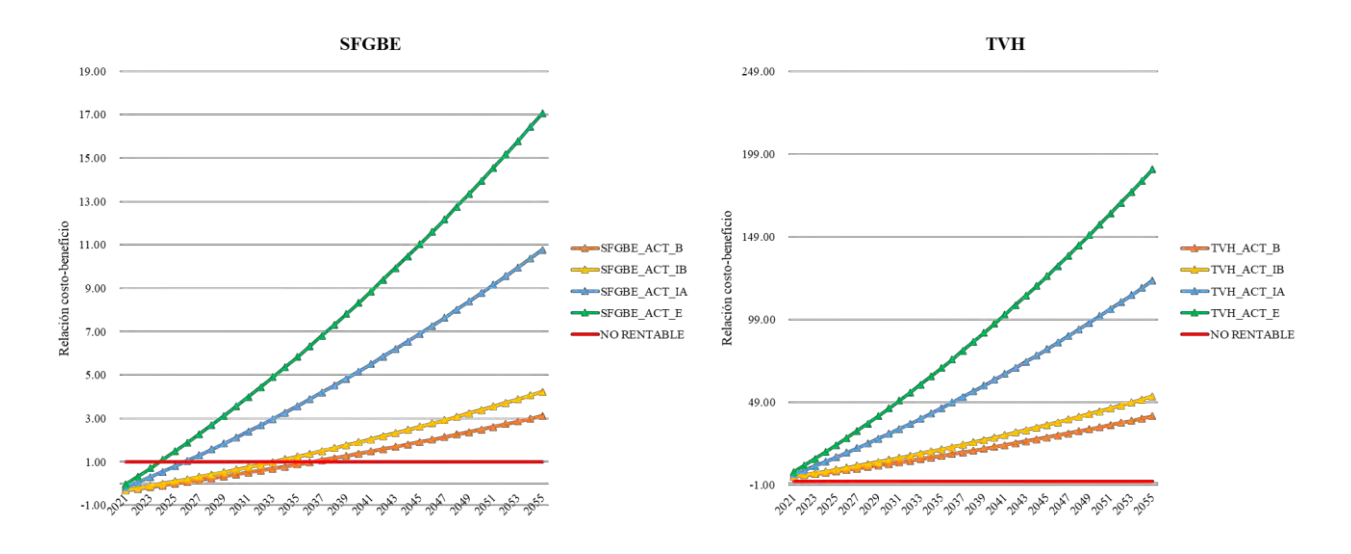

*Fig. 8. 8. Relación costo-beneficio de los sistemas: TVH y SFGBE.*

En la siguiente tabla se muestran los tiempos estimados de la recuperación en relación con el análisis costo-beneficio del SFGBE. Por el otro lado no es necesario incluir al TVH en tiempos estimados largos porque de acuerdo con la Fig. 8.8 se consigue una pronta recuperación al instante.

| Tipo de consumo<br>eléctrico | Tiempo de recuperación de<br>acuerdo con la relación costo-<br>beneficio<br>(años) |  |  |
|------------------------------|------------------------------------------------------------------------------------|--|--|
| <b>Básico</b>                |                                                                                    |  |  |
| Intermedio Bajo              | 14                                                                                 |  |  |
| Intermedio Alto              |                                                                                    |  |  |
| <b>Excedente</b>             |                                                                                    |  |  |

*Tabla 8. 11. Tiempo estimado de acuerdo con el análisis costo beneficio para el SFGBE.*

#### **8.8. Impacto ambiental**

En este apartado se discute el análisis ambiental de los sistemas estudiados de acuerdo con las emisiones de  $CO<sub>2</sub>$  procedentes por el uso del equipo electromecánico en la vivienda de interés social y los equipos estudiados. Se consideran cuatro equipos de aire acondicionado en relación con las cargas térmicas calculadas en el Capítulo 4. En primera instancia México es considerado país número doce a nivel mundial con 477 MT de emisión de  $CO<sub>2</sub>$  a la atmósfera (Enerdata, 2020).

La huella de carbono es un indicador ambiental que pretende reflejar la totalidad de gases de efecto invernadero (GEI) emitidos por efecto directo o indirecto de un individuo, organización, evento o producto. Tal impacto ambiental es medido de acuerdo con la ISO 14064, ISO14069 entre otras (Moreira, 2019). Los beneficios directos que derivan de la reducción de la huella de carbono son: reducción de costos, una mejor comprensión de los riesgos de cambio climático y una mejor imagen del compromiso con la sustentabilidad (Montalvo y Jiménez, 2013). El cálculo se basa en la información de equivalencia del consumo eléctrico y la estimación de toneladas generadas de <sup>2</sup> considerando las diferentes energías mostrados en la siguiente Tabla.

| Factores de emisión de CO <sub>2</sub> |        |  |  |
|----------------------------------------|--------|--|--|
| <b>Energías</b>                        | kg/kWh |  |  |
| Eléctrica                              | 0.39   |  |  |
| Gas Natural                            | 0.2    |  |  |
| Gasóleo / Diésel                       | 2.68   |  |  |
| <b>GLP</b>                             | 1.61   |  |  |
| Propano / Butano                       | 1.43   |  |  |
| Gasolina                               | 2.32   |  |  |

*Tabla 8. 12. Factores de emisión de* <sup>2</sup> *acorde a tipo de energía.*

De acuerdo con la Tabla 8.12 por cada kWh de consumo se tiene una emisión a la atmósfera de 0.39 kg de  $CO<sub>2</sub>$ , ya que al multiplicarlo por el consumo eléctrico de cada sistema de acondicionamiento se genera una equivalencia en tonelada de  $CO<sub>2</sub>$  (Tabla 8.13).

*Tabla 8. 13. Emisiones de gas invernadero (*2*) por cada sistema en un año para condiciones de verano*

| Huella de carbono de acuerdo con el consumo<br>eléctrico anual |        |                   |  |
|----------------------------------------------------------------|--------|-------------------|--|
| <b>Sistemas</b><br>kgdeCO <sub>2</sub> /kWh                    |        | Ton de $CO_2/kWh$ |  |
| A.C.                                                           | 3187   | 3.19              |  |
| <b>SFGBE</b>                                                   | 1249.3 | 1.25              |  |
| VН                                                             | 42.6   | 0.04              |  |

En la Fig. 8.9 se interpreta un beneficio notable con el uso de los TVH y SFGBE operando en un tiempo de 23 horas, valorando una reducción del 99% y 61% de emisiones de  $CO_2$  contrastados con los equipos de aire acondicionados para un tiempo esperado de 35 años.

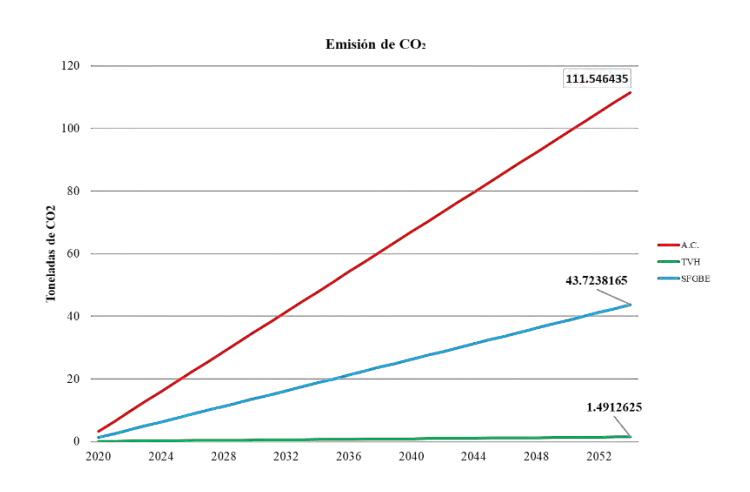

*Fig. 8. 9. Pronóstico de las emisiones de* <sup>2</sup> *para cada sistema de acondicionamiento.*

# CAPÍTULO 9

# **9. CONCLUSIONES Y RECOMENDACIONES**

Se presentan las principales conclusiones tecno-económica-ambientales de los estudios realizados para ambos sistemas, tanto de forma individual como de forma comparativa.

El análisis de confort para el sistema TVH indicó que de acuerdo con la norma ISO 7730 y el factor de corrección para clima cálido (Fanger y Toftum, 2002), el rango de porcentajes de personas insatisfechas se encuentra entre 7 y 31 %, el cual, por norma, es adecuado. Estas buenas condiciones se consiguieron aun cuando los estudios se realizaron bajo las condiciones ambientales más críticas de calentamiento solar y humedad relativa. En la recámara grande se alcanzó una diferencia de temperatura de más de 12 °C por el efecto del enfriamiento evaporativo, alcanzando decrementos similares a los expuestos en la literatura (Pearlmutter *et al*., 1996; Saffari y Hosseinnia, 2009; Kalantar, 2009 y Montazeri et al. 2015). Las dimensiones y altura propuestas de la torre de viento fueron justificadas por los estudios realizados y están en concordancia a lo recomendado por otros autores para habitaciones (Reyes *et al.*, 2013; Hosseini *et al.*, 2016). Las condiciones obtenidas de velocidad y temperatura del aire en las cuatro áreas de la vivienda son adecuadas para propiciar confort, de acuerdo con el Anuario de arquitectura bioclimática (Figueroa, 2011), y en acuerdo también con los resultados del análisis de confort obtenidos mediante la ISO 7730.

Por otro lado, el SFGBE satisface plenamente la norma ISO 7730. Además, mediante el análisis del balance de energía bajo condiciones críticas de clima se estableció un COP de 0.6, que al compararlo con el estudio experimental de Luna *et al.* (2008) acerca de un sistema de absorción accionado mediante colectores solares en la región de Mexicali, es 50 % mayor.

El análisis económico demostró que ambos sistemas son una alternativa viable para mitigar el alto consumo eléctrico por el uso de equipo electromecánico de aire acondicionado. En cuanto a la estimación de la relación costo beneficio para la TVH, la TIR calculada para cada uno de los tipos de consumo eléctrico, demostró que es una inversión que genera enormes beneficios. Este sistema genera un ahorro energético de 98.66% del que consume un equipo de aire acondicionado, traduciéndose en un consumo del 1.44% bajo la tarifa 1F 2020. Por otro lado, el SFGBE es más adecuado para el sector comercial e industrial, sin embargo, podría considerarse para uso residencial en unidades habitacionales. Este sistema representa un ahorro del 60.8 %, con referencia al equipo convencional de aire acondicionado.

De acuerdo con la revisión de literatura, las TV en edificaciones de climas cálidos ofrecen un ACH de 57, como en el estudio experimental de Haw et al. (2012) para un flujo de aire de 1260 m<sup>3</sup>/h. En el presente estudio se obtuvieron entre 60 y 70 ACH, por lo que los resultados indican una muy buena renovación de aire en la vivienda, cumpliendo con la ASHRAE 62. Bansal *et al*. (1994) y Bahadori (1994) establecen un ACH entre 20 a 60, asumiendo velocidades de 1 m/s y combinando con chimenea solar. Por otro lado, para el SFGBE se determinó un intervalo de ACH entre 20 y 30 en todas las zonas, resultando adecuado de acuerdo con lo establecido por la ASHRAE 62.2.

Por último, se concluye que la huella de carbono para ambos sistemas tiene un impacto positivo al medio ambiente, con emisiones de gases del orden del 1.33% para el sistema TVH y de 40% usando SFGBE, en comparación con las emisiones del equipo de aire acondicionado.
## **9.2. Ventajas**

- Ambos sistemas son amigables con el medio ambiente, especialmente el sistema TVH, debido al casi nulo consumo de energía eléctrica y prácticamente cero emisiones de CO<sub>2</sub>.
- El sistema TVH tradicional es muy usado en todo tipo de edificaciones de diferentes países como Iran, Arabia Saudita, Irak, entre otros países del medio oriente; pero sus versiones modernas se están introduciendo en países occidentales.
- Los sistemas de acondicionamiento geotérmico se usan a una mayor escala en los Cooling District, como en Islandia, Italia, USA, entro otros países.
- Se genera confort térmico por uso de ambos sistemas, con diferencias significativas, cumpliendo las normas y lineamientos establecidos en estudios previos para el acondicionamiento de espacios en clima extremoso.
- Es posible incorporar sistemas TVH y SFGBE en casas preexistentes.
- La energía residual (residuos sólidos urbanos o energía alternativa) se suele utilizar en equipos energéticamente eficientes, para minimizar el consumo de energía primaria procedente de fuentes fósiles.
- El pozo geotérmico es capaz de alimentar a un sistema de absorción con capacidad de enfriamiento mayor, casi tres veces el estudiado, contando con un tiempo de vida útil de más de 35 años.

## **9.3. Desventajas**

- La integración del sistema TVH afecta en algunas personas el gusto por la estética de la vivienda de un piso.
- El sistema de acondicionamiento geotérmico es caro con base en su inversión inicial, en comparación con un equipo de A.C.
- Espacio adicional para el acomodo del equipo de SFGBE.

## **9.4. Recomendaciones para trabajos futuros**

- Realizar análisis de sensibilidad con diferentes configuraciones de aspersores en la TV.
- Considerar el sistema TVH y casa dentro de un volumen de control, para incorporar el efecto del flujo de aire al exterior del sistema torre-casa.
- Realizar análisis de sensibilidad de los resultados a las propiedades termofísicas de los materiales de construcción.
- Estudiar el "distric cooling" para las zonas aledañas a la planta geotérmica de Cerro Prieto.
- Incorporar el efecto de mobiliario y ocupantes en el comportamiento fluido dinámico del aire en el interior del sistema torre-casa y SFGBE-casa.
- Cálculo de la efectividad del cambio de aire a través de UDFS.

## **REFERENCIAS**

- Abdallah, A. (2019). A new design of passive air condition integrated with solar chimney for hot arid region of Egypt. *International Journal of Enviromental Science and Technology, 16*, 2611-2618. doi:https://doi.org/10.1007/s13762-018-1804-x
- Abdullah, A., Said, I. B., & Ossen, D. R. (2019). A sustainable bio-inspired cooling unit for hot arid regions: Integrated evaporative cooling system in wind tower. *Applied Thermal Engineering, 161*, 114-201. doi:https://doi.org/10.1016/j.applthermaleng.2019.114201
- Agrawal, T., & Varun & Kumar, A. (2015). Solar Absorption Refrigeration System for Air-Conditioning of a Classroom Building in Northern India. *Journal of The Institution of Engineers (India): Series C, 96*, 389–396. doi:https://doi.org/10.1007/s40032-015-0180-2
- Álvarez García, G., Shah, B., Rubin, F., Gilbert, H., Martin Domínguez, I., & Shickman, K. (2014). *Evaluación del impacto del uso de "cool roof" en el ahorro de energía en edificaciones no residenciales y residenciales en México.* México: Comisión Nacional de Uso Eficiente de Energía.

ANSYS. (2011). *ANSYS FLUENT Theory Guide* (Vol. 14). SAS IP, Inc.

Asdrubali, F., & Baldinelli, G. (2007). Small size absorption refrigerators: a comparison among different solutions in solar feeding applications. *22nd IIR International Congress on Refrigeration* (pág. 9). Beijing: International Congress of Refrigeration.

ASHRAE. (2013). *ASHRAE Hanbook Fundamentals.* Atlanta: ASHRAE.

- Bahadori, M. (1994). Viability of wind towers in achieving summer comfort in the hot arid regions of the middle east. *Renewable Energy, 5*(5-8), 879-892.
- Bahadori, M., Mazidi, M., & Dehghani, A. (2008). Experimental investigation of new designs of wind towers. *Renewable Energy, 33*(10), 2273-2281. doi:https://doi.org/10.1016/j.renene.2007.12.018
- Bahadori, M., Sanij, A., & Sayigh, A. (2014). *Wind Towers* (1 ed., Vol. XI). New Delhi: Springer International Publishing. doi:10.1007/978-3-319-05876-4
- Bansal, N., Mathur, R., & Bhandari, M. (1994). A study of solar chimney assisted wind tower system for natural ventilation in buildings. *Building and Environment, 29*(4), 495-500. doi:https://doi.org/10.1016/0360-1323(94)90008-6
- BAXI. (2017). *Principios Básicos de instalaciones domésticas.* Sevilla: multimat. Obtenido de https://multimat.es/
- Belarbi, R., Ghiaus, C., & Allard, F. (2006). Modeling of water spray evaporation: Application to passive cooling of buildings. *Solar Energy, 80*, 1540–1552. doi:10.1016/j.solener.2006.01.004
- Bell, A., & Angel, W. (2015). *HVAC Equations, Data, and Rules of Thumb* (segunda ed.). New York: McGraw-Hill Education.
- Best, R., Heard, C., Fernández, H., & Siqueiros, J. (1986). Developments in geothermal energy in Mexico -Part five: The commissioning of an ammonia/water absorption cooler operating on low enthalpy geothermal energy. *Journal of Heat Recovery Systems, 6*(3), 209-216. doi:https://doi.org/10.1016/0198-7593(86)90004-4
- Best, R., Heard, C., Peña, P., Fernández, H., & Holland, F. (1990). Developments in geothermal energy in Mexico -Part twenty six: Experimental assessment of an ammonia/water absorption cooler operating on low enthalpy geothermal energy. *Heat Recovery Systems and CHP, 10*(1), 61-70. doi:https://doi.org/10.1016/0890-4332(90)90251-E
- Boemi, S.-N., Irulegi, O., & Santamouris, M. (2016). *Energy Performance of Buildings* (Vol. I). Switzerland: Springer International. doi:10.1007/978-3-319-20831-2
- Calautit, J. K., Tien, P. W., Wei, S., Calautit, K., & Hugues, B. (2020). Numerical and experimental investigation of the indoor air quality and thermal comfort performance of a low energy cooling windcatcher with heat pipes and extended surfaces. *Renewable Energy, 145*, 744-756. doi:https://doi.org/10.1016/j.renene.2019.06.040
- Calautit, J., Connor, D., Shahzad, S., Calautit, K., & Hughes, B. (2019). Numerical and experimental analysis of a natural ventilation windcatcher with passive heat recovery for mild-cold climates. *Energy Procedia, 158*, 3125-3130. doi:https://doi.org/10.1016/j.egypro.2019.01.1011
- Castro, J., Farnós, J., Papakokkinos, G., Zheng, J., & Oliet, C. (2020). Transient model for the development of an air-cooled LiBr-H2O absorption chiller based on heat and mass transfer empirical correlations. *International Journal of Refrigeration, 120*, 406-419. doi:https://doi.org/10.1016/j.ijrefrig.2020.08.030
- Cengel, Y. A., & Boles, M. A. (2012). *Termodinámica Séptima Edición.* México: McGraw-Hill .
- Chen, J., Dai, Y., & Wang, R. (2017). Experimental and analytical study on an air-cooled single effect LiBr-H2O absorption chiller driven by evacuated glass tube solar collector for cooling application in residential buildings. *Solar Energy, 151*, 110-118. doi:https://doi.org/10.1016/j.solener.2017.05.029

Comisión Federal de Eléctricidad. (2018). *Consumo eléctrico nacional .* Gobierno de México.

- Corvo, H. (12 de noviembre de 2020). *lifeder.com*. Obtenido de TMAR (tasa mínima aceptable de rendimiento): qué es, cálculo: https://www.lifeder.com/tmar-tasa-minima-aceptablerendimiento/
- Currie, L. (2012). *Fundamental Mechanics of Fluids, Fourth Edition* (Cuarta ed.). Toronto: CRC Press.
- De la Peña, A., Puente, I., & Díaz, E. (1978). Modelo geologico del campo geotérmico Cerro Prieto. *Proceedings of the First Symposium on the Cerro Prieto Geothermal field, 2*, 17- 37.
- Enerdata. (18 de noviembre de 2020). *Global Energy Statiscal Yearbook 2020*. Obtenido de CO2 emission from fuel combustion : http://yerabook.enerdata.net/co2-fuel-combustion
- Fanger, P., & Toftum, J. (2002). Extension of the PMV model to non-air-conditioned buildings in warm climates. *Energy and Buildings, 34*(6), 533-536. doi:https://doi.org/10.1016/S0378- 7788(02)00003-8
- Fernández, H., Siqueiros, J., Barragán, D., & Mulás del Pozo, P. (1990). *Manual sobre tecnología de bombas de calor en México.* Cuernavaca: Instituto de Investigaciones Eléctricas.
- Figueroa Castrejón, A. (2011). *Estudios de Arquitectura Bioclimática* (Vol. X). México: Universidad Autónoma Metropolitana. doi:978-607-477-482-5
- Fuentes Freixanet, V., & Rodríguez Viqueira, M. (2004). *Ventilación Natural cálculos básicos para arquitectura.* Distrito Federal, México: Universidad Autónoma Metropolitana. Obtenido de https://core.ac.uk/download/pdf/48392421.pdf
- Gerencia de Proyectos Geotermoeléctricos. (2010). *Perforación exploratoria en la zona geotérmica Nuevo León, B.C.* Morelia: Comisión Federal de Electricidad.
- Ghoulem, M., Moueddeb, K. E., Nehdi, E., Zhong, F., & Calautit, J. (2020). Analysis of passive downdraught evaporative cooling windcatcher for greenhouses in hot climatic conditions: Parametric study and impact of neighbouring structures. *Biosystems Engineering, 197*, 105-121.
- Han, B., Li, W., Li, M., Liu, L., & Song, J. (2020). Study on Libr/H2O absorption cooling system based on enhanced geothermal system for data center. *Energy Reports, 6*(9), 1090-1098. doi:https://doi.org/10.1016/j.egyr.2020.11.072

&e=02

- Haw, L., Saadatian, O., Sulaiman, M., Mat, S., & Sopian, K. (2012). Empirical study of a windinduced natural ventilation tower under hot and humid climatic conditions. *Energy and Buildings, 52*, 28–38. doi:http://dx.doi.org/10.1016/j.enbuild.2012.05.016
- Heidarinejad, G., Moghaddam, M. A., & Pasdarshahri, H. (2019). Enhancing COP of an air-cooled chiller with integrating a water mist system to its condenser: Investigating the effect of spray nozzle orientation. *International Journal of Thermal Sciences, 137*, 508-525.
- Hooff, T., Blocken, B., & Tominaga, Y. (2017). On the accuracy of CFD simulations of crossventilation flows for a generic isolated building: Comparison of RANS, LES and experiments. *Building and Environment, 114*, 148-165. doi:http://dx.doi.org/10.1016/j.buildenv.2016.12.019
- Hosseini, S., Shokry, E., Ahmadian Hosseini, A., Ahmadi, G., & Calauitit, J. (2016). Evaluation of airflow and thermal comfort in buldings ventilated with wind catchers: simulation of conditions in Yazd City, Iran. *Energy for sustainable Development, 35*, 7-24. doi:https://doi.org/10.1016/j.esd.2016.09.005
- Inayat, A., & Raza, M. (2019). District cooling system via renewable energy sources: A review. *Renewable and Sustainable Energy Reviews*(107), 360-373. doi:https://doi.org/10.1016/j.rser.2019.03.023
- INEGI. (26 de septiembre de 2019). *Cuentame información por entidad*. Obtenido de cuestame.inegi.org.mx: http://cuentame.inegi.org.mx/monografias/informacion/bc/territorio/clima.aspx?tema=me
- Jakob, U. (2015). Commercialising of thermal powered refrigeration. *Commercialising of thermal powered refrigeration* (pág. 22). Shanghai: GreenChiller. Obtenido de greenchiler.de
- Kalantar, V. (2009). Numerical simulation of cooling performance of wind tower (Baud-Geer) in hot and arid region. *Renewable Energy, 34*, 246-254.
- Katili, A., Boukhanouf, R., & Wilson, R. (2015). Space cooling in buildings in hoot and humid climates. *A review of he effect of humidity on the applicability of existing cooling techniques* (págs. 25-27). Nottingham: International Conference on Sustainable Energy Technologies.
- Lech, P. (2009). *A New Geothermal Cooling – Heating System for Buildings Geothermal Cooling – Heating for Hot – Humid Climates.* Solborg: RES │ the School for Renewable Energy Science.
- Lee, S., Lee, J., Lee, H., Chung, J., & Kang, Y. (2019). Optimal design of generators for H2O/LiBr absorption chiller with multi-heat sources. *Energy, 167*, 47-59. doi:https://doi.org/10.1016/j.energy.2018.10.185
- Luna, A., Velazquez, N., Gallegos, R., & Bojorquez, G. (2008). Solar Air Conditioning for a Housing Compound in Mexicali, Mexico. *Información tecnológica, 19*(1), 45-56. doi:http://dx.doi.org/10.4067/S0718-07642008000100007
- McCay, A., Feliksb, M., & Roberts, J. (2019). Life cycle assement of the carbon intensity of deep geothermal heat systems: A case study from Scotland. *Science of The Total Environment, 685*, 208-219. doi:10.1016/j.scitonv.2019.05.311

Mendoza Elizondo, C. G. (16 de enero de 2021). *Mundohvacr*. Obtenido de mundohvacr.com.mx: https://www.mundohvacr.com.mx/2009/05/importancia-de-una-correctahumidificacion/#:~:text=Cu%C3%A1nta%20es%20necesaria%3F- ,Mantener%20una%20buena%20calidad%20de%20aire%20interior%20por%20medio% 20del,de%20vida%20y%20el%20trabajo.

- Montalvo Santamaría, A., & Jiménez Herrero, L. (2013). *Manual de cálculo y reducción de huella de carbono en comercios.* Madrid: Observatorio de la sostenibilidad en España.
- Montazeri, H., Blocken, B., & Hensen, J. (2015). Evaporative cooling by water spray systems: CFD simulation, experimental validation and sensitivity analysis. *Building and Environment, 83*, 129-141.
- Morales Morales, X. (2015). *Estudio térmico y de flujo de aire en una casa habitación con torre de viento.* Cuernavaca: Centro Nacional de Investigación y Desarrollo Tecnológico.
- Moreira Muzio, M. (2019). *Inventario Nacional de Gases de Efecto Invernadero.* Argentina: Secertaría de Ambiente y Desarrollo Sustentable.
- Pearlmutter, D., Erell, E., Etzion, Y., Meir, I., & Di, H. (1996). Refining the use', of evaporation in an experimental down-draft cool tower. *Energy and Buildings, 23*, 191-197. doi:SSDI0378-7788(95)00944
- Popovici, C. G. (2017). HVAC system functionality simulation using ANSYS-Fluent. *Energy Procedia, 112*, 360-365.
- Raymond , J., & Therrien, R. (2014). Optimizing the design of a geothermal district heating and cooling system located at a flooded mine in Canada. *Hydrogeology*(22), 217–231. doi:10.1007/s10040-013-1063-3
- Reyes Herrera, V. A. (2009). *Diseño y modelación térmica de un sistema pasivo de climatizacion solar de viviendas.* Cuernavaca: Centro Nacional de Investigación y desarrollo Tecnológico.
- Reyes Herrera, V. A. (2015). *Determinación de la capacidad de las torre de viento para producir confort térmico en el interior de edificaciones de zonas áridas y semiáridas de México.* Cuernavaca: Centro Nacional de Investigación y Desarrollo Tecnológico.
- Rezaie, B., & Rosen, M. (2012). District heating and cooling: Review of technology and potential enhancements. *Applied Energy*(93), 2–10. doi:10.1016/j.apenergy.2011.04.020
- Saffari, H., & Hosseinnia, S. (2009). Two-phase Euler-Lagrange CFD simulation of evaporative cooling in a Wind Tower. *Energy and Buldings, 41*(9), 991-1000. doi:https://doi.org/10.1016/j.enbuild.2009.05.006
- Sámano Tirado, D., & Sen, M. (2009). *Apuntes de Mecánica de Fluidos* (Primera ed., Vol. I). México: UNAM. Obtenido de http://www.nd.edu/msen/lishi.html
- Santamouris, M., & Kolokotsa, D. (2015). On the impact of urban overheating and extreme climatic conditions on housing, energy, comfort and environmental quality of vulnerable population in Europe. *Energy and Buildings, 98*, 135-133. doi:https://doi.org/10.1016/j.enbuild.2014.08.050
- SENER. (14 de septiembre de 2019). *Secretaria de Energía*. Obtenido de sie.energia.gob.mx: http://sie.energia.gob.mx/bdiController.do?action=cuadro&cvecua=IE7C02
- Sharma, A., Mishra, B., Dinesh, A., & Misra, A. (2014). Design and Performance Study of a Hot Water Driven 5 TR Capacity Absorption Cooling System. *International Journal of u- and e- Service, Science and Technology, 7*(6), 205-212. doi:http://dx.doi.org/10.14257/ijunesst.2014.7.6.18
- SIMARBC. (2018). *Boletín Agroclimatológico Semanal.* Mexicali: Secretaria de Desarrollo Agropecuario.
- Sotolongo, A. (1 de Noviembre de 2016). *acrlatinoamerica*. Obtenido de acrlatinoamerica: https://www.acrlatinoamerica.com/201611017027/articulos/otros-enfoques/temperaturade-suministro-del-aire.html
- Sureshkumar, R., Kale, S., & Dhar, P. (2008). Heat and mass transfer processes betwen a water spray and ambient air- I. Experimental data. *Applied Thermal Engineering, 28*, 349-360. doi:10.1016/j.applthermaleng.2007.09.010
- Tremolada Erauskin, G., & Izquierdo Millan, M. (2016). *Máquina Frigorífica de absorción de simple efecto condesada directamente por aire: balance de energía y especificación de componentes.* Madrid: Universidad Carlos III de Madrid.
- Tutiempo Network, S.L. . (16 de Septiembre de 2019). *Tutiempo.net*. Obtenido de Tutiempo.net: www.tutiempo.com

White, F. (1979). *Mecánica de fluidos* (Quinta ed.). Madrid: Mc Graw Hill.

- WindFinder. (11 de Noviembre de 2019). *WindFinder*. Obtenido de WindFinder: WindFinder.com
- Xáman, J., & Gijón-Rivera, M. (2016). *Dinámica de fluidos computacional para ingenieros.* Palibrio.
- Zamora, B., & Kaiser, A. S. (2012). Simulación numérica del flujo turbulento de aire con gotas dispersas de agua a través de separadores de torre de refrigeración. *Revista Internacional de Métodos numéricos para Cálculo y Diseño en Ingeniería, 28 (3)*, 148-160.